Ж У Р Н А Л Д Л Я П О Л Ь З О В А Т Е Л Е Й П Е Р С О Н А Л Ь Н Ы Х К О М П Ь Ю Т Е Р О В

#### 2001 Nº 7 июль

# BG  $\frac{a}{\pi}$  $\frac{1}{4}$   $\boxed{1}$ H

Гигагерцевые ноутбуки Дружелюбный Linux Все бесплатно! Для Macintosh! Введение в С#: классы Электронная почта в малом офисе

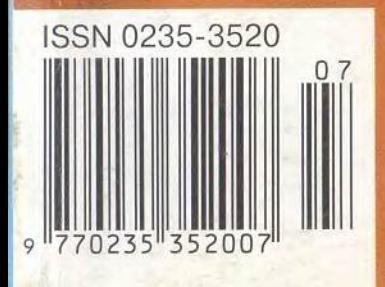

Тестовый центр DVD-дисководы

# О персональном здоровом скепсисе

#### Разбор почты и итоги первоапрельского конкурса.

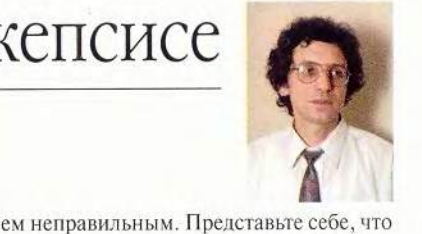

О розыгрышах вольных и невольных. Конечно, мы отдаем себе отчет в том, что результаты конкурса на обнаружение всех розыгрышей, преднамеренно размешенных нами в апрельском номере журнала, не претендуют на роль индикатора состояния здорового скепсиса в нашем компьютерном сообществе. Однако некоторые ответы сложились в довольно яркую картину, все же дающую представление об этом.

Физики-теоретики первыми отреагировали на публикацию об «изобретении» нашими «оборонщиками» платы TrueTouch, превращающей обычный экран монитора в сенсорный (Всеволод Компотов, Александр Мешков «Как почувствовать разницу», №4/01, с. 50). Они позвонили в редакцию и выразили свою озабоченность тем, что несколько вольно, с точки зрения классической теории, были изложены принципы работы упомянутого изделия. Естественно, мы с ними согласились. Затем раздалось несколько звонков, и деловыми голосами у нас пытались узнать координаты секретного п/я 1.04, сотворившего такое чудо. Возможно, они собирались сделать заказ, но пришлось их разочаровать — телефонов «производителей» в редакции «почему-то» не оказалось.

Большинство читателей поддержали нашу игру. А.И. Степанов из Петрозаводска пишет: «Читаю... Видели бы вы выражения лиц окружавших меня людей! Тут и испуг, и удивление, а то и просто кручение пальцем у виска! В общем, зацепило. Пять баллов!»

А.П. Тигаев из г. Вичуга Ивановской обл. отмечает: «Удивляет, конечно, многое — до чего же быстро развиваются компьютерные технологии. Но вот то, что предлагает п/я 1.04, действительно можно назвать прорывом!» Кстати, лишь один из корреспондентов посчитал статью розыгрышем по той причине, что наши п/я такого сделать не могут. Верят, значит!

Анализ электронных писем позволяет сделать вывод о наличии еше более здорового скепсиса и развитого чувства юмора у тех, кто пользуется электронной почтой. Постоянный участник конкурсов, проводимых журналом «Мир ПК», Радик Хабибуллин из г. Березники Пермской обл. написал нам по поводу статьи Александра Сумкина и Всеволода Сиропова «Золотая середина» (№4/01, с. 48), где описывается новая графическая шина: «Получил вчера наконец (письмо от 11 июня!) апрельский номер и понял: прорвало, поперло наконец-таки всякое нужное железо из мозгов разработчиков! <...> А новая шина? Только не надо манипулировать терминологией: АгэПэ, а не УГП, это и чайнику понятно. А так, конечно, лучше 6 Хэ в руках, чем 8 Хэ неизвестно где. Нужно только смотреть, чтобы вместо жидкого гелия не подсунули азот, им только клубнику на грядках разгоняют!»

Много эмоций вызвала публикация статьи В.И. Масликова «LOGICAL истинный язык программирования для программистов» (№ 4/01, с. 56). Курсанты военного института ракетных войск Ю.С. Кучеренко и И.А. Игнатенко провели серьезный синтаксический разбор этого замечательного языка и обнаружили, что «...оператор Fi, похоже, вообще лишний, поскольку операторы, не входящие в блок условия, выполняются безусловно в любом языке». И сурово, но в чем-то справедливо осудили нас: «... многие начинающие учатся по вашему журналу... и сбивать их с толку считакто-нибудь законспектирует информацию о Logical и будет развивать идею продвижения в массы этого языка...» Представляем.

Нередко посещающий нашу планету «актаутянин» В.А. Панин из г. Актау, Казахстан, пишет: «Пользуюсь случаем, чтобы задать риторический вопрос: "0 где же ты, реальный LOGICAL?" И мечты мои не о закипающем кофейнике, хотя в концепции «цифрового дома» это уже есть, а о том инструменте, который был бы доступен каждому пользователю и входил в стандартную поставку компьютерного ПО вместе с ОС Windows. Меня хорошо поймут те, кто еще помнит, что в первых PC в BIOS был стартовый адрес для запуска БЕЙСИКА. Никто ведь не считал, что каждый пользователь PC будет программистом, но дать ему такой «Конструктор» или «пластилин» для ПК, чтобы мозги развивал, считалось в порядке вешей. Увы! С тех пор ПК стал крут до безобразия (и цвета, и пикселы, и мегабайты ОЗУ с гигабайтами НЖМД, и мегагерцы ЦП), однако такого «Конструктора» или «пластилина» для творчества и развития внутри ОС не стало. (Если кто-то считает макросы Office верхом блаженства для буйной фантазии пользователя, то ему можно только посочувствовать, а лучше посадить за старый PC с Бейсиком и дать побаловаться десятком операторов.) Можно, конечно, и сейчас отыскать ТурбоБейсик или QBasic под DOS-окно, но, имея такую мощь, многозадачность, аудио и видео, не иметь средств их обуздать и программировать на простейшем бытовом уровне?! В общем, неладно чтото в Датском королевстве...»

*Продолжение см. на с. 6.*

### Колонка редактора

### Реклама в номере

 $1.3$ Com  $35$  $2$  AMD 15 **BESM 2000**  $\cdot$ 143 **4** Desten Computers  $\mathbf{1}$ 5 Dina Victoria 3-я обл. 6 eMatrix 138 7 FESTEXPO 119 8 Fujitsu Siemens Computers  $25$ **9** Hewlett-Packard 21 10 Hewlett-Packard 29 Hyundai Image Quest 3  $11$  $12$ MEGALINE 143 13 **MXM** 57  $14$  $Nexus - ASUS$  $111$ 15 Nexus - MITAC 75 16  $OCS - Compaq$ 13 17 PC Box 69 18 **Rial Systems** 79 19 RMT 107 20 **R-Style Computers**  $41$  $21$ Samsung Electronics 2-я обл. 22 Softool 93 23 Swift Technologies 109, 143  $24$  Veles-data -Hewlett-Packard 7 25 Белый ветер 4-я обл. 26 Ваше время 143  $27$  Графитек — Nikon 127 28 Индэл 143 **29 Интерком XXI** 11 30 Интернет-магазин bolero . 123 31 Информационные технологии в России 135 32 Компьютер. Банк. Офис. 129 33 Красноярская ярмарка 143 34 МакЦентрТелеКом 125 35 МТУ-Интел 81 36 ПТТ-Теленорт 51 **37 Респект 31** 38  $Pom6o - Compaq = 5$ Си Ай Технолоджи 39 143 40 Стоик 23 41 Фестиваль рекламы 142 42 Центр компьютерного обучения при МГТУ им. Баумана 117 43 Центр Хост 143

## О персональном здоровом скепсисе

Некоторые читатели решили, что мы не ограничимся апрельским номером и публикации статей-розыгрышей будут продолжены. Более того, отдельные прозорливцы (например, Д.В. Тодоренко из Твери) таковые уже обнаружили в № 5. Во избежание недоразумений должен расстроить, официально заявив, что кроме упомянутых статей никаких околонаучных обманов, по крайней мере до следующего апреля, печатать не планируем. А если и чудятся уже нереальные, по мнению отдельных читателей, устройства в совершенно серьезных материалах, то это свидетельствует о действительной фантастичности того реального мира, в котором мы живем, когда даже в электронике порой трудно отличить правду от вымысла.

Особо внимательные читатели обнаружили в апрельском номере и невольный промах - опечатку. В заметке «Самый маленький в НР» (с. 102) размеры описываемого устройства были даны в сантиметрах. Конечно же, следует читать «мм». Причем все обнаружившие ее совершенно правильно решили, что с сантиметрами не шутят, и отнесли ошибку к разряду описок. Спасибо.

Окончание. Начало см. на с. 2.

Некоторые читатели решили не останавливаться на теории и даже успели проверить на практике рекомендации, приведенные в апрельском номере. И в результате кое-что обнаружили. Например, И.Б. Чернявский из пос. Урупский Краснодарского края «or'click'нулся» на наш призыв и, найдя все запланированные шутки (и многое сверх того), не остановился на этом и проверил совет, данный в разлеле «Пусть выйдет настоящий Проводник!» статьи «Windows по-вашему» (с. 97). Он сообщил нам, что у него ничего не вышло. Сказать по этому поводу можно многое, но ограничусь замечанием, что если это и была шутка, то точно не наша.

Об итогах. Хотя я прекрасно понимаю, что написали нам далеко не все улыбнувшиеся по поводу наших розыгрышей и далеко не все, кто принял их за чистую монету, позвонили в редакцию, все же берусь утверждать, что подавляющее большинство наших читателей оценило наши шутки. Возможно, это покажется нескромным, но факты позволяют думать, что если бы все пользователи ПК читали наш журнал, то подходяшей среды для распространения эпидемий «троянских коней» и прочих коварных вирусов, атакующих

нас со всех сторон, просто не существовало бы.

А теперь, достигнув столь высокой ноты, мне остается лишь объявить выигравших.

Из 12 человек, абсолютно правильно нашедших все розыгрыши, волей случая выбор пал на троих, с чем их и поздравляем. Призы получили:

И.В. Григорьев (г. Жуковский, Московская обл.) - программно-аппаратный игровой комплект PcGun, встраиваемую в корпус ПК акустическую систему и СD-ROM с игрой «Вояки. Тактика в воздухе» фирмы «Бука»:

Владимир Филиппов (fil w@mail.ru), кстати осудивший практику проведения подобных конкурсов, - комплект PcGun и встраиваемую АС;

Евгений Могильников (Eugene Mogilnikov@p32.f60.  $n5080.z2$ .fidonet.org) —  $KOMI$ лект PcGun и закрепляемый на мониторе микрофон.

В завершение благодарим всех участников нашего конкурса и желаем остальным дальнейшего совершенствования чувства здорового скепсиса.

haa

Главный редактор Алексей Орлов

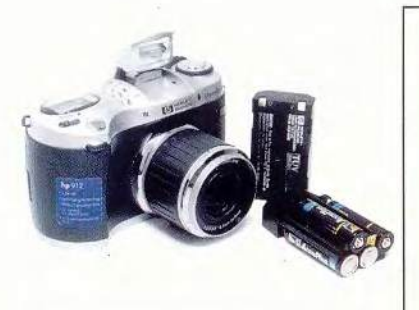

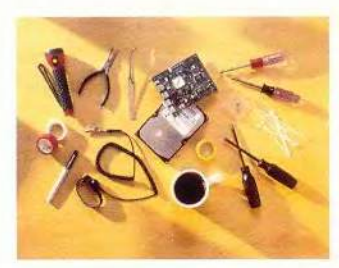

## В ФОКУСЕ

Новейшее руководство по устранению неполадок в ПК

 $C.70$ 

#### Скажи свое слово — выиграй приз! с. 139

Издательство "Открытые Системы"

ОСНОВАН В 1988 ГОДУ

### Аппаратные средства

#### Гигагерц в пути  $10<sup>10</sup>$

Частоты процессоров в настольных ПК уже перевалили за 1,5 ГГц, а для ноутбуков 1 ГГц пока остается высшей планкой. В статье проведено тестирование пяти ноутбуков с одинаковой частотой процессора, но с разными функциональными возможностями.

Ануш Егиазарян

#### 16 Цена универсальности

Тестирование DVD-дисководов.

Дмитрий Ерохин

30 Nokia срывает прессконференцию «Электона»

Александр Баулин

32 Две головы лучше, чем одна?

Игорь Лукьяненко

**GeForce2 идет... в ноутбуки** 34 Том Мейнелли

36 Загружены в планшеты космические карты

июль 2001 (124)

Лаура Ивенсон

37 Циклон из TDK Дмитрий Ерохин

38 Мышиный король Константин Яковлев

### Программное обеспечение

40 Защищен ли ваш ПК от внутреннего врага?

Кэмерон Крауч, Шон Кэптен

Не дают кредита? 42 Нет проблем!

Карен Бэннан

- 45 Дружелюбный облик Linux Скотт Спэнбауэр
- 46 Голосовой Yahoo по телефону

Возможности, предоставляемые службой Yahoo by Phone.

Мик Локи

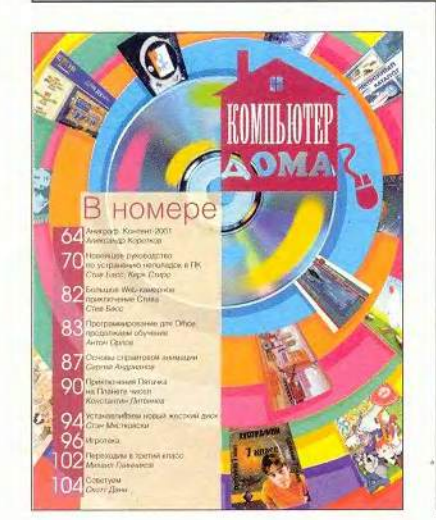

#### 63 «Компьютер дома» журнал в журнале

### **Macworld**

#### 108 Все бесплатно!

Где найти лучшие бесплатные продукты и услуги для пользователей Macintosh?

Кристофер Брин

113 Новости

### **Мультимедиа**

#### 114 MIDI-программирование танцевальной музыки: стиль Garage

Основные методы и практические рекомендации. Борис Зуев

120 ПК - телерадиокомбайн

Алексей Родионов

ИЗДАНИЯ «ОТКРЫТЫХ СИСТЕМ» НА WWW-СЕРВЕРЕ:

#### Скажи свое слово — выиграй приз! с. 139

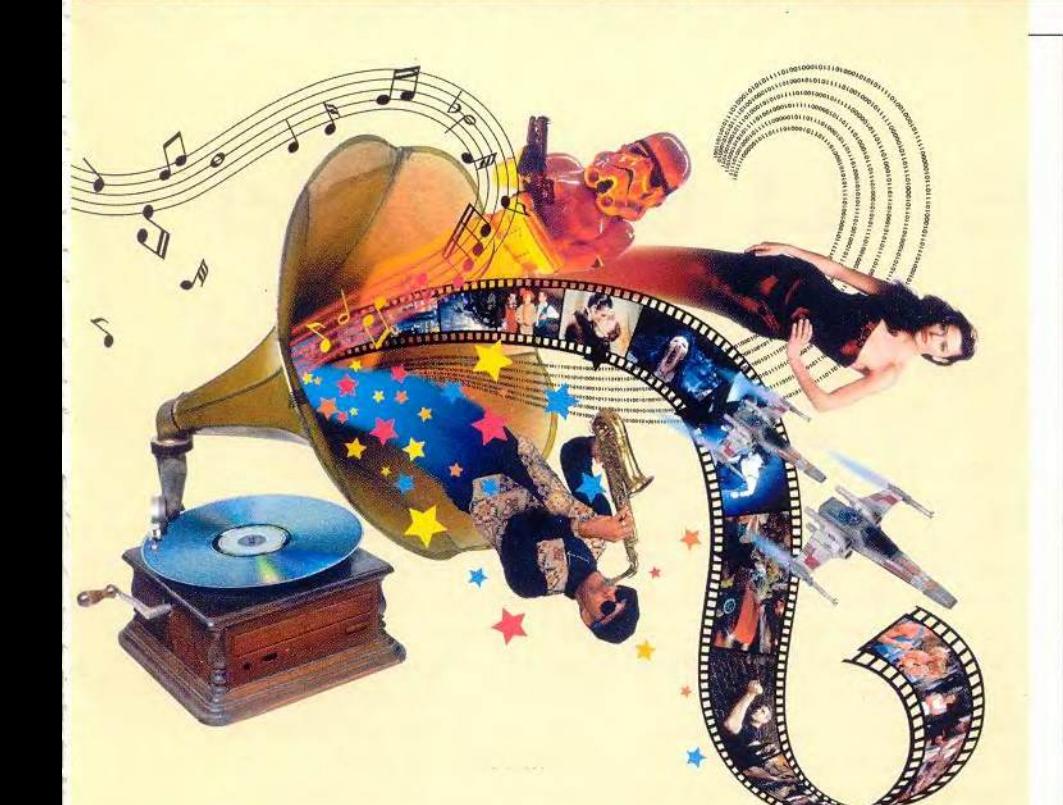

## Cetw

47 «Связь-Экспокомм 2001»

Михаил Глинников

#### 52 Электронная почта в малом офисе

Программа SLmail позволит относительно просто и дешево построить внутреннюю почтовую систему небольшой фирмы.

Светлана Шляхтина

### *<u>OODVM</u>*

58 Системы документооборота Итоги седьмой конференции-<br>выставки DOCFLOW 2001.

Г.И. Рузайкин

60 Мгновенное фото. Год спустя

Что популярно на рынке делового ПО? Итоги опроса.

Михаил Глинников

### В следующем номере:

- ТV-тюнеры. Обзор
- Видеостудия **на Macintosh**
- Летопись языков. Си
- Эргономика и компьютер. Новый взгляд

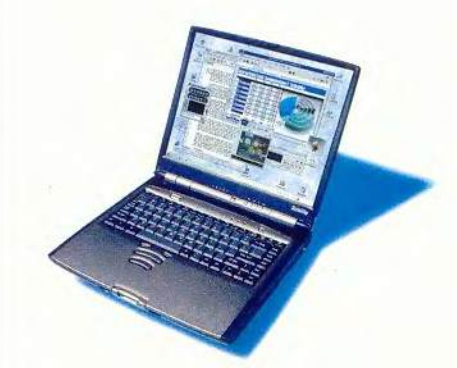

### Вниманию уважаемых читателей!

Адреса и телефоны фирм, упомянутых в этом номере «Мира ПК», вы можете узнать, заглянув на с. 39.

### 1024 Студия программирования

122 Введение в С#: классы

Вадим Бодров

- 130 Золотой треугольник Руслан Богатырев
- 6 О персональном здоровом скепсисе

Алексей Орлов

- 136 Разворот событий
- 139 Скажите свое слово! «Лучший продукт'2001»
- 33, 44, 46, 61 Новости

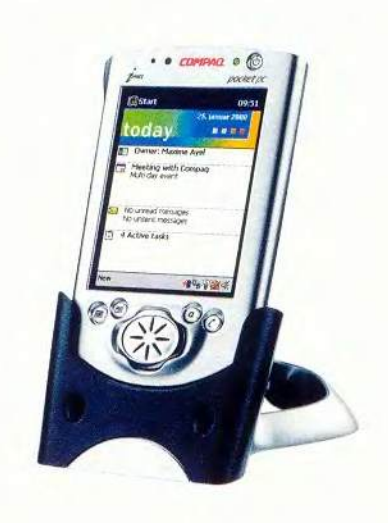

HTTP://WWW.OSP.RU . «MUP NK»: HTTP://WWW.PCWORLD.RU

# Гигагерц в пу

Возможности настольных систем

издавна вызывали зависть

у пользователей блокнотных

компьютеров: несмотря

на высокие оценки,

получаемые ноутбуками

за стильный облик

и помощь в самых разных

ситуациях, их владельцы все же

жертвовали быстродействием

и функциональностью

своих «коней».

Anush Yegyazarian. Gigahertz to Go. PC World, май 2001 г., с. 48.

10 МИР ПК, июль 2001

та ситуация изменилась с появлением мобильного ЦП компании Intel, 1-ГГц Pentium III SpeedStep, дополняют который более емкие жесткие диски и более качественная графика.

Мы протестировали пять новых портативных компьютеров, использующих эту микросхему: от тонкого WinBook до полнофункциональных аппаратов компаний Hewlett-Packard и Toshiba, способных заменить настольные системы. Также были рассмотрены модели, предлагаемые компаниями Dell и Gateway. Все они оснащены ОЗУ типа SDRAM объемом не менее 128 Мбайт, жестким диском емкостью 20 Гбайт и более, 8Х-дисководом DVD-ROM и работа-

ют под управлением ОС Windows 2000 Professional либо Windows Millennium Edition, и делают это очень хорошо.

#### Результаты тестирования

Как мы и ожидали, в эталонных тестах PC WorldBench 2000 эти 1-ГГц системы достигли высот, не покоренных ранее ноутбуками. Серийный экземпляр компьютера WinBook X1 набрал 178 баллов, что стало самой высокой оценкой в данной группе. Правда, у него же оказалось и самое низкое разрешение в ней (обычно это обеспечивает большее быстродействие) -1024х768 точек. Машина поставляется с ОЗУ объемом 320 Мбайт, из

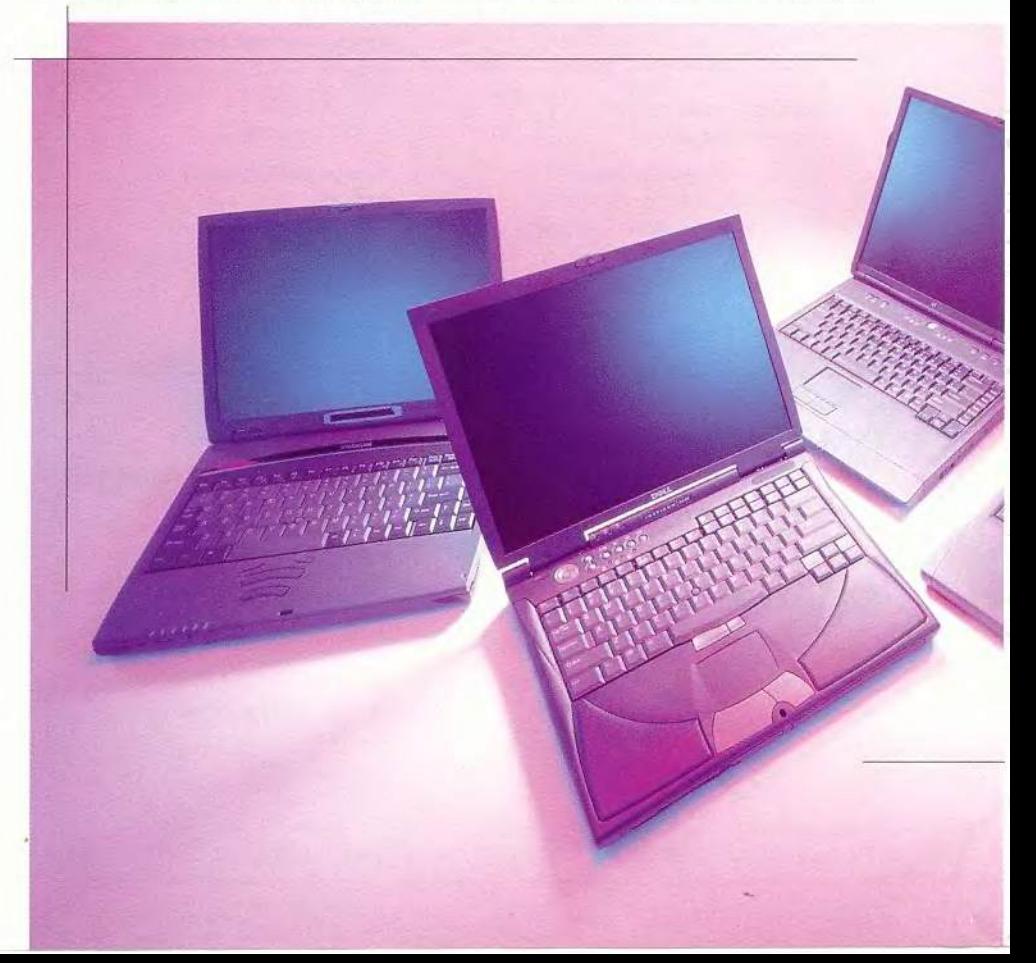

них 8 Мбайт выделены под графику. Опытный образец Toshiba, Tecra 8200, с оперативной памятью емкостью 256 Мбайт занял второе место. набрав 172 балла.

Незначительно отстали от них опытный образец Dell Inspiron 8000 и серийный HP OmniBook 6000, каждый со 128-Мбайт ОЗУ, набравшие 169 и 168 баллов соответственно. Таким образом, эти машины обеспечивают 4%-ный рост производительности по сравнению со средним значением, полученным при тестировании восьми сходных блокнотов с процессорами Pentium III-850/700, которые ранее были самыми быстрыми из доступных мобильных систем. Однако новые компьютеры работают примерно на 8% медленнее, чем протестированные настольные ПК на базе гигагерцевого процессора Pentium III. Впрочем, большинство пользователей при работе со стандартными

Ноутбуки, укротившие гигагерц (слева направо): Toshiba Tecra 8200, Dell Inspiron 8000, Gateway Solo 9500 и Hewlett-Packard OmniBook 6000

офисными приложениями такой разницы и не заметят.

Как бы великолепны ни были эти машины, наивысшая похвала все же достается протестированной ранее системе IBM ThinkPad A21p на базе Pentium III-850/700. Оснащенная 256-Мбайт ОЗУ, эта сверхбыстрая система выдает пока верхний предел быстродействия для процессоров данного класса. (Все перечисленные выше системы работают под управлением Windows 2000.)

#### На взлете

Лишь серийный компьютер Gateway Solo 9500, единственный из пяти исследовавшихся, работает под управлением Windows Me. В тестах PC WorldBench 2000 он набрал 158 баллов, и это отличная оценка, ставшая лучшей для мобильных систем, работающих в среде ОС Windows Me, и сопоставимая со средним баллом четырех протестированных настольных 1-ГГц компьютеров под управлением Windows Me. (Системы, работающие под управлением Windows Ме, обычно показывают при тестировании более низкие результаты, чем тестируемые в среде Windows 2000.) Но полученный показатель оказался на 9% выше среднего балла для трех мобильных систем с процессором Pentium III-850. Все перечисленные выше устройства были оснащены 128-Мбайт ОЗУ.

Продолжительность работы ноутбуков от аккумуляторов тоже порадовала: Hewlett-Packard продемонстрировал впечатляющий результат, равный 3 ч 19 мин; Toshiba и Gateway поработали неплохо - примерно по 3 ч каждый. Вполне успешно прошел испытание и Dell - он функционировал 2 ч 41 мин. Блокнот WinBook со своими 2 ч 15 мин остался в хвосте, поскольку, в отличие от других машин, в нем не применена технология экономии энергии SpeedStep компании Intel (правда, обещается ее поддержка в дальнейшем).

Хотя эти системы и не заставляют застывать на месте полобно широкоэкранному PowerBook G4 компании Apple, однако любая из них может предложить многое.

Inspiron 8000 компании Dell и Solo 9500 фирмы Gateway - настоящие, полноценные заменители настольных компьютеров. В их состав входят первоклассные компоненты: просторные 32-Гбайт жесткие диски, дисководы DVD-ROM, не менее одного отсека расширения, модемы на 56 кбит/с, сенсорные панели и высокоскоростные порты стандарта IEEE 1394. Благодаря наличию видеоплаты с новым набором микросхем GeForce2 Go фирмы nVidia и 32 Мбайт видеопамяти DDR SDRAM и четкому 15-дюймовому ЖК-экрану с разрешением 1600×1200 точек компьютер Dell может похвастаться просто великолепной графикой. Экран Solo побольше (15,7 дюйма), но его

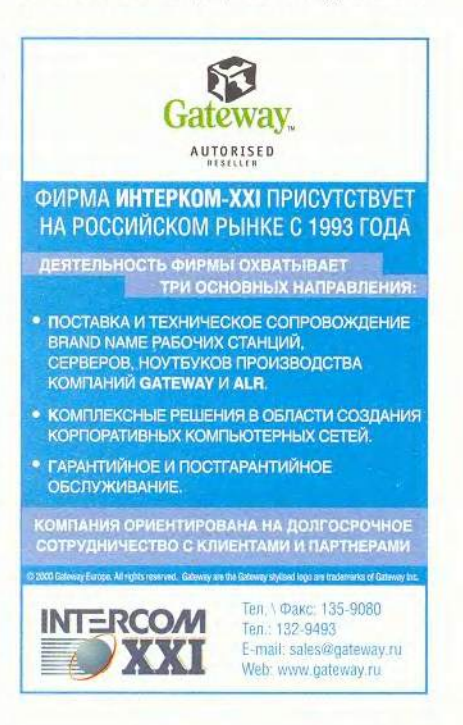

### Аппаратные средства

графический набор микросхем ATI Mobility M4 поддерживает меньший объем памяти (16 Мбайт SGRAM) и предлагает максимальное разрешение всего 1280×1024 точки.

Протестированный нами аппарат компании Dell имеет встроенный сетевой порт, манипулятор, а также дополнительные клавиши для быстрого запуска Internet, программируемых пользователем приложений или для управления накопителем DVD-ROM. Компьютер фирмы Gateway снабжен «горячими» клавишами запуска приложений, но они не могут работать

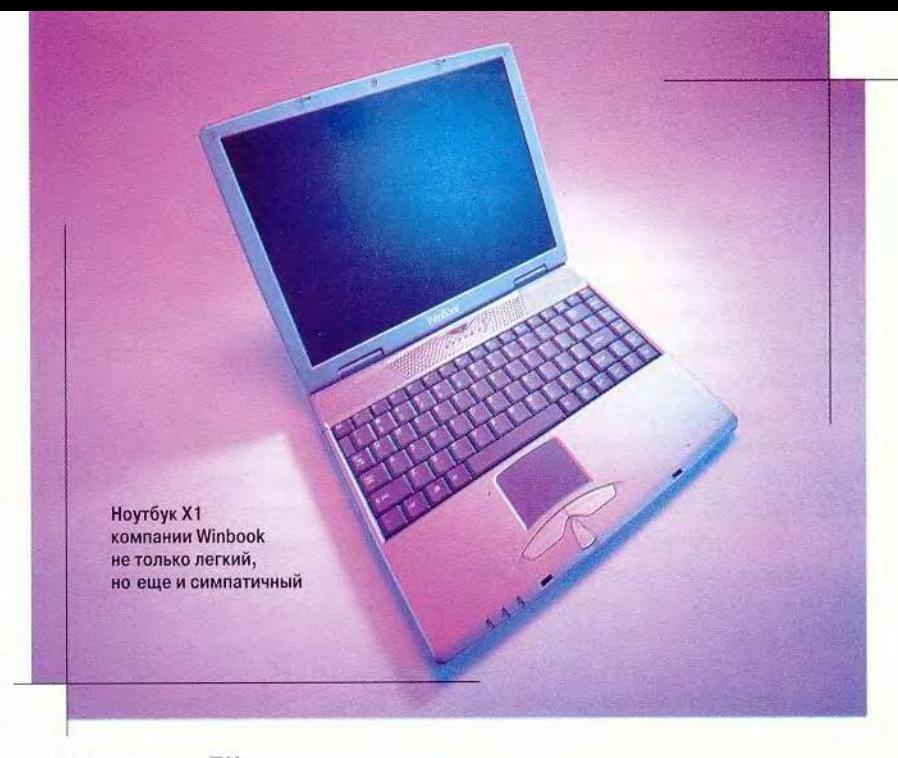

#### Блокноты догоняют по быстродействию настольные ПК

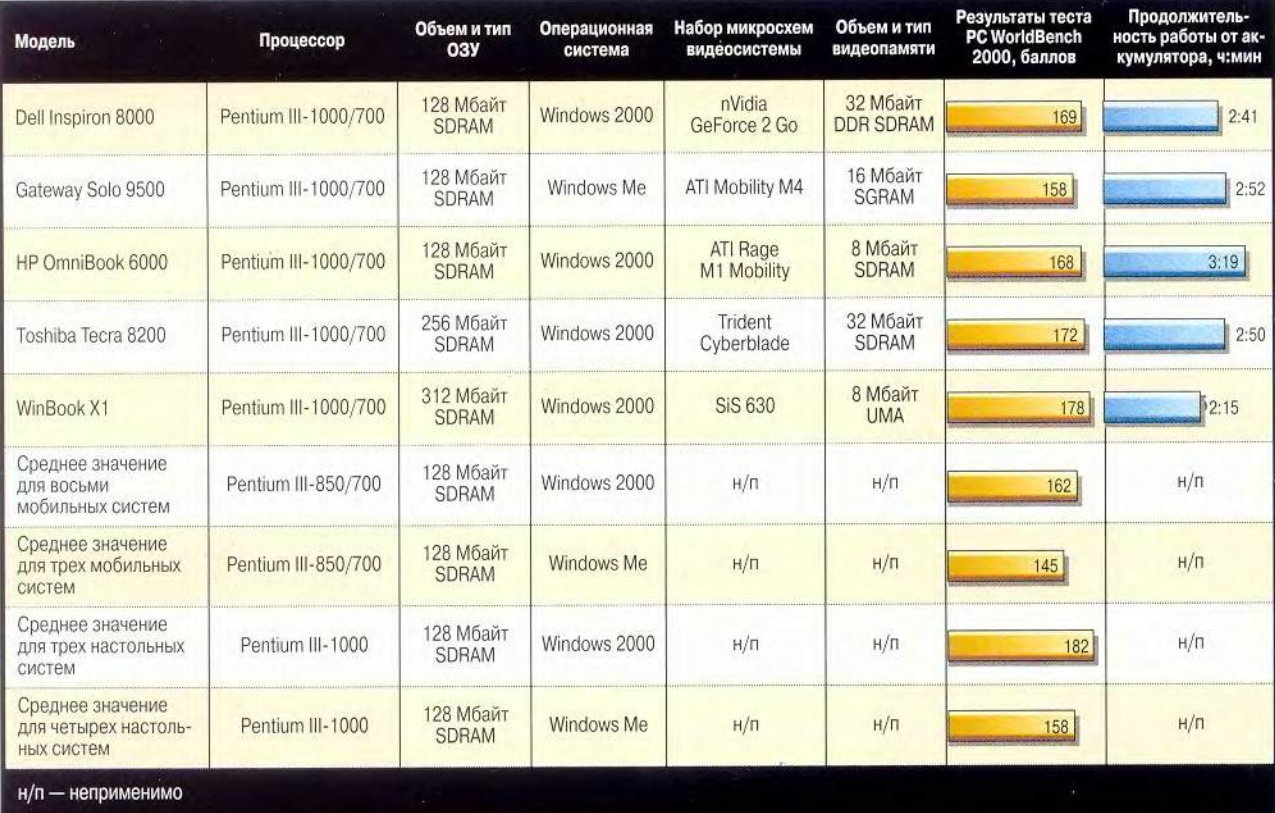

Как проводилось тестирование. Все системы тестировались с помощью PC WorldBench 2000, используемого журналом PC World теста на выполнение приложений. Подробнее о нем можно прочесть по адресу www.pcworld.com/benchmark. Для тестирования времени работы от батарей аккумулятор был дважды полностью разряжен и заряжен, после чего включали, если возможно, все опции энергосбережения. Тестеры работали с Microsoft Office, используя приложения для Windows 9x, периодически сохраняя работу и допуская регулярные кратковременные простои. Потом компьютеры по кругу передавались для тестирования следующему испытателю. В таблице указано время, по истечении которого компьютеры отключались. Лучшими являются более высокие баллы. Тесты были разработаны и проведены тестовым центром журнала PC World. Все права защищены. Красным цветом выделен лучший результат.

с дисководом. Цена в 3319 долл. делает Dell Inspiron 8000 несколько более выгодной покупкой, чем 3549-долларовый Solo компании Gateway. Solo, однако, предлагает пользователю больший экран, дисковод LS-I20 и оптический аудиовыход, да к тому же он немного полегче (4,04 кг вместо 4,22 кг).

#### Прощай, настольный компьютер

Как OmniBook 6000 компании Hewlett-Packard, так и Тесга 8200 производства Toshiba - первоклассный выбор для типичных корпоративных покупателей и клиентов из сферы малого бизнеса, ищущих на рынке легкие и полнофункциональные блокноты. Каждая из этих моделей основана на стабильной платформе, которую предпочитают корпоративные покупатели, но не приносит при этом в жертву ни быстродействия, ни функциональных возможностей. У компьютера Hewlett-Packard больше, чем у Toshiba и экран (15 дюймов и 14,1 дюйма соответственно), и жесткий диск (30 Гбайт против 20 Гбайт). OmniBook оборудован джойстиком и сенсорной панелью, а кроме того, допускает установку внутреннего флоппи-дисковода. А вот у модели фирмы Toshiba аналогичный накопитель только внешний и отсутствует сенсорная панель.

Тесга стоит 4463 долл., что несколько дороже, нежели 4199 долл. за OmniBook 6000, зато пользователь получит вдвое больше оперативной и графической памяти. Внутренний модуль 802.1 lb с антенной позволяет встраивать Тесга в беспроводные сети. Кроме того, он легче машины фирмы Hewlett-Packard: 3,4 против 3,67 кг. Обе модели имеют модем на 56 кбит/с, сетевой порт Ethernet и отсек расширения, который в рассматриваемых моделях занимал дисковод CD-ROM.

Модель X1 компании WinBook имеет элегантный корпус толщиной всего 2,5 см, куда втиснуто многое: 13,3-дюймовый экран, 320-Мбайт SDRAM, 20-Гбайт жесткий диск, несъемный дисковод DVD-ROM, модем на 56 кбит/с и разъем Ethernet. К тому же это самый легкий блокнот из данного обзора — его масса всего 3,08 кг (с учетом USB-дисковода гибких дисков). Правда, воспроизведение на нем DVD-фильмов оказалось не столь качественным, как на других компьютерах. Возможно, причина кроется в том, что графическая подсистема ноутбука X1 заимствует память для видеоплаты из основной. Но в конечном счете модель XI все же удовлетворит тех путешественников, которые не только нуждаются в мощном компьютере, но и подсчитывают каждый лишний фунт багажа. Серийный X1 будет выпускаться серо-свинцового цвета, а не синего, как протестированный экземпляр.

#### Планы на завтра

Компания Intel готовится выпустить во второй половине 2001 г. очередной ЦП под кодовым названием Tualatin для мобильных компьютеров. Хотя в нем частично используется та же технология, что и в современных мобильных процессорах Pentium III, его процессорное ядро усовершенствовано и наделено новыми возможностями, причем дебютирует со скоростями свыше 1 ГГц. Этот ЦП станет первым кристаллом компании Intel, выпущенным на базе 0,13-микронной технологии, снижающей энергопотребление.

У таких конкурентов Intel, как компании AMD и Transmeta, также есть новинки для мобильных компьютеров, которые еше ждут своего часа. Фирма Transmeta, производитель сверхнизковольтного ЦП Crusoe, усовершенствовала его кодопреобразующее ПО, атакже планирует выпустить микросхемы ТМ5800 во второй половине 2001 г. на основе 0,13-микронной технологии, благодаря чему к концу года будет обеспечена скорость в 800 МГц. По утверждению компании, к началу следующего года в СШАдолжно резко вырасти производство ноутбуков с процессором Crusoe (правда, пока мобильные системы с этим процессором выпустила лишь компания Sony).

Новая разновидность процессора Athlon фирмы AMD, получившая кодовое название Palomino, сконструирована таким образом, что подходит как для мобильных, так и для настольных систем. Такие микросхемы сперва попадут на рынок ноутбуков (когда вы будете читать журнал, это уже должно произойти. — *Прим. ред.).* В них реализована технология PowerNow! компании AMD, а набор микросхем на системных платах будет поддерживать 200-МГц системную шину, оперативную память типа SDRAM и DDR SDRAM. Фирма Hewlett-Packard сообщила, что она создаст на базе этих микросхем несколько моделей блокнотов для широкого круга пользователей.

Обычно можно сэкономить до 300 долл. и не слишком-то потерять в производительности, купив блокнот с процессором, частота которого мегагерц на сто меньше, чем у самого быстрого на настоящий момент. Однако при этом ноутбук может не иметь и других усовершенствований — например, более быстрой графической платы или встроенного порта Ethernet, добавляющих привлекательности самым продвинутым системам. В любом случае недостатка в выборе не будет, а мощи новых 1-ГГц систем вполне достаточно, чтобы соответствовать их стильному облику. ■

*Ануш Егиазарян*

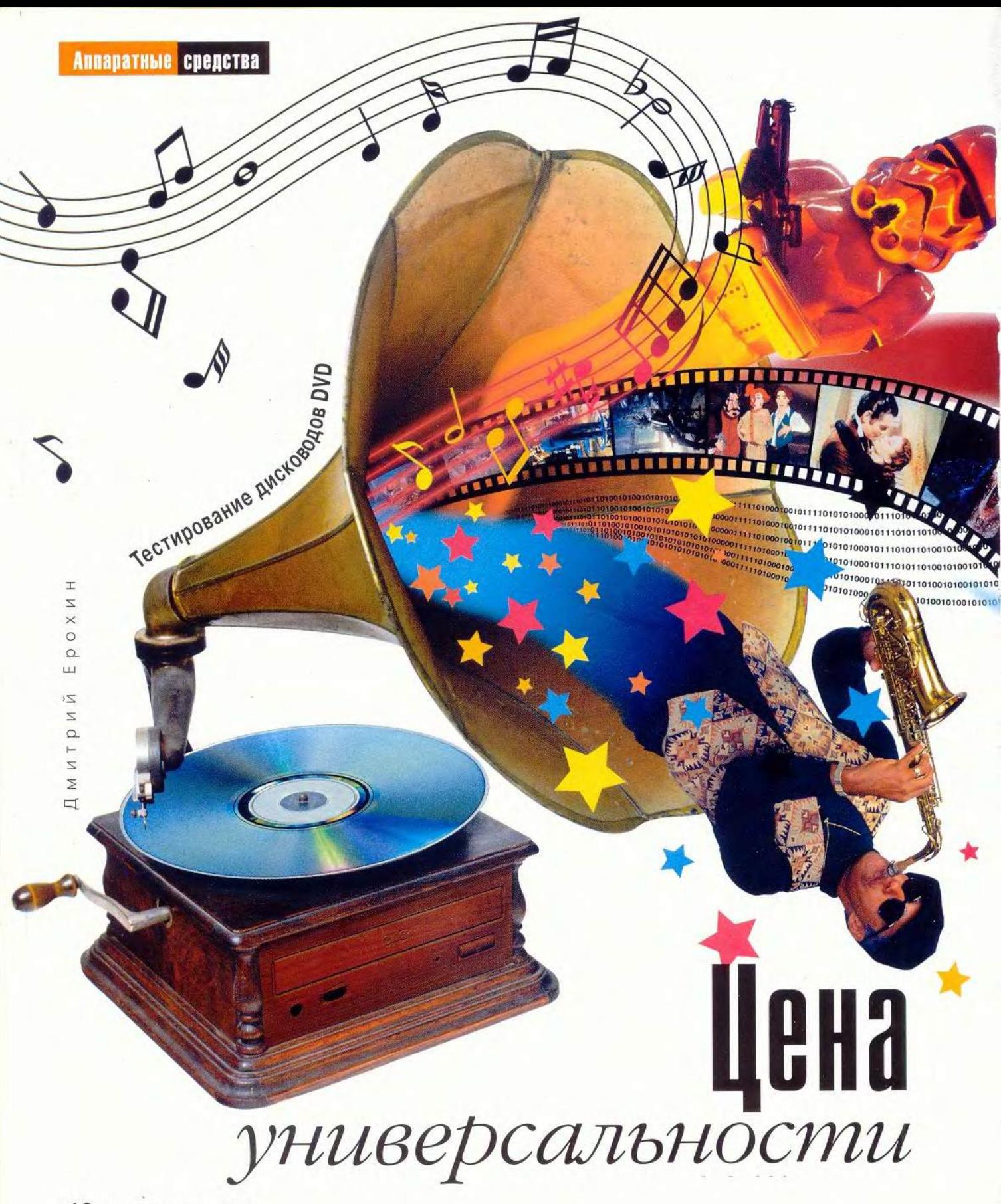

Аппаратные средства

наете ли вы, как расшифровывается аббревиатура DVD? Ну разумеется, знаете - цифровой видеодиск. Именно такое определение прочно закрепилось в умах большинства пользователей, и лишь немногие сегодня помнят, что изначально эти три буквы обозначали еще и Digital Versatile Disc, т. е. цифровой универсальный диск. Конечно, английское слово «versatile» не столь благозвучно для русского уха, как «video», но только ли этим можно объяснить произошедшую метаморфозу? Дело, видимо, в том, что за все время своего существования этот формат был и остается прежде всего способом распространения видеофильмов. Что же касается «компьютерной» судьбы DVD, то она явно проигрывает судьбе своего предшественника - CD-ROM. Хотя диски стали более чем на порядок вместительнее (почти 16 Гбайт на двухстороннем двухслойном DVD-ROM против 650 Мбайт на обычном CD-ROM), существенного качественного изменения ПО не произошло (да и количественного пока тоже).

100101 00101111010

01111010

110101

31010

1110110

Нынешних покупателей DVD-дисководов в первую очередь привлекает возможность смотреть на своем ПК видеофильмы. Но и здесь «компьютерному» DVD не везет. С одной стороны, в продаже появились сравнительно доступные по цене бытовые DVD-проигрыватели, пользоваться которыми куда как комфортнее, нежели PC-DVD, особенно при выводе сигнала на телевизор. А с другой, «палки в колеса» DVD ставит относительно недавно появившийся и мгновенно ставший популярным формат сжатия видео MPEG-4, позволяющий уместить на стандартном CD фильм средней продолжительности с приемлемым качеством изображения. Такого потрясающего звука, как на DVD, вы не получите, да и картинка будет похуже, но с ролью «DVD для бедных» этот формат вполне справляется, продлевая, кстати, и без того долгую жизнь старого доброго CD. Заметим, МРЕG-4 привлекателен для пользователей еще и возможностью простого и недорогого (хотя и незаконного) копирования видеофильмов, что особенно актуально для нашей страны, где далеко не каждый может позволить себе выкладывать по 25-30 долл. за каждый DVD-диск.

Как бы то ни было, но плавный переход от CD к DVD все же идет, хотя утверждать, что в обозримом будущем каждый ПК будет комплектоваться именно дисководом DVD-ROM, я не решусь - слишком быстрыми темпами развиваются сегодня технологии хранения данных.

#### О тестировании

се DVD-дисководы тестировались на ПК с процессором Pentium III-800EB, 256-Мбайт ОЗУ, системной платой Giga-Byte GA-6OXM7E (набор микросхем i815E), 32-Мбайт видеоадаптером Abit Siluro на базе кристалла GeForce 256, 20-Гбайт жестким диском Fujitsu MPF3204AH, звуковой платой Sound Blaster Live! и акустической системой Genius SW-5.1 Surround. Каждый дисковод подключался ко второму каналу IDE как ведущее (и единственное) устройство. Все тесты выполнялись в среде Windows 98 SE с установленным драйвером Intel Ultra ATA версии 6.10.011. Для чтения дисков CD-RW в системе устанавливался драйвер Adaptec UDF Reader версии 1.03. При просмотре видеофильмов изображение выводилось на монитор LG Flatron 795FT+.

Для оценки возможностей дисководов по работе с дисками DVD-ROM использовалась программа Nero DVD Speed версии 0.5 (автор Erik Deppe, www.cdspeed2000.com). С ее помощью определялись такие параметры накопителей, как время полного и случайного поиска данных на диске, загрузка ЦП компьютера при однократной и максимальной скорости считывания, измерялась скорость передачи данных между интерфейсом и дисководом, а также стабильность и скорость чтения дисков DVD-ROM. Кроме того, путем копирования в системное устройство NUL в файловом менеджере FAR версии 1.70b3 (автор Евгений Рошал, www.rarsoft.com) измерялось время считывания 11 файлов с диска DVD-Video общим объемом 4 474 941 440 байт и 261 файла с диска DVD-ROM общим объемом 4 527 005 037 байт. Для воспроизведения DVD-фильмов и субъективной оценки качества вывода использовались программы WinDVD и PowerDVD.

Тесты на чтение данных проводились как для носителей CD-R, так и CD-RW, но в этом случае дисководы должны были прочитать 5883 файла общим объемом 450 726 168 байт (на диске CD-R они были записаны как одна сессия, а на диске CD-RW - в пакетном режиме с помощью программы Adaptec DirectCD версии 3.03). Функционирование накопителей с дисками CD-R(OM, RW) проверялось посредством программы Nero CD Speed версии 0.81b (Erik Deppe). Помимо определения времени поиска на CD и скорости чтения в этой же утилите выполнялась серия тестов на качество DAE (извлечение оцифрованного аудио со звуковых компактдисков). Скорость и качество DAE также оценивались с помощью программы CDDAE 99 версии 0.2b (Erik Deppe) и путем извлечения одного (первого) 30-минутного трека со звукового CD. После этого в программе Exact Audio Copy версии 0.9pb9 (автор Andre Wiethoff, www.exactaudiocopy.de) полученный WAV-файл сравнивался с принятым за эталон файлом, произведенным дисководом ТЕАС CD-540E.

Для выявления дополнительных возможностей DVD-дисководов помимо вышеперечисленных использовались программы Feurio! версии 1.61 (автор Jens Fangmeier, www.feurio.com) и CD Bremse версии 1.12 (автор Joern Fiebelkorn, www.cd-bremse.de).

И наконец, чтобы испытать способность DVD-дисководов читать низкокачественные компакт-диски, было решено провести еще один, неформальный тест на считывание заведомо поврежденного диска CD-ROM. Данный тест не претендует на объективность, однако может быть полезен для составления общей картины об особенностях накопителей.

#### Характеристики DVD-дисководов

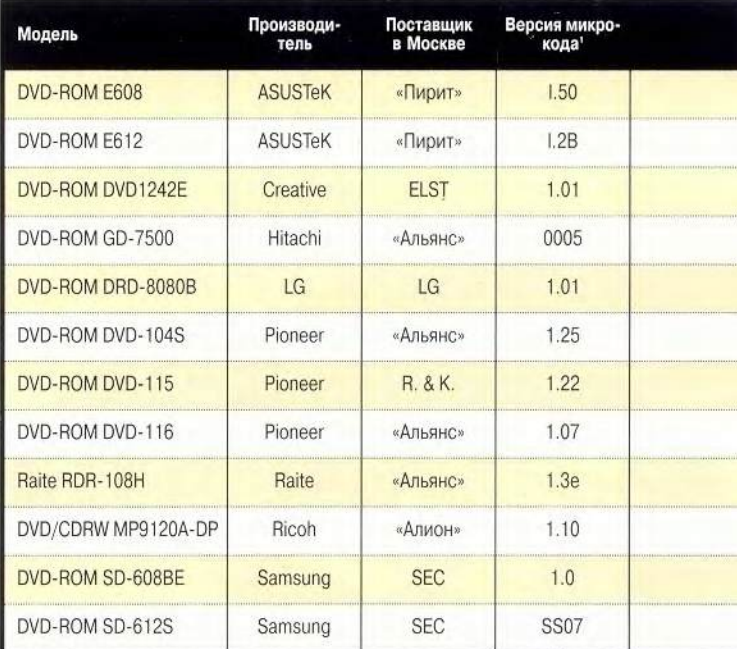

 $\bullet = \text{«Ectb}, \circ = \text{«Her}, \circ$  Имевшегося в протестированном образце (firmware). <sup>2</sup>Для DVD за 1X принимается скорость 1350 Кбайт/с, для CD 150 Кбайт/с. <sup>3</sup> UPC - универсальный код продукта; ISRC - международный стандартный код записи.

И все же DVD - это именно универсальный диск, так что при подготовке данного обзора было решено отталкиваться прежде всего от этого, т. е. рассматривать дисководы как полноценную замену нынешним накопителям CD-ROM. В тестировании принимали участие 11 внутренних моделей DVD-ROM производства ASUSTeK, Creative Technology, Hitachi, LG Electronics, Pioneer, Raite, Samsung, а также комбинированное устройство DVD/CDRW фирмы Ricoh.

Сначала о приятном: испытания показали, что со своей «основной» задачей, т. е. воспроизведением DVD-Video, все дисководы справляются практически без проблем. На тестовой машине, оснащенной не самым мощным по нынешним меркам видеоадаптером и таким же ЦП, при использовании программного декодера MPEG-2 картинка не вызывала нареканий, разве что требовалась некоторая гамма-коррекция. Пожалуй, единственным препятствием может стать лишь аппаратная защита кода региона: почти все модели, выпущенные начиная с 2000 г., позволяют изменить код не более четырех раз (RPC-2). Поэтому если вы планируете смотреть фильмы, предназначенные не только для нашего, пятого, но и для других регионов, поинтересуй-

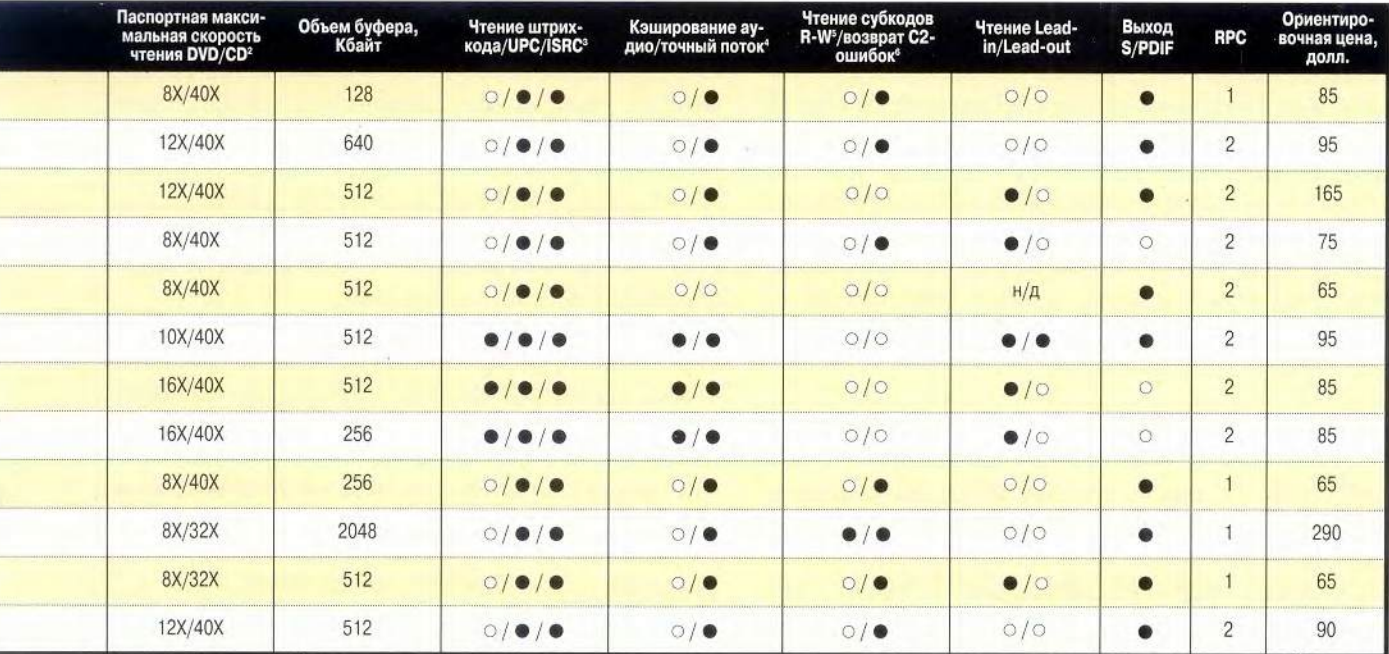

4 Эти параметры относятся к качеству чтения цифрового аудио (звуковых CD). <sup>5</sup> На аудиодисках помимо собственно звуковых данных содержатся так называемые «субканалы», в которых хранится служебная информация (индексные метки, время и др.). Некоторые из этих каналов (R и W) можно использовать для хранения пользовательской информации (название диска, исполнитель и т.д.). • Если дисковод способен возвращать данные об ошибках С2, то его можно использовать в режиме обнаружения и указания расположения имеющихся на СD ошибок, которые поддаются корректировке.

тесь у продавца о способах решения данной проблемы (впрочем, об этом уже позаботились наши друзья-хакеры, так что найти нужную прошивку в Internet не составит особого труда). Потенциальному покупателю дисковода DVD-ROM следует также иметь в виду, что высокоскоростные модели (12Х и выше) изрядно шумят, но если с шумом накопителей CD-ROM во многих случаях удается справиться путем программного понижения предельной скорости считывания, то с DVD-приводами такой трюк, как правило, не проходит (хотя и здесь следует оговориться: если ваша модель не позволяет регулировать скорость программным путем, попробуйте обновить ее прошивку - иногда это помогает).

К сожалению, совсем иная, и отнюдь не радостная картина сложилась при испытании DVD-накопителей со звуковыми компакт-дисками. Так, если при извлечении цифровых аудиоданных (digital audio extraction, DAE) со звуковых CD у большинства дисководов CD-RW сложностей в общем-то не возникает (см. «Мир ПК», №1/01, с. 38), то с накопителями DVD ситуация прямо противоположная: мало кому из протестированных моделей удалось пройти тесты, не совершив ни одной ошибки. А идеальный результат, продемонстрированный DVD/CDRW-

комбайном Ricoh MP9120A, только лишний раз это подтверждает. Справедливости ради заметим, что качество DAE по-настоящему важно лишь для меломанов, которым приходится часто копировать музыкальные диски. Однако согласитесь, не очень-то хочется покупать вешь, если знаешь, что у нее где-то что-то не в порядке. Кроме того, тесты DAE позволяют косвенно судить о прецизионности сборки и точности работы механики.

Что касается чтения данных с дисков CD-ROM (CD-R, CD-RW), то все испытанные модели (за исключением изделия фирмы Raite) затруднений почти не испытывали, разве что у некоторых дисководов наблюдались заминки с инициализацией носителей CD-R и CD-RW. Скорость чтения CD оказалась на заявленном уровне, а порой даже превосходила его, время поиска данных на CD у всех DVD-накопителей также оказалось весьма неплохим.

Основываясь на результатах тестирования, можно сделать вывод, что далеко не каждый дисковод DVD-ROM является равноценной заменой накопителю CD-ROM. Если вы заинтересованы в максимальной универсальности своего ПК и готовы за это заплатить, то оптимальным решением на сегодняшний день будет покупка двух дисководов -

DVD-ROM и CD-RW - либо одного качественного комбинированного устройства, например, того же DVD/CDRWнакопителя Ricoh. Ну а для тех, кто не занимается самостоятельной записью/перезаписью компакт-дисков, DVDдисковод - естественная и единственная альтернатива CD-ROM, тем более что многие фирмы сокращают и даже полностью прекращают производство приводов CD-ROM. Только не забудьте при этом позаботиться о добротной шестиканальной звуковой плате и такой же акустической системе, иначе вы лишите себя по крайней мере половины удовольствия, которое способно доставить важнейшее, по известному мнению, для нашей страны искусство, выполненное в иноземном формате DVD.

#### **ASUS DVD-ROM E608**

Лисковод изготовлен в «фирменном» стиле ASUSTeK, т. е. имеет дополнительную (предмет желаний многих пользователей) кнопку для воспроизведения звуковых компакт-дисков. Эта же кнопка позволяет изменять скорость чтения дисков CD-ROM. Ограничивать максимальную скорость чтения CD, а она у Е608 составляет 40Х, можно и программным способом - с помощью утилит типа CD Bremse. Данная возможность представляется очень полезной, поскольку, несмотря на рекламируемую технологию понижения вибраций DDSS II, дисковод этот на больших оборотах весьма шумен. Да и фирма-изготовитель предупреждает о недопустимости использования некачественных дисков из-за потенциальной опасности их разрушения. Впрочем, низкокачественные CD вам на этом дисководе прочитать все равно не удастся: в тесте с заведомо плохим («китайским») диском изделие ASUS просто зависало на первом же сбойном участке.

ASUS E608 продемонстрировал почти рекордную для данного обзора скорость извлечения цифрового аудио, но, к сожалению, и в тесте CDDAE 99, и в Advanced DAE Quality Test были зафиксированы ошибки. Кроме того, при выполнении последнего теста в канале S/PDIF то и дело был слышен посторонний фон (возможно, это объясняется дефектом конкретного образца).

С остальными контрольными задачами накопитель справился успешно, но ничего выдающегося не продемонстрировал, а по скорости чтения DVD даже чуть-чуть не дотянул до обещанных 8Х. Любителей DVD-видео порадует то, что код региона у этого накопителя не блокируется аппаратно, поэтому позаботиться придется лишь о том, где достать необходимое ПО - в комплект поставки Е608 входят только дискета с драйвером для DOS, звуковой кабель да описание.

#### **ASUS DVD-ROM E612**

Эта более скоростная модель во многом похожа на свою младшую сестру. Тут и дополнительная кнопка для воспроизведения звуковых CD и изменения скорости, и DDSS II, столь же мало спасающая от изрядного шума (особенно слышны перемещения головки). Но есть и различия. Прежде всего это, разумеется, более высокая скорость чтения DVD, причем дисковод даже чуть превысил быстродействие, заявленное в документации. Вместе с тем это не помешало ему почти вдвое меньше загружать процессор ПК, чем это делал Е608.

Модель E612 поддерживает режим UltraDMA/66 (у E608 - UDMA/33). Интересно отметить, что одни технические характеристики своих дисководов (например, время доступа) фирма ASUSTeK указывает в описании довольно точно, тогда как другие не соответствуют действительности (или по крайней мере показаниям тестовых программ). Так, заявленный объем буфера у Е608 равен 256 Кбайт, а у Е612 - 512 Кбайт, однако разные утилиты показывают 128 и 640 Кбайт соответственно.

Дисковод почти идеально справился с чтением некачественного CD, допустив всего одну ошибку, причем чтение выполнялось очень уверенно, с динамическим изменением скорости вращения в зависимости от качества диска. Прекрасно проявил себя Е612 и в сложной для всех дисководов (а для DVD-ROM особенно) контрольной задаче Advanced DAE Quality Test - ни одной ошибки! Впрочем, скорость DAE составила при этом всего 6,5Х (самая низкая в обзоре). Когда же с помощью утилиты CD Bremse скорость была принудительно увеличена, дисковод стал абсолютным рекордсменом по DAE в данном обзоре (23,5X), но в тесте CDDAE 99 допустил некоторое количество ошибок.

Это изделие фирма ASUSTeK укомплектовала лучше: вместе с дисководом вы получаете помимо дискеты, звукового кабеля и документации еще и компакт-диск с программой ASUS DVD 2000, предназначенной для воспроизведения DVD-фильмов. Вот только код региона блокируется у Е612 аппаратно, но если вам это будет всерьез мешать, то способ решения данной проблемы вы, без сомнения, найдете.

#### **Creative DVD1242E** (PC-DVD Encore iNFRA Dxr3)

Этот дисковод, а точнее набор, интересен прежде всего тем, что представляет собой законченное решение, приобретая которое, пользователь получает все необходимое для оборудования домашнего кинотеатра. В комплект поставки помимо накопителя входят плата Dxr3 для

 $12X$ Creative DVD1242E  $8X$  $\cdot$   $\subset$ ್  $\bullet$ Raite RDR-108H Ricoh MP9120A-DP  $\sim$ Samsung DVD-Master SD-608BE  $8x$ 后后 DVD  $\bullet \oplus$ **ASUS DVD-ROM E608**  $\equiv$ ø Pioneer DVD-115

аппаратного M PEG-декодирования и вывода сигнала на монитор и экран телевизора, набор кабелей, шлейф, пульт дистанционного управления, руководство по настройке (включающее русскоязычную часть), два диска DVD (один с игрой, другой с фильмом) и CD-ROM с программным обеспечением.

Что касается собственно дисковода, то на самом деле он выпущен на заводе Samsung, о чем сообщается на корпусе изделия (хотя и несколько закамуфлированно). При работе накопитель довольно сильно нагревается, поэтому нужно позаботиться о хорошей вентиляции корпуса ПК. Впрочем, устанавливать корпусной вентилятор, наверное, тоже не стоит, ведь он еще больше усилит общий уровень шума, немалый вклад в который вносит и DVD1242E.

В тесте DVD Speed накопитель продемонстрировал очень высокое быстродействие (выше заявленного) и, увы, максимальную в данном обзоре загрузку ЦП при однократной скорости считывания DVD. Впрочем, при наличии аппаратного декодера критичность этого параметра значительно менее важна, нежели для других устройств.

А вот в контрольных задачах с извлечением цифрового аудио дисковод допустил ошибки (особенно много их было в Advanced DAE Quality Test), поэтому копировать звуковые CD с помощью изделия Creative я бы не посоветовал. Кроме того, DVD1242E отличился не в лучшую сторону в тесте с копированием файлов с диска CD-RW, дольше него с этой задачей из всех испытанных устройств справлялись только два. При чтении некачественного CD-ROM накопитель очень «старался», но все же допустил пять ошибок, хотя и это совсем неплохо. В протестированном образце реализована защита RPC-2, поэтому изменить код зоны вам позволительно не более четырех раз. В связи с этим легкое недоумение вызывает тот факт, что идущий в комплекте поставки DVD-диск с видеофильмом предназначен для второй зоны, тогда как Россия относится к пятому. Разработчики (или дилеры?) словно сами подталкивают пользователя к поиску выхода из этой ситуации.

#### Hitachi GD-7500

Этот дисковод сразу привлекает к себе внимание, но в первые секунды не понимаешь, чем именно. И только поставив его рядом с другой моделью, видишь, что он заметно короче. Поначалу приходит в голову мысль, что фирма пошла своим путем и создала изделие, непохожее на другие не только внешне, но и внутренне. Однако при дальнейшем знакомстве это ощущение сменяется недоумением. Так, на верхней стороне корпуса накопителя имеется прозрачная пластиковая пластина, сквозь которую видно вращающееся устройство захвата диска. Но удивительнее другое: когда в дисковод вставлен диск, вращающийся штырек приподнимается и упирается в эту прозрачную пластину так, что она заметно выгибается! Возможно, это остроумное инженерное решение, но вид постоянно трушихся пластиковых леталей, не имеющих к тому же направляющих, вселяет некоторые сомнения в надежности и долговечности подобного аппарата.

В тестах же накопитель ничем особенным не вылелялся. При чтении некачественного CD происходило зависание накопителя. Пиковая скорость передачи данных между интерфейсом и дисководом в тесте DVD Speed у изделия Hitachi оказалась самой низкой в обзоре. Дисковод практически идеально справился со сложным Advanced DAE Quality Test и продемонстрировал довольно неплохую скорость DAE, но в контрольной задаче CDDAE 99 все-таки допустил некоторое количество ошибок. По невыясненным причинам возникали сбои при определении загрузки ЦП в тесте CD Speed. Кроме того, иногда аппарат с трудом инициализировал диски CD-RW, отформатированные для пакетной записи, да и высокой скоростью работы с ними не баловал. А в довершение всего обнаружилось. что у GD-7500 не работает цифровой выход S/PDIF, что вряд ли порадует аудиофилов.

#### **LG DRD-8080B**

Эта не новая и не самая быстрая модель удивила тем, что, несмотря на свой возраст, успела тем не менее обзавестись аппаратной зашитой кола региона. В «тихохолности», кстати, есть и свои плюсы, например, этот дисковод оказался на редкость малошумящим. Согласитесь, для просмотра DVD-фильмов фактор немаловажный, особенно если вы не любитель оглушительных боевиков. А вот при чтении дисков CD-R возраст изделия LG сыграл плохую шутку (известно, что у первых моделей DVD-дисководов возникали проблемы с чтением CD-R). При извлечении аудиоданных, записанных на диске CD-R, изрядная часть информации оказалась с ошибками (именно этим объясняется низкий балл в Advanced DAE Quality Test), в то время как при выполнении DAE со штампованного алюминиевого диска таких проявлений замечено не было. Дисковод очень хорошо справился с чтением низкокачественного CD-ROM, допустив всего одну ошибку. Из положительных моментов надо также отметить малое время произвольного доступа к CD - по этому показателю DRD-8080В оказался лидером обзора (вместе с накопителем Ricoh). Забавно, но по времени полного доступа к CD накопитель стал аутсайдером.

Если DVD-дисковод вам нужен исключительно для просмотра видеофильмов, то, возможно, эта модель и может привлечь ваше внимание, однако, учитывая распространенность дисков CD-R, рекомендовать ее вряд ли будет разумным.

#### Pioneer DVD-104S

Производителя этого дисковода можно определить, даже не глядя на ярлычок: фирменный «щелевой» тип загрузки встретишь не часто. Поначалу отсутствие лотка кажется неудобным, но со временем привыкаешь, разве что слегка недостает возможности программно

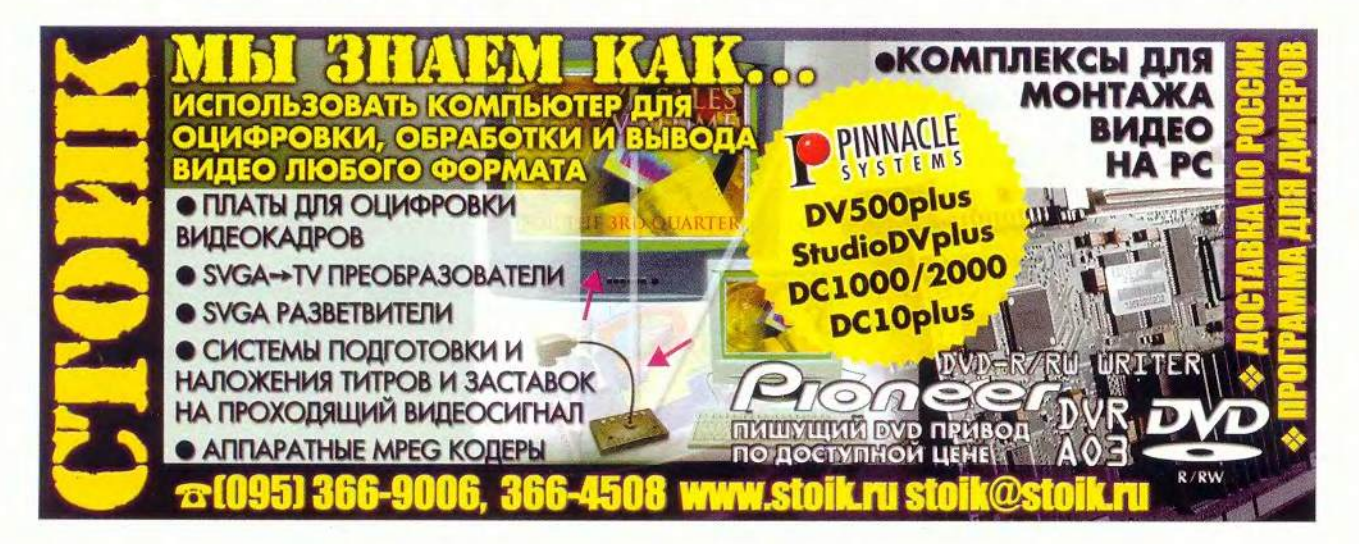

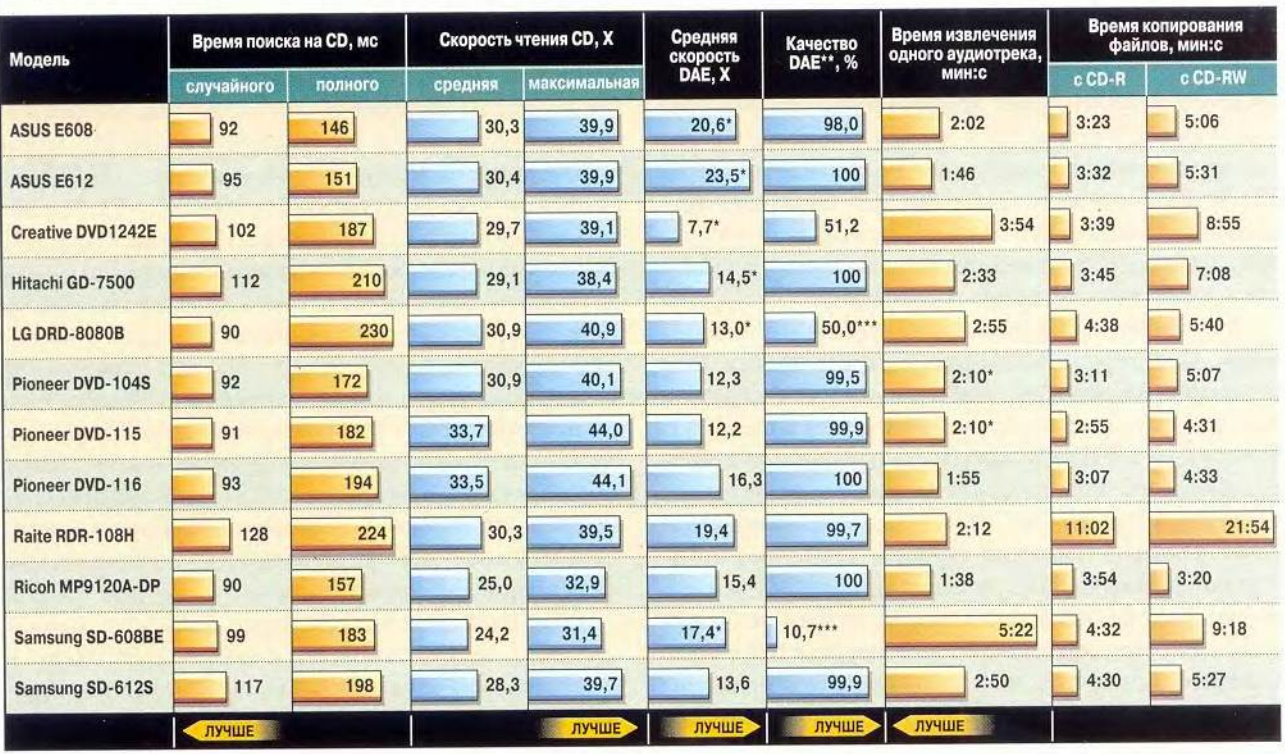

#### Результаты тестирования DVD-дисководов - CD

\* При извлечении были зафиксированы ошибки. \*\* Этот показатель был получен в Advanced DAE Quality Test программы CD Speed и складывался из результатов тестов чтения гармоник и последовательного чтения звукового CD. \*\*\* Низкий показатель объясняется плохой работой дисковода с носителем CD-R.

загружать диск. Зато защита внутренних узлов от пыли просто идеальная!

В тестах аппарат продемонстрировал очень хорошие ровные результаты. Особенно следует подчеркнуть предельно низкую нагрузку на процессор при максимальной скорости считывания дисков DVD - всего 3% (столько же в данном обзоре было только у одного накопителя, и тоже фирмы Pioneer).

Высокая производительность свойственна этому изделию Pioneer как при работе с носителями DVD, так и с CD. Иногда, правда, у протестированного образца возникали проблемы с инициализацией дисков CD-R, однако читал он их весьма быстро. При считывании низкокачественного CD-ROM дисковод допустил всего две ошибки, что само по себе уже очень неплохо, кроме того, после прохождения трудночитаемых участков он снова увеличивал скорость (многие модели, снизив однажды скорость, больше ее в данном сеансе не восстанавливают). Обратила на себя внимание неправдоподобно высокая пиковая скорость передачи данных между дисководом и интерфейсом (выше только у Pioneer DVD-115), на порядок превосходящая аналогичные характеристики других устройств.

К сожалению, извлечение цифрового аудио стало камнем преткновения и для этого накопителя. В контрольной задаче Advanced DAE Quality Test он допускал ошибки при последовательном чтении данных со звукового CD, из-за чего показатель качества составил 99,5%. Но хуже другое: при сравнении файла, полученного при извлечении одного 30-минутного аудиотрека с «алюминиевого» CD, с эталонным файлом были обнаружены различающиеся сэмплы.

Любителям кино придется ограничить свои запросы только фильмами какой-либо одной зоны или же поискать «откорректированную» прошивку, так как в дисководе реализована защита RPC-2.

#### Pioneer DVD-115

При разработке этой модели фирма не ставила себе задачу создать оригинальный дизайн, а сосредоточила

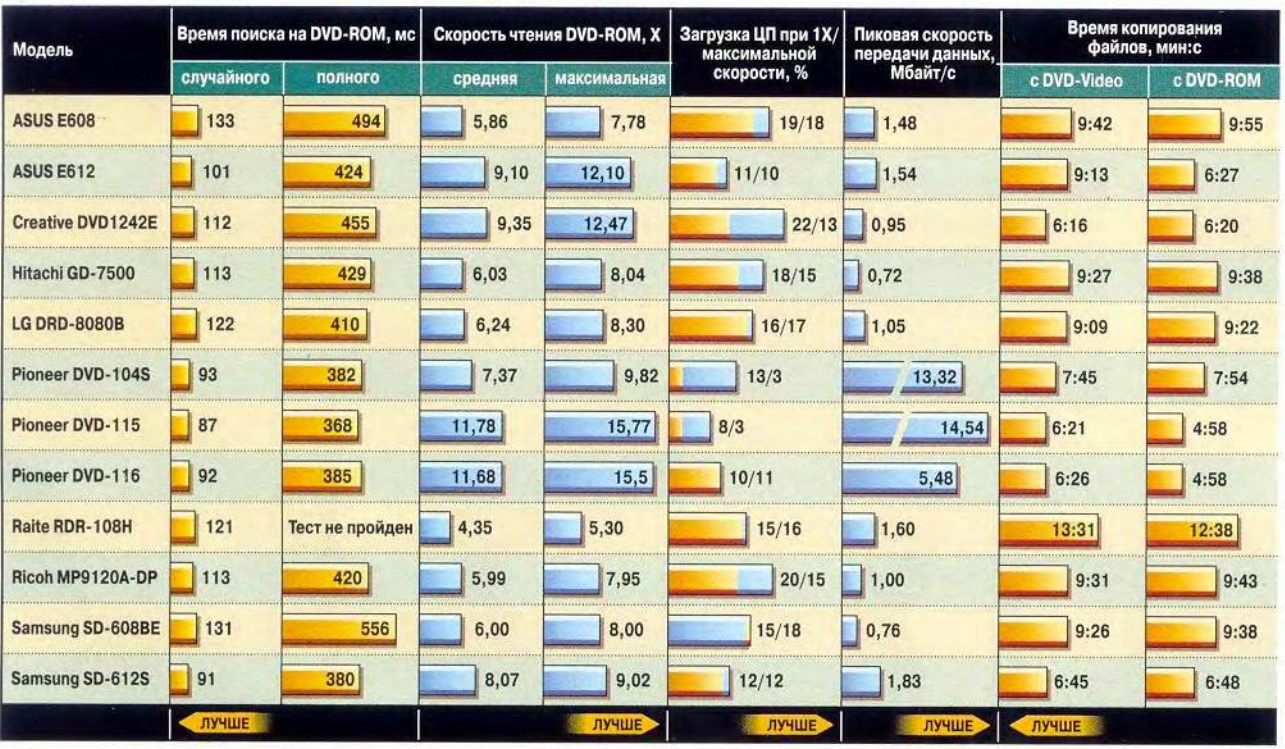

Результаты тестирования DVD-дисководов - DVD

внимание на достижении максимального быстродействия устройства. И это ей удалось. Данный аппарат стал рекордсменом обзора сразу по нескольким показателям. В контрольных задачах с DVD-ROM он продемонстрировал самое малое время поиска (как случайное, так и полное). Ни один другой накопитель не оказывал столь малую нагрузку на процессор при чтении DVD, как DVD-115, и не имел столь огромной пиковой скорости передачи данных. Также быстрее остальных справился этот аппарат с чтением множества файлов с диска CD-R, а в аналогичном тесте с CD-RW уступил лишь модели компании Ricoh. При чтении «плохого» диска CD-ROM было зафиксировано три ошибки, что хуже, чем у DVD-104S, но все равно неплохо.

За быстродействие, однако, приходится платить. Во время работы накопитель изрядно шумит и сильно нагревается. Показатель Advanced DAE Quality Test был близок к максимальному, но беда с различающимися сэмплами в извлеченном аудиофайле постигла и это изделие Pioneer.

В целом же дисковод произвел очень благоприятное впечатление своей производительностью (особенно быстро он инициализирует диски) и стабильностью работы.

#### Pioneer DVD-116

Еще один накопитель Pioneer. В отличие от предыдущего истинно «японского» аппарата он вы**мир пк** пущен в Китае, что, однако, ничуть не ухудшило его показателей. Дисководы DVD-115 и DVD-116 похожи не только внешне (у обоих, например, отсутствует разъем S/PDIF), но и по результатам тестов различались несущественно. Разве что 116 модель заметно хуже вела себя со сбойным CD-ROM, совершив при чтении 15 ошибок. Не исключено, впрочем, что в новой версии прошивки этот недостаток будет устранен. Зато аппарат идеально справился со всеми контрольными задачами, связанными с извлечением цифрового аудио, не допустив ни единого сбоя (в данном обзоре тем же самым может похвастаться только изделие Ricoh). В тестах с DVD- и CD-носителями показатели были почти такими же, как у модели 115.

Если вам нужен очень быстрый (даже в ущерб тишине) и точный в работе DVD-дисковод, то этот аппарат без сомнения заслуживает вашего внимания.

#### Raite RDR-108H

Нет-нет, да и окажется на нашем рынке изделие одной из многочисленных тайваньских фирм, плотно оккупирующих «их» каталоги и никому не известных у нас. Тем интереснее было посмотреть, что же представляет собой продукция «без имени» и по очень низкой цене. Забегая вперед, скажу, что поговорка про скупого в данном случае оказалась верной на 100%. Но по порядку. Сразу бросилось в глаза несоответствие заявленного в документации (если можно так назвать листок формата А4) с показаниями тест-программ. Например, от обещанных 512 Кбайт буфера в действительности осталась только половина, а от режима UDMA/66 — UDMA/33. Со скоростью чтения DVD также вышла накладка: вместо 8Х (10,8 Мбайт/с) дисковод сумел достичь лишь 5,ЗХ (7,2 Мбайт/с). При этом график чтения DVD-ROM выглядел странно: скорость линейно возрастала примерно до отметки 900 Мбайт, после чего резко падала даже ниже первоначальной, а потом снова плавно возрастала. Увы, но на этом «прелести» данного аппарата не закончились. Накопитель долго распознавал диски, а во время тестов то и дело «засыпал». При выполнении контрольных задач CD Speed он показывал разное время поиска и вызывал сбои программы. Более того, дисковод словно «жил своей жизнью», произвольно разгоняя и останавливая вставленный CD в то время, когда никакого обращения к диску не происходило. Список недостатков можно продолжать еще долго, но большого смысла в этом нет, тем более что с результатами вы можете ознакомиться в таблицах.

Но нет худа без добра: купив изделие Raite, вы уже никогда не будете гоняться за дешевизной.

#### Ricoh MP9120A-DP

Признаться, этот комбинированный дисковод, сочетающий в себе функции чтения DVD с чте- **• нием/записью CD, был кандидатом в жертвы** предубеждению. Известно ведь, что универсальный инструмент почти всегда оказывается хуже, чем несколько «узкоспециализированных». Однако после первых же тестов от скепсиса не осталось и следа. Аппарат прекрасно справился со всеми контрольными задачами, продемонстрировав ровные высокие показатели. Особенно впечатляющий результат оказался при копировании множества файлов с диска CD-RW — ближайший конкурент отстал от МР9120А более чем на минуту! В отличие от почти всех других представленных в этом обзоре устройств максимальная скорость чтения CD у изделия Ricoh составляет «всего» 32Х, однако причислить это к недостаткам просто язык не поворачивается. В большинстве случаев даже эта скорость вам не понадобится, и при желании вы сможете ее ограничить программными

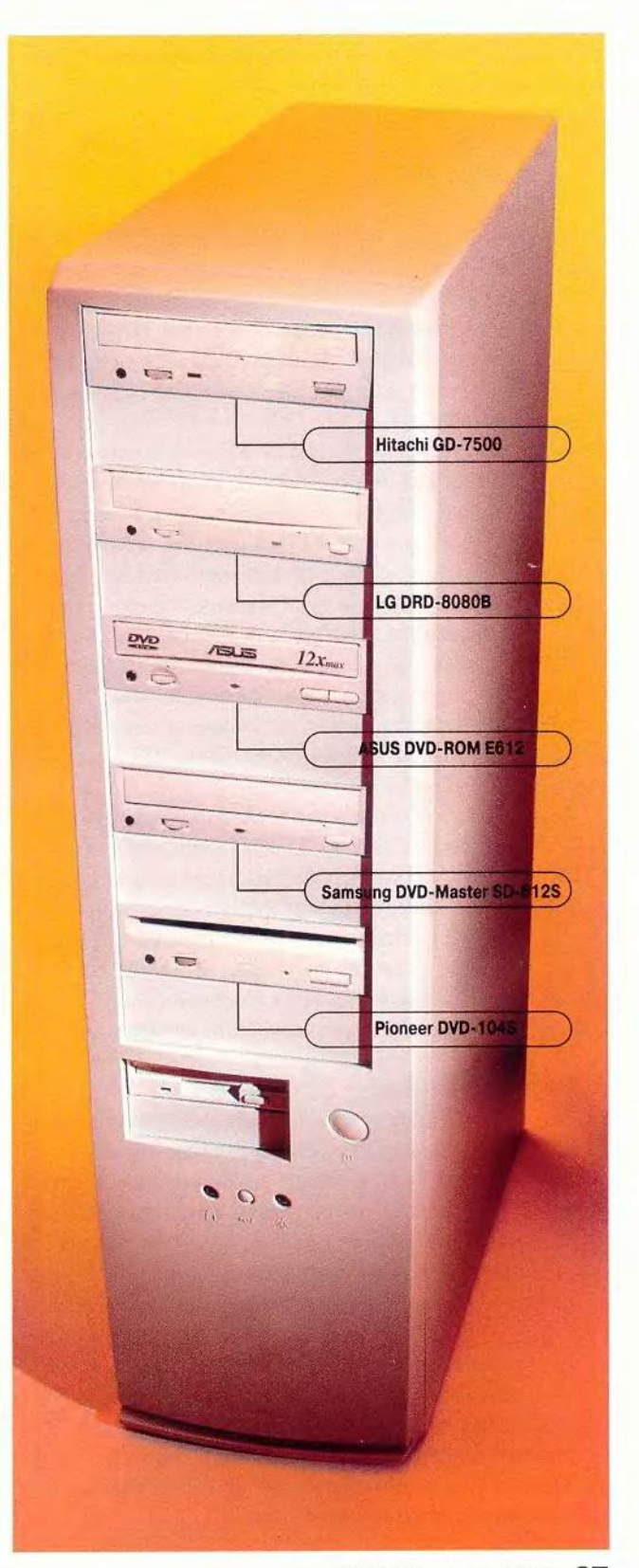

средствами, благо дисковод позволяет это делать (причем не только для CD, но и для DVD).

Не вызвали никаких затруднений тесты с DAE - их МР9120А прошел без сучка без задоринки. Впрочем, от пишушего лисковода именно этого и ждешь.

Пожалуй, единственным слабым местом стало чтение некачественного CD-ROM: в этом неформальном тесте накопитель допустил 22 ошибки. Остается надеяться, что в новых версиях прошивки (firmware) данный недостаток будет учтен. Кстати о прошивке: фирма не стала свирепствовать с региональной защитой DVD - в предоставленном на тестирование образце она была реализована программно (RPC-1).

Добавьте ко всему вышесказанному возможность записи CD-R и CD-RW, причем поддерживаются диски CD-RW двух видов - обычные (скорость записи до 4X) и High Speed (от 4 до 10X). Конечно, 2-Мбайт буфера для записи на скорости 12Х маловато, но благодаря технологии JustLink даже его опустошение не погубит записываемые вами диски. Добавим также, что Ricoh не боится предоставлять в руки пользователей инструменты для копирования защищенных CD: модель МР9120А поддерживает все режимы записи популярной программы-дубликатора CloneCD, включая заветный Raw DAO.

В комплект поставки устройства входят звуковой кабель, чистые диски CD-R и CD-RW (High Speed), а также CD-ROM с ПО для записи фирмы ahead software, DVDпроигрывателем InterVideo WinDVD и документацией.

Так что если вы готовы потратить довольно крупную сумму на универсальный дисковод, но хотите за свои деньги получить действительно качественное изделие, не пропустите мимо своего внимания этот аппарат.

#### Samsung DVD-Master SD-608BE

Эта довольно старая модель удивила остроумным, хотя и опасным способом защиты от проникновения пыли внутрь дисковода: выдвинутый лоток остается в таком положении не более минуты, после чего автоматически закрывается. От чашки с кофе это, наверное, спасет, но где гарантия того, что вы не начнете вставлять диск именно в момент закрытия лотка, рискуя повредить и диск, и накопитель? Несмотря на то что дисковод не отличается высокой заявленной скоростью (8X для DVD и 32X для CD), он оказался довольно шумным. К сожалению, чтолибо сделать с этим не представляется возможным, так как программное ограничение скорости чтения не предусмотрено. Кроме того, при работе SD-608BE весьма сильно греется сам и нагревает диски.

Дисковод неплохо справился с чтением DVD, если не считать чересчур большого времени поиска. А вот с носителями CD-R и CD-RW отношения у CD-608BE складываются хуже. Не миновала изделие Samsung и, к сожалению, традиционная проблема с извлечением цифрового аудио: при сравнении полученного файла с эталонным обнаружились повторяющиеся и пропущенные сэмплы. В контрольной задаче Advanced DAE Quality Test дисковод допустил множество ошибок синхронизации, из-за чего и получил небывало низкий балл (возможно, это объясняется трудностями с чтением дисков CD-R). В тесте с некачественным CD-ROM накопителю удалось прочитать весь диск, совершив девять ошибок, но операция эта длилась очень долго.

#### Samsung DVD-Master SD-612S

Более новое и совершенное изделие Samsung проявило себя лучше своего предшественника. Работает оно быстрее, а кипятится, простите, греется, заметно меньше.

Дисковод продемонстрировал очень неплохое время поиска данных на DVD, но со скоростью чтения вышло иначе. Примерно до половины диска график линейно возрастал, а дальше начинал плавно снижаться, резко падая в самом конце (похожая картина наблюдается, если в системе не установлены драйверы арбитра шины). Таким образом, из обещанных 12Х дисковод сумел добраться лишь до 9Х.

Не отличился особой проворностью SD-612S и при чтении дисков CD-R и CD-RW. График чтения в программе Nero CD Speed также оказался очень странным: хотя по мере чтения диска он и возрастал, назвать его линейным было нельзя, скорее он напоминал ломаную.

В тестах DAE аппарат был близок к идеальному результату, но все-таки допустил некоторое количество ошибок при чтении гармоник, из-за чего итоговый балл составил 99.9.

Работу с дисководом существенно осложняло то, что в Windows 98 его лоток блокировался (даже в отсутствие диска), т. е. открыть лоток кнопкой на передней панели было невозможно, приходилось делать это программным путем.

В комплект поставки дисковода входят дискета с драйвером для DOS, компакт-диск с программой PowerDVD, шлейф и звуковой кабель.

Редакция благодарит фирмы «Алион», «Альянс», «Пирит», LG Electronics, R. & K., Samsung Electronics за предоставленные для тестирования образцы продукции, а также НПФ «Традиция» и фирму «Бюрократ».

28 МИР ПК, июль 2001

# Новые продукты

# Nokia срывает пресс-конференцию «Электона»

авина новинок из мира карманных ПК докатилась и до России. Сначала «МакЦентр» и «Галакси Компьютерс» представили на «Комтеке» модели Casio Cassiopea EG-800 и Ericsson R380, а несколько позже на выставке «Связь-Экспокомм 2001» компания «Электон» провела обзорный семинар по новым моделям КПК. Он-то и был сорван, когда продемонстрировали коммуникатор Nokia 9210. Часть присутствующих просто не смогла удержаться от того, чтобы поближе не познакомиться с устройством.

В сложенном виде Nokia 9210 похож на довольно большой сотовый телефон: его размеры - 158×56×27 мм, масса - 244 г. Корпус раскрывается, как книга, внутри которой спрятан сам клавиатурный КПК, оснащенный 4096-цветным ЖК-дисплеем с разрешением 640×200, RISC-процессором ARM9, 16-Мбайт ОЗУ, разъемом для карт флэш-памяти типа ММС и т. д. (подробнее о видах флэш-карт см. «Мир ПК», № 6/01, с.8). Соединение с внешним миром обеспечивается через последовательный или ИК-порты, скорость связи с Internet и электронной почтой в се-**HSCSD** может достигать тях 43 200 кбит/с. Работа идет под управлением ОС ЕРОС (Symbian 6.1), возможны операции с файлами Word, Excel, WinZip, просмотр презентаций PowerPoint, хотя имеются и другие, более привычные для КПК приложения: часы, записная книжка, проигрыватель видеоклипов и т.д. В качестве сотового телефона коммуникатор тоже не разочарует своего владельца - связь EGSM 900 и GSM

1800, поддержка SMS и WAP. Кроме того, предусмотрена гарнитура, позволяющая освободить руки. Выглядит все это очень привлекательно, но чтобы сделать окончательный вывод, все-таки следует дождаться начала поставок Nokia 9210 в Россию. Ожидаемая цена КПК - около 800 долл.

Подобный гибрид сотового телефона и КПК создала также компания Ericsson - ее миниатюрная молель R380 по размерам не больше своих «звонящих» собратьев: 130×50×26 мм при массе 164 г. Время работы - от 4,5 (режим разговора) до 107 ч (режим ожидания). Если откинуть крышку с клавишами для набора номера, то перед глазами предстанет сенсорный экран КПК, который одновременно является единственным устройством ввода информации (с помощью пера). Операционная система - опять Symbian. Ожидаемая цена - около 550 долл.

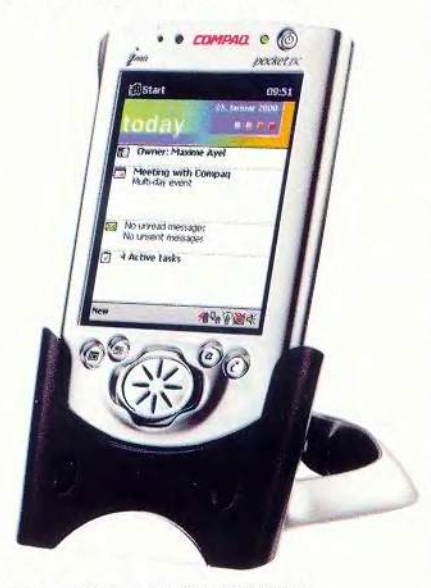

Сотрад iPag- самый мощный КПК

Многочисленные новинки появились и на рынке «чистых» («негибридных») КПК. По сведениям компании Сотрад, их ручной ПК iPaq занесен в «Книгу рекордов Гиннесса» как самый мощный компьютер среди карманных. Однако Сотрад этого показалось мало, и к 206-МГц процессору Intel StrongArm она прибавила 64-Мбайт ОЗУ. В результате получилась модель 3660. Экран имеет разрешение 240×320 точек, отображающий 4096 цветов. Устройство работает под управлением ОС Windows CE или Linux. Цена русифицированной модели в Москве - около 870 долл.

Упомянутая выше EG-800 построена на базе модели Е-125 той же серии Cassiopea компании Casio: 150-МГц процессор NEC VR4122 MIPS, 32-Мбайт ОЗУ, экран с разрешением 240х320 точек, отображающий 65 536 цветов, предустановленная Windows CE. Но компьютер EG-800 предназначен для работы в неблагоприятных условиях. Гарантируется работоспособность в диапазоне температур от  $-5$  до  $+50$ °С. Он выдерживает даже падение на пластиковый пол с высоты 50-75 см и не боится дождя, точнее, капель воды, падающих под углом до 15° (степень защиты IP x2). Применение программных средств кодирования и уникального идентификационного номера для каждого КПК обеспечивает конфиденциальность информации. Предполагаемые покупатели работники служб безопасности и спецслужб (О-о-о!), а также лица, собирающие данные в сложных полевых и индустриальных условиях. Рекомендуемая цена - 1099 долл.

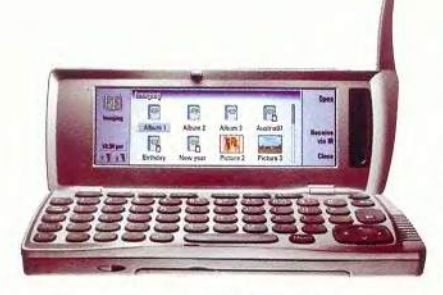

Раскрыв сотовый телефон Nokia 9210, пользователь обнаруживает КПК

Самая недорогая в линейке Jornada модель 525 компании Hewlett-Packard выполнена в молодежном стиле. Снижение ее стоимости было достигнуто за счет замены 4096-цветного экрана 256-цветным. Но 32-бит RISC-процессор Hitachi с частотой 133 МГц, память объемом 16 Мбайт, разъем для CompactFlash карт не дадут пользователям этого КПК почувствовать себя обделенными. Дополнительно HP предлагает цифровую камеру, вставляемую в порт CompactFlash. Этот карманный компьютер легко умешается на ладони и весит около 230 г. Время его работы от литий-ионной батареи около 8 ч. Связь с миром — через последовательный и ИК-порты.

Компания Palm наконец решилась дополнить свои КПК разъемом расширения, выпустйв модели т505 и т500 с портом SecureDigital. Первая имеет размеры 114x79x12,5 мм и массу 141 г, а вторая на 2 мм тоньше и на 27 г легче. Экран у Palm m505 отображает 65 536 цветов, а у т500 — 16 градаций серого, разрешение же у обоих КПК  $-160\times160$  точек. Их внутренние компоненты одинаковы: 33-МГц процессор Dragonball VZ компании Motorola, 8-Мбайт оперативная память. Обмен информацией происходит через USB- или ИК-порт. Работают они под управлением ОС Palm OS

4.0. Ориентировочная цена в России для КПК с цветным монитором -590, с монохромным — 490 долл.

Компания TRG продолжает свой курс на поддержку внешних карт памяти. В новой модели HandEra 330 можно использовать карты двух видов: ММС и CompactFlash. (Справедливости ради следует отметить, что большинство устройств под управлением Windows CE тоже умеют работать с несколькими стандартами флэшпамяти, но обычно для этого требуются переходники, которые увеличивают размеры КПК.) Размеры HandEra 330 и ее масса больше, чем у моделей Palm,  $-119,4\times81,3\times$ 17,8 мм и 168,7 г, зато дисплей имеет разрешение 320x240 точек и отображает 16 градаций серого. Информацию на мониторе можно ориентировать и вертикально, и горизонтально. Для навигации можно применять колесико Jog Wheel. В новой модели для рукописного ввода отдельная область не используется, поэтому не нужно на эту функцию тратить часть экрана. Работа идет под управлением Palm OS 3.5.2.

К сожалению, в этом маленьком обзоре невозможно рассказать сразу обо всех продуктах. Например, за его рамками осталась информация о выпускаемых практически для всех видов КПК модулях сотовой связи, которые вставляются в разъем расширения карманного компьютера. И тогда после установки соответствующего ПО он приобретает функции сотового телефона. В ближайшее время планируется опубликовать результаты тестирования предлагающихся в России моделей КПК. I

*Александр Баулин*

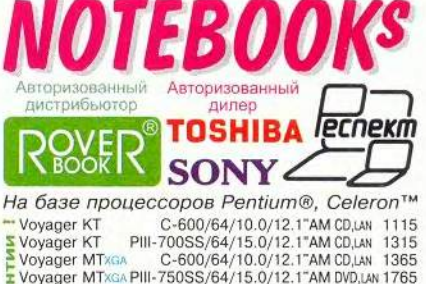

| <b>VOYAGEL MITXGA</b>                                       |                |                                    |                                   |  |  | U-DUU/04/ IU.U/12.1 AM UU,LAN             | 1500 |
|-------------------------------------------------------------|----------------|------------------------------------|-----------------------------------|--|--|-------------------------------------------|------|
| Voyager MTxGA PIII-750SS/64/15.0/12.1"AM DVD,LAN 1765       |                |                                    |                                   |  |  |                                           |      |
| Voyager FT                                                  |                |                                    |                                   |  |  | PIII-650SS/64/15.0/12.1"AM DVD, LAN 1515  |      |
| Voyager FT                                                  |                |                                    | C-700/64/10.0/13.3"AM CD,LAN      |  |  |                                           | 1055 |
| <b>Explorer RT</b>                                          |                |                                    | C-600/64/10.0/13.3"AM CD,FM       |  |  |                                           | 1265 |
| <b>Explorer RT</b>                                          |                |                                    | C-600/64/10.0/13.3"AM CD-RW       |  |  |                                           | 1485 |
| <b>Explorer RT</b>                                          |                | PIII-750SS/128/20.0/13.3"AM CD,FM  |                                   |  |  |                                           | 1565 |
| <b>Explorer RT</b>                                          |                | PIII-750SS/128/20.0/13.3"AM DVD.FM |                                   |  |  |                                           | 1655 |
| Explorer KT                                                 |                |                                    | PIII-700SS/64/10.0/13.3"AM CD.LAN |  |  |                                           | 1365 |
| <b>Explorer BT</b>                                          |                |                                    | PIII-1000/64/10.0/13.3"AM DVD     |  |  |                                           | 1465 |
| Voyager FT                                                  |                |                                    | C-766/128/15.0/14.1"AM CD,LAN     |  |  |                                           | 1165 |
| Explorer FT                                                 |                |                                    | C-800/128/10.0/14.1"AM CD.LAN     |  |  |                                           | 1365 |
| Explorer KT                                                 |                |                                    | PIII-700SS/64/10.0/14.1"AM CD,LAN |  |  |                                           | 1515 |
| Explorer KT                                                 |                | PIII-900SS/128/20.0/14.1"AM CD.LAN |                                   |  |  |                                           | 1965 |
| Voyager UT                                                  |                |                                    |                                   |  |  | PIII-700SS/128/10.0/14.1"AM DVD,(DJ)      | 1565 |
| Partner FT                                                  |                |                                    | PIII-800SS/64/10.0/14.1"AM CD.LAN |  |  |                                           | 1565 |
| Partner FT                                                  |                |                                    |                                   |  |  | PIII-800SS/128/20.0/14.1"AM DVD.un 1765   |      |
| Explorer UT                                                 |                |                                    |                                   |  |  | PIII-1000/128/15.0/14.1"AM CD.LAN 1565    |      |
| Explorer UT                                                 |                |                                    |                                   |  |  | PIII-1000/128/30.0/14.1"AM pro/co-mi 1965 |      |
| Discovery KT                                                |                |                                    |                                   |  |  | PIII-1000/128/20.0/14.1"AM DVD,FM 1765    |      |
| Mavigator NT                                                |                |                                    |                                   |  |  | PIII-1000/128/20.0/15.1"AM DVD,LAN 1865   |      |
| SONYPCG-R505TE PIII-750/64/15.0/12.1"AM FM,LAN 2849         |                |                                    |                                   |  |  |                                           |      |
| A TO PCG-FX190 PIII-750/128/20.0/15.0"AM DVD.LAN 3399       |                |                                    |                                   |  |  |                                           |      |
| Por.3490CT                                                  |                |                                    |                                   |  |  | PIII-700/128/20.0/14.1"AM FM.LAN 2547     |      |
| Sat.2800-500 PIII-800SS/128/20.0/15.0"AM and/co-pw 2897     |                |                                    |                                   |  |  |                                           |      |
| <b>P</b> Tecra 8200 PIII-1000SS/256/20.0/14.1"AM molew 3997 |                |                                    |                                   |  |  |                                           |      |
|                                                             | TP i1200       |                                    |                                   |  |  | PIII-700/64/20.0/13.3"AM DVD,FM 1699      |      |
|                                                             | <b>TP A22p</b> |                                    |                                   |  |  | PIII-1000/128/32.0/15.1"AM CD-RW          | 4399 |
|                                                             |                |                                    |                                   |  |  |                                           |      |

• • И **ещё** 256 примочек на LPT, USB и PCMCIA

**РДА** - компьютеры на ладони

- Compaq Aero 1550 ..............................355 SO NY C U E PEG-S300 ..........*<sup>~</sup> - <sup>~</sup> - <sup>r</sup>* --- 425 Psion revo/revo PLUS/5mx -------------- 395/510/580 Palm m100/m500/llle --------------------- 170/465/165 CASIO Cassiopeia E-125/EM-500 -------------- 585/480

 $+$  Накопительная система скидок.

+ Модернизация за разницу в цене.<br>+ Возможен обмен устаревших моделей на новые<br>приём их на комиссию и распродажа от \$200. ♦ *И н сталл яц и я и те с ти р о в а н и е о бо р уд ов ан и я при*

*покупке.* + Помощь и консультация для всех - бесплатно!

### ПРЕДЪЯВИТЕЛЮ КУПОНА

При покупке нового ноутбука 128 MB оперативной памяти в подарок

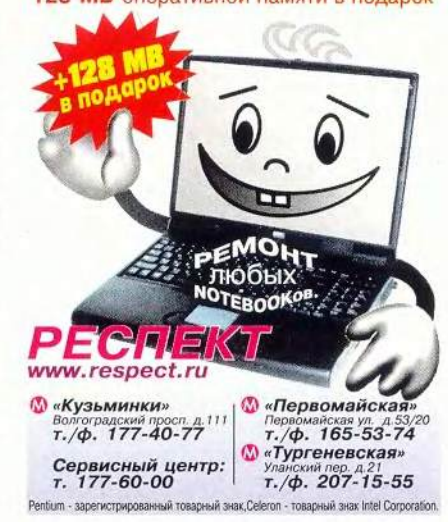

# Новые продукты

# Две головы лучше, чем одна?

ве известные компании, Hewlett-Packard и Asahi Optical (знаменитая своими фотоаппаратами Pentax), объединили усилия для разработки и производства зеркальной цифровой камеры HP Photo-Smart 912. Аппарат имеет двухмегапиксельную матрицу (состоящую из 2,24 млн. элементов), а поскольку сейчас популярны трехмегапиксельные «мыльницы», он действительно должен обладать достоинствами, способными привлечь внимание именно к нему. По наследству камера получила от Pentax объектив с трехкрат-НЫМ переменным hp 912 фокусным расстоя-

нием и интересный дизайн - в его корпусе угадываются обводы фотоаппаратов Pentax серии MZ. Зато Hewlett-

Packard разработал почти всю электронную начинку, работающую на базе технологии обработки изображения HP Imaging Technology.

На рынок устройство выпущено в двух вариантах: Hewlett-Packard PhotoSmart 912 u Pentax EI-2000. В техническом отношении они абсолютно одинаковы и различаются только названиями и надписями на корпусе, причем НР PhotoSmart 912 предлагается в магазинах чаще и стоит, как правило, на 70-100 долл. дешевле своего близнеца Pentax EI-2000.

Объектив выглядит профессиональным, так и есть на самом деле: фокусное расстояние 8,2-25,8 мм

(эквивалентно 34-107 мм для 35-мм фотоаппаратов); наибольшая светосила - 2,5 и 3,9 для соответствующих крайних значений; выдержка - от 4 с до 1/1000 с; диапазон диафрагм - f/2,5-16. Матрица позволяет при съемке широко светочувствительварьировать ность  $-$  от 25 до

III D'Annual

400 елиниц ISO. Одним словом,

можно снимать практически в любых условиях. Еще один плюс конструкции - на объектив можно устанавливать любые стандартные насадки, а не только дорогие фирменные.

В модели HP PhotoSmart 912 можно сохранять отснятые кадры на картах памяти CompactFlash Type I или Туре II с разрешениями 1600×1280 или 800×600 точек. Для каждого из режимов предусмотрены три степени сжатия по стандарту JPEG либо сохранение в виде ТІГГ-файла.

Питание камеры обеспечивается четырьмя батарейками типа АА, которые следует сразу же заменить аналогичными аккумуляторами. А если намечается прололжительная работа, то дополнительно можно заказать литий-ионный аккумулятор на 7.6 В емкостью 1400 мА/ч, устанавливаемый вместо корзины для батареек. Комплекта металл-гидридных аккумуляторов емкостью 1100 мА/ч хватило для выполнения примерно 40 кадров максимального размера в формате JPEG и сохранения их на компьютере, т. е. можно успеть трижды заполнить и считать 16-Мбайт карту.

Камера хорошо ложится в руку и держится в ней очень плотно и надежно. Этому способствуют обводы - наплыв на передней стороне корпуса, который очень удобно обхватывается ладонью, и выступ на задней стороне, а также покрытая резиной лицевая часть. Объектив не утоплен внутрь корпуса, что усиливает сходство с классической «зеркалкой» и делает более комфортной ра**боту с HP Photo-**Smart 912: обхватив объектив, можно устой-

чиво удерживать камеру, что требуется при съемке с длительными выдержками. Широкое, почти на всю длину объектива кольцо зуммирования покрыто рифленой резиной, что предотвращает проскальзывание пальцев и улучшает внешний вид фотоаппарата.

К минусам объектива, установленного в модели 912, можно отнести электрический привод, из-за которого поворот кольца не приводит к непосредственному перемещению линз, а включает электромотор, двигающий линзы. Причем происходит это не слишком быстро и сопровождается довольно громким звуком.

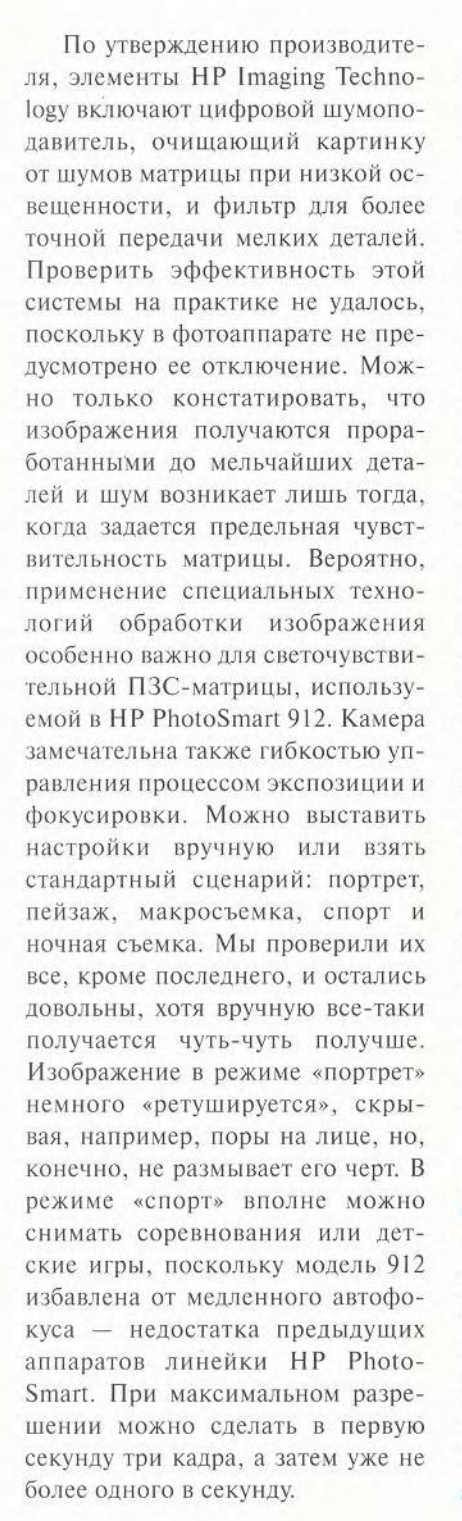

Выбор размера кадра, степени сжатия, режима баланса белого и других настроек проводится через экранное меню, не претерпевшее значительных изменений по сравнению с прежними моделями Photo-Smart и оставшееся простым в использовании. Но в наследство от предшественников достался и дисплей, который «слепнет» при дневном свете, из-за чего невозможно точно оценить качество только что сделанного кадра. Впрочем, для подстраховки в сложных условиях можно установить режим автобрекетинга, при котором камера делает три кадра подряд, автоматически изменяя экспозицию по циклу «недодержканорма—передержка». Можно подстроиться и еще корректнее к условиям съемки, задавая через меню чувствительность матрицы.

Из модных цифровых функций следует отметить запись голосовых комментариев длительностью до 45 с к каждому кадру, причем звук выводится как при показе слайдшоу по телевизору, так и при воспроизведении с помощью фирменного ПО изображений с жесткого диска.

Надо признать, что, работая «в две головы», Pentax и Hewlett-Packard сделали камеру, достойную внимания. ■

*Игорь Лукьяненко*

#### **HP PhotoSmart 912**

Достоинства: качественная картинка, широкие возможности управления экспозицией, универсальное питание. Недостатки: блекнущий на свету дисплей, шумный зум-объектив, Оценка: для подготовленных любителей, которые хотят и умеют вмешиваться в съемочный процесс. Цена: 800 долл. *Hewlett-Packard*

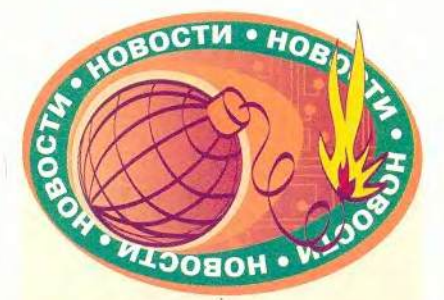

#### Самый-самый

В последнее время в среде научной и инженерной общественности ведутся разговоры о наноэлектронике, стремящейся занять место полупроводниковой. Однако на июньской конференции Silicon Nanoelectronics Workshop 2001, прошедшей в Киото, Япония, исследователи из Intel Labs рассказали о том, что получили опытные образцы транзисторов с размером элементов всего 20 нм, т. е. они оказались на 30% меньше существующих. А кроме того, работают на 25% быстрее. Экспериментальные образцы изготовлены из тех же материалов, что и современные компьютерные чипы, и имеют такую же физическую структуру.

Новые транзисторы, по мнению Intel, составят основу 0,045 мкм-технологии, на основе которой предполагается в 2007 г. запустить производство микропроцессоров. Вентильные схемы, построенные на подобных транзисторах, обеспечат при управлении электронными потоками в схемах быстродействие свыше триллиона переключений в секунду. Подобная производительность обеспечивается наряду со всем прочим необходимой для формирования затвора транзистора толщиной пленки всего в три атомарных слоя. Базирующиеся на новой технологии микропроцессоры будут включать около одного миллиарда транзисторов и работать с частотой до 20 ГГц.

Итак, данное решение свидетельствует о мирном и полезном сосуществовании нано- и полупроводниковой электроник. Дополнительная информация об исследованиях в этой области есть на сайте [www.intel.com/research/silicon](http://www.intel.com/research/silicon).

*Г.Р.*

# Новые продукты

# GeForce2 идет... в ноутбуки

ногда нам просто хочется поиграть. Но попробуйте-ка разок сыграть в Quake III на блокнотном компьютере: впечатления останутся не самые лучшие. И объясняется это тем, что даже наиболее удачным системам недостает прыти графического акселератора, необходимой для требовательных к аппаратному обеспечению трехмерных игр.

Все, однако, изменится с появлением нового графического адапмобильных систем тера для GeForce2 Go. выпущенного компанией nVidia. Великолепная графика на блокнотном компьютере? Слыхали, слыхали... Но наш скептицизм улетучился всего лишь через несколько минут после знакомства с предпродажной версией блокнотного компьютера Toshiba Satellite 2805-S402 (в России аналогичная модель 2800-500 будет доступна летом по цене около 2600 долл. - Прим. ред.) - в нем впервые используется GeForce2 Go (на подходе модели Dell и других компаний). Потрясаюшие результаты тестирования этой модели наглядно подтверждаются плавным выводом видеоряда; кроме того, она хорошо справляется и с рабочими презентациями.

Примененный в этом ПК новый набор микросхем для мобильных компьютеров стал первым, где имеется то, что компания nVidia называет графическим процессором (graphics processing unit). Его блок вычисления трансформаций и осве-

Tom Mainelli. Quake on the Run: NVidia Brings Gamer-Style GeForce Graphics to Notebooks. PC World, апрель 2001 г., с. 46.

щения делает возможной реализацию некоторых из наиболее изошренных графических функций, не прибегая к помощи центрального процессора. Такой подход уже применяется в настольных ПК и позволяет более реалистично передавать дым, туман и различные текстуры.

Видеоадаптер GeForce2 Go обрабатывает 286 млн. пикселов в секунду, что не так уж много по сравнению с миллиардом пикселов в секунду, с которыми справляется набор микросхем GeForce2 Ultra, выпускаемый nVidia для настольных систем. Однако компания утверждает, что этого вполне достаточно для воспроизведения трехмерной графики со скоростью, в десять раз превосходящей ту, которую обеспечивают средние наборы графических микросхем для мобильных систем.

Чтобы быть под стать своей изящной графике, Toshiba 2805 снабжена быстрым процессором Pentium III-850, 128-Мбайт ОЗУ, 16-Мбайт графической памятью SGRAM, 20-Гбайт жестким диском, 15-дюймовым ЖК-дисплеем с активной матрицей, комбинированным дисководом 6X DVD/4X CD-RW/24X CD-ROM, акустической системой с сабвуфером, встроенным модемом на 56 кбит/с и портом Ethernet. Добавьте к этому разъем SmartMedia и порт IEEE 1394, и вы получите серьезный блокнотный компьютер, весящий чуть меньше 4 кг.

#### Начало хорошее

В неформальных тестах с требовательной к графической подсистеме программой Unreal Tournament модель 2805 воспроизводила тонкие детали и текстуру, равно как и плавное видеоизображение, - несомненно, лучшее из когда-либо виденных нами на экране портативного компьютера. Столь же великолепно воспроизводились и DVD-фильмы.

При исследовании с эталонным тестом PC WorldBench 2000 наивысший балл модели оказался равным 146. Как мы и ожидали, машина блистала в графических тестах, выдавая средние показатели свыше 60 кадров в секунду в серии трехмерных приложений и в требовательных к видеоресурсам играх типа MDK2 при низком разрешении (640х480 точек) и 16-битовой палитре (65 536 цветов). При «родном» разрешении 1024×768 точек в среднем обеспечивалось удовлетворительное значение, превосходящее 30 кадров в секунду.

Модель 2805 работает гораздо быстрее большинства портативных компьютеров, однако ее нельзя сравнивать с лучшими по графике настольными системами. К тому же при 32-битовой цветовой палитре (16,7 млн. цветов) частота смены кадров и плавность видеоряда заметно снижаются. Однако большинство пользователей лолжны быть удовлетворены возможностями этой модели.

#### К восторгу игроков

Конкурент nVidia тоже не стоит на месте. ATI, нынешний лидер на рынке графических плат для мобильных компьютеров, начал работать над контроллером Mobility Radeon, который, по утверждению компании, будет сочетать в себе возросшую мощь с многими из тех функций по выводу трехмерных изображений и текстур, которые имеются у его аналога для настольных компьютеров, именуемого просто Radeon. Появление систем, оснащенных Mobility Radeon, ожидается к осени 2001 г. (Отметим, что все-таки новая микросхема компании nVidia появилась не на пустом месте и на первых порах ей придется конкурировать с видеоплатами М1 фирмы ATI. — Прим. ред.)

Эти новые наборы микросхем должны сослужить хорошую службу завзятым любителям компьютерных игр, пребывающим в ожидании достойного блокнотного компьютера, а также тем, кто работает на ПК дома и в малых офисах и кто заинтересован в появлении солидной замены настольным системам, оснашенной к тому же приятным дополнением, позволяющим от случая к случаю сразиться с монстрами или посмотреть DVD-фильм. Блокнот Toshiba 2805 дает нам наглядный пример впечатляющей мощи и возможностей новой видеоплаты.

Том Мейнелли

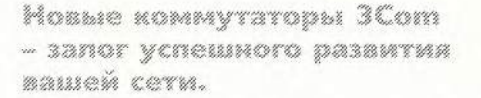

Двигаясь в будущее, вы всегда можете положиться на новую линейку продуктов 3Com, - им не страшны ни постоянный рост нагрузки на сеть со стороны приложений, ни растущие запросы пользователей.

Новые коммутаторы SuperStack® 3 Switch 4400 позволяют осуществлять интеллектуальное управление трафиком на 4 уровне и создавать отказоустойчивые стеки. Коммутаторы SuperStack 3 Switch 4300 имеют 48 портов и до 4 портов расширения Gigabit Ethernet - при самой низкой цене в расчете на порт среди всех сравнимых моделей.\* Если же Вам нужен гибкий модульный коммутатор 3 уровня на базе шасси - выбирайте новую модель Switch 4005. Каждый из этих коммутаторов комплектуется бесплатным программным обеспечением 3Com Network Supervisor® и обеспечивается гарантией на весь срок эксппуатации.

Информацию о коммутаторах 3Сот и возможностях обмена старых коммутаторов на новые можно получить у авторизованных партнеров компании 3Com или на сайте www.3com.com/LAN2001

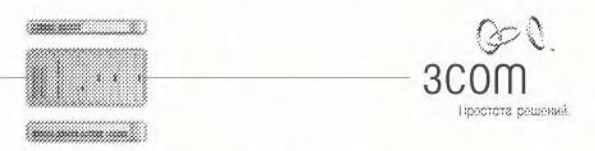

\*Информация соответствует прайс-листу от 11/06/01.<br>Более подробная информация может быть предоставлена по запросу.

# Новые продукты

# Загружены в планшеты космические карты

ти устройства давно уже  $\mathbf{I}$ появились в фан-T. тастическом сериале Star Trek, где их называют дисплеями персонального доступа, но в жизни они именесколько нуются иначе - планшетные ПК (tablet PC) или Webпланшеты (Web-tablet).

Планшетные компьютеры - не новинка, но до сих пор они предназначались лишь для узкоспециализированных задач. Теперь все изменилось: производители приступили к выпуску планшетов, играющих роль Internet-приставок или ПК, для широкого круга пользователей. В ближайшее время и молокомпании вроде Agcess дые Technologies, и опытные игроки на рынке компьютеров, например Siemens, планируют начать поставки таких устройств.

Что же хорошего в подобных компьютерах? Можно делать записи и вносить информацию на ходу. А что не так здорово? Цена и вес. Internet-приставки будут стоить от 450 долл., а планшетные ПК - около 1300 долл. И кроме того, аппараты обоих типов довольно тяжелые.

Я исследовала новый планшет Obe Vivo компании Agcess Technologies стоимостью 1799 долл. (цена для США. - Прим. пер.). Предыду**Виват Vivo?** Новый планшетный ПК компании Aqcess весит немногим больше 1 кг, но стоит почти 100 долл.

модель этой ная фирмы, Obe Original, была доволь-<mark>ю громоздкой и</mark> весила 2,4 кг, а новое устройство сбросило 800 г и уменьшилось, поскольку не имеет

встроенного считывателя смарт-карт и привода CD-ROM. Прежними остались предустановленная ОС Windows Me или Windows 2000, перо и 10,4-дюймовый сенсорный экран, способный отображать информацию в горизонтальном или вертикальном положении; имеется ПО с распознаванием рукописного ввода.

#### За связь без брака

В комплект поставки входят 56кбит/с модем, сетевой порт и встраиваемый модуль беспроводной связи 802.11b. За 299 долл. можно докупить стыковочную станцию, которая позволяет подключать клавиатуру и мышь и может служить для зарядки батарей (планшета). Встроенная камера расположена на шарнирном соединении в верхней части Qbe Vivo, что позволяет быстро наводить ее на окружающие предметы. В корпус вмонтирован микрофон, дающий возможность дополнять документы и электронную почту голосовыми комментариями.

Хотя в предоставленном образце работали не все из описанных выше функций, я нашел Vivo удобным, простым и вполне подходящим для выполнения как серьезной работы, так и коротких заметок в пути.

Модель Vivo менее дорогая, чем трехтысячедолларовая Qbe Original, но ее цена в 1799 долл. все же высоковата для ПК на базе 450-МГц Сеleron, 64-Мбайт ОЗУ и 5-Гбайт жесткого лиска.

Если пользователь предпочитает работать под управлением Windows СЕ на устройстве без жесткого диска, то ему, вероятно, подойдет 800-граммовый Fujitsu Pen-Centra 200 за 1495 долл. Правда, придется смириться с 8-дюймовым ЖК-монитором, 32-Мбайт ОЗУ (расширяется до 64 Мбайт) и 16-Мбайт ПЗУ.

Скоро появятся и другие планшеты. Orbit tablet стоимостью 799 долл. уже объявлен, как и Siemens 4600 Gigaset SIMpad стоимостью 1300 долл., работающий под управлением Windows CE. Тем временем National Semiconductor продолжает разработку Web-планшета с лоступом в Internet через беспроводной сервис Ricochet.

Планшеты, скорее всего, будут популярны у тех пользователей, которым часто приходится находиться в дороге и больше писать, чем печатать. Но, по мнению Брайана Ма, аналитика IDC, нынешняя цена на эти устройства может препятствовать их распространению среди домашних пользователей, и они найдут спрос только у фанатов Star Trek.

Лаура Ивенсон

Laure Evenson. Clipboards That Computer For People Who'd Rather Write Than Type. PC World, апрель 2001 г., с.48.

# **Циклон из ТDK**

• о стороны Японии пожаловал циклон. Тем не менее ухудшения по-Годы в связи с этим не ожидается, потому что речь идет о появлении на рынке дисководов CD-RW под названием CyClone. Выпустила их фирма ТDK, хорошо известная своими магнитными лентами и компакт-дисками, но отнюдь не дисководами. И вот теперь она решила пополнить ряды производителей CD-накопителей.

Разумеется, ничто из ничего не возникает, поэтому мы не раскроем большого секрета, если скажем, что на самом деле дисководы CyClone выпускаются другой уважаемой фирмой, а ТОК поставляет их под своей торговой маркой по ОЕМ-соглашению. Впрочем, правильный выбор и долговременная стратегия способны приводить к самым удивительным результатам.

Дисководы CyClone предназначены для шины IDE и доступны в двух вариантах: со скоростями 12/10/32Х и 16/10/40Х. В тестовую лабораторию журнала «Мир ПК» поступила вторая, более скоростная модель - AI-CDRW161040X. Сразу обращает на себя внимание аккуратность, проявляющаяся не только в исполнении самого дисковода (кстати, сделанного в Китае), но и в продуманности упаковки, и в великолепном оформлении руководства пользователя. Отдельной похвалы заслуживает комплектация: вместе с накопителем вы получаете CD-ROM с программами для записи дисков ahead Nero Burning Rom и InCD, чистые диски CD-R и CD-RW High Speed, интерфейсный шлейф, звуковой кабель и даже несмываемый маркер для CD. Ну и конечно, нельзя не заметить гордости **TDK** - дизайна. Если вы поклонник стиля Apple iMac, то этот элегантный накопитель для вас: передняя панель вылвигающегося лотка выполнена из полупрозрачного белого пластика, а сам лоток - из прозрачного синего. Впрочем, красота красотой, но даже самая очаровательная фотомодель никогда не станет хорошей женой, если все ее достоинства начинаются и заканчиваются лишь внешностью.

Каков же CyClone в деле? В контрольных задачах с чтением CD-R дисковод продемонстрировал стабильные результаты, хотя максимальной скорости в 40Х на тестовом CD ему достичь так и не удалось - не хватило каких-то

1,1Х. Впрочем, вряд ли вам этого будет мало, скорее всего, даже захочется уменьшить «обороты». Также ровными были показатели времени доступа к диску: при случайном обращении оно составило 125 мс, а при пере-

мещении головки на 1/3 диска -140 мс. Максимальное же время доступа установить не удалось: использовавшаяся для этого программа Nero CD Speed показывала неправдоподобно большое значение  $-2,6$  с, хотя по субъективной оценке оно было на порядок меньше. Некоторого упрека дисковод заслуживает за не слишком проворное для профессионального устройства (а именно так его позиционирует фирма) чтение носителей CD-RW.

Тех, кто любит качественно записанную музыку и коллекционирует звуковые CD, заинтересует тот факт, что аппарат TDK идеально справляется с извлечением цифровых аудиоданных (DAE), причем делает это очень быстро: в среднем скорость составляет более 23Х, а на краю диска достигает 32Х. Безупречно показал себя дисковод и в сложном Advanced DAE Quality Test, не совершив ни единой ошибки и получив максимальный балл - далеко не все устройства могут этим похвастаться.

В тестах с записью никаких неожиданностей не произошло (если не считать некоторой девиации скорости при работе как с диском CD-R, так и с CD-RW HS): аппарат функционировал именно так, как и ожидалось, т. е. очень быстро. Остается лишь позаботиться о качественных дисках CD-R, сертифицированных для скорости записи 16Х, иначе есть риск распрощаться с записанными данными. Накопи-

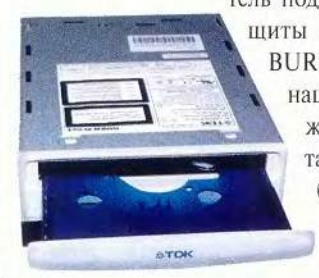

тель поддерживает технологию защиты от опустошения буфера BURN-Proof фирмы Sanyo и оснащен традиционным (к сожалению!) для большинства таких устройств 2-Мбайт буфером. Марка дисковода ассоциируется со словом «клонирование», и не напрасно: CyClone сов-

местим со всеми режимами записи популярной программы копирования дисков CloneCD, в том числе с наиболее мощным - Raw DAO.

Пожалуй, серьезно огорчить может лишь цена этого дисковода, хотя он стоит меньше, чем, например, аналогичное изделие компании Plextor. Если же подобные аргументы утешают мало, подождите появления в продаже другой модели TDK под названием Vortex. Она не столь эффектна внешне (и поразительно напоминает дисководы фирмы Ricoh, включая поддержку ее технологии JustLink), но в остальном, судя по заявленным характеристикам, не уступает CyClone, при этом обещано, что нагрузка на бюджет у нее будет заметно меньше.

Дм. Ерохин

# **Новые продукты**

# Мышиный король

**И компания Logitech порадовала** звестнейший производитель устройств ввода информации своих поклонников очередным оригинальным изделием. Популярная серия манипуляторов Mouse-Мап пополнилась первой в мире беспроводной оптической моделью. Теперь в мышином королевстве Logitech представлены все существующие разновидности «указателя XY-координат для дисплея»<sup>1</sup>, ставшего неизменным спутником современного компьютера.

Его электронная начинка смонтирована в полупрозрачном корпусе, боковые поверхности которого обрезинены. Кисть руки словно «чувствует» мышь — настолько эргономична и продуманна форма устройства.

Прежде чем приступить к работе, следует установить в специальный отсек корпуса два элемента питания АА (1,5 В). По расчетам разработчиков, их заряда должно хватить на три месяца ежедневной работы. Проконтролировать уровень заряда батарей поможет фирменное ПО Logitech MouseWare, выбрав одну из экранных закладок которого можно увидеть соответствующий индикатор.

Прием сигналов от мыши осуществляется USB-устройством Cordless Mouse Receiver, входящим в комплект поставки. Существует возможность подключать дополнительные ИК-устройства (например, трекбол Logitech), находящиеся в зоне чувствительности приемника. Для этого достаточно воспользоваться кнопкой Connect на его корпусе.

О чистке шарика забудьте навсегда. Его просто нет, а все перемещения отслеживает высокоточный электронно-оптический датчик чувствительностью 800 точек на дюйм. Контакт мыши с поверхностью приходится на пять миниатюрных антистатических наклеек. Поскольку площадь каждой из них не превышает 0,2 см2, количество налипающей на них пыли минимально.

Модель оснащена двумя основными кнопками и, кроме того, боковой (находится под большим пальцем; есть модели и для левшей), а также колесом прокрутки, которое может выполнять еще и функцию дополнительной кнопки. Основные клавиши — программируемые (свыше 50 команд), что делает мышь поистине уникальной. Так, при активной работе в Internetприложениях имеет смысл присво-

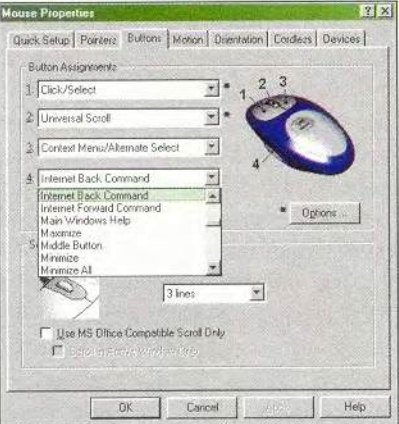

Программировать кнопки с помощью Logitech MouseWare легко. Оптимальный вариант найдется для каждого. Комбинаций предостаточно!

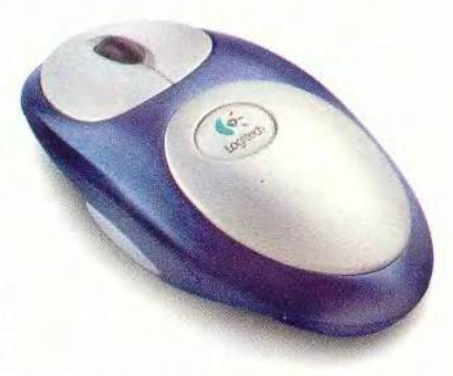

ить боковой кнопке команду Internet Back Command. В результате появляется возможность возвращаться на предыдущую страницу, не прибегая к помощи курсора на экране. Удобно? Не то слово! Еще большие возможности открывает перед истинными гурманами Сети, равно как и перед Web-дизайнерами, приложение WebWheel, вызываемое нажатием колеса мыши. По сути, оно берет на себя все функции органов навигации традиционного Web-браузера, отключив отображение которых можно расширить рабочее пространство Web-страницы.

Любители игр, назначив боковой кнопке, например, действие «Движение вверх», отныне помогут своему герою применять оружие или заклинания даже во время длинного прыжка. Нажать одновременно две кнопки мыши и одну на клавиатуре не составит особого труда.

Проводя презентации, можно использовать мышь в качестве своеобразного дистанционного пульта управления. Конечно, полностью заменить пульт видеопроектора Cordless MouseMan Optical не в состоянии, однако загружать, искать и просматривать слайды ему вполне по силам. По нашим оценкам, расстояние уверенного приема сигнала достигает 5 м.

<sup>1</sup> Именно так 47 лет назад в год изобретения первой мыши звучало ее официальное название.

Теперь несколько слов о колесе прокрутки. Изучив возможности этого тривиального элемента, мы смело можем заявить: в Logitech знают нужды пользователей и потому предлагают клиентам максимум сервисных функций. Требуется подтверждение? Пожалуйста...

Попробуйте присвоить колесу команду Universal Scroll. Теперь содержимое окон можно перемещать как по горизонтали, так и по вертикали! И если в документе Word или на Web-странице Netscape поддержка возможности горизонтальной прокрутки стала уже привычной, почти обязательной для современных мышей, то в редакторах звука или видео<sup>2</sup> такая возможность, недоступная ранее, - несомненное подспорье: не нужно бесконечно «кликать» указатель прокрутки или тянуть ползунок при поиске необходимого фрагмента фонограммы или клипа. Достаточно разместить курсор в активном

<sup>2</sup> Например, Sound Forge и VideoStudio компаний Sonic Foundry, Inc. и Ulead Systems, Inc. соответственно.

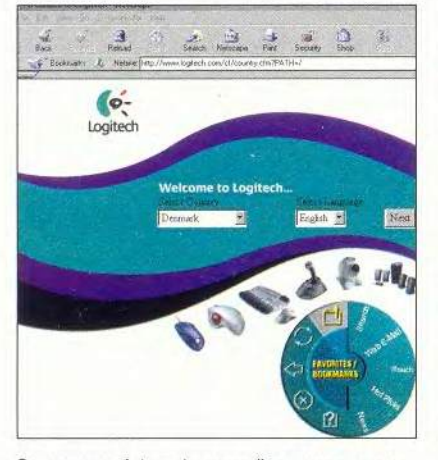

Завсегдатаи Internet в полной мере могут оценить достоинства WebWheel

окне и начать вращать колесо. Просто и эффективно...

Внимание, дизайнеры и операторы верстки! К списку «горячих» клавиш, широко применяемых в графических пакетах, добавьте по крайней мере еще одну. Все, что нужно сделать, это нажать колесо, как кнопку. Привычный курсор тут же изменит свою форму на соответствующую режиму AutoScroll, а для просмотра изображения по всему полю теперь достаточно перемещения одной мыши. Клавиша <Пробел>, как, впрочем, и ваша рука, отдыхают.

Стремление производителей свести к минимуму количество проводов на рабочих столах пользователей ПК можно только приветствовать. Чуть больше года назад Logitech заявила о намерении активно применять беспроводные технологии в своих новых изделиях. Начало массовых продаж Cordless MouseMan Optical no Bceму миру - лишнее подтверждение тому, что слова у компании не расходятся с делом.

Константин Яковлев

#### **Logitech Cordless MouseMan** Optical

Первая прецизионная беспроводная оптическая мышь.

Достоинства: максимальная свобода перемещения, сертифицированная поддержка ОС Windows и Mac OS (с версии 8.6), программно-аппаратная поддержка Internetприложений

Недостатки: отсутствие локализованного ПО и документации на русском языке.

Оценка: беспроводной высокоточный многофункциональный манипулятор для IBM PC и Macintosh.

Цена: 60 долл.

Производитель: Logitech

Официальный дистрибутор: Alliance Group

### Пополнительная информация о фиомах. **VROMARYTЫХ В СТАТЬЯХ ЖУДНАЛА**

«Алион» тел.: (095) 795-06-95, www.alion.ru - c. 17

«Альянс» тел.: (095) 796-93-56. www.alliancegroup.ru - c. 17, 38

«Бюрократ» тел.: (095) 745-55-11, www.buro.ru - c. 17

«Галакси Компьютерс» www.psion.aha.ru — c. 30

«МакЦентр» www.maccentre.ru - c.30

«Никита» тел.: (095) 115-97-43, www.nikita.ru - c. 100

«Пирит» тел.: (095) 115-71-01. www.pirit.ru - c. 17

«Электон» www.electon.ru - c. 30

«Формоза» www.formoza.ru - c. 46

Apple тел.: (095) 937-51-57. www.apple.ru - c. 113

**Belkin Components** www.belkin.com - c. 70

Dell www.dell.ru - c. 10 **ELST** 

www.elst.ru - c. 17

Gateway www.gateway.ru - c. 10

**Hewlett-Packard** www.hp.com/omnibook/notebooks - c. 10

**Hewlett-Packard** www.hp.ru  $-$  c. 32

**High Mountain Software** www.hms.com - c. 70

**LG Electronics** тел.: (095) 742-77-77, www.lg.ru - c. 17

Logitech www.logitech.com - c. 38, 82

**Lucky Star** www.lucky-star.com.tw - c. 46

**OnTrack** www.ontrack.com - c. 70 **PowerQuest** 

www.powerquest.com - c. 70

**Prescient Systems** www.gotchanow.com - c. 82

**Samsung Electronics** тел. (095) 797-24-00, www.samsung.ru - c. 17

**Seattle Lab** www.seattlelab.com - c. 52

Surveyor www.surveyor.com - c. 82

**Toshiba** www.toshiba.com.ru - c. 10

# Защищен ли ваш ПК от внутреннего врага?

Модернизированные версии брандмауэров помогут вам.

ольшинство программных брандмауэров вполне адекватно зашишают ваш ПК от хакеров, которые пытаются получить доступ к файлам или как-либо иначе испытать его на прочность. Но что же делать, если опасность исходит не снаружи, а изнутри? Некоторые из производителей персональных брандмауэров выпустили обновленные версии своих продуктов, призванные уменьшить уязвимость перед лицом незваных гостей, которые вторгаются в систему, когда вы, ни о чем не подозревая, запускаете какую-нибудь вредительскую программу, замаскировавшуюся под полезное приложение.

Проблема привлекла к себе внимание публики стараниями спеца по безопасности ПК Стива Гибсона, чей сайт Gibson Research (www.grc.com) более всего известен программой ShieldsUp («Щиты поднять») — специально сконструированным тестом для выявления степени уязвимости брандмауэра, подвергающегося атакам извне. Новейшим предложением

Cameron Crouch and Sean Captain. Is Your PC Safe From the Enemy Within? Updates Plug Potential Firewall Leaks. PC World, апрель 2001 г., с. 56.

Гибсона, окрешенным им как LeakTest («Проверка на утечку»), стала бесплатная и простая в использовании программа, сообщающая о том, способен ли брандмауэр обнаружить и остановить внутреннего «троянского коня» — безобидную на вид программу, распространяющуюся по электронной почте или же через Internet. Антивирусные программы способны предупредить об уже известных «троянских конях», но если внутрь проникнет-таки какая-либо новая подобная программа, то брандмауэр, как предполагается, должен обеспечить вторую линию обороны. К сожалению, когда в декабре 2000 г. LeakTest был выпущен, большинство персональных брандмауэров сделать это не смогли.

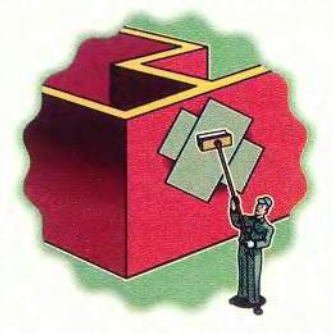

#### Переодетые приложения

По идее все брандмауэры должны блокировать попытки получить несанкционированный доступ извне к вашему ПК. Однако многие легальные приложения, работающие на компьютере, как раз и открывают его для внешнего доступа. Например, брандмауэры позволяют вам получать электронную почту и содержимое Web-страниц.

Но как же тогда брандмауэр сможет узнать, какое приложение «стучится» к вам на законном основании, а какое - нет? Большинство из них основывают свои «решения» на имени исполняемого файла, например netscape.exe в сочетании с номером порта, который приписан соединению с Internet, созданному конкретным приложением. Злонамеренный «троянский конь» может одурачить брандмауэр - для этого он притворяется законным приложением, изменяя при работе свое имя и используя нужный порт.

#### Безопасная имитация

LeakTest безопасно для компьютера имитирует стратегию атаки такого рода. После того как вы скопируете эту 27-кило-

#### Заплаты для брандмауэров

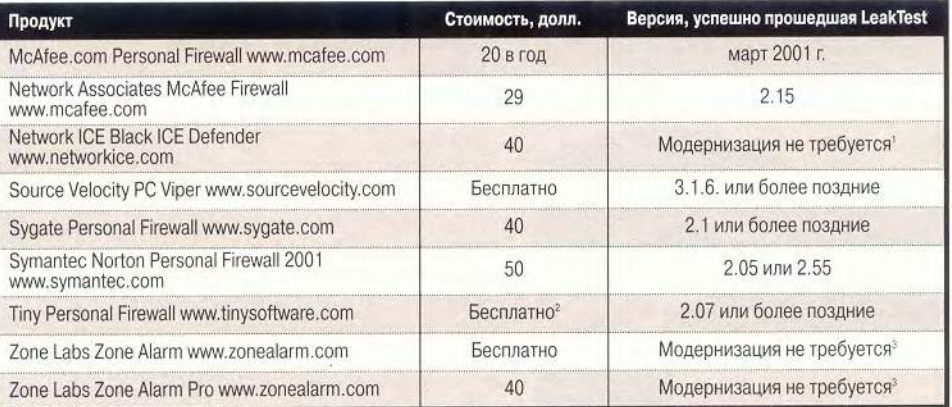

Отслеживает опасные модели перемещения данных, а не то, какие приложения их отправляют или принимают. Компания утверждает, что продукт не прошел LeakTest потому, что счел используемую в тесте модель передачи данных не представляющей угрозы. "39 долл. при использовании в бизнесе. "Идентифицирует заслуживающие доверия приложения по их содержанию.

байтную программу, Гибсон рекомендует переименовать ее и назвать как какое-нибудь популярное Internet-приложение, например Internet Explorer или Eudora. Когда вы запустите эту программу, она использует протокол FTP, для того чтобы попытаться соединиться с одним из гибсоновских серверов. Гибсон считает, что если она здесь преуспеет, то это подтвердит уязвимость вашего ПК, однако никаких персональных данных пересылаться не будет.

В условиях, отличных от лабораторных, случаются, как известно, и другие «троянские» атаки, отличные от имитируемых Leak-Test. Тем не менее большинство основных производителей брандмауэров разработали модернизированные версии, ориентированные на решение именно «гибсоиовской» проблемы (см. таблицу).

Когда тест был впервые выпущен, его прошла лишь одна из основных программ-брандмауэров — Zone Alarm компании Zone Labs. В число тех производителей, чьи продукты LeakTest одурачил, вошли McAfee.com, Network Associates, Sygate и Symantec. Почти все они уже весной предложили бесплатные модернизации своих продуктов. Внесенные модификации изменяют тот способ, которым брандмауэр идентифицирует приложения, получившие от пользователя право доступа к Web. Вместо того чтобы основываться на имени и номере порта, брандмауэры теперь интересуются содержанием и кодом.

Использование дополнительных средств зашиты может быть сопряжено с некоторыми неудобствами. Например, для того чтобы полностью модернизировать Norton Personal Firewall, возможно, придется несколько раз обращаться к Live Update — службе, обеспечивающей копирование необходимых обновлений. Компания Symantec также отключила нортоновскую функцию автоматического создания правил, и теперь пользователей донимают всплывающие окна с запросами на разрешение тех или иных действий. Однако при этом все брандмауэры, даже Zone Alarm, опираются прежде всего на здравый смысл пользователя. Значит, не надо позволять системе иметь дело с подозрительным программным обеспечением.

Мораль: когда речь идет о сохранении ваших данных, осторожность должна быть превыше всего. Лучше потерпеть сегодня и смириться со своим излишне бдительным брандмауэром, чем плакать потом, когда какой-нибудь неизвестный перепишет ваши личные финансовые файлы. ■

> *Кэмерон Крауч, Шон Кэптен*

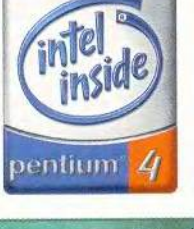

### СДЕЛАНО В РОССИИ! СДЕЛАНО НА СОВЕСТЬ!

р I серверы Marshall 1 раб

### | R-Style® Carbon™ V12 Me

Высокопроизводительные рабочие станции R-Style\* Carbon" V12 Me построенные на базе процессора Intel\* Pentium<sup>®</sup> 4, предназначены для рабочих мест с высокими требованиями к производительности компьютера, для работы со сложными бизнес, аудио, видео и графическими приложениями.

#### Технические характеристики:

IV

Процессор/Intel® Pentium® 4 с частотой 1.3 ГПц (до 1.7 ГПц)/Чипсет Intel® D850GB/Флоппи диск 1,44 МБ/Память 128 МБ RIMM (РС800, РСбОО RDRAM до 2 ГБ)/Видео 32 МБ Geforce 2 MX или Matrox G 450 (AGP 4х)/Жестие диски 30 ГБ (7200 об/мин) (до 4 устройств Ultra DMA 100)/CDD или DVD ODD 52x, CD-RW или DVD 12х/3вук SB PCI 128, SB live или SB live Platinum/Системный BIOS Intel\* Rapid BIOS Boot/Порты lx Параллельный порт (EPP/ECP), 2x COM, 2x USB, ввеща/вывода USB выход для двух дополнительных USB каналов/Операционная система Microsoft® Windows\* 2000 или Microsoft® Windows® Me/

#### Внимание !!!

Intel Corporation.

товарны

**Xcon** 

Inside late! ntel. С 1 мая по 10 августа проводится конкурс школьных проектов «Заявка на успех». Преподаватели и родители! Не упустите шанс обеспечить Ваших учеников и детей высокопроизводительной и качественной вычислительной техникой.

Подробности в журнале Hard'n'Sofi №5 и на [www.rscomputers.ru](http://www.rscomputers.ru)

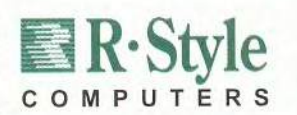

#### БЕСПЛАТНО (на сумму 50 у.е.)

С каждой рабочей станцией R-Style\* Carbon™ V12 Me построенной на базе процессора Intel\* Pentium<sup>®</sup> 4, с предустановленной ОС Microsoft\* Windows\* приобретенной до 31 июля 2001 л, поставляется комплект ПО от компаний «Кирилл И Мсфодий\* И "NMG", который позволяет по настоящему ощутить всю мощь процессора Intel\* Pentium\* 4: «Большая энциклопедия Кирилла и Мсфодия\* на DVD, «Автомобильная энциклопедия 2001\* (8 CD- дисков), игра «Hired Team Trial» (1 CD).

#### Оптовые поставки:

Компания RSI, тел.: (095) 907-1101, факс (095) 904-5995, wivw.tsi.ru Техническая поддержка: R-Style Computers, тел.: (095) 903-3830, (095) 903-4415, [www.rscomputera.ru](http://www.rscomputera.ru)

#### I Партнеры по розничной продаже и системной интеграции:

Братск ООО БАЙТ (395-3)41-1121,41-3834 Губкинский, ЯНАО МУП «ПурИиформ» (345 36) 5-5719 Москва АБН (095) 960-2323,755-8813 (многокан.) Москва R-Style (095) 904-1001 (многоканальный) Нижний Новгород R-Style (8312) 44-3517,44-1622 ' Новосибирск R-Stvlc (3832) 66-8058, 66-6378

Ростов-на-Дону R-Style (8632) 52-4813,58-7170 Санкт-Петербург R-Style (812) 167-14-30(31,32) Тамбов Аксиома (0752)71-33-70,75-04-66 1ула Питер - Софт (0872) 36-48-45,32-56-30,32-56-02 Уфа Альбея-Техпроект (3472) 23-7472,23-7476 Хабаровск R-Style (4212) 21-8549,22-0675

# Не дают кредита? Нет проблем!

Цифровая наличность стала доступнее.

есомненно, некоторые люди считают, что карту Visa у них примут повсюду, где им только ни приведется очутиться, тогда как другие никогда не выйдут из дома без своей кредитки American Express. И все же даже в США более трети населения их не имеет, и значит, миллионы людей лишены возможности восторгаться, делая покупки в онлайновом режиме.

Ну что же, обращайтесь к ECharge, Cybermoola, InternetCash и другим компаниям, цель которых - снабдить вас какой-либо электронной альтернативой традиционным кредитным картам. С ее помощью можно приобретать товары и услуги по Internet. Вообще-то подобные идеи носились в воздухе еще в 1994 г., но лишь теперь можно серьезно рассматривать работу подобных служб, открывающихся на крупнейших коммерческих сайтах вроде Barnesandnoble.com и Buy.com. При этом свою выгоду получат, конечно, и продавцы, ведь они не только увеличат свою потенциальную клиентуру, но и смогут шире предлагать дешевые товары (стоимостью до 10 долл.), которые обычно не оплачиваются кредитками, поскольку это невыгодно. Многие по-

Karen J. Bannan. No Credit? No Problem! Digital Cash Made Easy. PC World, февраль 2001 г. с. 60.

покупки (см. таблицу). Сейчас существует много различных форм пред-

оплаты, нужно лишь внести деньги в виде наличных или со стандартной кредитной карты на специальный счет. По такой модели работают, например, Cybermoola и InternetCash. A вот службы типа ECharge Phone придерживаются иной модели: там ваши

ставщики электронной наличности

требуют с продавцов меньшую плату

за свои услуги, да и иметь дело с

электронной наличностью продав-

Альтернативные формы элек-

тронного платежа различаются тем,

каким образом их пользователи, в

конце концов, финансируют свои

цам, естественно, проще.

Пестрая наличность

траты суммируются, и вы оплачиваете общий счет раз в месяц. Однако альтернативные способы оплаты принимаются далеко не везде, причем бывает довольно утомительно выяснять, какие из Web-магазинов удовлетворит выбранная форма платежа. Сайты большинства магазинов перечисляют допускаемые ими формы оплаты, но эти перечни не всегда правильны. Чтобы воспользоваться какой-либо из подобных форм, иногда приходится заходить на сайт продавца через «торговый ряд» или Web-портал поставщика электронной наличности.

Кроме того, некоторые способы электронной оплаты бывают просто не упомянуты на информационных страницах даже тогда, когда такой платеж уже широко практикуется на их кассовых узлах. Так что для верности сперва поинтересуйтесь на сайте своего поставщика электронной наличности списком онлайновых магазинов, где допускается выбранный вами способ платежа.

#### Деньги с идентификационным кодом

По названию службы Cybermoola можно подумать, что она всецело виртуальная, однако выбор предоплатного варианта все же сопряжен и с определенными реальными действиями. Сначала вы должны приобрести в своем местном супермаркете

или по обычной почте кредиты Cybermoola в размере от 20 до 100 долл. так же, как обычно приобретаете предварительно оплаченные телефонные карты. Затем регистрируетесь на Web-сайте компании и вносите эти кредиты на свой счет. А когда на вашем счету появляются средства, достаточные для покупок, остается всего лишь ввести на сайте Cybermoola идентификационный код на этапе «расчета через кассу».

Если же вы потеряли квитанцию Cybermoola об оплате до перевода денег на свой счет, то вам их обратно уже не вернут. Чтобы приобрести кредиты Cybermoola, также требуется приложить известные усилия, поскольку их продают только четыре сети магазинов: Big Bear, P&C, Quality Market и ShopRite, а с другими сетями компания пока лишь ведет переговоры.

Еще один вариант с предоплатой реализует служба InternetCash, работающая практически так же, как и Cybermoola, а приобрести ее креди-

Покупатели ищут такой вариант платежа, который соединял бы в себе хорошо опознаваемую «марку» с простотой использования .<br>1940 was was very and the team of the contract team and the team of the contract of

ты на всей территории США можно через компанию Western Union, службу оплаты счетов In Person Payments или провайдера предварительно оплаченных услуг Pay Smart America. Их также можно купить на Web-сайте компании по традиционной кредитной карте или через службу по переводу электронной наличности Western Union PayCash. A если вы хотите истратить свои сбережения, то отправляйтесь в любой из более чем 200 Web-магазинов, принимающих их к расчету.

Новая программа InternetCash позволяет ее участникам использо-

вать их собственные, предоставляемые различными банками дебетовые карты и соответствующие идентификационные коды в более чем 80 тыс. магазинов в Internet. Злесь покупателям вообще не нужно конвертировать наличные или кредитные карты в особую электронную наличность. Доклад Gartner Group предсказывает, что к 2003 г. на долю Web-покупок с помощью дебетовых карт будет приходиться до 30% всего электронного торгового оборота.

Служба Achex существует и работает на принципах, сходных с теми, на которых основана InternetCash. Вы сообщаете ей банковские реквизиты, а затем создаете пользовательское имя и пароль. На сайтах, принимающих Achex (на момент подготовки ланной статьи их было три, а в будушем должно стать гораздо больше) как форму оплаты, вы выбираете опцию Checks («Чеки»), а потом вводите свое пользовательское имя и пароль. При этом стоимость покупки просто списывается с вашего текущего счета.

#### Как работают альтернативы кредитным картам

В таблице приводятся основные категории альтернативных платежных услуг при покупках через Internet с указанием некоторых служб, предоставляющих эти услуги. Никаких вступительных взносов ни одна из указанных служб не требует.

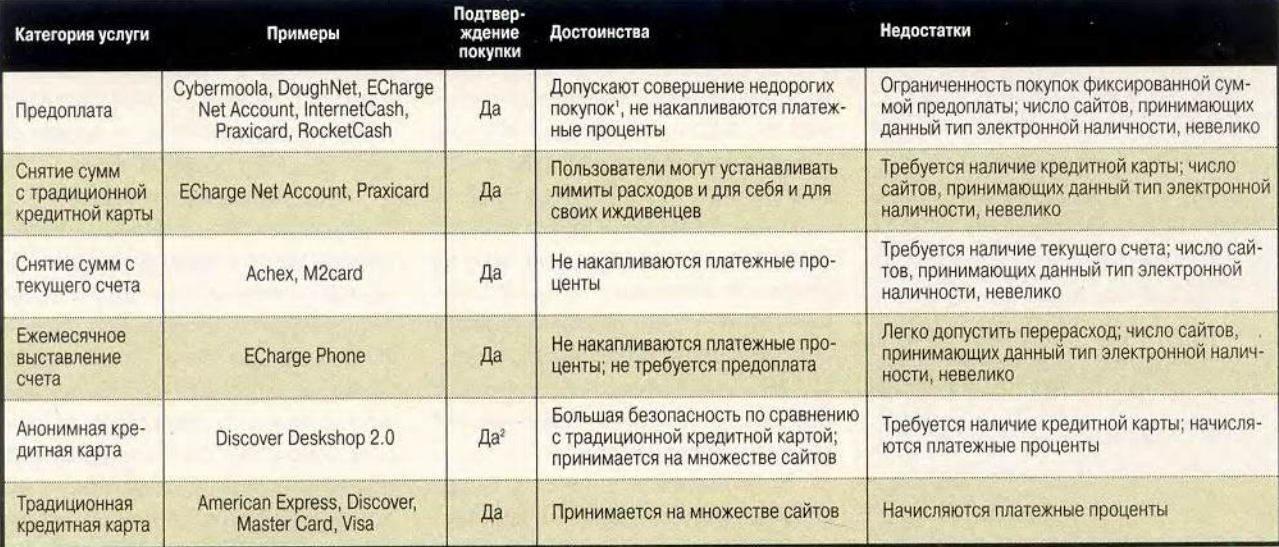

'За исключением RocketCash. <sup>2</sup> Нет, если продавец принимает карты Discover.

#### Программное обеспечение

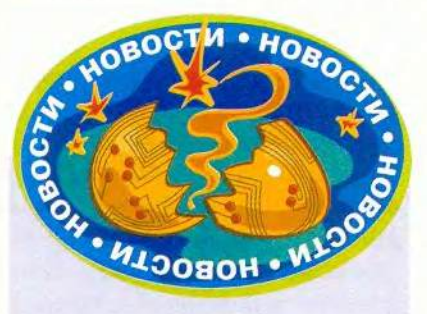

Новый процессор от Intel

Компания Intel анонсировала в России свой первый 64-разрядный процесcop Itanium. Он был спроектирован с нуля по новой архитектуре EPIC (Explicitly Parallel Instruction Computing - явная параллельная обработка команд). Новый ЦП с 64-разрядным ядром предназначен для работы с большими базами данных (производится прямая адресация до 16 Тбайт данных) и программным обеспечением защищенной электронной торговли, а также для проведения сложных научных расчетов. Сейчас его поддерживают четыре 64-разрядные версии операционных систем: HP-UX 11i v1.5, IBM AIX-5L, Linux (4 дистрибутора), Windows XP.

Itanium выпущен в четырех модификациях: модели с частотой 733 и 800 МГц обладают 2- или 4-Мбайт кэшем третьего уровня (впервые у ЦП Intel!). На момент объявления стоимость устройства колебалась от 1177 долл. (733-МГц модель с 2 Мбайт кэша третьего уровня) до 4227 долл. (800-МГц модель с 4-Мбайт кэшем).

Таким образом, Intel теперь производит две линейки процессоров, позиционируемые для серверов: 32-разрядный (именно он, а не Pentium III) Xeon предназначен для малых, средних и крупных организаций, а 64-разрядный Itanium - больших компаний, госучреждений, ведущих научных и технических организаций.

Служба ECharge Phone — уже совсем другое дело. Оплата за ее услуги добавляется к вашему счету за телефон точно так же, как счета за междугородние разговоры. Подобная система оплаты делает услуги ECharge Phone и удобными, и одновременно чреватыми различными проблемами. Так, без установленного кредитного лимита пользователи запросто могут накупить всего выше головы. ECharge также предлагает новую возможность, именуемую NetAccount. Она позволяет клиентам обращаться к своей кредитной карте или производить предоплату - сейчас это можно сделать на шести сайтах.

Некоторые поставшики электронной наличности предпочитают именно такой гибрид. Trivnet, провайдер инфраструктур связи, позволяет поставщикам услуг Internet, операторам мобильной связи и прочим третейским компаниям снабжать клиентов своей электронной наличностью, именуемой WiSP. Так что пользователи могут вносить предоплату или платить по ежемесячным счетам.

#### Что все это дает?

Помимо уменьшения зависимости от кредитных карт и связанных с их применением процентных платежей большинство методов оборота электронной наличности заботится о сохранении вашей анонимности. Конечно, сетевые торговцы будут знать ваши имя и адрес, но они не могут соотнести вас с кожаной курткой или билетами на самолет, которые вы купили на прошлой неделе, что уменьшает возможность выявления ваших интересов и нацеливания рекламы лично на вас.

Электронная наличность также способствует повышению безопасности. Руководитель ECharge Рон Эриксон говорит, что многие люди

чувствуют себя спокойнее, не доверяя Internet сведений о своей кредитной карте. Номера счетов в электронной наличности, посылаемые в магазины и из них, не соотносятся с номерами свидетельства социального страхования или адресами. И потому если эти данные и будут перехвачены хакерами, то они получат только номер электронного счета и его величину, подлежащую оплате.

К тому же большинство вариантов использования электронной наличности, в отличие от кредитных карт, требуют пароля для завершения сделки. Так что сам по себе факт обладания похищенным номером счета вряд ли приведет к тому, что с вас потребуют деньги неизвестно за что.

В ответ на озабоченность пользователей проблемами безопасности фирма Discover предложила свою услугу под названием Discover Deskshop 2. При покупке через Internet сервис порождает некое случайное число, которое вы указываете на том или ином сайте вместо номера вашей кредитной карты. Значит, вы никогда не сообщаете Web-продавцу настоящий номер вашей кредитной карты, так что не следует беспокоиться о том, будет ли она принята. А если данный сайт в принципе работает с широко распространенными кредитными картами Discover, то вы можете обращаться к подобной услуге.

«Потребители ищут вариант платежа, соединяющий хорошо опознаваемую марку с простотой использования, - считает аналитик службы Jupiter Research Джеймс Ван Дайк. -И в конечном счете какой-нибудь банк или платежная служба, предоставляющая широкий спектр различных вариантов электронной оплаты под одной крышей, окажутся той моделью, которая будет иметь успех уже в ближайшем будущем».

Карен Бэннан

# Дружелюбный облик Linux

ногие хотели бы использовать Linux. Эта ОС стабильна, безопасна и, что еще лучше, бесплатна. Но в течение многих лет страшные рассказы о трудностях инсталляции и конфигурирования удерживают большинство пользователей настольных компьютеров от установки Linux.

Наконец-то для них пришло время изменить свою позицию.

Новейшая версия ядра Linux (Kernel 2.4) поддерживает значительно больше периферийных устройств, чем предыдущая, особенно расширился спектр допустимых USB-устройств, программируемых модемов и современных видеоплат с 3D-ускорителями. Все это увеличивает шансы вашей машины остаться полнофункциональной после установки новой ОС.

Наметились подвижки и в области создания ПО, работающего под управлением Linux. Коммерческими поставщиками выпущено несколько новых дистрибутивов, в которых ядро ОС комплектveтся графическими интерфейсами для установки, а также различными полезными приложениями и сервисными программами, - все это, несомненно, делает Linux более доступной и демократичной. В частности, новые версии системы управления окнами Xfree86 и популярные среды для настольных компьютеров GNOME и KDE придают интерфейсу Linux эффектный вид, который должен привлечь внимание пользователей, привыкших к Mac OS или даже к Windows. Планируемое фирмой Eazel к выходу в ближайшее время расширение GNOME под названием Nautilus обешает стать самым мошным и наглядным интерфейсом Linux.

Scott Spanbauer. A Loovelier Linux Boosts Its Hardware Support. PC World, Mai 2001 r., c. 56.

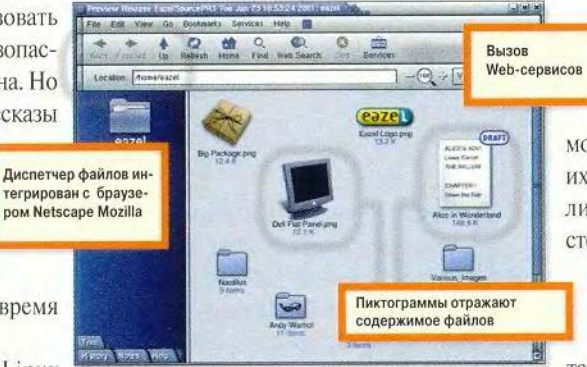

Linux получает более дружелюбный облик благодаря браузеру-диспетчеру файлов Nautilus расширению GNOME версии 1.4

#### Вот такой Linux

Германская компания-дистрибутор SuSE, недавно выпустила первый дистрибутив на основе ядра Kernel 2.4 под названием SuSE Linux 7.1 (30 долл. за копию). Хотя в качестве дополнительного варианта он предлагает возможность установки интерфейса GNOME, по умолчанию используется KDE 2.0.1, подобный Windows. Продукты фирм Red Hat, Mandrake и других конкурентов, которые должны появиться в этом году позднее, будут содержать уже более надежные версии и ядра ОС, и графических интерфейсов пользователя, и приложений. И вероятно, осторожные потенциальные дезертиры со стороны Windows предпочтут подождать выхода более поздних версий дистрибутивов.

Лидер рынка Linux компания Red Наt отказалась комментировать предстоящий выпуск своей будущей ОС Red Hat Linux 7.1, но ее бета-версия на Webсайте компании содержала ядро 2.4.1, новейшую версию Xfree86 и по умолчанию устанавливала на ПК брандмауэр. Еще интереснее возможность поставки Red Hat Linux co средой GNOME 1.4, включающей браузер, диспетчер файлов, а также новую графическую оболочку Nautilus. Последняя определенно сде-

лает интерфейс GNOME более мощным инструментом. Во-первых, добавится автоматическая увязка содержимого документов с представляющими их пиктограммами, а во-вторых, увеличится функциональность левой стороны панели, на которой в старой

**GNOME** можно видеть только файловую систему.

Компания Eazel надеется заработать деньги на предоставлении Web-

услуг, подталкивая пользователей к их применению. Уже в предварительной версии Nautilus имелся каталог программ для Linux, установка которых осуществляется через Internet простым шелчком по их названиям. Подобные новации, возможно, и не приведут к массовому отступничеству от Windows, но сделают ОС Linux более привлекательной для фирм и отдельных пользователей, утомленных растущими расходами на лицензии от Microsoft.

Скотт Спэнбауэр

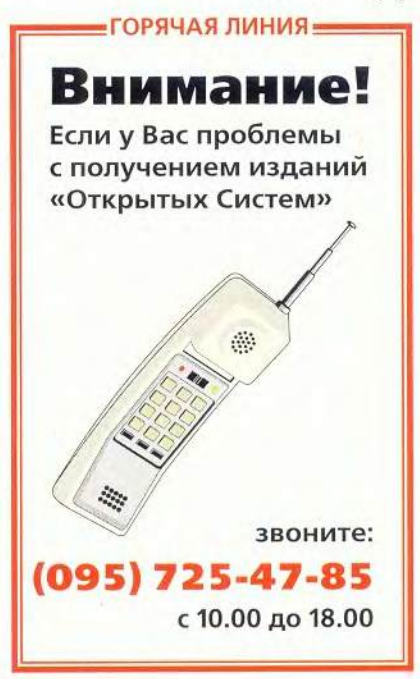
# Программное обеспечение

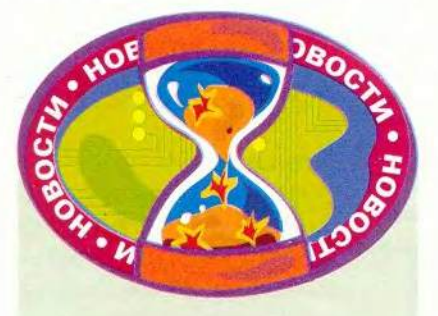

#### Особенности российских плат

Компании Lucky Star и «Формоза» представили новые системные платы, Lucky Star начала продажи моделей 6А815ЕР, KTAPRO, 6VMPM1, 6VMPM2 и 6VMPLE2. Если первые два устройства предназначены для построения производительных ПК, то остальные имеют встроенную видеосистему и должны порадовать невысокой стоимостью. Правда, пользователям придется смириться с отсутствием AGP-разьма.

Российский партнер сообщил пока о выпуске только платы 6VA694, спроектированной фирмой Lucky Star на довольно старом наборе логики VIA 694Х. Зато скоро будет продаваться первая системная плата на микросхемах VIA, спроектированная самой «Формозой». Эта модель, FVKM, выполнена в формате microATX и переделана из полноразмерной АТХплаты Lucky Star K7VAT, причем учтены некоторые особенности нашего рынка. Так как скачки электроснабжения в России не редкость, а в погоне за экономией пользователь часто выбирает самые дешевые блоки питания, пришлось переработать на плате схему электрической разводки, что должно повысить стабильность работы ПК. Данный продукт выполнен на наборе VIA КТ133, но полностью совместим и с КМ133.

Партнеры отметили, что гарантийные обязательства по платам их фирм осуществляются на всей территории СНГ, независимо от конкретной страны Содружества, в которой была куплена плата. *А.Б.*

# Голосовой Yahoo **по телеф ону**

Мик Локи

**В и во всем: от аукционов до оплать**<br>счетов в режиме on-line. И вот тесегда Yahoo старался угодить всем и во всем: от аукционов до оплаты перь этот сайт, вступив в страну голосовых порталов, немного оконфузился. Служба Yahoo by Phone («Yahoo по телефону») предлагает новости и различного рода информацию о спорте, погоде и биржевых котировках, равно как и активируемую голосом электронную почту. Но функций у нее оказалось меньше, чем у таких голосовых порталов, как Tellme и Be Vocal.

Первичное подключение сложности не составляет, хотя и требует проведения множества операций с цифрами. Сперва вы звоните по бесплатному номеру службы и оговариваете 10-значный номер почтового ящика. Совет: используйте последовательность, которую легко запомнить, наподобие своего собственного телефонного номера с кодом территории перед ним, получится как раз десять цифр. После этого выбираете пароль из четырех цифр. Для того чтобы оставлять вам сообщения, друзья и коллеги должны знать как бесплатный номер службы, так и номер почтового ящика; вы же, чтобы найти свои сообщения голосовой почты, равно как и новости или сведения о погоде, используете оба этих номера плюс пароль. Синтезированный голос, зачитывающий электронную почту, показался мне временами плохо понимаемым, особенно в начале сообщения.

Новости и биржевая информация на Yahoo by Phone — вполне стандартные «блюда», а вот раздел о новостях техники выглядит скорее как объявление о продуктах, чем новости. Информацию о погоде на какой-либо территории США можно получить, введя с клавиатуры ее почтовый индекс, что куда надежнее, чем произносить название города, но невозможно, если почтовый индекс вам неизвестен. Как и в других голосовых порталах, в качестве платы за получение информации приходится слушать краткие рекламные сообщения, однако другие подобные службы обычно предлагают больше всяких услуг, наподобие информации об авиарейсах, рекомендаций для водителей или путеводителя по ресторанам.

Рекомендовать эту службу можно, если Yahoo является вашим основным провайдером электронной почты. В противном случае обзаводиться еше одним набором номеров, по которым с вами можно связаться, не стоит. Попытайтесь воспользоваться услугами какого-нибудь портала, который за прослушивание рекламы достойно отплатит вам информацией. ■

# Yahoo by Phone

Достоинства: простое подключение; никакой специальной оплаты. Недостатки: уступает по полноте функций конкурентам. Оценка: подходит тем, кто пользуется электронной почтой от Yahoo; прочим стоит попробовать голосовые порталы, предлагающие больше услуг. Цена: бесплатно *Yahoo by Phone*

Mick Lockey. Vox Unpopuli: Yahoo by Phone. *PC World*, январь 2000 г., с. 84.

# «Связь-Экспокомм 2001»

Краткие заметки с самого представительного телекоммуникационного форума России.

# Четыре телефона — по одной линии

Компания «Голден Лайн», оператор одноименной сети универсального цифрового доступа, построенной на основе волоконно-оптических линий связи, известна на рынке как создатель корпоративных сетей для крупных банков и торговых предприятий, например сети супермаркетов «Копейка». Но поскольку сектор среднего и малого бизнеса тоже развивается и становится все более привлекательным, компания предложила для него на выставке новую услугу — Internet-телефонию по выделенной линий. Это позволит фирмам по одной линии, не арендуя дополнительных каналов связи, получить выделенный Internet-канал и установить в своих офисах до четырех телефонных номеров. Для небольших фирм, где работают всего 15—20 сотрудников, с введением в стране повременной оплаты за телефон, по мнению специалистов «Голден Лайн»,

*Окончание. Начало ем. в*  $N₂ 6/01.$ 

Михаил Глинников

такое решение проблем связи с внешним миром окажется более выгодным, чем аренда четырех аналоговых линий. Да и качество связи на цифровых линиях будет значительно выше.

# Всем сестрам по серьгам

Именно по такому пути пошла «Комстар» готовить свой пакет услуг для каждой категории клиентов. Это предложения для физических лиц, владельцев малого и среднего бизнеса, застройщиков и арендаторов зданий, крупных корпоративных клиентов и, наконец, для холдингов многофилиальных структур, которые требуют решения вопросов системной интеграции. Но и при подобном разграничении, единожды став клиентом компании, пользователь может наращивать объемы получаемых услуг и переходить из категории в категорию.

Думаю, многие по достоинству оценят и новую услугу Web-хостинга как виртуального, когда клиент получает возможность размещения собственного ПО на сервере

«Комстар», так и физического, когда он арендует отдельный сервер, установленный на технической площадке компании. В результате клиент, который хочет попробовать свои силы в электронном бизнесе, но не готов приобрести для этого отдельный сервер, может воспользоваться мощностями «Комстар». А воспользоваться есть чем: общая внедренная номерная емкость ее сети составляет около 60 тыс. городских номеров плюс 10 тыс. номеров внутренней емкости, протяженность магистральной сети — 2500 км.

Нужно отметить, что «Комстар» очень активно работает именно с клиентами —физическими лицами. Так, совместно с АО МГТС компания телефонизировала район Сретенки и микрорайон Никулино, причем она предоставляет услуги связи по тарифам МГТС, а не по коммерческим. Уже заключен договор и на телефонизацию нового микрорайона Куркино — здесь за четыре ближайших года планируется ввести 12 тыс. номеров.

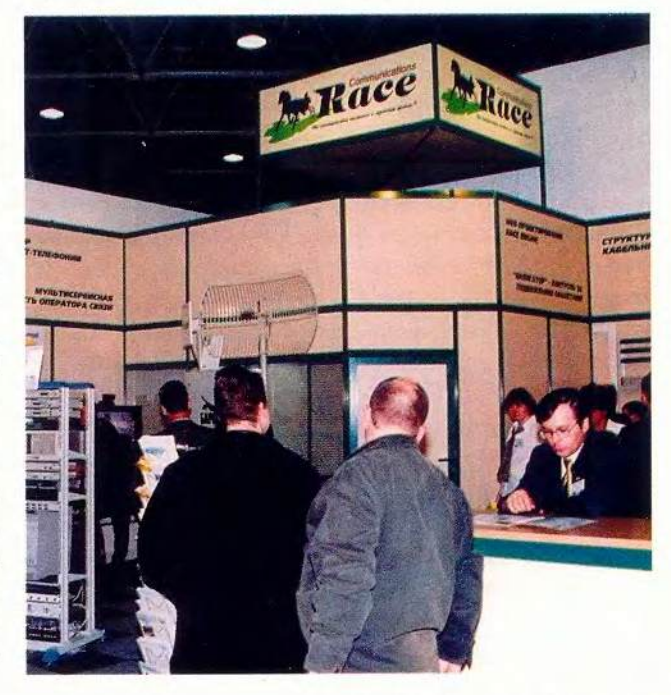

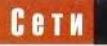

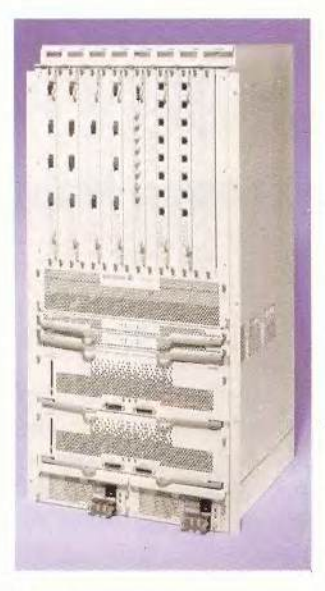

# Одна, но мультисервисная

Как только мы слышим слово «Эрикссон», сразу невольно возникает мысль о мобильном телефоне. Действительно, эта компания - мировой лидер в области мобильной связи. И если абонентская база стандарта GSM насчитывает сейчас полмиллиарда человек, то не случайно 200 млн. из них пользуются оборудованием «Эрикссон» (по данным Международной ассоциации операторов GSM). Однако на российском рынке значительно менее известны системы управления сетями, которые также активно предлагает «Эрикссон». Компания представила на выставке целый ряд оригинальных решений, объединенных концепцией Engine.

Эти решения ориентированы на крупных операторов сотовой связи. Сегодня такой оператор мо-

жет иметь сети и мобильных услуг, и фиксированной телефонии, и передачи данных, и кабельного телевидения. Идея концепции Engine - создать мультисервисную сеть, объединив их все в одну. Новая мультисервисная сеть будет трехуровневой. На нижнем уровне сосредоточатся необходимое оборудование и сети доступа. Следующий уровень (опорная сеть) обеспечит передачу любых видов трафика: телефонии, данных, кабельного телевидения и реализацию доступа в Internet. А на самом верхнем уровне разместятся интеллектуальные телефонные серверы, которые и предоставят абонентам требуемые услуги.

Одно из наиболее интересных, на мой взгляд, устройств такого типа - медиа-шлюз, конвертирующий телефонный трафик с уровня доступа на уровень опорной сети, которую «Эрикссон» строит на основе технологии АТМ. Это устройство создано на базе АТМ-коммутатора операторского класса AXD 301 с пропускной способностью от 10 до 160 Гбит/с и поддержкой всех АТМ-протоколов. Медиа-шлюз производит конвертацию голосового трафика в АТМ- трафик и осуществляет обмен с телефонной сетью: поддерживается передача голоса без сжатия, производитель- $HOCTB$  - 288 тыс. вызовов в час наибольшей нагрузки.

Что дает в итоге применение технологии Engine? Если говорить кратко, то вместо планирования, управления и содержания четырех сетей теперь можно работать с одной мультисервисной - из единого центра, что, конечно, упрощает дело. Меньше требуется техники и людских ресурсов. По данным специалистов Российского представительства «Эрикссон», в нашей стране уже ведутся два пилотных проекта для крупных операторов (пока, правда, контракты находятся в стадии оформления, идет технический и экономический расчет проектов). Всего же в мире заключено 38 контрактов на реализацию единой мультисервисной сети на основе Engine.

# Новый «вундеркинд» в семейке Definity

На стенде компании Ауауа можно было увидеть новые разработки в области IP-телефонии, решения для мультисервисных сетей, познакомиться с проектами операторских центров. Мое внимание привлекла новинка - коммуникационный сервер Definity IP 600. Он рассчитан на максимальную емкость внутренней сети до 240 номеров и предназначен для фирм, численность работающих в которых не превышает 200 человек. Эта небольшая белая коробка - действительно «вундеркинд» в семействе Definity. Операторский центр не только полностью реализует все функции базовой телефонии, включая ведомственные и

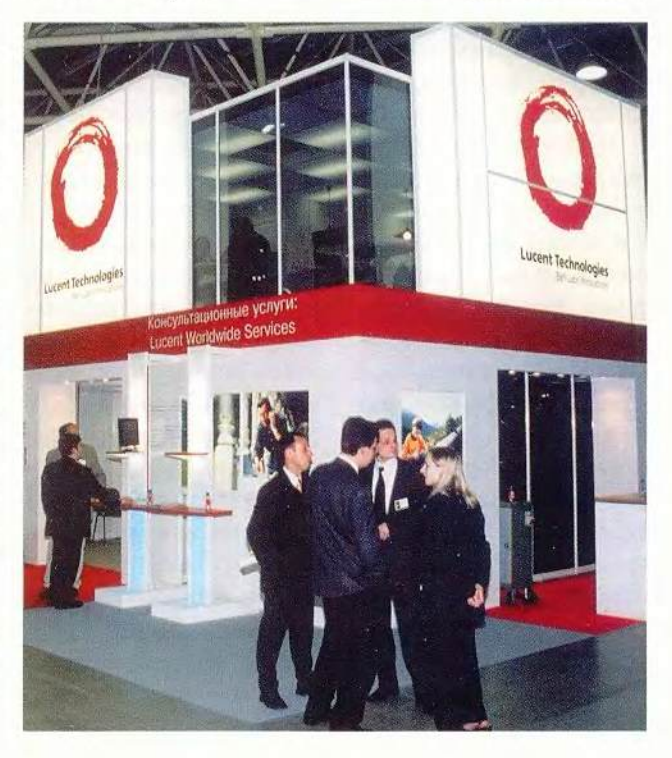

48 **МИР ПК, июль 2001** 

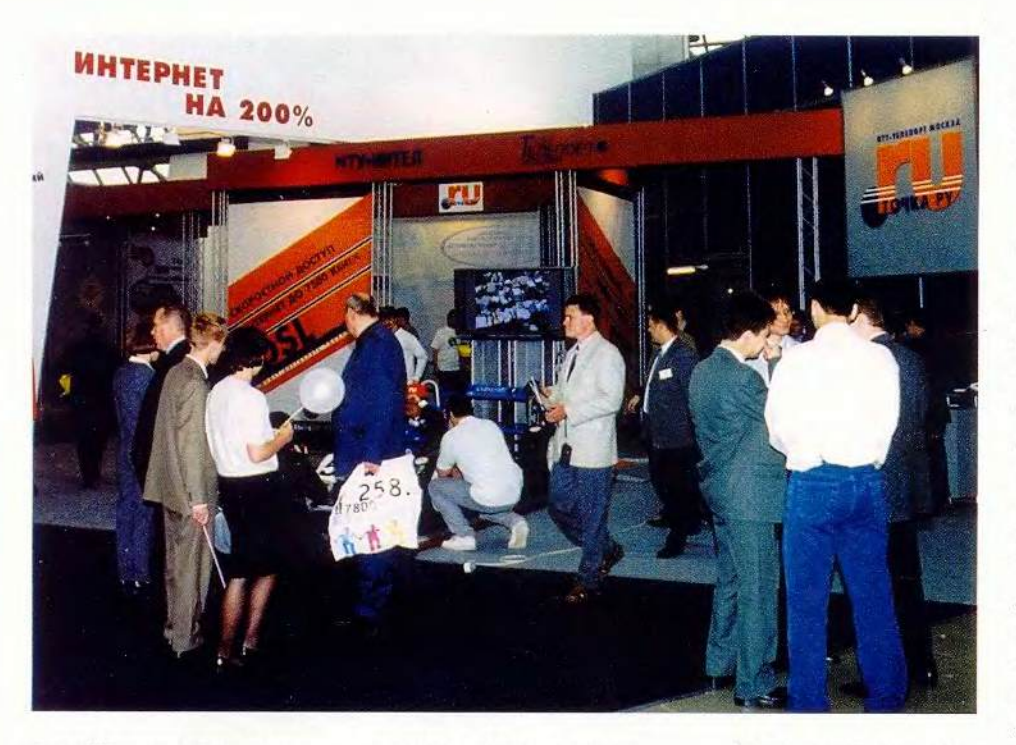

российские протоколы сигнализации, но и имеет встроенные серверы IP-телефонии, голосовой и факсимильной связи, а также поддерживает Web-интерфейс для администрирования. По мнению специалистов компании. Definity IP 600 отлично подойдет как платформа для организации малого или среднего операторского центра. Причем клиент сможет использовать как старые аналоговые, так и современные цифровые и IP-телефоны. Центр уже доступен на российском рынке через партнеров Ауауа — ведь 95% ее бизнеса идет через них и только 5% составляют прямые продажи.

# Денежки любят счет

Число задач, которые приходится решать регио-

нальной телекоммуникационной компании, растет как снежный ком - организация абонентских центров, управление ресурсами, надежная и оперативная работа биллинговой системы, развитие спектра услуг. предоставляемых населению. Для комплексного решения всех проблем необходимо эффективное управление, в основе которого лежит построение корпоративной информационной системы в компании. Поэтому весьма показательно, что на выставке демонстрировались услуги, не только предлагаемые телекоммуникационными компаниями и операторами связи, но и требующиеся для них самих, причем эти услуги не сводились просто к поставкам «железа».

«ВоронежСвязьИнформ» - региональный оператор связи, одной из главных задач которого является обеспечение телефонной связью Воронежа и области. Компания обслуживает примерно 300 тыс. абонентов - организаций и физических лиц. Из-за большого числа практически самостоятельных филиалов сложилась типичная картина «островной» автоматизации. Для дальнейшего развития и работы в рыночных условиях потребовались прежде всего единая корпоративная база данных и единая система управления и автоматизации финасово-хозяйственной леятельности. Решили остановиться на корпоративной системе управления R/3. Внедрение проводилось фирмой «Стерлинг Групп».

На стенде компании мне рассказали, что в процессе работы начали объединять филиалы, чтобы вывести их из убыточности.

Пилотный проект был реализован на модулях «Финансовая бухгалтерия», «Управление материальными потоками». «Контроль» и «Финансовый менеджмент» джентльменский набор R/3. Средства разработки, встроенные в систему, позволили учесть в ней все изменения в российском налоговом законодательстве и подготовить новые формы отчетности. По данным специалистов «Стерлинг Групп», сейчас в системе уже действует около 50 рабочих мест на четырех участках: в управлении центральном офисе, центре по работе с клиентурой, конторе материально-технического обеспечения и Павловском районном узле электросвязи.

На пилотном проекте система была «обкатана», и теперь ее можно тиражировать на остальные 20 филиалов в районных узлах электросвязи, поскольку задачи там однотипны. С помощью систем R/3 «ВоронежСвязьИнформ» сможет централизованно отслеживать свои доходы и расходы. На этом проекте была также построена система оперативного формирования подобной финансовой информации и во всех районных узлах связи.

# «БАРС» нацелился на Западную Сибирь

Интересная новинка появилась на стенде Race Communication — базовая радиостанция «БАРС», разработанная для связи с буровыми и развертывания беспроводной сети на предприятиях нефтегазового комплекса. Она позволяет обеспечить саму буровую услугами связи и передачи данных (в радиусе 1 км), а также организовать магистральные каналы на скорости до 3 Мбит/с со станциями на других объектах. «БАРС» можно использовать и как ретранслятор — в таком случае расстояние между модулями не должно превышать 35 км. По данным специалистов Race Communication, планировалось установить это оборудование летом в Тюменской области под Уренгоем — на шести буровых на расстоянии 18— 35 км от центральной базовой станции в поселке. Сама станция «БАРС» сертифицирована, а сертификат на весь комплекс радиосвязи ожидается летом. Базовая станция выпускается в четырех модификациях, ее стоимость в среднем составляет 8 тыс. долл.

# «Насос высокого давления» для данных

Помните «сжатие на лету» при записи на жесткий диск компьютера, «стекеры» и т. п.? Примерно на том же принципе, только для каналов связи, специализируется американская компания Expand Networks — поставщик решений для кэширования корпоративного трафика и оптимизации пропускной способности каналов передачи данных. И это весьма актуально для нашей страны, поскольку сетевая инфраструктура здесь пока развита слабо. Компания IBS, ставшая первым партнером Expand Networks в России, предложила на выставке эту новую технологию своим клиентам ^ корпоративным пользователям, которые хотят «уплотнить» собственный канал, а также поставщикам Internet-услуг. Решения Expand Networks позволяют, по оценкам специалистов, уплотнять даже сжатые данные и повышать производительность на канале до 800%. В результате пользователь на тех же мощностях сможет расширить спектр получаемых от провайдера услуг, а последний — установить более конкурентоспособные цены. Сейчас идет тестирование этого оборудования и показ его заказчикам, а первые проекты с использованием новых технологий будут представлены, видимо, осенью.

# Если Магомет не идет к горе...

Правильно, тогда гора идет к Магомету. На сей раз «горой» стал трейлер с «живым» Cisco AVVID, уже изрядно поколесив-

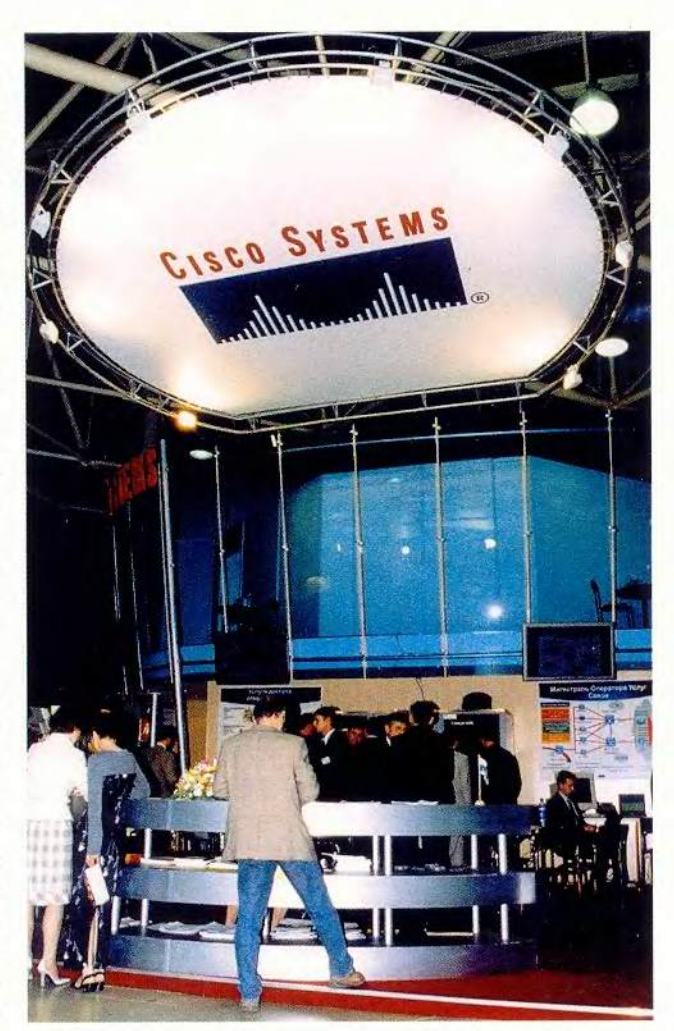

ший по дорогам Европы, где его успели посетить 10 тыс. любознательных гостей, и завернувший прямо к нам на выставку.

AVVID, Architecture for Voice, Video and Intergrated Data, - так называется архитектура для электронного бизнеса от Cisco. Это архитектура для передачи голоса, видео и интегрированных данных, причем в одном канале. Она предназначена, по утверждению специалистов компании, для создания интеллектуальной сетевой инфрастру-

ктуры, которая поддерживает электронный бизнес и ускоряет его практическое внедрение у заказчиков. Прямо в салоне трейлера можно было посмотреть практическую демонстрацию возможностей IP-телефонии, работу с унифицированными сообщениями, голосовую почту, познакомиться с контактным центром IP, включающим интеллектуальное средство управления контактами и функцию интерактивного распознавания голоса, посмотреть работу с сетью доставки содержания, получить представление о партнерской программе Cisco AVVID. Так что этот проверенный маркетинговый ход оказался довольно удачным.

# Измерим все. И «подскажем» по-русски

Широкий спектр оборудования и целых комплексов на его основе для тестирования и измерений в отрасли связи предложила компания Alient Technologies. Общий ассортимент ее решений превышает 5000 наименований, и наиболее интересные из них были показаны на стенде. Обращают на себя внимание цифровые осциллографы, выпушенные специально для российского рынка и имерусскоязычную ющие встроенную подсказку.

Заметим, что эта компания занималась у нас еще и внедрением Drive-Nest System - технологии, позволяющей определить качество зоны радиопокрытия операторов сотовых сетей. Самыми солидными ее заказчиками стали такие крупные операторы сотовой связи. как «МТС», «Би-Лайн» и многие региональные компании.

Конечно, в рамках одной статьи трудно рассказать обо всех интересных новинках, которые можно было встретить на выставке. В заключение хотелось бы ТОЛЬКО отметить, что выставка действительно превзошла ожидания даже тех, кто в ней участвовал. Как признался один представитель некой фирмы, они специально заказали «высотный» стенд, чтобы от входа его сразу все увидели. Но не тут-то было кругом понастроили столько «высоток», что за

просматривалась ними лишь маленькая часть стенда. Тем не менее посетители «свой» стенд нашли, и переговорные, естественно, не пустовали.

Ну что ж, остается пожелать участникам выставки «так держать!». Интересно, правда, что же будет через год и как при таком размахе втиснется в Экспоцентр на Красной Пресне «Связь-Экспокомм 2002», если темпы ее роста сохранятся.

# **OF ABTOPE**

Михаил Глинников - научный редактор журнала «Мир ПК». Контактный тел.: (095)253-92-27.

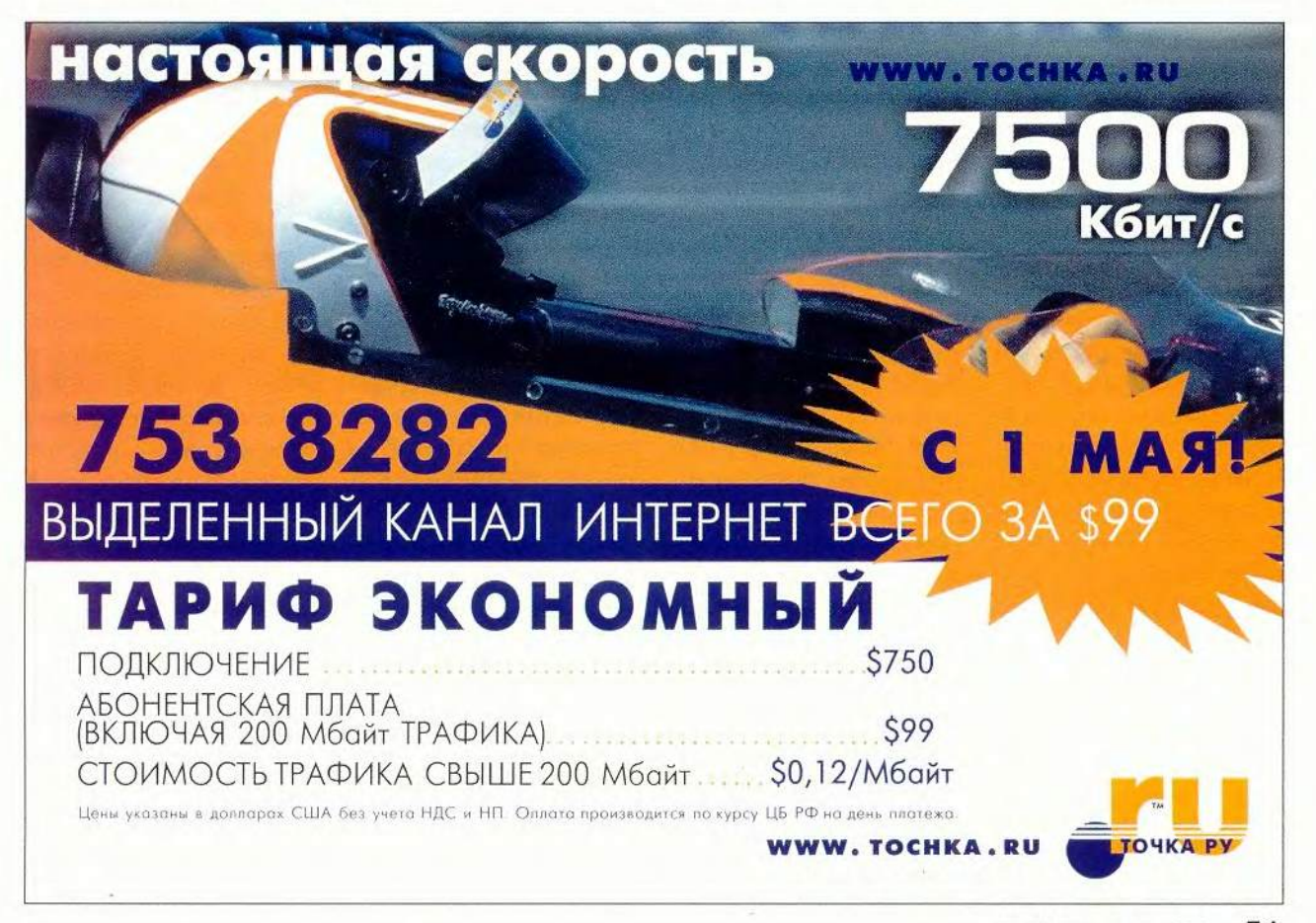

# Электронная почта в малом офисе

редставим себе обычный офис, внутри которого циркулирует множество различных бумаг. В компьютерную эпоху такое положение становится анахронизмом: любому здравомыслящему человеку очевидно, что документы, не требующие подписи и печати (а таких большинство), вполне можно не печатать, а передавать от сотрудника к сотруднику непосредственно в электронном виде - так, как они подготавливаются и хранятся. Для подобной передачи как нельзя лучше подходит внутриофисная электронная почта; она обеспечит также доведение до обшего сведения приказов и распоряжений директора, организацию и контроль выполнения текущих работ.

При наличии почтовой системы сотрудникам, которые должны вместе подготовить какой-либо документ, не потребуется ни встречаться, ни бегать друг к другу с дискетами, ни даже звонить, чтобы сообщить, что очередная версия помешена в такой-то общедоступный каталог на сервере, - каждый, выполнив свою часть работы, просто перешлет материал следующему: это и быстрее, и удобнее.

Если фирма подключена к Internet и каждый сотрудник имеет собственный электронный адрес, налаживание внутриофисной почты, конечно, не составит проблемы. Однако такая роскошь есть далеко не у всех, особенно в провинции. Ниже мы опишем одно из возможных решений, доступных даже при отсутствии Internet-соединения.

# Электронная почта без Internet

Электронная почта Internet - самая распространенная и известная, но далеко не единственная почтовая система. Такие системы существуют чуть ли не для всех типов компьютерных сетей, да и не только сетей: скажем, команда mail в ОС Unix первоначально предназначалась для обмена сообщениями между пользователями одной и той же машины, работающими за разными терминалами.

**B** Windows встроенная электронная почта появилась одновременно с поддержкой сети - в версии 3.11 для рабочих групп. Однако в поставку ОС входила только клиентская программа Microsoft Mail. обеспечивающая чтение и отправку писем, а сервер Microsoft Exchange, отвечающий за доставку сообщений адресатам, требовалось приобрести отдельно. В

Светлана Шляхтина

> Windows 95 ситуация была аналогичной, но в Windows 98 она переменилась: с внедрением в систему средств для работы в Internet место папки «Входящие» (клиента Microsoft Exchange) занял Outlook Express (клиент почты Internet). В качестве же клиента Exchange осталась программа Microsoft Outlook из пакета Microsoft Office, которая отлично работает и с почтой Internet.

Ну хорошо, скажете вы. А какое все это имеет отношение к моей фирме, если к Internet она не подключена и денег на приобретение Microsoft Exchange Server B ее бюджете тоже нет? А вот какое: для Windows существует масса почтовых серверных программ, и среди них есть достаточно простые и дешевые, которые не имеют расширенных возможностей почты и группового планирования, предоставляемых Exchange, зато допускают установку на самый обычный (иногда даже не выделенный) компьютер, очень легко администрируются и вполне справляются с почтой небольшого офиса.

Разумно выбрать сервер, работающий с теми же почтовыми протоколами, что и используемые в Internet, поскольку тогда не потребуется приобретать и осваивать клиентскую программу к нему подойдет любой почтовый клиент Internet (упоминавшиеся выше Outlook Express и Outlook, Netscape Messenger, The Bat! и т.д.). А если фирма имеет, например, модемный выход в Internet, такой сервер позволит без труда организовать обмен почтой с внешним миром.

Именно таким сервером является программа SLmail компании Seattle Lab. Она предназначена для обмена сообщениями внутри относительно небольшой организации (хотя недавно появилась версия, где число пользователей не ограничивается), а при наличии постоянного или сеансового доступа к Internet обеспечивает также прием и отправку внешней почты: поддерживаются почтовые протоколы POP3, SMTP и UUCP. SLmail стоит несравненно меньше, чем солидные почтовые серверы: цена в зависимости от числа пользователей колеблется от 199 до 849 долл.; предъявляет минимальные требования к аппаратной базе: если пользователей немного, ей может хватить даже машины с процессором 486 и 16 Мбайт оперативной памяти; исключительно проста в управлении: для настройки и под-

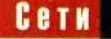

держки ее работоспособности не нужно иметь квалификацию системного администратора - это под силу и самому обычному пользователю. На момент написания статьи последней считалась версия SLmail 4.3.

Ниже мы опишем работу с SLmail, но сначала - несколько слов о выборе клиентской программы.

# Почему Microsoft Outlook?

Среди всех программ, работающих с почтой Internet, Microsoft Outlook занимает особое место, поскольку это не только почтовый клиент, но и личная информационная система. На Запале Outlook — самое популярное и широко признанное средство организации работы на компьютере.

В числе возможностей Outlook - работа с электронной почтой, списками задач, встреч, событий и собраний, а также с электронной телефонной книжкой. Иными словами. эта программа равно необходима и руководителю, и рядовым сотрудникам. В качестве же почтового клиента она ориентирована именно на электронный документооборот внутри фирмы, организация которого является нашей целью. Другие же почтовые программы предназначены в первую очередь для обмена сообщениями через Internet, хотя, конечно, могут использоваться и для внутренней переписки.

Поэтому на компьютерах, где установлен пакет Microsoft Office, идеальным клиентом будет, конечно же, Outlook. Там, где его нет, подойдет и любая другая почтовая программа. Проще всего использовать Outlook Express, который входит в поставку Windows 98 и имеется также на большинстве машин с Windows 95. Впрочем, сотрудники, имеющие индивидуальные предпочтения, могут установить то, что им больше по душе.

# Настройка почтовой системы

Настройка почтовой системы на базе SLmail coстоит из трех этапов: установки программы, настройки почтового сервера и настройки локальных станций. Установка требует от пользователя лишь ответов на несколько стандартных вопросов и не нуждается в подробном рассмотрении. Отметим только, что если фирма имеет или планирует вскоре получить доступ к Internet, лучше устанавливать SLmail на тот компьютер, который служит (предположительно будет служить) для связи с провайдером. А поскольку программа должна работать постоянно, разумно поместить ее ярлык в меню «Автозагрузка» сервера. чтобы она загружалась вместе с Windows. После запуска SLmail в системном лотке Панели задач поя- $\overline{C}$ вляется значок:

Настройка почтового сервера включает:

• идентификацию почтового сервера;

• настройку протокола TCP/IP;

• корректировку файла Imhosts.sam;

• настройку конфигурации программы SLmail;

• создание почтовых ящиков пользователей;

• настройку почты.

Настройка локальной станции представляет собой урезанную настройку сервера: на ней нужно настроить ТСР/IР, внести исправления в lmhosts.sam и настроить почту. Разберем теперь подробнее каждую из перечисленных выше операций.

# Идентификация почтового сервера

Идентификация почтового сервера - это определение его имени. Какое-то имя у машины, где вы установили SLmail, конечно, есть, поскольку она подключена к локальной сети, однако имеющееся имя желательно поменять на то, которое вы в дальнейшем планируете зарегистрировать в Internet (рис. 1). Для этого шелкните правой кнопкой мыши на значке «Сетевое окружение» и выбе-

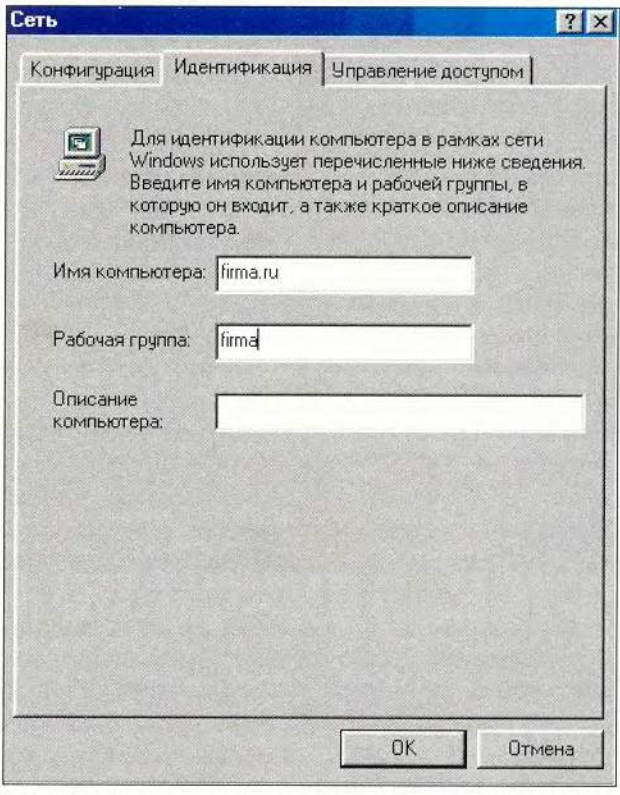

Рис. 1. Поменяйте имя компьютера с почтовым сервером на то, которое планируете зарегистрировать в Internet

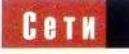

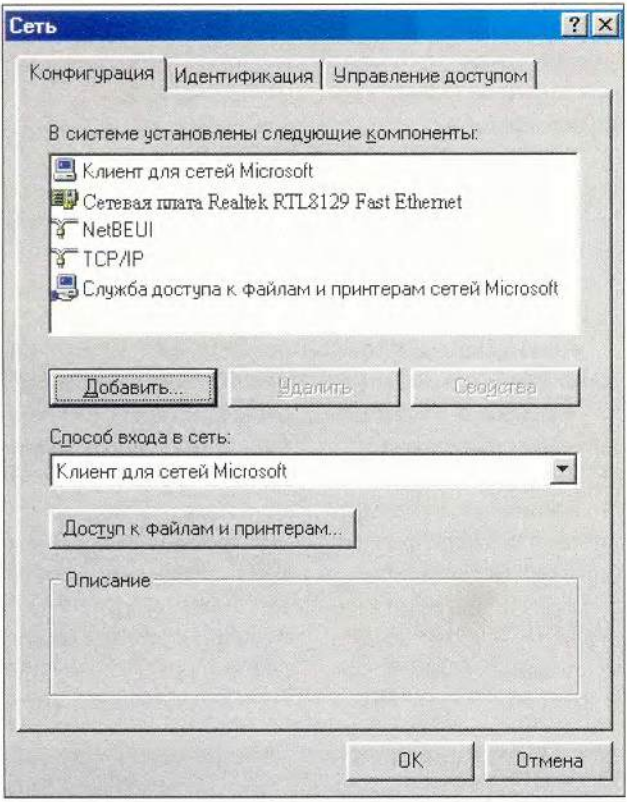

Рис. 2. Примерно так может выглядеть список установленных сетевых компонентов на вашей машине

рите в меню пункт «Свойства». В открывшемся окне «Сеть» перейдите на страницу «Идентификация» и укажите новое имя для машины - предположим, firma.ru. (Рабочую группу, которая присвоена машине в локальной сети, менять не нужно.)

# Настройка протокола TCP/IP

Для взаимодействия почтового клиента с почтовым сервером необходимо, чтобы компьютерная сеть фирмы работала по протоколу TCP/IP. Поддержка ТСР/ІР встроена в Windows, но по умол-

чанию не устанавливается, так что вам может потребоваться установить ее и настроить. (Если это уже сделано, пропустите данный раздел.)

Чтобы не нарушать работу локальной сети, перед установкой ТСР/IР необходимо сделать используемый сейчас сетевой протокол (предположим, NetBEUI) протоколом по умолчанию. Для этого откройте в окне «Сеть» страницу «Конфигурация», выделите NetBEUI в списке установленных компонентов (рис. 2) и нажмите кнопку «Свойства». В новом окне выберите закладку «Дополнительно» и включите режим «Использовать данный протокол по умолчанию».

Следующим шагом добавьте протокол ТСР/IР. На той же странице «Конфигурация» нажмите кнопку «Добавить», укажите тип компонента «Протокол» и выберите в списке изготовителей Microsoft, a в списке протоколов -ТСР/ІР. Нажмите ОК. После этого ТСР/IР появится в списке установленных компонентов.

Выделите его, нажмите кнопку «Свойства», в новом окне перейдите на страницу «IP-адрес», установите флажок «Указать IP-адрес явным образом», после чего введите нужные значения IP-адреса и маски подсети (см. врезку). На рис. 3 показана возможная схема сети, в которой почтовому серверу присвоен адрес 222.222.222.10, семи локальным станциям - адреса с 222.222.222.11 по 222.222.222.17, а маска подсети равна 255.255.255.0.

Настроив протокол TCP/IP, убедитесь в правильности его работы с помощью команды ping, которая проверяет IP-соединения для заданных адресов. Сначала запустите сеанс MS-DOS («Пуск• Программы• Сеанс **MS** DOS») на почтовом сервере и введите в приглашении DOS команду:

## ping 222.222.222.10

Программа пошлет по указанному ей адресу 222.222.222.10, т.е. по адресу самого сервера, четыре тестовых пакета. Если протокол настроен правильно, они дойдут и на них будут получены ответы, если же нет, пакеты потеряются (рис. 4).

На локальных станциях аналогичным образом запустите команду:

## ping 222.222.222.11

(для каждой машины указывайте ее собственный адрес), а кроме того, команду:

# ping 222.222.222.10

Ее успешное выполнение будет свидетельствовать о наличии связи с сервером.

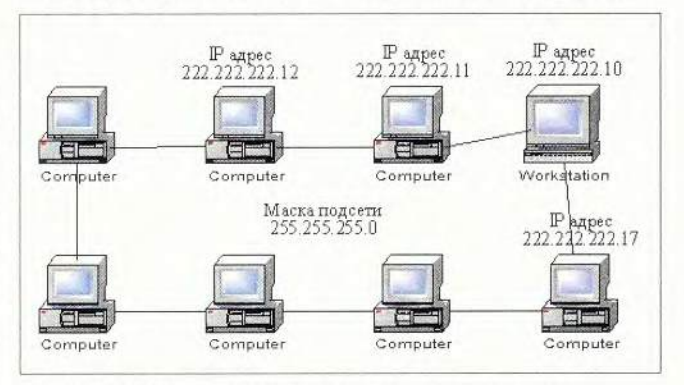

Рис. 3. IP-адреса и маска подсети могут быть, например, такими

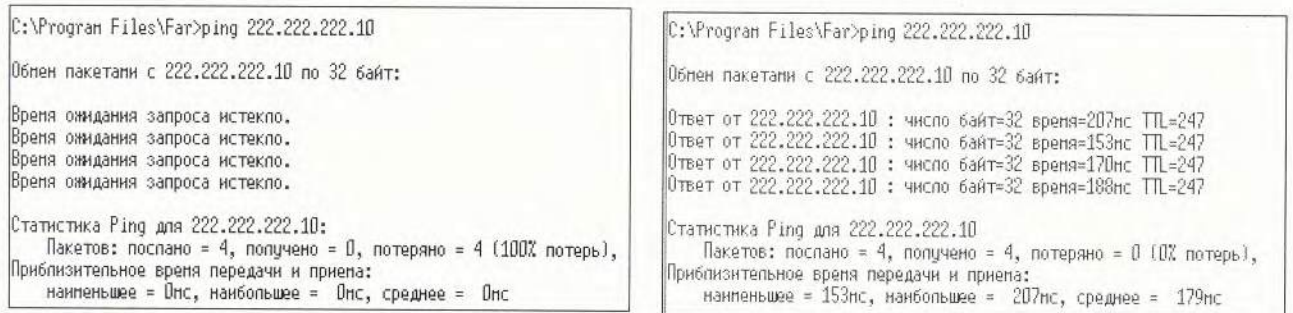

Рис. 4. Обмен тестовыми пакетами: слева не состоялся; справа — прошел успешно

# Корректировка файла Imhosts.sam

Корректировка файла Imhosts.sam на компьютерах сети необходима только при отсутствии автоматического распознавания имен. Чтобы определить, нужна ли она, снова воспользуйтесь программой ping, но в другой форме. Задайте на почтовом сервере команду:

## ping firma.ru

Если программа отреагирует на имя firma.ru так же, как на 1Р-адрес 222.222.222.10, никаких изменений не требуется. Если нет, это не обязательно означает, что в сети не установлена служба поддержки имен (такая, как WINS): может быть, ей просто неизвестно имя почтового сервера, и тогда администратору сети достаточно зарегистрировать его в данной службе. В противном случае следует на всех компьютерах добавить в конец файла Imhosts.sam, находящегося в каталоге Windows, строку:

222.222.222.10 firma.ru

Она свяжет имя firma.ru с IP-адресом 222.222.222.10 (рис. 5). Для редактирования Imhosts.sam применяйте текстовый редактор, например Блокнот Windows («Пуск» Программы • Стандартные» Блокнот»). Покончив с этой процедурой, проверьте, распознается ли имя сервера, задав ту же команду:

ping firma.ru

# IP-адрес и маска подсети

ПР ПЯ ИД<br>ПЕРИ Реса,<br>Каждое числ<br>разлеленных пя идентификации компьютеров в сетях TCP/IP используются 32-разрядные 1Р-адэеса, обычно записываемые в виде четыятичных чисел в интервале от 0 до 255 (каждое число представляет один байт адреса), разделенных точками (например, 109.26.17.100).

Адрес состоит из номера сети и номера локального узла. Различают три формата, или класса, адресов. В адресах класса А самый старший бит нулевой, следующие семь определяют сеть, а последние 24 — локальный узел. В классе В два старших бита адреса равны 1 и 0, сеть определяется 14, а узел — 16 битами. В классе С первые три бита имеют значение 1,1 и 0, под номер сети отводится 21 бит, а под номер узла — 8.

Естественно, все машины фирмы должны получить адреса с одним и тем же номером сети и с разными номерами узлов. Если сеть не связана с Internet, администратор выбирает ее номер по собственному усмотрению, но во избежание конфликтов при будущем подключении фирмы

Успешный обмен пакетами будет означать, что все сделано правильно.

# Настройка конфигурации SLmail и создание почтовых ящиков пользователей

Эти две операции выполняются только на почтовом сервере. Запустите на нем программу SLmail Configuration («Пуск» Программы • SL Products»SLmail Configu-

ration»). Чтобы сконфигурировать SLmail, перейдите на страницу System (Система) и введите параметры в соответствии с тем, как показано на рис. 6.

Для создания почтового ящика (рис. 7) перейдите на страницу Users (Пользователи), щелкните правой кнопкой мыши в свободной части окна, выберите в

к Internet желательно использовать адреса в диапазоне, соответствующем сети класса С. Несложно подсчитать, что в такой сети может быть не более 256 узлов (в действительности их число даже меньше, так как несколько адресов зарезервированы для специальных нужд), но для малого офиса этого вполне хватит.

На каждой машине необходимо, кроме того, задать так называемую маску подсети. Она одна и та же для всех машин и определяет, какие разряды IPадреса фиксированы 8 пределах данной сети, а какие могут различаться. Биты, которые во всех адресах данной сети должны совпадать (т. е. относящиеся к номеру сети либо неиспользуемые), в маске устанавливаются в 1, а те, которые могут различаться (т. е. относящиеся к номерам узлов) — в 0. Маска записывается так же, как IP-адрес—в виде четырех десятичных чисел в интервале от 0 до 255, разделенных точками. Например, 255.255.255.0—это маска сети класса С на 256 узлов, а 255.255.255.192 маска маленькой сети на 64 узла.

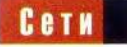

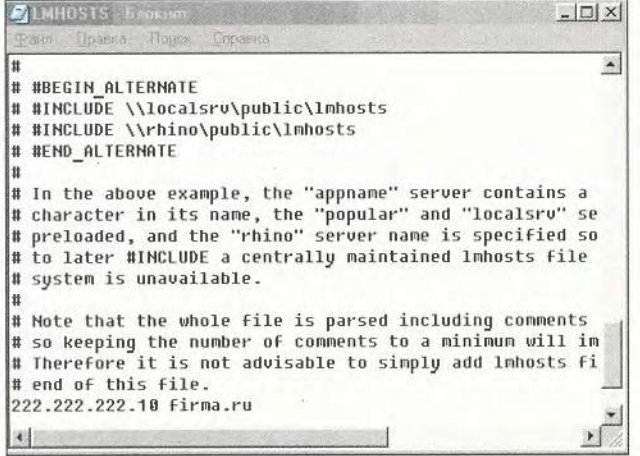

Рис. 5. Строка, связывающая имя сервера с его IP-адресом, дописывается в конец файла Imhosts.sam

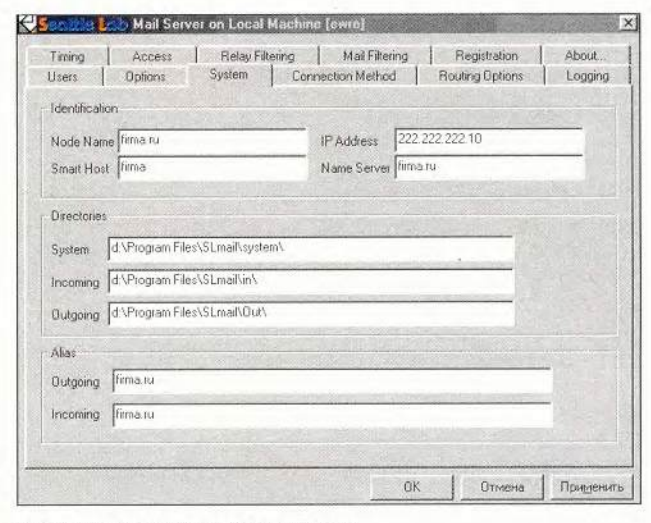

Рис. 6. Возможная конфигурация SLmail

появившемся меню пункты New (Создать) и затем User (Пользователя), после чего в поле Full Name (Полное имя) введите имя и фамилию пользователя латинскими буквами (например, Bender Ostap), в поле Password (Пароль) — пароль для него, а в поле MailBox (Почтовый ящик) — его почтовый адрес (например, bender@firma.ru).

Последовательность действий по настройке почты зависит от избранной клиентской программы. Если это Microsoft Outlook, следует открыть Панель управления («Пуск• Настройка• Панель управления») и запустить утилиту «Почта». В зависимости от версии программы детали несколько различаются, но в

Настройка почты

конце концов вы попадете в многостраничное окно настройки, где должны будете ввести нужную информацию на страницах «Общие», «Серверы» и «Подключение» аналогично тому, как показано на рис. 8. Разумеется, пароли и адреса пользователей, указываемые при настройке почты, должны соответствовать тем, которые были заданы при создании почтовых ящиков. Заметим, что настройка почтового клиента Outlook позволяет нескольким пользователям работать каждому со своей почтой на одной и той же машине.

# Неужели все это действительно работает?

На этом настройка завершена, и наступает ответственный момент проверки почтовой системы. Первым делом попробуйте послать с почтового сервера письмо самому себе. Коль скоро

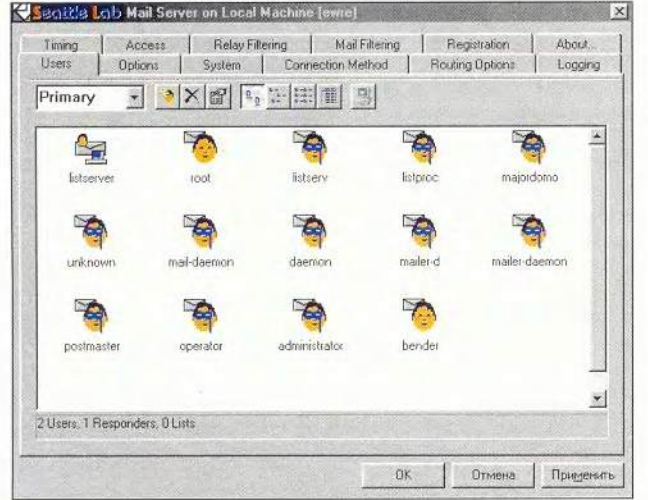

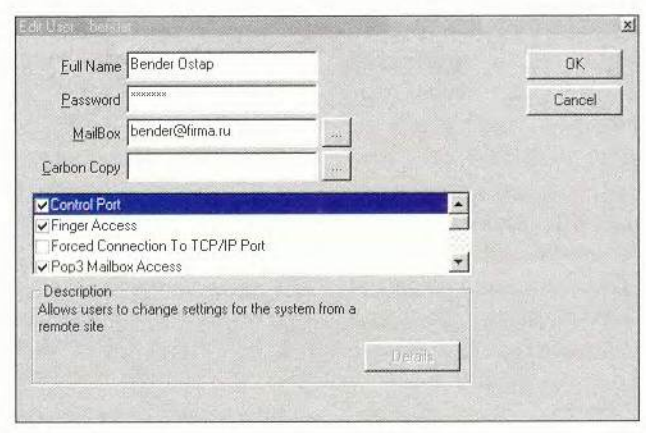

Рис. 7. Создайте почтовые ящики для сотрудников фирмы; не пытайтесь ничего делать с уже существующими системными ящиками

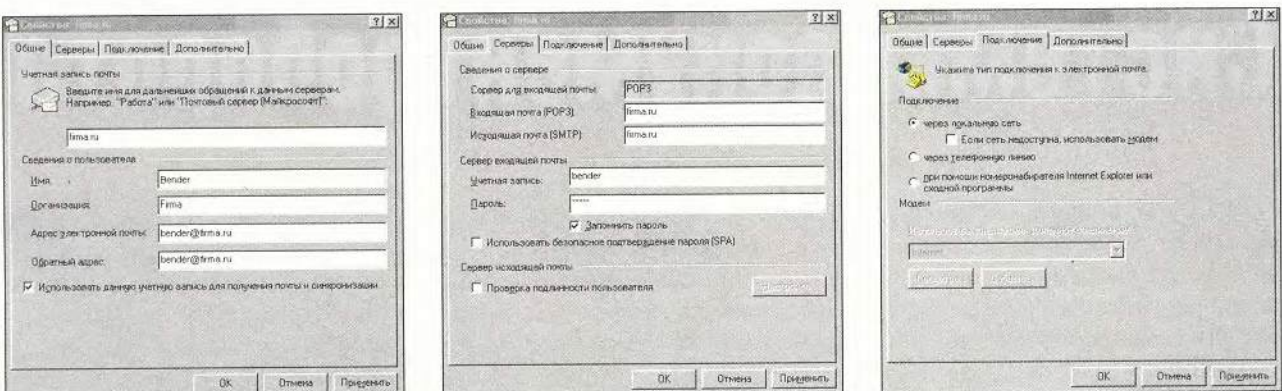

Рис. 8. На странице «Общие» (слева) введите основные сведения о пользователе, на странице «Серверы» (в середине) - информацию о серверах входящей и исходящей почты, а на странице «Подключение» (справа) задайте подключение через локальную сеть

сервер работает и вы последовали рекомендации о включении SLmail в меню «Автозагрузка», программа должна быть активна. Запустите Outlook, создайте в нем новое письмо, указав собственный адрес, и нажмите кнопку «Отправить».

Если все было сделано правильно, письмо немедленно окажется в папке «Входящие». В случае ошибки вы обнаружите его в папке «Исходящие». Это будет означать, что SLmail не нашла на сервере почтового ящика с таким адресом. Перепроверьте адрес в письме и убедитесь в соответствии адреса и пароля в конфигурациях SLmail и почтового клиента - видимо, где-то допушена опечатка.

После того как письмо самому себе найдет адресата, отправьте сообщение другому пользователю. После нажатия кнопки «Отправить» оно сразу же окажется в папке «Отправленные». Но погодите радоваться, выясните сначала, дошло ли оно: откройте на нужном компьютере Outlook и загляните в папку «Входящие». Если ваше письмо там, можете поздравить себя с успехом. Увы, вполне возможно, что никаких признаков нового письма вы не увидите, - тогда придется шаг за шагом перепроверить все этапы настройки почтовой системы на данной машине. И только после того, как почта заработает на всех компьютерах сети, проверку можно считать оконченной. Мобилизуйте свое внимание, наберитесь терпения, и удача будет с вами. ■

# OF ABTOPE

Светлана Александровна Шляхтина - преподаватель компьютерных технологий, автор серии книг для пользователей.

# **SLmail - почтовый** сервер для локальных сетей ТСР/IР.

Системные требования: ПК с процессором 486 или выше

(версия 2.7), Pentium (версия 4.3); ОЗУ от 16 Мбайт и не менее 5 Мбайт на жестком диске (необходимый объем ОЗУ и дискового пространства зависит от числа пользователей); ОС Windows 95 OSR2, 98 либо NT 4.0 с Service Pack 2 (версия 2.7), Windows NT 4.0 с Service Pack 3 (версия 4.3). Цена: от 199 долл. (12 пользователей) до 849 долл. (неограниченное число пользователей); предоставляется 15-дневная пробная версия. Seattle Lab

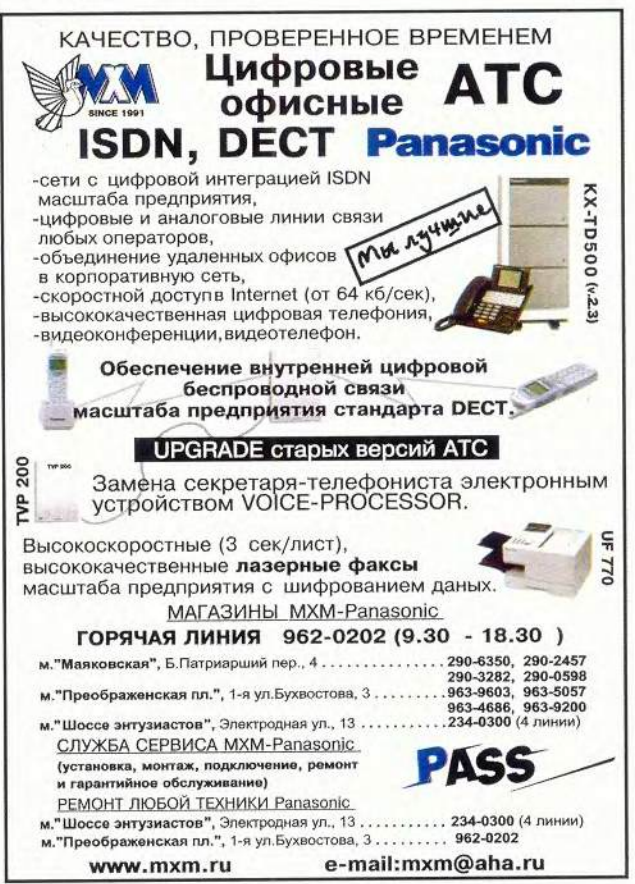

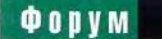

# Системы документооборота

ОЛ патронажем компании ABBYY Software House прошел седьмой ежегодный смотр систем электронного документооборота (ЭД). На нем были представлены технологии, продукты и отдельные решения, используемые для организации корпоративной работы с документами. При этом значительное внимание было уделено сис-

темному взгляду на ЭД. Но, к сожалению, посетить все заселания «Научно-технической конференции-выставки ПО электронному документообороту и автоматизации управления» (DOCFLOW 2001), оказалось довольно сложным, поскольку из-за большого числа докладов и сжатых сроков некоторые из них проводились параллельно.

В предлагаемых заказчикам системах ЭД стали уделять существенно большее внимание непосредственно информации, заключенной в документе, управлению знаниями, но при ближайшем рассмотрении оказывалось, что при этом имеются в виду не автоматизированный (точнее, аппаратно или программно поддерживаемый) смысловой анализ документов. а скорее помощь пользователю при работе с ними. Разумеется,

иногда этого достаточно для того. чтобы появилась новая информация в системе и документ стал уже неотъемлемой частью знаний, которыми оперируют в системе, при его сохранении и последующей доступности для работы с ним. Круг возможностей, предоставляемых

# Г. И. Рузайкин

системами ЭД, был не только подробно освещен в докладах, но и широко показан на стендах. Это в первую очередь платформы для создания корпоративных систем документооборота, которые должны заинтересовать как крупные, так и малые фирмы. Кроме того, продемонстрированы имеющиеся на отечественном рынке отдельные тех-

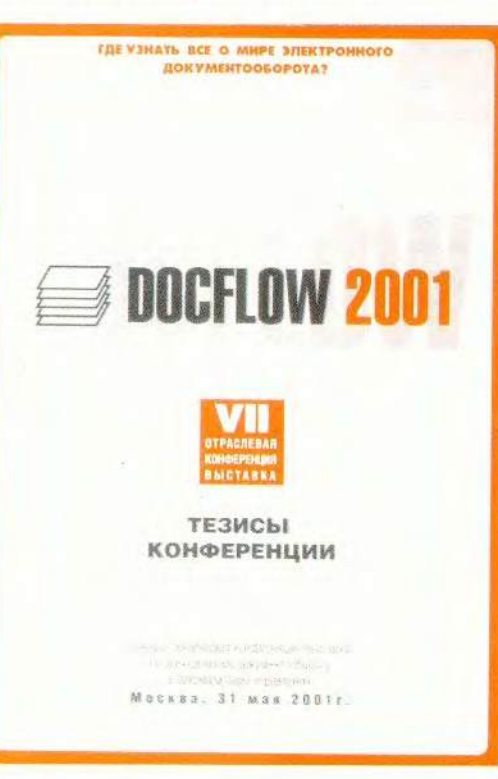

нологии, продукты и решения для создания новых и развития уже существующих систем. Даже беглое знакомство с ними свидетельствует о шаге вперед в этой области.

Теперь о некоторых наиболее интересных экспозициях. Так, компания Documentum представила

русскоязычную версию 4i одноименной платформы систем ЭД, которые уже обладают возможностями управления документами, знаниями и бизнес-процессами. Благодаря этому системы ЭД могут в качестве компонентов входить в корпоративные системы управления, поддерживающие электронные формы ведения бизнеса и поз-

воляющие вести его более эффективно. Платформу 4і составляет новое поколение продуктов:

 $\bullet$  eContent Server  $-$  supo системы ЭД:

• Clients гарантирует доступ к документам и совместную рабо-**TV C НИМИ:** 

• RightSite предоставляет доступ к корпоративным документам и управляет динамическим сбором требуемой информации, в том числе и через Internet;

• AutoRender Pro 4.0 поддерживает работу с документами в формате .pdf, что открывает авторизованным пользователям доступ к корпоративному документу любого формата;

• Administrator реализует простой в использовании Web-интерфейс, повышающий производительность работы администратора благодаря хорошим возмож-

ностям управления сложными структурами пользователей;

• Developer Studio служит инструментом для создания приложений. базирующимся на принятых стандартах ускоренной разработки ПО.

Платформа 4і обеспечивает не только хранение большого количества документов, удобный доступ к ним

и возможность работать в Сети, но благодаря богатому набору функций, поддерживаемых продуктами, информация содержит в себе используемые знания, например, о жизни и о степени новизны документа. Причем не только в объеме одного документа, но и многих других.

Особняком стоит продукт CADLink, удобный для тех областей, где при работе с конструкторскими документами требуется быстрый доступ к графике.

Еще одним интересным собыстал продукт Microsoft тием SharePoint Portal Server 2001, предлагаемый для создания корпоративных информационных порталов. С его помощью можно организовывать индексирование, хранение и поиск документов, а также ядро системы ЭД. Причем украинская компания МТ и представительство «Микрософт СНГ» начиная с 28 мая 2001 г. стали продвигать на рынке Продукт MTSearch.Net, который позиционируется как машина для полнотекстового поиска в сетях Internet и intranet документов на русском, украинском, английском и других языках. При этом в качестве ОС служат Windows NT/2000 и используются приложения, совместимые с BackOffice и Microsoft SharePoint Portal Server 2001.

Кроме того, были продемонстрированы новые возможности известных продуктов и построение эффективных систем ЭД на их базе. Компания «АйТи», в частности, выступила с предложением по созданию систем ЭД на основе своего продукта «БОСС-Референт», дополняемого различными модулями, обеспечивающими не только защиту информации, но и генерацию отчетов. Фирма «1С» представила свои решения по управлению потоками документов и задач, реализуемые с помощью хорошо известных продуктов «1С:Архив» и «1С:Документооборот».

Ряд компаний применили свои системы ЭД для отдельных отраслей: ЛАНИТ - LanDocs для машиностроительной области, «Кодекс» - «Кодекс:Документооборот» для юриспруденции, R-Style Software Lab - «Внутрибанковскую платежную систему» для банковского делопроизводства.

Выступления представителей «Весть-МетаТехнология» и «Терра-Линк» и их экспозиции предложили системы ЭД на базе знакомого продукта DOCS Open. Причем их отличает не только языковая доступность для отечественного пользователя, но и функциональная направленность на работу с содержанием документов.

Значительный раздел выставки и многие выступления на конференции были посвящены технологиям, решениям и продуктам, которые, по удачному определению компании «Оптима», служат «искусству объединения человека и информации». Это относится прежде всего к умению управлять потоками работ при документообороте. Таковой является система ОРТІ-MA-WorkFlow, получившая широкое признание не только в нашей стране, но и существующая в виде иноязычных версий продукта. Фирма «Лоция Софт» предлагает автоматизированную систему управления информацией об изделиях и проектах PartY, которая может систему ЭД на базе DOCS Open приспособить для этих целей.

Естественно, не обошлось на выставке и без рекламы. Компании ЭОС и «Ксерокс» объявили о том, что они объединились для продвижения системы ЭД «Дело» на российском рынке.

Некоторые технологические решения, используемые в системах ЭД, уже зажили самостоятельной жизнью. Таковы проекты компании ABBYY Software House, касающиеся ввода и обработки документов (в частности, регистрации), в том числе с помощью продукта АВВҮҮ FormeReader. Фирма «Про-Софт-М» подготовила экспозицию, включающую полный комплект оборудования, начиная со всевозможных типов сканеров (промышленного SCAMAX, полутонового книжного BOOKEYE GS, планетарного копира PS7000) и заканчивая различными библиотеками (модульные CD/DVD NSM накопители, роботизированные устройства JVC и Quikstor).

Несомненно, интересными оказались выступления представителей фирм ACMIS, ZEUTSCELL, Kodak и Wics&Wilson на секции «Профессиональное оборудование для ввода и обработки документов», где были показаны не только технологические решения, но и конкретные типы сканеров: планарные для большеформатных и сброшюрованных документов, для промышленного ввода и для микроформ, а также скоростные и обеспечивающие высокую надежность распознавания.

Следует отметить также системы **PROMT NET 5.0 компании ПРОМТ** и ALESTA Search for BackOffice 2.0 фирмы «Алеста», позволяющие работать с документами независимо от того языка, на котором они имеются в системе ЭД.

Первая из них поддерживает документооборот внутри организации на нескольких языках, а вторая поиск в индексированных базах данных и почтовых системах.

В заключение можно обобщить: конференция-выставка 2001 г. оказалась достаточно интересной. ■

# Мгновенное фото. Год спустя

» ил на свете человек, который, вставая утром с постели, фотографировал... себя. День за днем, год за годом, десятилетие за десятилетием. И потом, уже на исходе жизни, он устроил фотовыставку, посетители которой признавались, что очень интересно было видеть, как незаметные день ото дня изменения складывались, проявлялись все больше и больше, становились заметнее, т. е. как изменялся человек на протяжении всей своей жизни.

Подумалось, что можно провести аналогию между жизнью и развитием рынка — как вообще, так и делового ПО в частности.

Поэтому мы решили повторить опрос посетителей выставки «Бухучет и аудит» (см. «Мир ПК», № 6/2000, с. 96).

На сей раз мы собрали 196 анкет. Посмотрим и проанализируем, как изменилась картина за год.

Выставка явно помолодела, в основном за счет студентов старших курсов и недавних выпускников экономических факультетов. Скорее всего, это результат активной работы фирм—разработчиков программ с учащимися. Некоторые компании приняли специальные маркетинговые программы: их лучшие специалисты совместно с преподавателями разрабатывают отдельные курсы и создают современные методики обучения по автоматизации финансовохозяйственной деятельности, устанавливают повышенные стипендии лучшим студентам, да и сами продукты для учебного процесса предоставляют бесплатно или с очень существенной скидкой. Все эти вложения

Михаил Глинников

сторицей вернутся к разработчикам. Став специалистами, выпускники вузов, естественно, будут стремиться у себя на работе внедрить то, с чем они лучше знакомы.

Выросло и число тех, кто принимает решения, — выставка стала более привлекательной для руководителей.

Действительно, изменения в налоговом кодексе и финансовой отчетности волнуют не только бухгалтеров. Зачастую теперь на выставку приходят одновременно руководитель и главный бухгалтер — и чтобы проконсультироваться, и чтобы при необходимости сразу приобрести новую версию продукта, продлить договор на сервисное обслуживание и т.п. Тем более что на период выставки многие фирмы предложили скидки на свои программы.

# Что популярно?

Исследование популярности программных продуктов делового назначения в номинации «Бухгалтерская программа» особых изменений по сравнению с прошлым годом не выявило. Лидером по-прежнему остается «1С: Бухгалтерия», популярность остальных программ заметно ниже. И все же по сравнению с прошлым годом выросла популярность пакета «Инфо-Бухгалтер» — он теперь на втором месте.

Среди систем управления предприятием лидером стал «Парус», практически сразу за ним следует «Галактика». Это, по-видимому, результат более чем двухгодичной работы компании «Парус» над сложными, «утяжеленными» решениями, предназначенными для комплексной автомати-

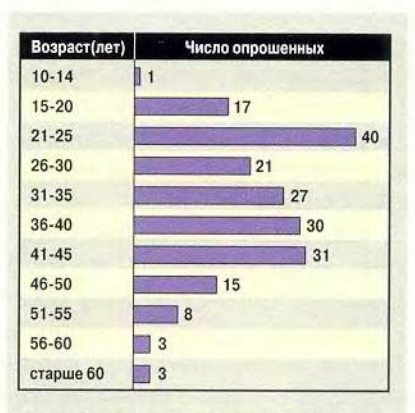

Распределение респондентов по возрасту

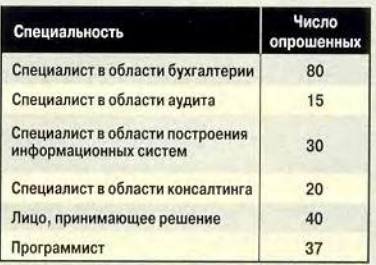

Категории по профессиональному признаку (общее число ответов превышает число опрошенных, поскольку некоторые отнесли себя сразу к двум категориям - например, к специалистам в области и бухгалтерии, и аудита)

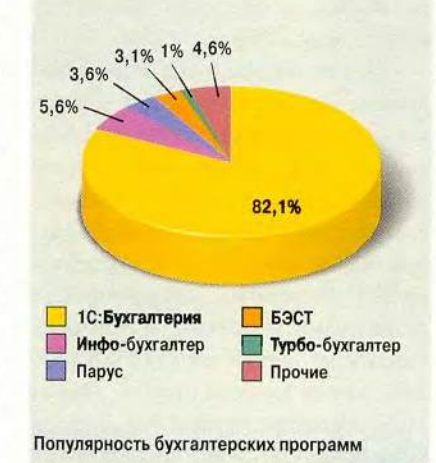

# у м

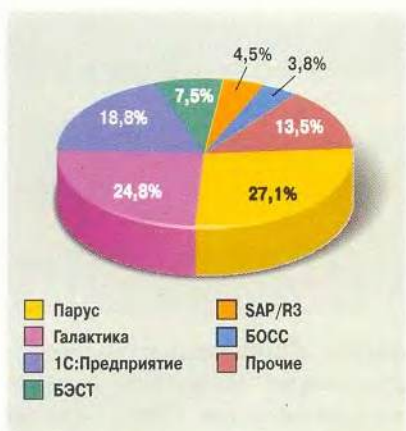

Популярность систем управления предприятием

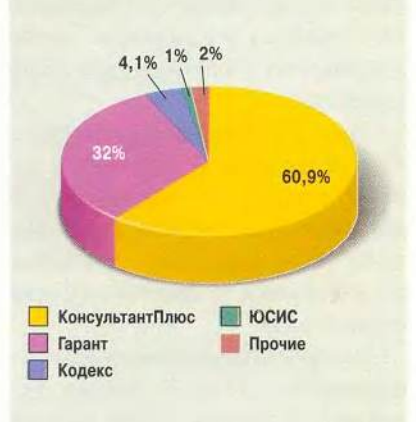

Популярность правовых информационно-справочных систем

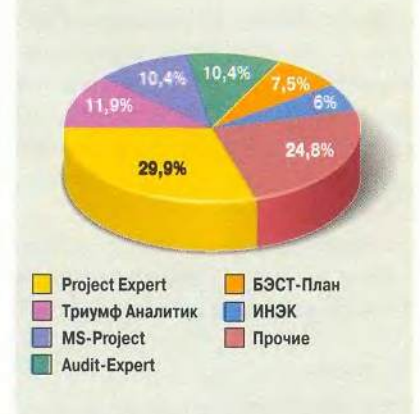

Популярность программ для бизнеса—планирования—аналитики

зации средних и крупных предприятий. На третьем месте в этой номинации — «1C: Предприятие».

Между правовыми информационно-справочными системами на рынке идет активная борьба. Лидерство удерживает «КонсультантПлюс» — его популярность почти в два раза выше, чем у основного конкурента — системы «Гарант». Однако, как показали анкеты, зачастую обе эти системы используются одновременно.

Среди наиболее известных программ для бизнеса-планированияаналитики пальма первенства от программ фирмы ИНЭК перешла к продукту Project Expert компании «ПРО Инвест ИТ». Второе место удерживает «Триумф Аналитик» компании «Парус». Вот что значит грамотный вывод продукта на рынок и хорошая маркетинговая «раскрутка».

Специфика складского учета, по мнению респондентов, больше всего соответствует программе «1C: Торговля и склад». Это объясняется тем, что модуль «1C: Торговля и склад» входит в широко распространенную систему «1C:Предприятие». Многие посетители говорили, что обычно покупают сразу весь комплекс программ «1C: Предприятие» и начинают вести складской учет в этом модуле просто «по факту наличия».

На втором месте — программы складского учета фирмы «Фолио».

Документооборот — важнейший участок управления производством. Его автоматизацией так или иначе занимаются многие фирмы. В этот раз на первое место вырвался «1С:Архив», обойдя прошлогоднего лидера — пакет Lotus Notes (и системы на его базе). Третье место — у пакета MS Office. Однако стоит ли делать далеко идущие выводы, если даже и у самих специалистов в этой области нет единого мнения насчет того, что же считать системой документооборота.

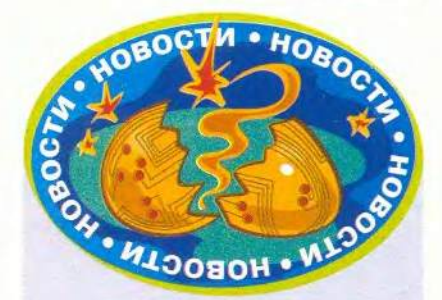

На новый рынок с новым продуктом

Компания ABBYY Software House решила выступить на рынке, рассчитанном на обслуживание организаций различного масштаба и профиля, для чего подготовила новую версию системы автоматического ввода информации (в виде формализованных документов, заполняемых от руки) и ее распознавания — ABBYY FormReader.

Изменение имени продукта — ABBYY FineReader Рукопись, положенного в ее основу, связано в первую очередь с переменой его позиционирования на рынке, и, по мнению разработчиков, оно более полно отражает те технологические отличия, которые внесены в него, а также расширение функциональной направленности.

Кроме того, улучшились характеристики системы, в частности, повысилась точность распознавания рукописных символов, добавлены новые типы данных, что сокращает время настройки системы на обработку конкретной формы. Число обрабатываемых языков увеличилось до десяти (в предыдущей версии — шесть).

Разработчики считают, что им удалось создать продукт, полностью отчуждаемый от них. Пользователю достаточно просто купить лицензионную версию продукта за 1,6 тыс. долл. и проконсультироваться в компании ABBYY Software House.

*Г.Р.*

# **OD** OD

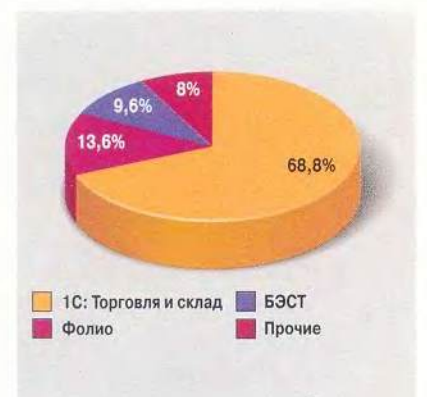

Популярность программ складского учета

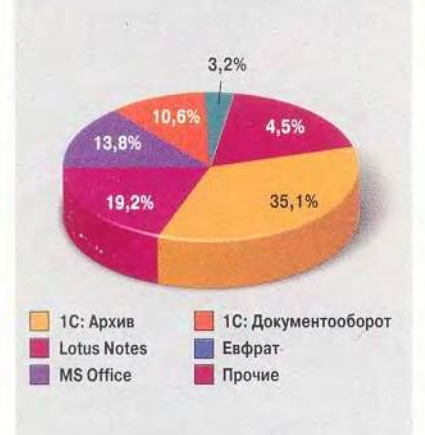

Популярность систем документооборота

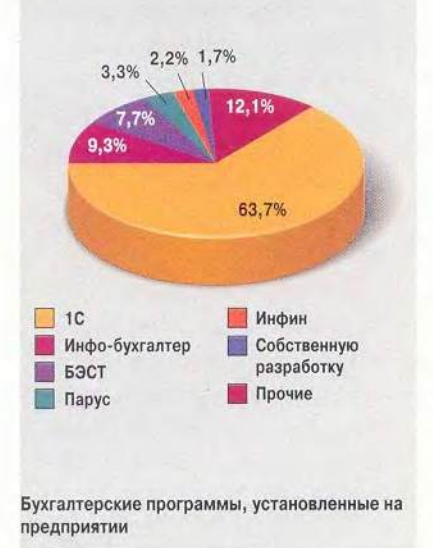

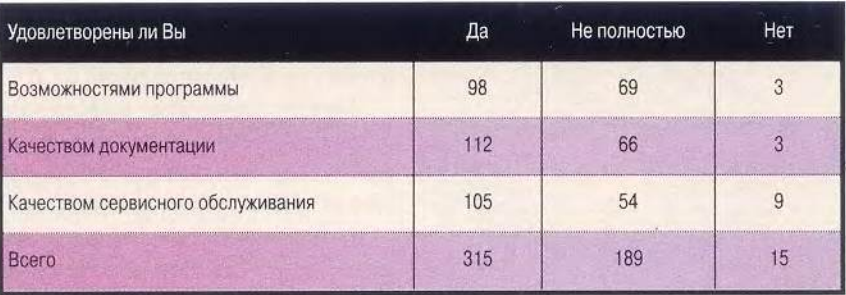

# И что используют?

Естественно, что популярность это еще далеко не все. Так, в одной анкете в ответе на вопрос о самой популярной программе было указано «1C:Бухгалтерия» и рядом дописано «популярная, но не лучшая».

Действительно, нареканий от бухгалтеров о качестве программ и особенно об их сервисном обслуживании более чем достаточно, чтобы не дать разработчикам почивать на лаврах. Абсолютно довольными были, пожалуй, лишь те, кто использует программы, разработанные собственными специалистами. Хорошо это или плохо, если программа полностью подстраивается под нужды и особенности каждого конкретного бухгалтера, вопрос спорный. Но результат, как говорится, налицо.

Итак, какие же программы реально используют в своей повседневной работе те, кто отвечал на вопросы анкеты?

Результат выборки оказался очень интересным — из 196 опрошенных 182 постоянно работают с той или иной бухгалтерской программой и могут ее оценить.

Наиболее часто используется «1C:Бухгалтерия», на втором месте идет программа «Инфо-Бухгалтер». Новую версию «Инфо-Бухгалтер 8.2» отличает простота в работе и удобство интерфейса. Продуманный плавный перевод на эту версию, выполненный специалистами фирмы «Инфо-Бухгалтер», принес свои плоды. На третьем месте программы серии «БЭСТ» компании «Интеллект-Сервис».

Однако разнообразие программ, которые используют бухгалтеры, очень велико. Более 12% опрошенных работают в программах, которые упомянуты один-два раза (категория «прочие»).

Нам по-прежнему было интересно узнать, насколько бухгалтеры довольны тем или иным продуктом. А поскольку анкета анонимная, они могли не скрывать своих чувств. Что же изменилось по сравнению с прошлым годом?

Число «полностью недовольных» сократилось с 41 до 15. Видимо, выход новых версий, более плотное взаимодействие с пользователями, улучшение качества документации приносят свои плоды.

Но, как и в прошлом году, качество сервисного обслуживания вызывает большее число нареканий. Значит, действительно, это как раз то направление деятельности, на которое вам, уважаемые производители делового ПО, следует обратить особое внимание.

Более подробный отчет с результатами нашего исследования может быть предоставлен по запросу. ■

# ОБ АВТОРЕ

Михаил Глинников — научный редактор журнала «Мир ПК». Контактный тел.: (095) 253-92-27, e-mail: [mikeg@pcworld.ru.](mailto:mikeg@pcworld.ru)

# В номере

OHHMMOT

 $\bigcirc$  P

<u>na</u>

KOMILLHOTEP

AOMA

**TEOTPAOMA** 

**7 Ruent** 

Аниграф. Контент-2001 *Александр Коротков*

**Ang Ayum** 

- Новейшее руководство по устранению неполадок в ПК *Стив Басс, Керк Стире*
- Большое Web-камерное приключение Стива *Стив Басс*

83 Программирование для Office: продолжаем обучение *Антон Орлов*

> Основы спрайтовой анимации *Сергей Андрианов*

Приключения Пятачка на Планете чисел *Константин Литвинов*

Устанавливаем новый жесткий диск *Стэн Мястковски*

Игротека

Переходим в третий класс *Михаил Блинников*

Советуем *Скотт Данн*

# **BMUPHIST BD** 10Ma

В рамках «АниГраф ТелеКи-<br>но 2001» был проведен<br>ческого интерактивного мульти рамках «АниГраф ТелеКино 2001» был проведен шестой фестиваль твормедиа-контента «Аниграф. Контент-2001». Его основными целями, как и в прошлом году, были: популяризация мультимедийных разработок; представление отечественных мультимедиапродуктов и их создателей, а также повышение профессионального уровня продукции.

В этот раз на конкурс были представлены 32 диска (плюс два внеконкурсных) и 14 сайтов (и еще один внеконкурсный). Разработчики сгруппировали все свои продукты по определенным категориям, и члены жюри рассматривали их уже с учетом такого разбиения.

Итак, что из предложенных творений запомнилось? Во-первых, сразу же бросилось в глаза, насколько велико число презентационных дисков и сайтов они стали полноценными и, можно сказать, обыденными продуктами повседневного спроса, стоящими наравне с традиционными материалами, а порой и заменяющими их. Во-вторых, порадовало, что расширилась география местоположения фирм-разработчиков, прежде всего создателей CD-ROM. Конечно, большинство продуктов было все же сделано в Москве и Санкт-Петербурге, но вместе с ними в конкурсе соревновались — и следует заметить, не без успеха — выпущенные в Самаре, Тюмени, Красноярске, Рыбинске, Ижевске, а также в Минске и Алма-Ате. Да, порой ощущалось, что работы из провинции слабо профинансированы, и все же некоторые из них, например продукция «Мультимедиа центра Удмуртского государственного университета (УдГУ)» и ООО «Удмуртия мультимедиа» из Ижевска, заслуженно завоевали призовые места. К сожалению, в конкурсе недостаточно широко были представлены диски именитых компаний, что, возможно, ослабило накал страстей, но зато, с другой стороны, позволило пока еще не очень популярным фирмам стать более известными.

*Аниграф. Контент-2001*

У выдвинутых на конкурс сайтов, естественно, есть и свои недостатки, и свои преимущества перед CD-ROM, К их достоинствам, несомненно, относятся возможность работы в реальном времени, постоянное обновление информации и подлинная интерактивность. Но ведь как бы бурно ни развивался у нас Internet, для многих он все же еще недоступен, хотя будущее, скорее всего, за ним.

Теперь о результатах конкурса. В этот раз присуждение главных призов споров у членов жюри не вызвало. Так, высшая награда «Гран-при» присуждена диску «Дмитрий Шостакович. Документальная хроника», разработанному и изданному московскими компаниями «Лукойл-Информ» и «Аутопан». Что здесь сказать? Диск, несомненно, заслуживает громкого титула — это добротный и серьезный продукт. Призом «Мое Отечество» отмечен CD-ROM «Земля Надымская» (Мультимедиа центр УдГУ и ООО «Удмуртия мультимедиа», Ижевск). Честно признаюсь, не ожидал, что этот диск так меня увлечет. Казалось бы, информация об одном из многих отдаленных от центра уголков может быть интересна только узкому кругу людей, но она представлена так красиво и интересно, что захотелось непременно побывать там, чтобы окунуться в местный колорит. Первый приз «За комплексность и интегрирование средств мультимедиа и Web-ресурсов» получили работы «1C: Репетитор. Тесты по пунктуации» и «1C: Репетитор-Он-Лайн» («1C», Москва). Рассказывать об этих продуктах подробно не буду — компания «1C» широко известна своими обучающими программами — и советую просто прочитать статью «В королевстве запятых и точек» (см. «Мир ПК», №6/01, с. 130).

Далее по рангу идут продукты, победившие в различных номинациях. Первым в номинации «Мир увлечений» стал диск «История Древнего мира. Загадки сфинкса» компаний ITE Media и «МедиаХауз» из Москвы (см. «Мир ПК», № 6/01, с. 114). Диск «Оптимизация процесса бурения скважин», выпущенный ООО НПК «Генезис знаний» из Самары, завоевал главный приз в номинации «Бизнес, профориентированные диски». В «Компьютерной презентации», а также «За оригинальную идею и ее воплощение» как лучший отмечен «Корпоративный сайт рекламного агентства Ark Thompson» ([www.jwt.ru;](http://www.jwt.ru) Actis Systems, Москва). В номинации «Обучающие и образовательные диски» победил CD-ROM «География. Наш дом — Земля. Материки, океаны, народы и страны. 7 класс» (Республиканский мультимедиа центр, Москва). В «Справочных изданиях и альбомах» чемпионом признан диск «Евреи Петербурга. Три века истории» (компьютерная студия «Март», Санкт-Петербург). А поощрительным призом в этой номинации отмечен Internet-проект «Художественная галерея «Арти-

## Диски - участники конкурса

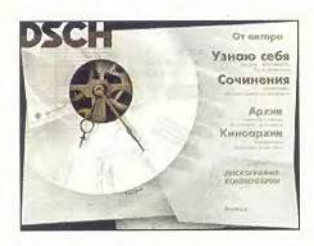

«Дмитрий Шостакович. Документальная хроника» («Лукойл-Информ», «Аутопан», Москва)

**MMYHMKALIM** 

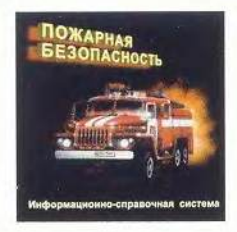

«Пожарная безопасность» (Мультимедиа группа «АЛ-Медиа», Москва)

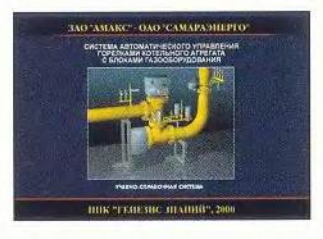

«Система автоматического управления горелками котельного агрегата с блоками газооборудования AMAKC» (ООО НПК «Генезис знаний», Самара)

«География. Наш дом - Зем-

народы и страны. 7 класс»

(Республиканский мультиме-

ля. Материки, океаны,

**ГЕОГРАФИ** 7 класт

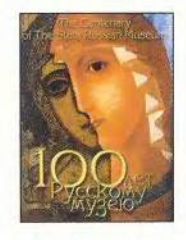

«100 лет Русскому музею» (Государственный Русский музей, компьютерная студия «Март», С.-Петербург)

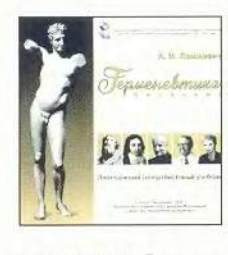

«Герменевтика. Введение» (Мультимедиа центр УдГУ, ООО «Удмуртия мультимедиа», Ижевск)

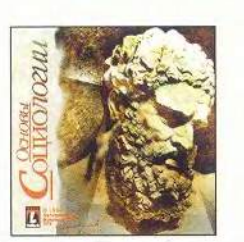

«Коммуникации: опыты взаимо-

2-й годовой выставки Центра»

Сороса-Алматы, Алма-Ата)

(Центр современного искусства

действия. Интерактивный каталог

«Основы социологии», 2-е изд. (Лаборатория мультимедиа Тюменского государственного университета, Тюмень)

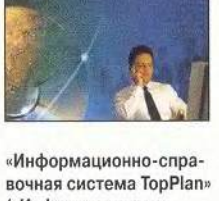

(«Информационные технологии TopPlan», С.-Петербург)

CJ.

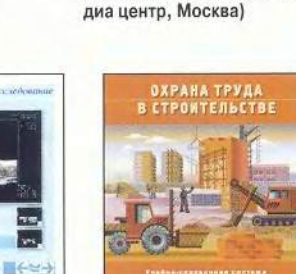

«Охрана труда в строительстве» (ООО НПК «Генезис знаний», Самара)

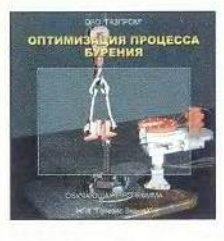

«Оптимизация процесса бурения скважин» (ООО НПК «Генезис знаний», Самара)

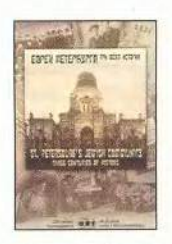

«Евреи Петербурга. Три века истории» (компьютерная студия «Март», ОРТ-Гинцбург, С.-Петербург)

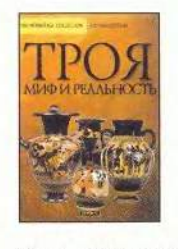

«Мерк-Тирошкола»

(компания «Медиум», Минск)

«Троя. Миф и реальность» (компьютерная студия «Март», Государственный Эрмитаж, С.-Петербург)

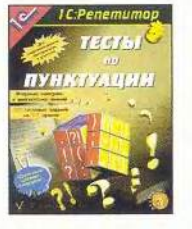

«1С: Репетитор. Тесты по пунктуации» (АОЗТ «1С», Москва)

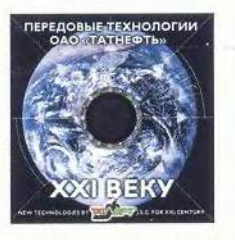

Электронный каталог технологий ОАО «Татнефть» (Союз дизайнеров России, РОСД «Кама-Дизайн», студия «Иллюзион», Набережные Челны)

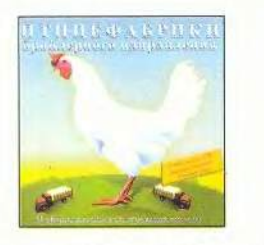

«Птицефабрики бройлерного направления» (Серия «Инвестиции в АПК: выгодно, надежно, перспективно!» ООО НПК «Генезис знаний», Самара)

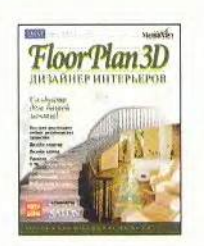

«FloorPlan3D — дизайнер интерьеров» («МедиаХауз», Москва)

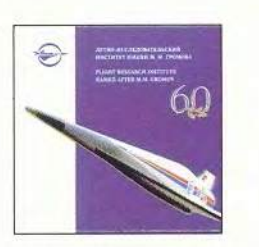

«Летно-исследовательский институт» (Мультимедиа центр УдГУ, ООО «Удмуртия мультимедиа», Ижевск)

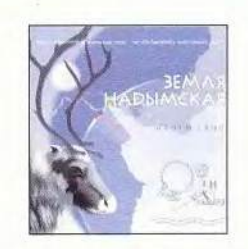

«Земля Надымская» (Мультимедиа центр УдГУ, ООО «Удмуртия мультимедиа», Ижевск)

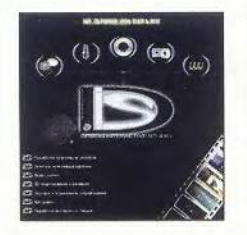

«Мультимедиа-каталог DIS (Design Interactive Studio)» (Студия DIS, Москва)

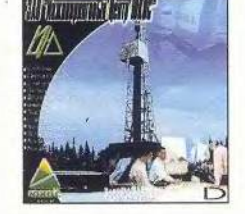

Мультимедиа-каталог для компании ЗАО «Инжиниринговый центр ЮКОС» (Студия DIS, Москва)

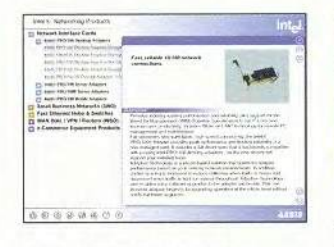

«Каталог сетевых продуктов компании Intel» (Компания «Медиум», Минск)

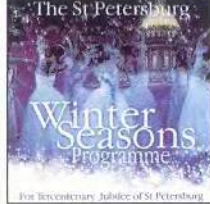

The St. Petersburg Winter Seasons Programme (С.-Петербургские зимние сезоны) (Компьютерная студия «Март», Государственный Эрмитаж, С.-Петербург)

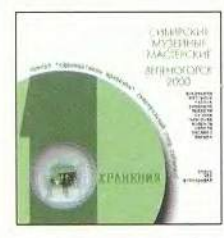

«Проект «Единица/ноль хранения» (виртуальный след события). Сибирские музейные мастерские. Зеленогорск 2000» (Ассоциация «Открытый музей», Зеленогорский МВЦ, Красноярск, при поддержке «Института «Открытое общество» (Фонд Сороса). Россия»)

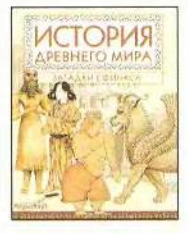

«История Древнего мира. Загадки сфинкса» (ITE Media, «МедиаХауз», Москва)

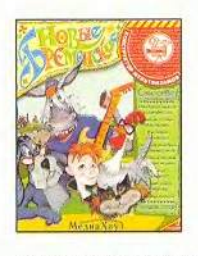

«Новые Бременские» (Конструктор мультфильмов) (BASI, «МедиаХауз», Москва)

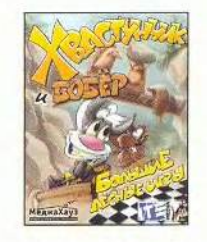

«Хвастунчик и Бобер» (ITE Media, «МедиаХауз», Москва)

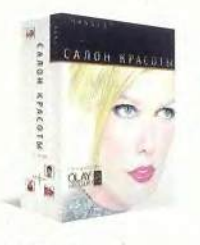

«CHANGES. Салон красоты» (FormZone Ltd., «Новый Диск», Москва)

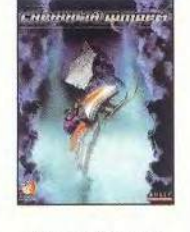

«Снежный шторм» (Компания «Амбер», Москва)

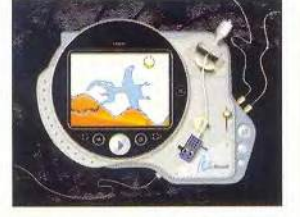

Music Visuals: The Space For You (Компания «Медиум», Минск)

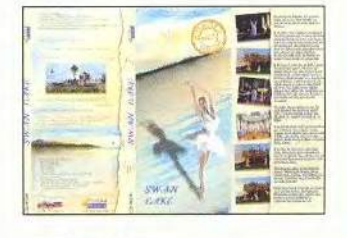

«Лебединое озеро» («Лиса-Медиа», Москва)

# Сайты — участники конкурса

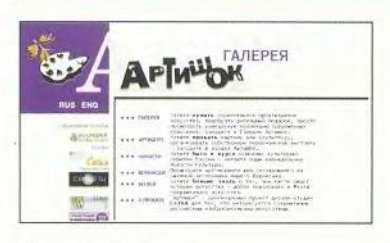

«Храмы Москвы», <http://hram.codis.ru> (ЗАО «КОДИС», Москва)

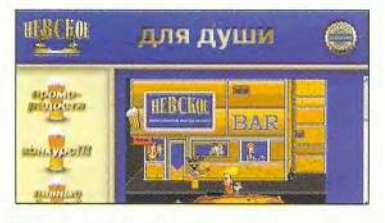

Интернет-игра «Бармен» для Web-узла пива «Невское», <http://www.nevskoye.ru/game/> (Компания «Город-Интерактив», Москва)

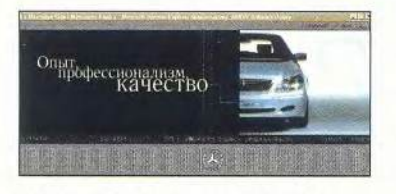

«МерседесКлуб», [www.mercedesclub.ru](http://www.mercedesclub.ru) (Avesta Design Studio, Москва)

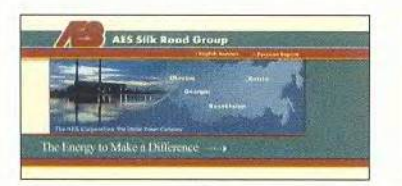

AES Silk Road Group, [www.aes.kz](http://www.aes.kz)  (AES Silk Road Group, Алма-Ата)

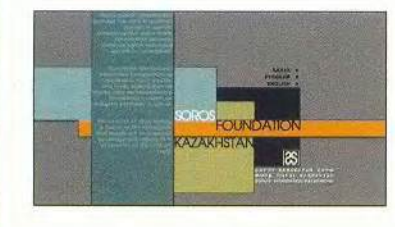

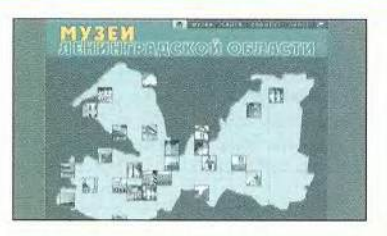

«Музеи Ленинградской области», <http://www.oblmuseums.spb.ru> (Компьютерная студия «Март», С.-Петербург)

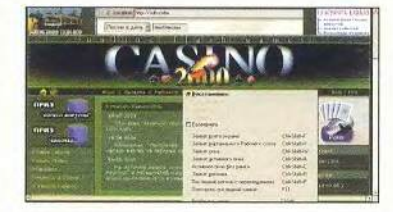

CASIN02000.ru, <http://www.casino2000.ru> (Avesta Design Studio, Москва)

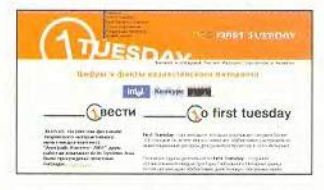

«Алмаатинский филиал биржи Интернетпроектов First Tuesday», <http://www.firsttuesday.kz/> (ТОО Actis Systems Asia, Алма-Ата)

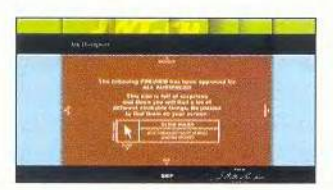

45. «Корпоративный сайт Ark Thompson», <http://www.jwt.ru> (Actis Systems, Москва)

«Фонд Сороса Казахстан», [www.soros.kz](http://www.soros.kz) (ТОО Actis Systems Asia, Алма-Ата)

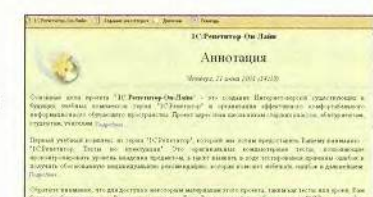

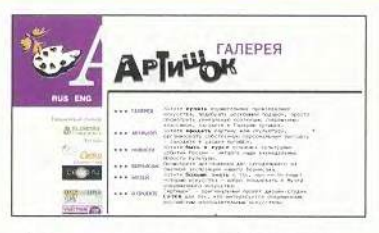

«Художественная галерея «Артишок», [www.artishock.ru](http://www.artishock.ru) (Дизайн-студия «Сетка», Москва)

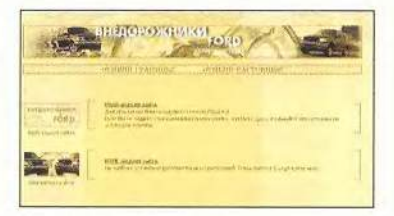

«Внедорожники Ford», <http://suv.ford.ru> (Avesta Design Studio, Москва)

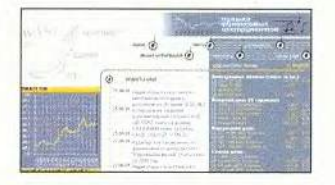

«Казахстанская фондовая биржа», [www.kase.kz](http://www.kase.kz) (ТОО Actis Systems Asia, Алма-Ата)

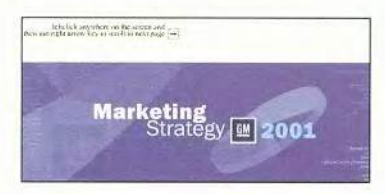

«Презентация для GeneralMotors», <http://www.avestadesign.ru/gm/> (Avesta Design Studio, Москва)

«1C: Репетитор-Он-Лайн», [www.repetitor.](http://www.repetitor) 1 c.ru/online (АОЗТ «1C», Москва)

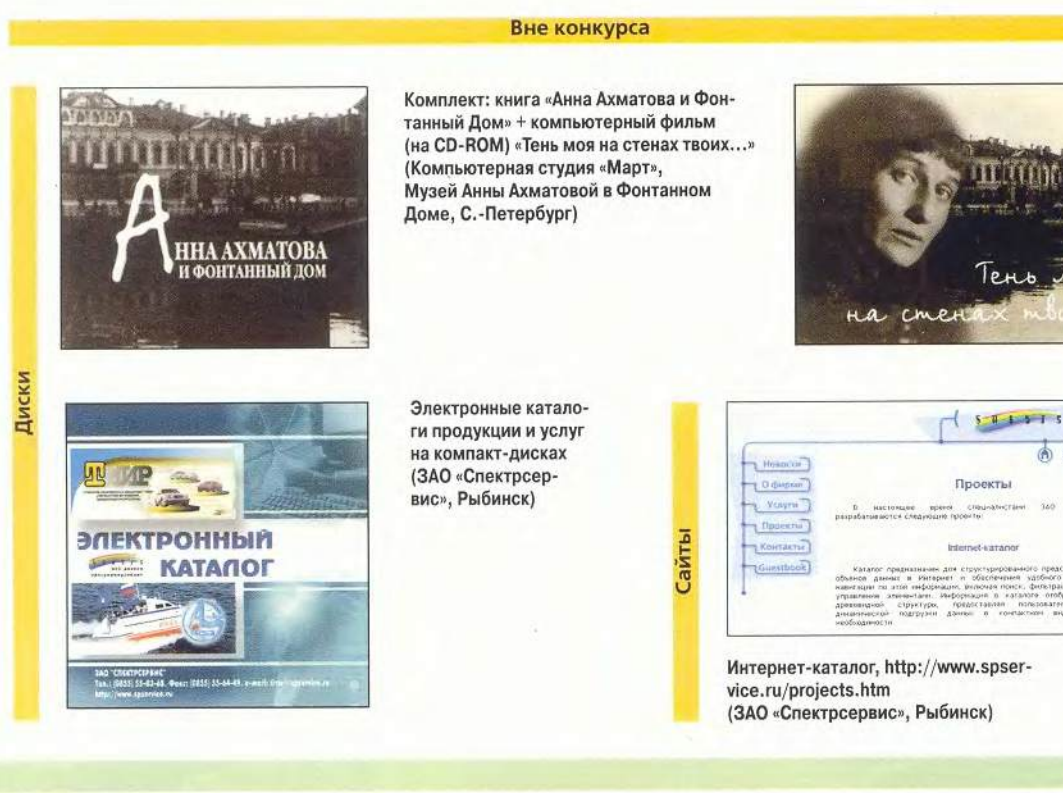

шок» (www.artishock.ru) дизайнстудии «Сетка».

Некоторые продукты отмечены специальными призами. Так, диск «Летно-исследовательский институт» (Мультимедиа центр УдГУ и ООО «Удмуртия мультимедиа», Ижевск) получил приз журнала «Мир ПК» «За лучшую презентацию технических достижений». Мы решили, что именно так должен быть сделан (по крайней мере, сейчас) CD-ROM, рассказывающий о том или ином роде деятельности человека. В этом продукте все на своем месте, и потому у нас сложилось законченное впечатление о конкретном представленном там институте. Диск «Дмитрий Шостакович. Документальная хроника» удостоен еще и специального приза Министерства культуры.

Лауреатами конкурса «Аниграф. Контент-2001» признаны диски: «Птицефабрики бройлерного направления» (ООО НПК «Генезис знаний», Самара), CD-ROM «100 лет Русскому музею» (компьютерная студия «Март», Санкт-Петербург»), «Снежный шторм» (компания «Амбер», Москва), «CHANGES. Салон красоты» (фирма FormZone Ltd. и «Новый Диск», Москва), «Хвастунчик и Бобер» (ITE Media и «МедиаХауз», Москва), а также сайты: «Внедорожники Ford» (suv.ford.ru; Avesta Design Studio, Москва), «Храмы Москвы» (hram. codis.ru; ЗАО «КОДИС», Москва).

Конкурс такого масштаба не может обойтись без поддержки. Генеральным спонсором фестиваля стала компания «Кирилл и Мефодий», информационным спонсором конкурса — журнал «Мир ПК». Техническую поддержку оказали фирмы K-Systems, Activision, Республиканский мультимедиа центр, Творческое объединение художников экспериментальных технологий искусства. Призы были предоставлены компаниями «Издательский дом «Ауромедиа» и RGM Records.

à

Итак, шестой фестиваль «Аниграф. Контент-2001» закончился. Не все на нем проходило гладко, случались ошибки и накладки. Однако главным было то, что мы узнали о последних интересных мультимедийных разработках, открыли для себя новые имена, а значит, данный рынок жив и развивается. Это в первую очередь важно для нас, его пользователей. И в заключение добавлю, что более подробный рассказ о некоторых продуктах, участвовавших в конкурсе, вы сможете прочитать в последующих номерах нашего журнала.

Александр Коротков

# Новейшее руководство 10

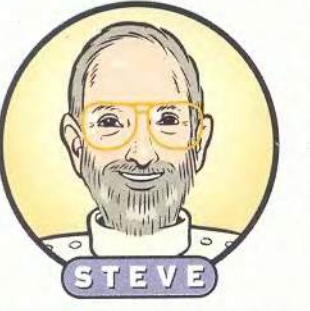

36 советов, как исправить распространенные дефекты в работе оборудования, ПО и Web-соединений.

ечально, но факт: порой ваш компьютер капризничает, словно больной ребенок. - то выдаст сообщение об ошибке, то заснет на ходу, а то и вовсе разразится «синим экраном смерти». Чтобы его вылечить, нужно обратиться к специалистам. К нам.

Разрешите представиться бригада по оказанию помощи ПК: Керк Стирс, эксперт по аппаратному обеспечению, ведущий в РС World раздел Hardware Tips, и Стив Басс, дока в области программ, пишущий для журнала колонку Home Office. Мы получаем тонны писем, обычных и электронных, с описаниями компьютерных проблем, и поэтому решили, объединив свои усилия, снабдить вас наиболее полезными рекомендациями по борьбе с самыми разными неприятностями - от неработающих принтеров до медлительных Webсоединений.

Конечно, мы - а каждый из нас очень высокого мнения о себе - не всегда полностью согласны друг с другом. «Мне кажется, у Стива слишком бурный и стремительный подход к устранению неполадок», - заявляет Керк. «А я думаю, что Керк чересчур часто бросается раскурочивать корпус машины, когда

Steve Bass, Kirk Steers. Ultimate PC Troubleshooting Guide. PC World, anрель 2001 г., с. 78.

дело можно поправить программным путем», - парирует Стив.

Но расхождения между нами только полезны для вас: мы взяли лучшие элементы двух точек зрения и составили подробнейшее руководство по исправлению дефектов, где есть ответы для всех - и для новичков, и для матерых ветеранов ПК.

# Недуги аппаратуры

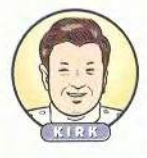

Что и говорить, раскрывать компьютер - малоприятное занятие. Но большинство проблем, возни-

кающих при работе с ПК, не требуют этого, даже если связаны с работой графической платы или жесткого диска. Вы вполне способны решить их без отвертки - я объясню вам последовательность действий шаг за шагом.

# Мониторная мигрень

Проблема Монитор мерцает, как безумный, а при попытке уве-

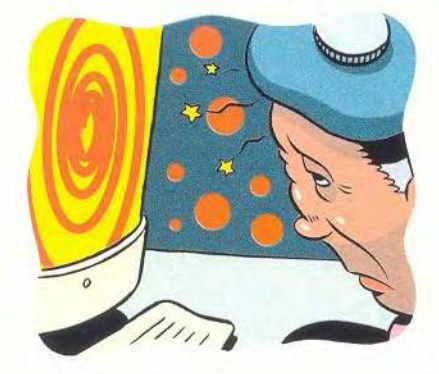

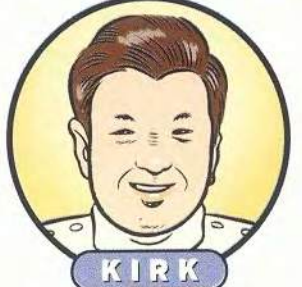

частоту регенерации личить предлагает единственный вариант - 60 Гц.

Решение Я физически чувствую вашу боль - от мерцания монитора у меня начинает жутко болеть голова, и если частота регенерации, или обновления (т. е. величина, определяющая, сколько раз в секунду графическая подсистема ПК полностью перерисовывает изображение на экране), меньше 75 Гц, я тянусь за таблетками.

Возможности настройки этого параметра зависят от характеристик монитора и видеоадаптера (платы или микросхемы). В Windows 9x, 2000 и Ме щелкните правой кнопкой мыши на свободном месте Рабочего стола, выберите в меню пункт «Свойства», а в появившемся окне - закладку «Настройка», после чего нажмите кнопку «Дополнительно». В новом окне на странице «Адаптер» (а в Windows 2000 - на странице «Монитор») вы найдете список допустимых значений частоты регенерации. Выберите максимальное, лучше всего 75 Гц или выше.

Предложение 60 Гц в качестве единственного варианта чаще всего связано с тем, что Windows не может найти для монитора конфигурацию Plug & Play (принудительная установка слишком высокой частоты регенерации способна повредить монитор). Чтобы ее устранению неполадок в ПК

найти, перейдите на закладку «Монитор», поставьте галочку против пункта «Автоматическое определение мониторов Plug & Play», а затем перезагрузитесь. Другой способ: нажмите кнопку «Изменить» и переустановите монитор. Если выяснится, что монитор действительно не поддерживает более высоких частот регенерации, попробуйте уменьшить разрешение и повторно проверьте список допустимых значений.

# Своенравные USB-порты

Проблема USB-порт на клавиатуре удобен, но одни устройства. подключенные через него, работают, другие - нет.

Решение Вам не хватает электроэнергии. USB-порт не только соединяет периферийные устройства с ПК, но и снабжает их электропитанием. Порты с автономным питанием (например, находящиеся на самом ПК или на основании монитора) без труда поддерживают работу любых USB-устройств, а не имеющие его (в частности, клавиатурный) способны обеспечивать лишь ограниченную мощность. С устройствами, потребляющими немного энергии, такими как мыши, проблем обычно не бывает. Однако подключение аппаратуры, нуждающейся в большей мощности. скажем, USB-сканера или принтера, способно привести к перегрузке, а иногда и к отказу порта. У вас есть две возможности: либо подсоединять энергоемкие устройства к USB-порту с автономным питанием, либо приобрести разветвитель на несколько портов, имеющий автономное питание, такой как 80-долларовый BusStation компании Belkin Components.

# Не остаться за бортом

Проблема Внезапно пропадает связь с Internet.

Решение Терпеть не могу, когда такое случается. Сразу хочется купить новый модем и взяться за отвертку. Но не будем торопиться. Скорее всего, модем просто не справился с чрезмерно большим объемом данных, и это вполне поправимо способом Басca: через Windows.

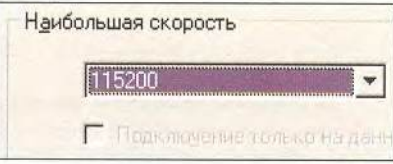

В Windows 9х запустите с Панели управления утилиту «Модемы». На странице «Общие» открывшегося окна в списке модемов должен быть выделен тот, которым вы сейчас пользуетесь. Нажмите кнопку «Свойства» и в поле «Наибольшая скорость» выберите следующее значение в сторону уменьшения. В результате модем, возможно, станет работать медленнее, зато перестанет терять связь. Попробуйте также, перейдя на страницу «Подключение» и нажав кнопку «Параметры порта», уменьшить аналогичным образом размер буферов приема и передачи. Возможно, таким путем вам удастся решить проблему.

B Windows 2000 утилита называется «Телефон и модем». Выберите закладку «Модемы», выделите нужный модем и нажмите кнопку «Свойства». На странице «Общие» отрегулируйте максимальную скорость порта. На странице «Дополнительные параметры связи» нажмите кнопку «Изменить умолчания», в появившемся диалоговом окне выберите опять-таки закладку «Общие» и задайте предпочтительную скорость порта.

**B Windows Me откройте Панель** управления, выберите в меню пункты «Сервис•Свойства папки», а в появившемся окне - закладку «Вид» и включите режим «Отображать все значки Панели управления и все содержимое папок». После этого вам станут доступны два разворачивающихся списка с вариантами «Низкая», «Средняя», «Высокая» и «Максимальная».

# Свихнувшийся ПК

Проблема У компьютера появилась свобода воли: курсор то вырастет, то сожмется, буквы то появятся, то исчезнут, у графики бредовый вид.

Решение Если экран ведет себя странно, мои подозрения первым делом падают на драйвер видеоплаты (драйвер - это маленькая программка для управления аппаратурой).

Чтобы изолировать или устранить виновника безобразий (вот обрадуется мой друг Стив, когда узнает, что я сейчас снова предложу исправить неполадку программным путем!), установите стандартный драйвер Windows для адаптера VGA. Для этого щелкните правой кнопкой мыши на Рабочем столе, выберите «Свойства•Настройка•Дополнительно•Адаптер» и нажмите кнопку «Изменить».

В Windows 95 вы попадете в диалоговое окно выбора устройства. Нажмите кнопку «Вывести полный список устройств» и выберите в списке изготовителей самый первый пункт - «Стандартные типы видеоадаптеров», - а в соответствующем списке моделей - «Стандартный видеоадаптер (VGA)».

B Windows 98 нажатие на эту кнопку активизирует утилиту-мастера «Обновление драйверов». Выберите вариант «Отобразить список всех драйверов...» и затем «Отобразить полный список устройств», после чего выберите VGA так же, как в Windows 95.

B Windows Me в окне мастера последовательно выберите «Определить местонахождение драйвера

(Дополнительно)•Далее•Отобразить список всех драйверов...•Отобразить полный список устройств» и далее действуйте, как в Windows 95 и 98.

Если эти меры помогут вылечить экран, загрузите с Web-сайта поставщика графической платы последнюю версию драйвера, а если не сможете ее обнаружить, обратитесь в службу технического сопровождения компании.

# Исчезающие папки

Проблема Имена некоторых файлов и папок выглядят так, будто их попытались перевести на китайский. А одна папка, похоже, и вовсе пропала.

Решение От подобных описаний у меня кровь стынет в жилах, поскольку налицо признаки умирающего жесткого диска. Первым лелом позаботьтесь о спасении

# Шаг за шагом

# Хирургическая операция на ПК

ля решения некоторых компьютерных проблем есть один путь: закатать рукава, снять крышку с корпуса ПК и запустить руки в его внутренности. Заменить плату расширения или установить в нужное положение переключатели на системной плате совсем не трудно. Действуйте так:

1. Найдите подходящее место для работы, с хорошим освещением и достаточным оперативным пространством. Если вы станете возиться с ПК в тесном углу или под столом, от этого выиграет разве что ближайшая мастерская по ремонту компьютерной аппаратуры.

2. Отсоедините компьютер от электросети (выдерните вилку, нажать кнопку недостаточно). Некоторые ПК даже в выключенном состоянии подают на системную плату ток, способный нанести вред и вам, и машине. Не забывайте снимать с себя статические заряды - они могут уничтожить компьютер: перед тем, как выключить ПК и начать его разбирать, обязательно наденьте антистатический браслет либо дотроньтесь до неокрашенного участка корпуса машины (разумеется, она должна быть подключена через заземленную розетку. - Прим. ред.).

3. Снимите крышку. У некоторых ПК она легко снимается без инструментов; для других потребуется маленькая отвертка Phillips или шестигранный гаечный ключ. Болты (и вообще все, что будете снимать с компьютера) кладите в чашку или коробочку.

4. Расчистите себе путь. Если хитросплетение проводов мешает вашему доступу внутрь корпуса, уберите их, предварительно пометив, - это сэкономит вам время на сборку ПК после ремонта.

5а. Удаление или замена платы расширения. Действуйте очень осторожно. Первым делом вывинтите болт, которым закреплена плата. Берите плату только за края, избегая прикосновения к микросхемам и контактам. Вынимайте и вставляйте ее плавно, без рывков и следите, чтобы не погнуть системную плату. Старайтесь не делать резких движений.

5b. Изменение положения DIPпереключателя или перемычки. Если у вас нет документации, описывающей, как работают переключатели, не пытайтесь разобраться в этом самостоятельно. Ошибка может привести к тому, что системная плата просто сгорит. И будьте аккуратны: контакты, замыкаемые перемычками, легко гнутся.

5с. Установка или извлечение жесткого диска. Подготовьте диск: заранее выставьте все переключатели и перемычки в соответствии с требуемыми настройками EIDE или SCSI: когда диск окажется в гнезде, они станут труднодоступными (EIDE-диску должен быть присвоен тип Slave или Master, a SCSIдиску - нужный числовой идентификатор SCSI ID. Подробности вы найдете в руководстве к диску.) В углубления для болтов диска в гнезде иногда полезно подложить маленькие кусочки пенопласта или картона.

6. Проверьте соединения. Перед тем как поставить на место крышку корпуса, перепроверьте напоследок все кабели и соединения. На некоторые вилки электропитания нужно сильно нажать, чтобы они встали правильно.

Керк Стирс

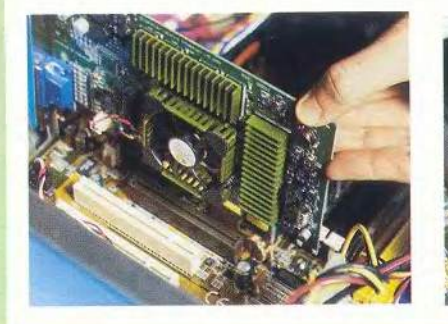

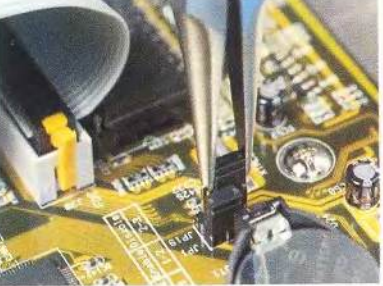

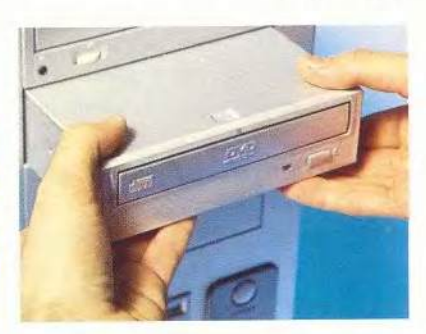

важной информации, которая еще не скопирована: перепишите ее на другой жесткий диск, диск CD-RW, Zip-диск или какое-либо иное устройство хранения данных. Затем я рекомендовал бы вам протестировать диск утилитой Windows ScanDisk («Пуск»Программы»Стандартные\*Служебные\*Проверка диска»), запустив ее в режиме полной проверки, т. е. с анализом по-

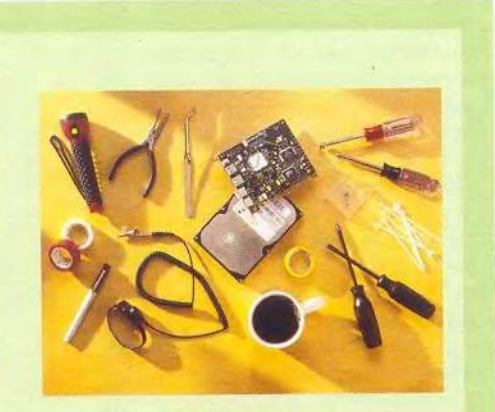

# Орудиятруда

Основной набор инструментов для ремонта (около 25 долл.):

• два гаечных ключа - на 13/16 и на 1/4 дюйма, чтобы отвинчивать и завинчивать гайки на крышке корпуса ПК, платах и дисководах;

• острогубцы, чтобы устанавливать перемычки;

• две отвертки (прямая и крестообразная), чтобы отвинчивать и завинчивать болты на крышке корпуса ПК, платах и дисководах;

• пинцет, чтобы извлекать упавшие детали и работать с мелкими предметами.

## Другие полезные предметы:

• антистатический браслет с проводом, чтобы снимать случайные электрические заряды;

• фломастер и лента, чтобы помечать провода;

• чашка или коробочка, чтобы складывать в нее снятые детали;

• пластиковые хомутики, чтобы скреплять провода;

• фонарик, чтобы светить внутрь компьютера.

верхносги диска на наличие физических повреждений. Если ScanDisk найдет какое-то количество потерянных кластеров, уничтожьте их: это остатки поврежденных и утраченных файлов, которые вполне могут быть удалены. То же относится и к поврежденным секторам; можно ожидать, что несколько таких секторов появится на основном диске вследствие нормального износа. Если же вы будете обнаруживать их и дальше (например, при каждой очередной еженедельной проверке), жесткий диск, вероятно, отслужил свое и нуждается в замене.

Если спасти файлы не удается (и похоже, что они продолжают пропадать), выключите компьютер, извлеките оттуда жесткий диск и отнесите его в службу восстановления данных, например OnTrack EasyRecovery (в России соответствующую услугу оказывают многие компьютерные фирмы. — *Прим. ред.).*

# Провалы памяти

**Проблема** Внезапно компьютер начинает работать необычайно медленно, то и дело происходят сбои и выдаются сообщения о нехватке памяти.

**Решение** Моя первая мысль при встрече с подобной ситуацией — купить новый процессор, память или и то, и другое. Но достопочтенный коллега Стив наверняка засмеет меня за то, что я предлагаю развинтить ПК, когда существует менее жестокий способ все поправить. Ладно, согласен.

На компьютерах с Windows 98 или Me должно быть не менее 64 Мбайт памяти. Запустив одновременно несколько программ при меньшем объеме памяти, вы будете работать словно в зыбучем песке. Если же оперативной памяти достаточно, дело может быть либо

в нехватке виртуальной памяти, либо в утечке.

Виртуальная память — это специальный файл на жестком диске (часто именуемый файлом подкачки), где Windows хранит данные, не помещающиеся в оперативной памяти. Система регулирует размер файла подкачки в зависимости от роста и уменьшения потребности в памяти. Но когда диск заполнен, она не может увеличить файл до нужного размера, и в результате работа машины замедляется. В такой ситуации следует либо освободить пространство для файла подкачки, удалив с диска часть файлов, либо перенести этот файл на другой диск или в другой раздел, где места больше.

В Windows 98 и Me щелкните правой кнопкой мыши на значке «Мой компьютер», выберите пункт «Свойства» и затем закладку «Быстродействие». Нажмите кнопку «Виртуальная память», зафиксируйте переключатель «Параметры виртуальной памяти устанавливаются вручную» и выберите диск. В Windows 2000 выберите закладку «Дополнительно», затем кнопку «Параметры быстродействия» и «Изменить».

Другая возможная причина бедствия — это утечка памяти. Иногда программы из-за ошибки не освобождают память после использования, так что если такую программу много раз открывать и закрывать, она постепенно истратит всю имеющуюся память. Перезагрузка компьютера способна временно исправить положение, поскольку при этом восстанавливаются нормальные параметры памяти.

Чтобы найти программу, вызывающую утечку, придется потрудиться. Запустите Системный монитор («Пуск»Программы\* Стандартные»Служебные»; если такой программы в меню

# Шаг за шагом

# Содержите компьютер в чистоте и порядке

истый ПК - счастливый ПК. Скопления грязи, пыли, дыма или копоти могут вызывать самые разные неисправности - от прыгающего курсора мыши до полного отказа системы. Чтобы компьютер работал хорошо, каждые полгода - а если он находится в очень пыльном или задымленном помещении, то чаще устраивайте ему генеральную уборку.

1. Возьмите правильные инструменты. Компьютеры чистятся с помощью специальных средств и приспособлений - их перечень см. в «Наборе для ухода за ПК». И помните главное правило: чистящее средство нельзя лить или распылять прямо на очищаемую поверхность, его нужно обязательно нанести на тряпочку.

2. Очистка корпуса. Закупорка вентиляционных отверстий ведет к перегреву, медленно убивающему ПК. Очистите от скопившейся пыли и других загрязнений все отверстия в корпусе, особенно решетку вентилятора, с помощью кусочка ткани без

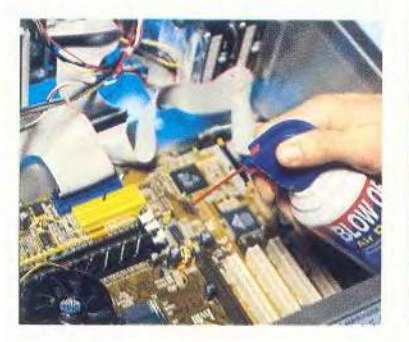

ворсинок или струи сжатого воздуха. При продувке сжатым воздухом старайтесь, чтобы пыль не летела внутрь корпуса.

3. Очистка системной платы. Откройте корпус ПК (см. врезку «Хирургическая операция на ПК» на с. 72). Попытайтесь удалить пыль маленьким пылесосом или выдуйте ее струей сжатого воздуха. Убедитесь, что вы действительно удаляете пыль из корпуса, а не просто перемещаете ее на другое место. Протрите поверхности чистой тряпкой или щеточкой.

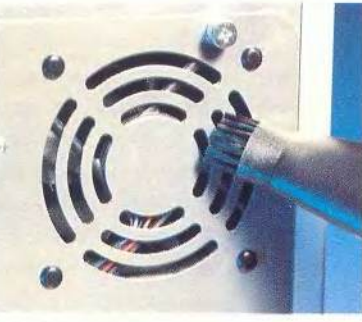

4. Очистка мыши. Поверните кольцеобразную крышку на нижней поверхности мыши и выньте шарик. Возьмите щеточку или кусочек бумаги и соскоблите накопившуюся грязь с ведущих колесиков внутри отверстия. Протрите шарик мыши мя́гкой тканью, чтобы удалить с него жир и грязь.

5. Очистка клавиатуры. Выдуйте пыль из пространства между клавишами струей сжатого воздуха. Протрите клавиши мягкой тряпочкой, смоченной в разведенном растворе для чистки компьютеров.

6. Очистка монитора. Мониторы в буквальном смысле слова собирают пыль. Сотрите пыль с экрана мягкой влажной тряпкой. Если налипшую грязь требуется удалять с применением чистящего раствора, убедитесь, что на мониторе нет специальных покрытий, которые такой раствор может повредить. Не забудьте также очистить от пыли все отверстия в корпусе монитора.

Керк Стирс

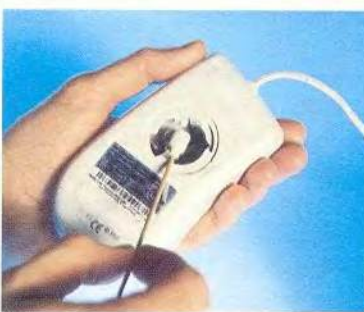

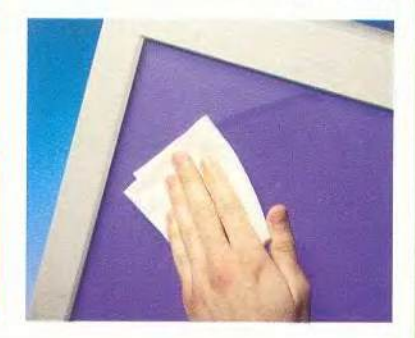

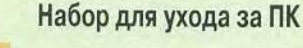

Вот что вам понадобится, чтобы избавить ПК от загрязнений:

• сжатый воздух в баллоне лучший друг уборщика компьютеров, проникает туда, куда не доберется ни тряпка, ни щетка;

• раствор для чистки контактов - специальный состав, удаляющий пыль, грязь и ржавчину с металлических контактов на платах расширения;

• ручной пылесос - СЭКОНОМИТ МАСсу времени в запыленном помещении;

• щеточки и мягкие тряпочки без ворсинок - не оставят, в отличие от большинства тряпок и бумажных полотенец, нежелательных следов своего пребывания:

• раствор для чистки ПК - специальный состав, не повреждающий платы, для очистки внутренностей компьютера;

• маленькие и средние кисточки - выметут пыль из труднодоступных уголков и щелей.

**COMO DE 1910 HOMB** 

нет, установите ее с диска Windows с помощью утилиты «Установка и удаление программ» в Панели управления). Уменьшите его окно до разумного размера и в меню «Вид» задайте режимы «Числовое представление» и «Поверх остальных окон». В меню «Правка» выберите пункт «Добавить показатель», а в появившемся окне в списке категорий - «Диспетчер памяти». Удерживая нажатой клавишу <Ctrl>, выделите статистические показатели «Подкачиваемая память», «Размер файла подкачки» и «Свободная физическая память» (в Windows 95 -«Свободная память»). Понаблюдав за ними во время запуска, использования и закрытия программ, вы сможете определить, кто именно пожирает память. Следите также за показателем

«Потоки команд» (Threads) в категории «Ядро»; он должен уменьшаться при закрытии программы.

# Бестолковый принтер

Проблема Принтер выдает в Windows сообщение об ошибке записи в порт LPT1.

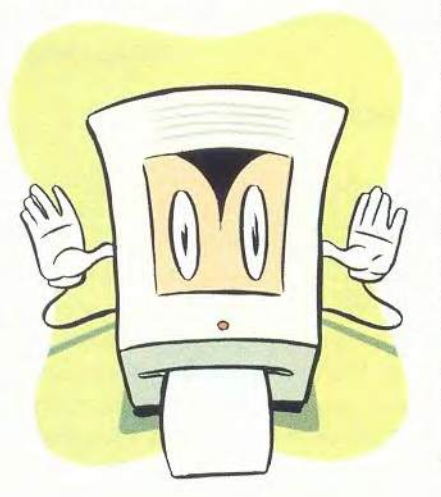

Решение Такое случается довольно часто, причем по разным причинам. Начните с очевидного: убедитесь, что принтер подключен к компьютеру, а в лотке есть бумага. Затем очистите память принтера - выключите его, подождите несколько секунд и включите снова. Проверьте кабель: хорошо ли он соединен с принтером и с компьютером? Возможно, сигналы от ПК к принтеру не проходят из-за того, что кабель старый, неисправный или слишком длинный. Подумайте, не купить ли новый кабель, удовлетворяющий стандарту IEEE 1284. Он стоит около 10 долл. и обеспечивает двустороннюю связь, так что принтер (если это предусмотрено) сможет послать компьютеру сигнал об отсутствии бумаги.

Но перед тем, как отправляться за кабелем, попробуйте пере-

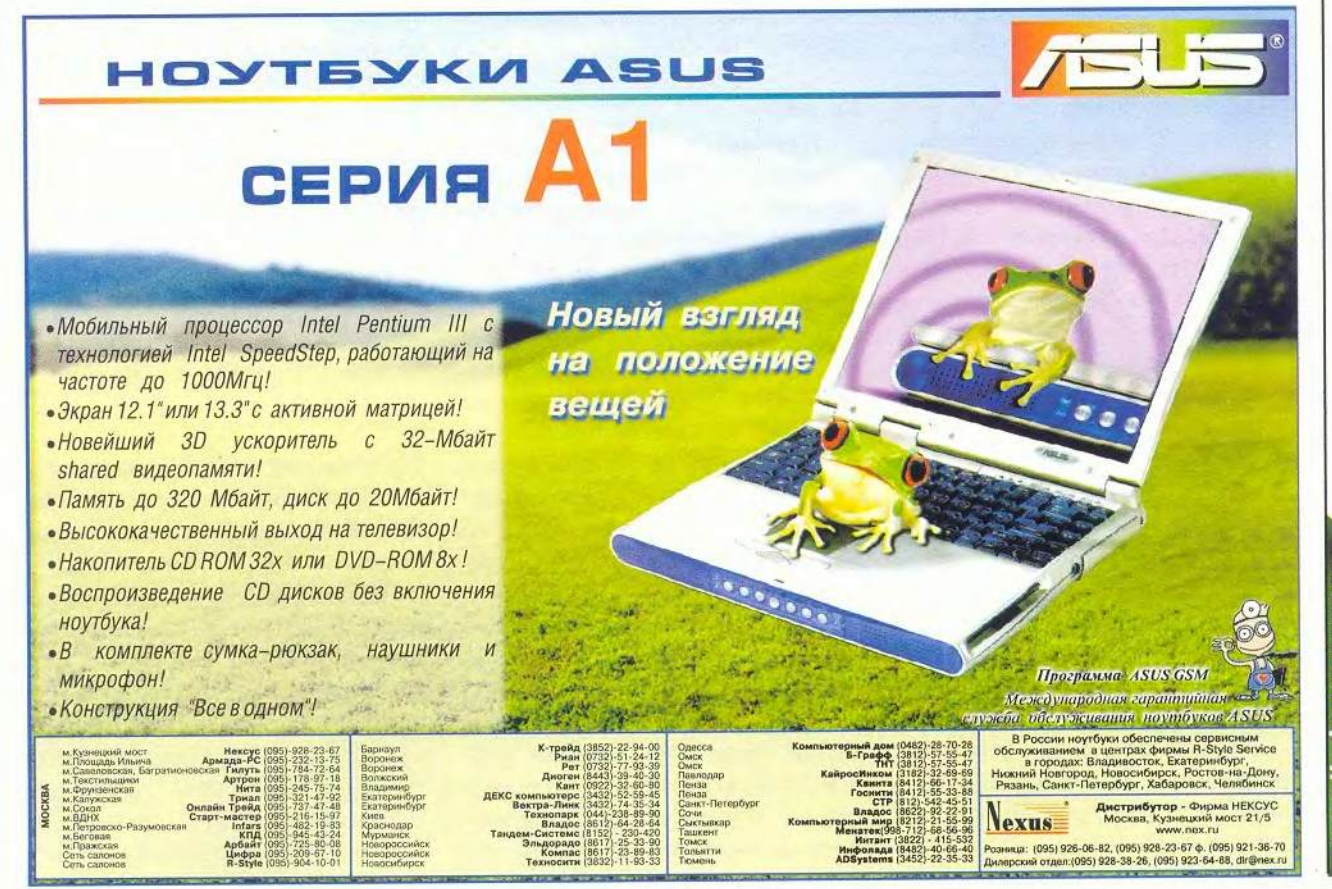

МИР ПК, июль 2001 75

**10Ma** OMNhMTRO

установить драйвер принтера на случай, если он поврежден или устарел. Загрузите последнюю версию драйвера с Webсайта изготовителя. После этого откройте папку «Принтеры» («Пуск»Настройка»Принтеры»), щелкните правой кнопкой мыши на значке своего принтера и выберите в меню пункт «Удалить», а затем щелкните на значке «Установка принтера» и инсталлируйте принтер заново,

Если это не даст результата, проверьте параметры параллельного порта ПК. Щёлкните правой кнопкой мыши на значке «Мой компьютер», выберите в меню пункт «Свойства» и далее закладку «Устройства», Раскройте в дереве устройств пункт «Порты СОМ и LPT», дважды щелкните на пункте «Порт принтера», выберите закладку «Ресурсы» и проверьте список конфликтующих устройств на предмет конфликтов IRQ (запросов на прерывание) и DMA (непосредственного доступа к памяти). Если IRQ принтера используется каким-либо другим устройством, отключите это устройство или измените его IRQ. Чтобы отключить устройство, найдите его в дереве устройств, откройте его окно свойств и на странице «Общие» поставьте галочку против пункта «Отключено в данной конфигурации».

Чтобы выявить конфликт DMA, проверьте сначала, установлен ли для порта принтера режим ЕСР (это новейшая технология, позволяющая ускорить печать за счет использования DMA; другие возможные режимы называются Standard — стандартный, Bi-directional — двунаправленный и ЕРР). Если да, назначьте порту неиспользуемый канал DMA (обычно это делается в программе настройки CMOS компьютера).

Если ваш принтер не поддерживает ЕСР, задайте для порта следующий по быстроте режим ЕРР, если же он не поддерживает и ЕРР, вам придется довольствоваться стандартным режимом самым медленным, но зато совместимым с наибольшим числом устройств.

*Керк Стире*

# Хвори Windows

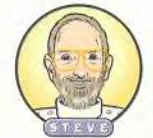

От ошибок в Windows страдают все, включая и вашего покорного слугу. Я, конечно же, злюсь, но

все-таки не собираюсь переходить на Macintosh (пока). Я расскажу вам, как выглядят самые частые ошибки, как устранять их последствия и как сделать, чтобы они не происходили в дальнейшем. Садитесь, сделайте глубокий вдох и читайте дальше.

# Не спеши

**Проблема** При выгрузке Windows система часто повисает, выдавая черный экран с мигающим курсором.

**Решение** Курсор мигает. Может быть, это приступ мигрени? К счастью, нет. Во всем виновата функция быстрого завершения работы. При обычном завершении Windows удаляет драйверы устройств из памяти, а при быстром не делает этого; в результате слишком резкого прекращения работы во многих программах могут возникнуть сбои.

Отключить быстрое завершение несложно: наберите в командной строке («Пуск«Выполнить») имя программы Msconfig и нажмите <Enter>. На странице «Общие» нажмите кнопку «Дополнительно» и установите флажок «Запретить быстрое завершение работы». В Windows 95 и 98 SE этой проблемы нет.

# Нападение вируса

**Проблема** По всем признакам на ПК поселился вирус, а у вас нет антивирусной программы.

Решение Немедленно начинайте паниковать. (Впрочем, вы и без моих советов запаникуете; лично я наверняка запаниковал бы.) А когда успокоитесь, отправляйтесь на сайт HouseCall (housecall. antivirus.com) компании Trend Micro, где есть небольшая программа, бесплатно выполняющая проверку на вирусы.

Однако это возможно только при наличии работающего браузера и доступа к Internet. Если этого нет, раздобудьте аварийный диск антивирусной программы (может быть, у вас все-таки завалялся свой?) или восстановите систему по резервной копии (ведь ее-то вы сделали, верно?).

Что лучше всего? Регулярное профилактическое обслуживание (как у Керка в его врезке «Содержите компьютер в чистоте и порядке», с. 74). Всегда проверяйте на вирусы почтовые вложения и новые файлы из Internet, не реже раза в неделю выполняйте резервное копирование данных и почаще обновляйте антивирусную программу.

# Воскрешение файлов из мертвых

Проблема Вы удалили файл, и тут он вам для чего-то понадобился.

**Решение** Итак, вы это сделали. Вы были настолько уверены в ненужности этого файла, что при его удалении держали нажатой клавишу <Shift> и стерли файл навсегда, минуя Корзину. Что же теперь предпринять? Загрузите пробную версию программы EasyRecovery компании OnTrack

# Шаг за шагом

# Битва с загадочным синим экраном смерти

гадайте, кто такой: большой, синий, весь экран заслоняет? Конечно же, это печально знаменитая общая ошибка защиты. Если она возникает часто, в этом, вероятно, повинны дублирующиеся DLLбиблиотеки. Не бойтесь. Надевайте перчатки и защитные очки, мы будем зарываться в Windows и выяснять источник проблемы.

1. Деинсталлируйте программу, с которой все началось. Если ПК стал выдавать «синий экран» после того, как вы установили новую программу, деинсталлируйте ее, и система, возможно, вернется в нормальное состояние.

2. Проверьте DLL-библиотеки. Динамически подключаемые библиотеки (DLL) - это небольшие модули, которые используются, причем часто параллельно, многими программами для Windows. Поищите, нет ли у вас дублирующихся DLL, сравните их версии и избавьтесь от более старых. Действуйте следующим образом.

Выберите в меню «Пуск•Найти•Файлы и папки» либо нажмите на Рабочем столе клавишу <F3>. Откроется окно поиска. Установите режим «Включая вложенные папки» (в Win-

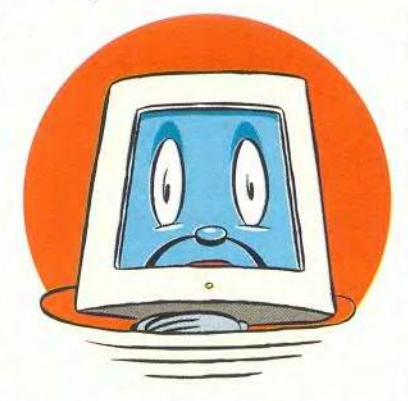

dows Me он называется «Искать вложенные папки» и является дополнительным режимом), в поле «Где искать» задайте папку «Мой компьютер», а в поле «Имя» укажите \*.dll. Окно результатов будет забито файлами. Рассортируйте их по именам (выберите в меню «Вид•Таблица» и щелкните на заголовке колонки «Имя»).

Совет: для упрощения поиска целесообразно сначала запросить библиотеки, причиняющие наибольшие хлопоты; это файлы, имена которых начинаются с букв BWCC, CO, CTL, MFC. MSV и OLE. Задавайте эти имена, используя символы шаблона (например, если ввести строку MFC\*.dll,

будут найдены все DLL-файлы с именами, начинающимися с букв МЕС).

3. Найдите и сопоставьте дубликаты. Щелкните на каждом из файлов с совпадающими именами и выберите в меню пункт «Свойства», а затем закладку «Версия». Сравните номера версий (ручаюсь, самые новые будут находиться в папке Windows\ System). Помните: важна не дата, а именно номер версии.

4. Переименуйте DLL. Обнаружив в папке какой-либо программы дубликат библиотеки, имеющейся в Windows\System, с меньшим номером версии, не удаляйте его, а переименуйте, заменив расширение с dll на d I (для этого выделите имя файла и нажмите клавишу <F2>). Тогда программа, не найдя библиотеку в своей папке, загрузит более новую версию из Windows\System. После каждой церемонии переименования перезагружайтесь и, если все в порядке, продолжайте процесс.

Короткий путь: воспользуйтесь условно-бесплатной программой DLL Checker (www.vb2java.com), которая находит дублирующиеся DLL-файлы. С ней переименование старых библиотек выполняется намного быстрее и проще. Стив Басс

(www.ontrack.com/easyrecovery). Она вернет к жизни последние пять файлов, исчезнувших за краем могилы. Можно также приобрести полную версию EasyReсоvery, которая стоит 89 долл., или купить 70-долларовую программу Lost & Found фирмы PowerQuest. Обе они способны восстановить удаленный файл даже после форматирования диска.

# Исправление неисправимого

Проблема Windows преспокойно сообщает: «Программа Msgsrv32 вызвала неисправимую ошибку в модуле Kernel32.dll». «Что за чертовщина!» - восклицаете вы и хватаете молоток.

Решение Хотя сообщения Windows об ошибках многим представляются совершенно непредсказуемыми, они всегда имеют причину - увы, редко ясную из текста. Поэтому, чтобы понять, в чем состоит проблема, нужно фиксировать все, что происходит с ПК, отмечать любые изменения и новшества. Получив сообщение, зайдите в базу знаний Microsoft (search.support.microsoft.com/kb) и поищите в ней информацию о данной ошибке. Что касается ошибки Msgsrv32, то она

может быть вызвана одним из двух событий.

Если в системе недавно были сбои, вполне вероятно, что поврежден список паролей. Найдите все файлы с расширением pwl (выберите в меню «Пуск•Найти•Файлы и папки» либо нажмите на Рабочем столе клавишу <F3>), в поле «Имя» укажите \*.pwl, а в поле «Где искать:» - c:/windows) и удалите их. Windows пересоздаст нужные файлы при следующей загрузке.

Если же вы используете Windows 95 и недавно установили устройство Plug & Play, дело может быть в том, что вам нужна

более новая версия драйвера. Мой приятель Керк, наверное, предложил бы удалить устройство и поиграться с Диспетчером устройств; я бы посетил Web-сайт компании-производителя, зашел бы на страницу сопровождения продуктов и поискал бы там нужный драйвер.

# Потерялся драйвер

Проблема При загрузке системы выдается длинное сообще-

ние о том, что Windows не может найти некоторый драйвер, обычно с именем, оканчивающимся на .vxd или .386. Системе-де этот файл очень нужен, а его нигде нет.

Решение Как бы не сглазить. но, похоже, ничего страшного не произошло: это сообщение просто след не до конца деинсталлированной программы. Если недавно вы деинсталлировали программу и этот процесс был почему-либо прерван, установите

ее и деинсталлируйте снова, а затем перезагрузитесь. Сообщение не исчезло? Если имя драйвера заканчивается на .386, запустите Рефайлов настройки дактор («Пуск•Выполнить», имя программы - sysedit), войдите в окно System.ini, выберите в меню «Правка•Найти» и введите имя злополучного файла. Оно должно обнаружиться в строке, начинающейся со слова device=. Поставьте в ее начале точку с запятой и за-

# Искоренение сбоев браузера

ы будете смеяться, но у меня тоже время от времени случаются сбои браузера. Такова неприглядная изнанка жизни в Internet. Виноваты в этом главным образом некорректно написанные Java-программы и спроектированные с ошибками Web-страницы (неправильные пятна на солнце, наверное, тоже). Что тут поделаешь? Можно либо вообще отказаться от Internet, либо выполнить четыре следующих операции.

1. Очистить кэш и журнал (History). Поскольку и в Internet Explorer, и в Netscape испорченные файлы могут стать причиной ошибок и сбоев, удаление файлов кэша и журнала, возможно, устранит неполадки. В IE 5 выберите в меню «Сервис» (в более ранних версиях - в меню «Вид») пункт «Свойства обозревателя» и на странице «Общие» в секции «Временные файлы Интернета» нажмите кнопку «Удалить файлы», а в секции «Журнал» - кнопку «Очистить». Сам я уменьшил срок хранения ссылок до десяти дней - это снижает вероятность повреждения файла журнала. В Netscape очистить кэш и журнал тоже несложно: войдите в меню Edit. Preferences, выберите в дереве категорию Navigator (в Navigator 6 - категорию History) и нажмите на правой панели кнопку Clear History. Затем выбе-

Временные файлы Интернета Проснатриваемые страницы колируются в особую Удалить файлы... | Настройка...

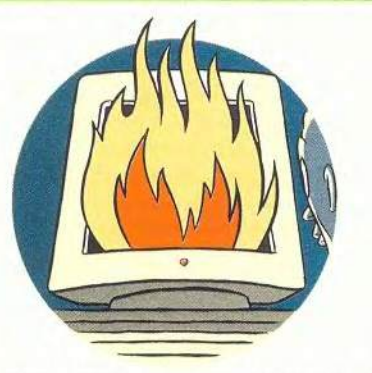

рите категорию Advanced•Cache и нажмите кнопку Clear Disk Cache.

2. Дезактивировать ActiveX. Coобщение «Неисправимая ошибка в модуле Kernel32.DLL» меня все-таки раздражает. А некоторое время назад оно выскакивало всякий раз, как я закрывал IE. Ошибку вызывал поврежденный управляющий элемент ActiveX. В IE войдите в меню «Сервис•Свойства обозревателя» и на странице «Общие» нажмите кнопку «Настройка», а затем - «Просмотр объектов». В меню «Вид» задайте представление «Таблица». Если вы увидите в списке объектов ActiveXэлемент, помеченный как поврежденный, щелкните на нем правой кнопкой мыши и удалите его. Ни один из них не помечен таким образом? Тогда обновите все (щелкните на элементе правой кнопкой мыши и выберите команду «Обновить»; программа напомнит вам о необходимости установить соединение).

Пользователям Netscape следует закрыть программу, открыть в Проводнике Windows папку C:\Program Files\Netscape\Navigator\Program folder, переименовать вложенную в нее папку Plugins, например, в Plugsafe (выделите имя папки и нажмите <F2>), после чего перезагрузить Netscape. Если после этого сбои прекратятся, начните по одному копировать папки из Plugsafe в новую папку Plugins, которую Netscape создаст после перезагрузки, и после добавления каждого файла перезапускайте браузер. Когда обнаружится файл, повинный в сбоях, удалите его.

3. Обновить вредоносный видеодрайвер. Если у вас по-прежнему появляются неисправимые ошибки и общие ошибки защиты, имеется некоторый шанс, что всему причиной поврежденный или устаревший видеодрайвер. Зайдите на сайт Фрэнка Кондрона www.worldowindows.com; там можно узнать подробности, касающиеся драйверов, и есть ссылки на сайты поставщиков.

4. Проверить, нет ли на Рабочем столе DLL-библиотек. Когда-то (правда, дело было давно) их присутствие там давало весьма странный эффект. Поэтому убедитесь, что вы ни в какой момент не перетащили случайно значок DLL-файла на Рабочий стол. Для этого щелкните на каждом значке правой кнопкой мыши, выберите в меню пункт «Свойства» и посмотрите, не указано ли в поле «Объект» имя файла с расширением dll.

Стив Басс

кройте редактор, ответив согласием на предложение Windows сохранить System.ini.

Это аппаратная проблема, территория Керка, но нам приходится на ней действовать. Перезагрузите ПК, и дело сделано.

Но если имя файла заканчивается на .vxd, все намного сложнее. Придется лезть в Реестр. Запустите Редактор реестра («Пуск•Выполнить», имя программы regedit). Первым делом сделайте копию Реестра. Для этого выберите в меню «Реестр•Экспорт файла реестра», в поле имени файла введите, к примеру, regsafe и нажмите <Enter>.

Теперь нужно разыскать все упоминания потерянного драйвера. Выберите в меню «Правка•Найти» и в поле «Образец» укажите точное имя соответствующего

файла. Нажмите кнопку «Найти далее» и, когда поиск остановится, удалите выделенный параметр (его значением будет имя .vxdфайла). Нажмите <Enter> в подтверждение своих действий и <F3> для продолжения поиска. Повторяйте эту операцию до тех пор, пока не получите сообщение «Поиск в реестре завершен».

Стив Басс

# Болезни доступа к Internet

Вы замечали, с каким количеством проблем приходится сталкиваться, роясь в информационных ресурсах Web? Если у вас все обстоит так же, как у меня, то вы натыкались и на медленные соединения, и на «замерзания» браузера. Копайте глубже! У меня есть множество решений.

# Дилемма загрузки

Проблема Вы нашли отличный файл, хотите его загрузить, щелкаете на ссылке, а он валяет дурака: вместо того чтобы загружаться, выдает свое содержимое в окно браузера.

Решение Не надо злиться, все очень просто. В Internet Explorer наведите курсор мыши на ссылку, щелкните правой кнопкой и выберите в меню пункт «Сохранить объект как...» (Save Link As или Save Target As). В Netscape нужно щелкать на ссылке, держа нажатой клавишу <Shift>. (Можно действовать и так же, как в Internet Explorer, соответствующий пункт меню называется Save Link As. — Прим. ред.).

# Забастовка IE

Проблема Вы спокойно гуляете себе по Web, жизнь прекрасна.

# ИНТЕРНЕТ В КОРОБКЕ **iBOX** универсальный сервер для небольших рабочих групп

с предустановленным ПО для работы с распространенными сервисами Интернет.

## • Подключение к Интернет

Ускорение доступа и уменьшение трафика за счет локального кэширования.

# • Почтовый сервер

Получение/отправка электронной почты. Дополнительно для каждого сотрудника сбор корреспонденции из почтовых ящиков на бесплатных почтовых серверах и сервере провайдера.

# • Файловый сервер

Простота подключения рабочих мест, интуитивно понятная регистрация пользователей. Легкость администрирования, удобный дружественный Web-интерфейс. Недорогое, лицензионно чистое решение на базе ОС Linux и пр. Гарантия, техническая поддержка

111524, Москва, ул. Электродная, 10 Тел / факс: (095) 798-3000 E-mail: info@rial.ru http://www.rial.ru

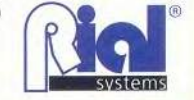

МИР ПК, июль 2001 79

# Полезные инструменты для разрешения программных проблем

На средства для борьбы с неисправностями, встроенные непосредственно в Windows, вполне можно положиться. • HWINFO - Полу-

чение сведений об оборудовании Эта утилита, выдающая информацию об аппа-

ратном обеспечении, великолепно помогает выявлять источники проблем. Задайте в командной строке команду hwinfo.exe /ui (выберите в меню «Пуск•Выполнить», введите команду и нажмите клавишу <Enter>). Когда утилита запустится, выберите в ее меню «Вид•Устройства с неполадками».

• MS system info - Сведения о системе Загляните внутрь своей машины. Запустите из командной строки программу с именем msinfo32. (Можно также выбрать в меню «Пуск•Программы•Стандартные•Служебные•Сведения о системе»). Не можете ее найти? Тогда установите ее с диска Windows

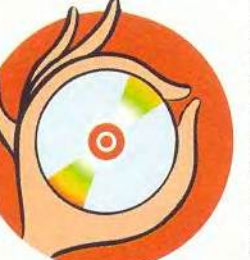

(«Пуск•Настройка•Панель управления•Установка и удаление программ•Установка Windows», далее откройте раздел «Служебные», выберите «Системный монитор», нажмите ОК и еще раз OK).

• Вы работаете в

Windows 95? Значит, у вас, увы, нет Msconfig - программы настройки системы. Пользуйтесь утилитой Sysedit (запускайте ее из командной строки). На сервере РС World (www.pcworld.com/downloads) имеются, кроме того, две специальные утилиты для работы с конфигурационными файлами Windows - Startup Control Panel и Sandra Standard.

• Отличная помощь с DLL Утилита DLL Checker упрощает поиск дублирующихся DLL-библиотек; ее можно получить  $Ha$ сайте www.vb2java.com, а также на сер-Bepe PC World (www.pcworld. com/downloads).

• Найти последнюю версию DLL Если в сообщении об ошибке названа конкретная DLL-библиотека, поищите данные о ее последней версии в базе данных Microsoft DLL Help (support.microsoft.com/servicedesks/fileversion/dllinfo.asp).

• Сопровождение Windows через Internet По адресу support. microsoft.com/support есть автоматические утилиты-мастера и англоязычная вопросно-ответная система, способные дать практический совет по устранению неполадок. troubleshooting advice.

• У вас проблема с Netscape? Тогда зайдите на неофициальный сайт с ответами на частые вопросы по этому браузеру (Netscape Unofficial FAQ, www.ufaq.org). A на официальном сайте компании Netscape имеется индекс статей о потребительских свойствах браузеpa: (help.netscape.com/kb/consumer/), где есть технические, но во многом полезные статьи, касающиеся сообщений об ошибках.

Стив Басс

Но вдруг система виснет. «Подумаешь!» говорите вы себе. Однако после перезагрузки машины IE не желает запускаться.

Решение Первым делом следует позвонить лично Биллу Гейтсу и заявить ему о своих претензиях. В ожидании ответа проверьте диск утилитой ScanDisk («Пуск•Программы•Стандартные•Служебные•Проверка диска»). Если повезет, IE после этого загрузится, если же нет, данная операция все равно необходима для подготовки к следующему шагу.

Ремонт версии IE 5.5 (а я очень рекомендую перейти на нее, хотя бы ради возможности, о которой пойдет речь) совсем прост. Запустите с Панели управления утилиту «Установка и удаление программ», найдите в списке установленных программ IE, нажмите кнопку «Добавить/удалить», в появившемся окне выберите пункт «Восстановить Internet Explorer» - и ваши беды кончатся. (Microsoft Office 2000 предусматривает аналогичную процедуру для Word и других компонентов.)

# Полуживые Internet-соединения

Проблема Связь с Internet очень медленная - маленькие файлы загружаются так, будто идут из Афганистана через Норвегию.

Решение Переехать в Норвегию. Шучу. На самом деле здесь нужно поэкспериментировать с парочкой параметров. Если вы связываетесь с Internet по обычному телефонному каналу, попро-

буйте дозвониться провайдеру по другому номеру, а потом проверьте скорость соединения, щелкнув на его значке в системном лотке (в правом конце Панели задач). Ничего не изменилось? Испытайте еще одну линию или позвоните

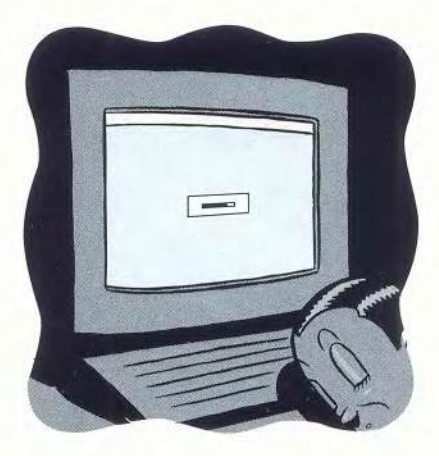

провайдеру и пожалуйтесь, а если там не смогут вам помочь, смените провайдера.

С небольшой вероятностью соединение замедлилось из-за плохой настройки отвечающих за него параметров Реестра. Однако мало кто понимает суть таких характеристик, как MTU (Maximum Transmission Unit максимальный размер передаваемого блока) или RWIN (Receive Window size - размер принимающего окна), хотя, конечно, мы с Керком и другие подобные нам от них без ума. Поэтому не пытайтесь в данном случае править Реестр, а возьмите в Internet бесплатную программу EasyMTU (members.tripod.com/~EasyMTU/ easymtu; она доступна также на  $cep\text{epe}$  PC World  $-$  www. pcworld.com./downloads). 3anycтив ее, нажмите кнопку Suggested (Предлагается), перезагрузите систему и посмотрите, не улучшилось ли качество соединения. Если нет (или оно стало даже хуже), запустите EasyMTU снова и нажмите кнопку Default (По умолчанию) — программа восстановит старые значения параметров.

Любители поиграть с настройками могут купить 11-долларовую программу ISpeed компании High Mountain Software. В ней имеется много замечательных средств для ускорения Internet-соединений. Сложности с работой соединений возможны даже при скоростном доступе к Web (например, через кабельный или DSL-модем). Если они возникнут, дайте EasyMTU и ISpeed испробовать свои силы. Стоит также зайти на страницу Registry Tweaks cañra www.

speedguide.net - там вы найдете советы по оптимальной настройке кабельных и DSL-соединений. Но должен честно предупредить: посетители этого сайта должны свободно владеть профессиональным жаргоном. (Естественно, необходимо знать и просто английский. - Прим. ред.).

Стив Басс

# **OE ABTOPAX**

Стив Басс - редактор и автор PC World, ведущий колонки Home Office; является также президентом Группы пользователей IBM г. Пасадены (www.pibmug.org). По адресу www.pcworld.com/bass\_letter можно подписаться на его рассылку Tips and Tweaks, посвященную устранению всевозможных неполадок. E-mail: steve bass@pcworld.com. Керк Стирс - редактор и автор PC World, ведет в журнале колонку Hardware Tips. Его e-mail kirk steers@pcworld.com.

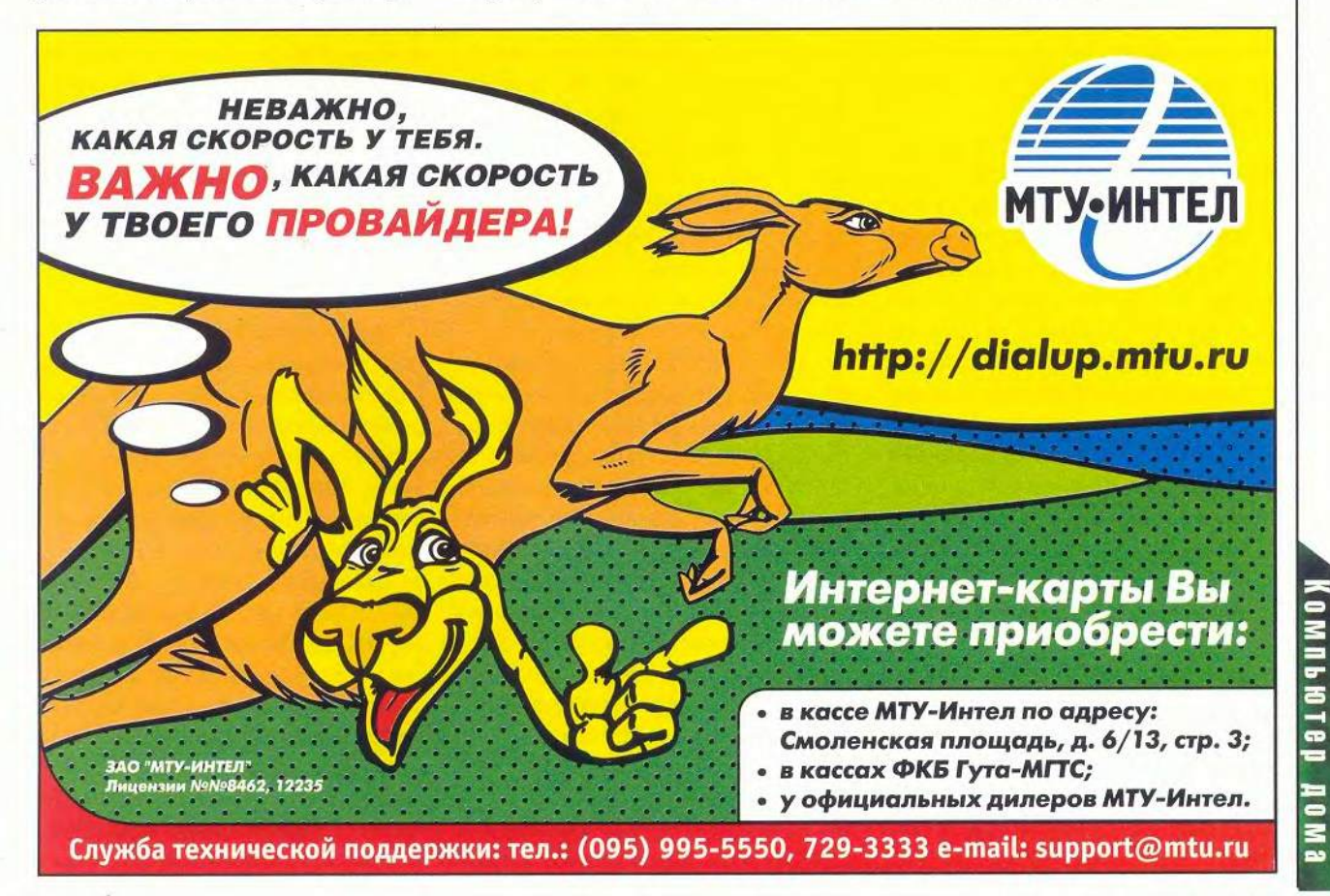

МИР ПК, июль 2001 81

# **Большое** *Web-камерное* **приключение Стива**

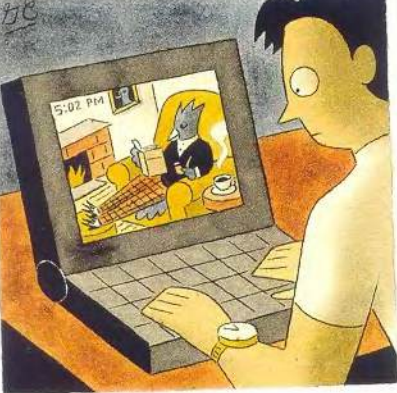

Гнездо сойки было замечательным предлогом для того, чтобы купить камеру со всякими хитроумными функциями

де был зоолог Марлин Пер-<br>кинс со своим телесериалом<br>«Царство дикой природы»,<br>когда я продирался сквозь кусты у де был зоолог Марлин Перкинс со своим телесериалом «Царство дикой природы», себя на заднем дворе, пытаясь закрепить камеру на шесте, а сойка клевала меня в темя?

Дело в том, что моя жена обнаружила гнездо этой птицы с четырьмя яйцами в зарослях камелии, а я пытался установить рядом с ним Webкамеру. (И нечего тут хихикать, внесение технологии в природу — работа тяжелая.) На самом же деле это гнездо оказалось замечательным предлогом, позволившим купить камеру, снабженную всяческими хитроумными функциями, нужными как для дела (видеоконференции, домашняя служба безопасности), так и для потехи (тут уж давайте волю своему воображению).

Сначала — о потехе. Я решил запечатлеть события в птичьем гнезде цветной беспроводной камерой ScanCam фирмы Х10 Wireless Technology. Размером она с мячик для гольфа, однако имеет

Steve Bass. Steve's Big Webcam Adventure. *PC World*, октябрь 2000 г., с. 51.

объектив с переменным фокусным расстоянием, микрофон и встроенный передатчик. Питается эта камера от сетевого адаптера, впрочем, за 20 долл. можно купить комплект батарей, но их заряда хватает всего на 4 ч.

Установив камеру над гнездом, я проверил работу передатчика. Оказалось, можно принимать в кабинете 2,4-гигагерцевый сигнал, прошедший через окно и три стены, т. е. около 24,4 м. Приемник, внешне напоминающий маленький автоответчик, разместился у меня на столе рядом с компьютером. Затем я подключил его к входному разъему видеоплаты ATI. (В качестве альтернативы за 70 долл. можно приобрести переходник Video-USB той же фирмы X I0.) Благополучно установив нужные драйверы, менее чем через 10 мин я получил изображение сидевшей на гнезде сойки. В приемнике есть разъем для подключения традиционного коаксиального кабеля, что позволяет подавать сигнал и на телевизор.

Для тех, кто не хочет связываться с беспроводной технологией, имеется камера QuickCam Web фирмы Logitech. Она подсоединяется к ПК через USB-порт и обеспечивает изображение хорошего качества. Для хранения графики служба Spotlife.com бесплатно предлагает 15 Мбайт пространства в режиме on-line, а также предосгавляет ежемесячно по 4 ч просмотра «вживую», причем одновременно могут быть обслужены до 25 человек

# С программной стороны

Если вы хотите превратить стандартный видеоаппарат в Webкамеру, то потребуется соответствующее ПО. Ознакомившись с множеством всяких коммерческих программных пакетов для Web-камер, я с удивлением обнаружил, что довольно неплохо работает бесплатное ПО фирмы Х10. Оно позволяет получать изображения на экране, сохранять их на диске или отправлять на ваш сайт.

С помощью условно-бесплатной программы Webcam32 я сумел транслировать по Internet прямой репортаж из гнезда сойки по линии DSL (при менее скоростном соединении нужно делать снимки через фиксированные промежутки времени и отправлять их на сайт по протоколу FTP). Кроме того, используя Webcam32, можно вводить изображения в формате AVI, транслировать музыку по Internet и вести беседы). Кстати, если желаете посмотреть AVI-фильмы про сойкино гнездо, зайдите на сайт www.pibmug.org/jaycam.html или FileWorld.

# Домашняя служба безопасности

Когда я ухожу из дома, то запускаю программу видеонаблюдения Gotcha, записывающую все обнаруженные ею передвижения в видеофайл, причем с указанием времени. Можно не только настраивать по своему усмотрению чувствительность системы, но и убирать те фрагменты поля зрения, которые следует игнорировать, например виднеющееся из окна уличное движение. Еще Gotcha может передавать мне информацию по пейджеру, телефону или электронной почте, записывать столько видеоизображений, сколько способен вместить мой ПК (или транслировать их в указанное место), и даже
лаять собакой. Кроме того, Gotcha способна выполнять еще одну полезную функцию: играя на ПК, я всегда направляю камеру на дверь. Всякий раз, когда в ней появляется моя жена, предусмотренный в Gotcha режим Lookout сворачивает картинку на экране. Ту же камеру ScanCam фирмы X10 можно использовать в качестве простенькой системы безопасности в доме или

офисе - она будет посылать вам изображения по электронной почте либо через определенные интервалы, либо всякий раз, когда зафиксирует движение.

Так что теперь мне остается лишь надеяться, что весть о моем успехе с сойкиным гнездом достигнет ушей тех, кто сумеет оценить его должным образом.

Стив Басс

#### Коротко о продуктах

Gotcha • Цена: 70 долл. (в США) • **Prescient Systems** 

QuickCam Web • Цена: 80 долл. (в США) • Logitech

Камера ScanCam • Цена: 99 долл. (в США); кабель Video-USB - 70 долл. (в США) • X10 Wireless Technology

Webcam32 • Цена: 25 долл. (в США) • Surveyor

### Программирование для Office: должаем ов ение

родолжим изучать программирование на Visual Basic for Applications, уделив особое внимание некоторым «подводным камням», а также скрытым возможностям языка. Здесь речь пойдет о так называемых «пользовательских формах» (UserForms), формально являющихся «нестандартными диалоговыми окнами» программ и похожих на окна Word. Однако, по сути дела, они помогают создавать настоящие программы, практически подобные компилируемым для Windows, если не считать того, что для работы им требуется Microsoft Word. К сожалению, «пользовательские формы» нельзя образовать с помощью средства записи макросов. Все способы создания форм снабжены подробной справкой.

Чтобы организовать какую-либо пользовательскую форму, нужно в Менеджере проектов щелкнуть правой кнопкой мыши и выбрать в появившемся меню пункты «Вставить • UserForm».

Форма состоит из таких элементов, как различные средства ввода и отображения информации (командные кнопки, места для ввода-вывода текста, переключатели и т. п.). Каждый из них обладает определенными свойствами: шириной, высотой, цветом, особенностями внешнего вида и поведения.

Основное отличие текста программы, обслуживающей формы, от текста в обычных модулях заключается в принципе программирования. Программа на VBA (наподобие написанной в предыдущих статьях) выполняется «последовательно», т. е. все ее команды производятся одна за другой, и такой порядок изменяется только в зависимости от выбора операторов условного и безусловного перехода If и GoTo. А форма, в свою очередь, «реагирует на события», вследствие чего каждому ее элементу может быть поставлена в соответствие отдельная программа, производящая нужные действия. Большинство продуктов для Windows, да и сам текстовый редактор

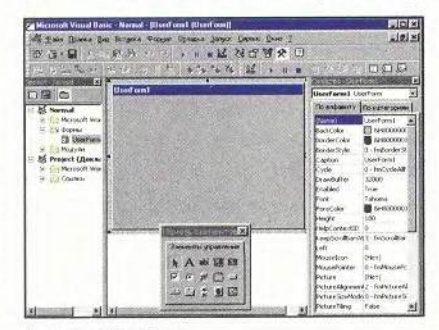

Окно дизайна форм

Microsoft Word построены именно по такому принципу - они не «работают сами по себе», а ждут от пользователя команд и «отвечают» на них, совершая какие-либо действия. Того же требует форма, для которой программист должен разработать интерфейс, - расположить на ней элементы и определить их свойства, а затем написать «программы обработки событий». Эти программы позволяют изменять внешний вид как самой формы, так и ее элементов, пряча или показывая их, а также модифицируя любые их свойства.

Для примера создадим форму, позволяющую подсчитать количество теплоты, выделяемой в проводнике при протекании по нему тока. Возьмем соответствующую формулу: Q=U<sup>2</sup>t/R, где Q — количество теплоты, Дж; U - напряжение, B; t - время, c; R - сопротивление, Ом. При этом R=pl/s, где р удельное сопротивление материала проводника, Ом•м; 1 - длина проводника, м; s - площадь поперечного сечения проводника, см<sup>2</sup>.

 $Q = \frac{U^2 \cdot t \cdot s}{l \cdot p}$ .

Закон Джоуля-Ленца

Таким образом, количества теплоты Q=(U2xtxs)/(txp).

Сначала создадим исходную форму и разработаем для нее дизайн. В ней должно быть пять полей для ввода значений, одно для вывода значения и кнопка выхода. Добавим еще кнопку «Вставить значение в документ», при нажатии на которую подсчитанная информация будет вставляться в текст активного документа. Неплохо было бы еще поместить на форме текст о назначении данной программы и краткую инструкцию по ее использованию, а также снабдить форму запоминающимся заголовком (свойство Caption элемента UserForm). А чтобы поместить на форму элемент управления, достаточно перетащить его с «Панели элементов».

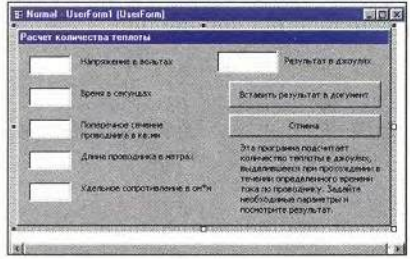

Форма нашей программы. Вот что получилось

Поля ввода параметров имеют имена TextBox1...TextBox5 соответственно, поле отображения результата - ТехtВохб, кнопки сверху CommandButton1 вниз  $\sim$  $\overline{M}$ CommandButton2. В элементы TextBox1...TextBox5 пользователь будет вводить текст. А чтобы помешать пользователю случайно ввести

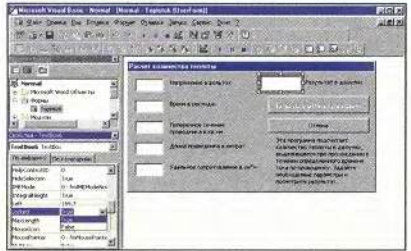

Установка свойства Locked как True

текст в TextBox6, желательно установить его свойство Locked как True.

Разработка дизайна программы - ОТВЕТСТВЕННЫЙ МОМЕНТ, НО НЕ МЕнее важно продумать, на каких принципах построить работу программы. Помните, что устранить ошибку на стадии проектирования программы в несколько раз легче. чем исправить ее на стадии реализации, в десятки раз легче, чем на стадии распространения, и в сотни раз легче, чем на стадии внедрения. Можно сделать, например, так: пользователь вводит все значения, нажимает кнопку «Подсчитать» (надо будет добавить на форму...) и получает в окне результата значение. Но в этом случае он вынужден, вопервых, выполнять лишнее действие - нажимать на кнопку, а во-вторых, надо будет продумать систему защиты от неправильных действий пользователя - нельзя допускать ввод нулевых или нечисловых значений в поля TextBox4 и TextBox5. Так что придется предусмотреть либо выдачу сообщения о неправильном вводе, либо, что представляется более верным, ставить в эти поля значения по умолчанию, если пользователь сделает неправильный ввод и уберет курсор. Но все же как это неудобно! Может быть, надо получше спроектировать программу?

Основной принцип здесь: сделай проще, но без ущерба для функций. Итак, требуется получить результат. А для этого должны быть определены все значения в полях ввода, причем два нижних (Text-Вох4 и TextBox5) ненулевые. Но есть ли такая возможность у языка Visual Basic for Applications? Проверим! Откроем окно программного текста формы (в Менеджере проектов щелкнем правой кнопкой мыши на нашей форме и выберем «Программа») и из ниспадающего списка в левом верхнем углу выберем, например, TextBox1.

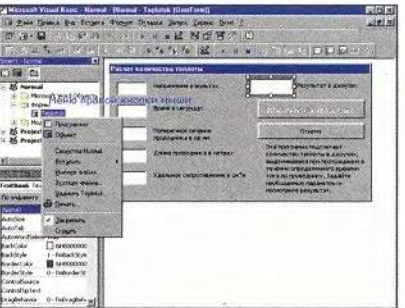

Таким образом можно открыть окно программного текста формы

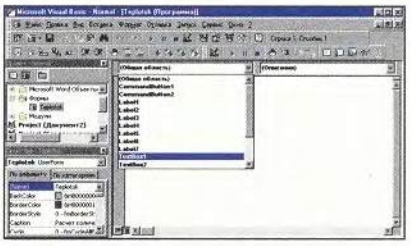

#### Ниспадающий список в левом верхнем углу навигатор по программам элементов формы

В результате появился фрагмент текста

Private Sub TextBox1\_Change() End Sub

Название параметра Change переводится с английского как «изменение». Текст, написанный в этой части (называемой «обработчик события Change») программы, должен всякий раз выполняться, когда происходит это событие. Можно предположить, что оно совершается, если в поле ввода включили какойлибо символ или удалили его оттуда. Чтобы проверить, напишем:

Private Sub TextBox1\_Change() TextBox6.Text=TextBox1.Text End Sub

Пусть для эксперимента при изменении текста в первом поле ввода произойдет изменение текста в поле отображения результата. Проверим, будет ли это работать. Нажмем клавишу <F5> (запуск программы) и поместим текст в первое поле ввода. Прекрасно, в поле отображения результата появляется тот же текст! Значит, в нашей программе надо использовать именно событие Change, чтобы после каждого нового ввода данных пользователем проверять условия возможности отображения результата и отображать его в случае их выполнения.

Проверка возможности подсчета результата и вывод его, если соблюдаются описанные выше условия, должны происходить после каждого ввода или удаления какого-либо символа в любом из окон. Создавать пять одинаковых программ для каждого из окон ввода нецелесообразно, поэтому такую проверку лучше вынести в отдельную подпрограмму-процедуру и вызывать ее из каждого обработчика события Change полей ввода.

Переведем на язык VBA условие возможности отображения результата. Во-первых, все значения полей ввода должны быть числовыми. Для проверки этого в Visual Basic for Applications есть специальная функция IsNumeric (ее описание можно найти в справочной системе по словам «строковое выражение, числовое значение»).

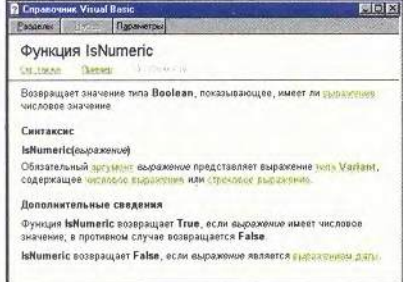

#### Справка по функции IsNumeric

Воспользуемся данной функцией, а для проверки отличия от нуля значений в последних двух полях ввода применим Val. Итак, мы получим требуемый результат, если:

IsNumeric(TextBox1.Text) = True And

IsNumeric(TextBox2.Text) = True And IsNumeric(TextBox3.Text) = True And IsNumeric(TextBox4.Text) = True And IsNumeric(TextBox5.Text) = True And Not  $Val(TextBox4.Text) = 0$  And Not  $Val(TextBox5.Text) = 0.$ 

В этом случае можно провести расчет по формуле

 $rez = ((Val(TextBox1.Text))$  ~ 2) \* Val(TextBox2.Text) \* Val(TextBox3.Text)) / (Val(TextBox4.Text) \* Val(TextBox5.Text))

и отобразить значение в поле вывода результата:

#### $TextBox6.Text = Str$(rez).$

Теперь можно написать процедуру вычисления результата и вызовы ее из всех обработчиков событий Change:

```
Private Sub TextBox1_Change()
Scet
Private Sub TextBox5_Change()
Scet
Fnd, Sub
Private Sub Scet()
If IsNumeric(TextBox1.Text) = True And
IsNumeric(TextBox2.Text) = True And
IsNumeric(TextBox3.Text) = True And
IsNumeric(TextBox4.Text) = True And
IsNumeric(TextBox5.Text) = True And Not
Val(TextBox4, Text) = 0 And Not
Val(TextBox5, Text) = 0 Then
rez = ((Val(TextBox1.Text)) ~ 2) .
Val(TextBox2.Text) + Val(TextBox3.Text)) /
(Val(TextBox4.Text) + Val(TextBox5.Text))
TextBox6. Text = Str$(rez)Else
TextBox6.Text = \omegaEnd If
End Sub
```
В принципе программа уже почти закончена, но предстоит еще разобраться с командными кнопками. Для кнопки «Отмена» обработчик события Click (нажатие на кнопку) прост - выход из программы:

```
Private Sub CommandButton2_Click()
Unload Me
End Sub
```
Но у нас используется еще одна кнопка - «Вставить результат в до-

кумент». Сделаем так, чтобы при ее нажатии в документ вставлялось не только значение результата, но и введенные параметры. Это можно сделать с помощью команды:

Selection. Text = "При прохождении тока напряжением в " + TextBox1.Text + " вольт по проводнику длиной " + TextBox4. Text + " метров, сечением " + TextBox3.Text + " кв.мм и удельным сопротивлением " + TextBox5. Text + " ом на метр за " + TextBox2. Text + " секунд выделится" + TextBox6.Text + " джоулей теплоты.

Она сформирует фразу из значений полей ввода и вставит ее в активный документ. Команда выполняется, но фраза останется выделенной. Значит, следующая выведенная с помощью нашей программы фраза сотрет предыдущую. Посмотрим, есть ли в VBA функция снятия выделения? Находим команду Collapse (т. е. «Свернуть»).

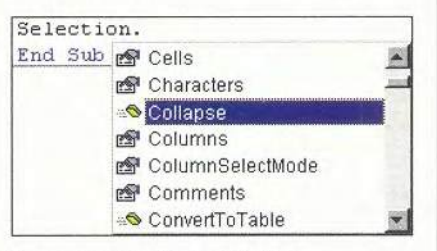

#### Список методов объекта Selection

Из справочной системы узнаем ее синтаксис:

Selection.Collapse Direction:=wdCollapseEnd.

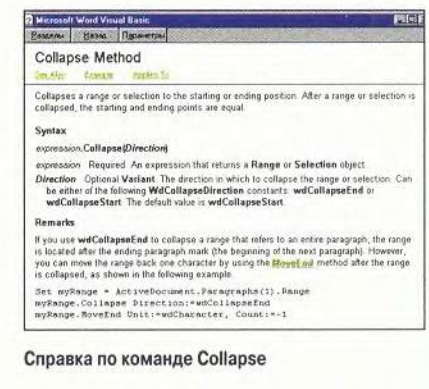

Эта команда снимает выделение и помещает курсор в конец фразы.

Можно также в активный документ поместить текст: Selection. TypeText Text:=«Мой текст» (двоеточие после слова Техt ставится обязательно). Тогда не нужно специально снимать выделение - это будет делаться автоматически.

Если пользователь вызовет программу, когда в Word нет открытых документов, то возникнет ошибка. Этого легко избежать: надо просто проверить, перед тем как вставлять фразу, есть ли открытые документы. Если их не окажется, то можно создать новый:

If Documents.Count = 0 Then Documents.Add

Осталась еще одна маленькая деталь. Кнопка «Вставить результат в документ» не должна работать, если результат вычислить нельзя (т. е. поле TextBox6 пусто). Как это обеспечить? В набор возможных свойств элемента CommandButton входит Enabled. И если его установить как False (т. е. «ложно»), то кнопка отобразится серым цветом и не будет реагировать на события (станет неактивной).

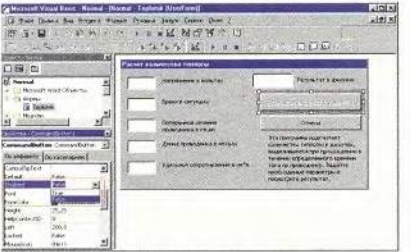

Свойство элемента CommandButton

Свойство Enabled можно задать и программно, командой Com $m$ andButton1.Enabled = False.  $\Pi$ ocтавим в процедуру вычисления результата пару команд, активизирующих кнопку, когда определяется результат и когда его можно вставить в текст, и инактивирующих ее в противном случае. Также вначале зададим для свойства Enabled этой кнопки значение False, чтобы она оставалась неактивной до тех пор, пока не произойдет ввод в какоелибо окно символов и не начнется срабатывание процедуры вычисления результата.

Готовый текст программы:

Private Sub CommandButton1\_Click() If Documents. Count = 0 Then Documents. Add Selection. Text = "При прохождении тока напряжением в " + TextBox1.Text + " вольт по проводнику длиной " + TextBox4.Text + " метров. сечением " + TextBox3.Text + " кв.мм и удельным сопротивлением " + TextBox5.Text + " ом на метр за " + TextBox2.Text + " секунд выделится" + TextBox6.Text + " джоулей теплоты. " Selection.Collapse Direction:=wdCollapseEnd End Sub Private Sub CommandButton2 Click() Unload Me End Sub Private Sub TextBox1\_Change() Scet End Sub Private Sub TextBox2\_Change() Scet End, Sub Private Sub TextBox3\_Change() Scet End Sub Private Sub TextBox4\_Change() Scet End Sub Private Sub TextBox5\_Change() Scet End Sub Private Sub Scet() If IsNumeric(TextBox1.Text) = True And IsNumeric(TextBox2.Text) = True And IsNumeric(TextBox3.Text) = True And IsNumeric(TextBox4,Text) = True And IsNumeric(TextBox5.Text) = True And Not  $Val(TextBox4, Text) = 0$  And Not  $Val(TextBox5.Text) = 0$  Then  $rez = ((Val(TextBox1,Text) ^ 2) +$ Val(TextBox2.Text) + Val(TextBox3.Text)) / (Val(TextBox4.Text) \* Val(TextBox5.Text))  $TextBox6.Text = Str$(rez)$ CommandButton1.Enabled = True Else TextBox6.Text =  $\kappa$ CommandButton1.Enabled = False End If End, Sub

Назначить форме кнопку или пункт меню для вызова из Word нельзя - это можно делать только для модулей. Поэтому, например, переименуем для красоты форму в Teplotok (свойство Name объекта UserForm можно задать в окне свойств, выделив форму) и напишем модуль, в котором будет всего одна команда - вызов созданной нами формы.

Sub TeploCount() Teplotok, Show End Sub

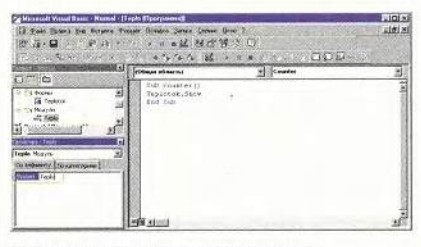

Процесс присвоения модулю имени

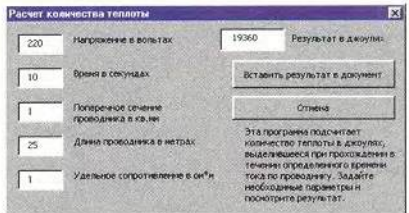

#### Готовая программа

Присвоим модулю красивое имя, например Teplo. (Если модуль для программы вызова формы был вставлен с использованием пункта «Вставить • Модуль» из контекстного меню, полученного при щелчке правой кнопки мыши в Менеджере проектов, то дать название можно с помощью свойства Name объекта «Модуль1».) Затем назначим в Word кнопку для вызова макроса Normal. Teplo.TeploCount. Вот и все - наша программа готова.

Ее можно легко запустить, нажав соответствующую кнопку. Если требуется, можно скопировать форму и модуль в отдельный шаблон и создать там панель инструментов с кнопкой вызова макроса. Тогда, переписав шаблон с макросом в папку автозагружаемых файлов Word, можно будет установить программу и на другие компьютеры.

#### Антон Александрович Орлов,

antorlov@inbox.ru, http://antorlov.chat.ru Продолжение в следующем номере.

Основы спрайтовой анимации

овольно часто в конференциях Fidonet, посвященных программированию и разработке компьютерных игр, встречаются вопросы по спрайтовой анимации. Начинающие программисты тоже, наверное, хотели бы почитать что-нибудь на эту тему, а еще лучше - просто посмотреть, как действует подобная простенькая программа. Может ли быть чтото более интересное для школьника, чем самому написать компьютерную игру.

На уроках информатики или факультативных занятиях, где рассматриваемый материал выходит за рамки школьной программы, учащимся, как правило, предлагали работать с процедурами модуля Graph. Для учебных целей или создания статической графики это, возможно, и неплохой вариант, но вот для анимированной он явно не годится из-за экранного режима и набора процедур модуля Graph. Для анимации 16-цветные режимы не слишком подходят, так как требуют довольно сложной структуры видеопамяти, а также постоянного обращения к регистрам видеоадаптера, что значительно замедляет работу. Поэтому для нашего примера мы не будем пользоваться ни модулем Graph, ни стандартными для Borland Pascal видеорежимами.

Итак, примем режим 256 цветов и разрешение 320×200 точек. Этот стандартный видеорежим - самый простой с точки зрения организации видеопамяти. В данном случае она представляет собой большой байтовый массив размером 320×200 точек, где каждый байт соответствует определенной точке. Таким образом, точка с координатами (х, у) находится в видеопамяти со смещением х + 320у. Для удобства опишем экран как двумерный массив, любой байт которого может принимать 256 различных значений, так что на экране одновременно может появляться до 256 цветов, причем всякому значению байта соответствует свой цвет, определяемый регистрами палитры. Значит, записывая байт в установленное место видеопамяти, мы «зажигаем» точку.

Так как стандартные драйверы экрана не поддерживают выбранный нами режим, установим его напрямую через VideoBIOS. Кроме того, не подключены графические драйверы, а потому нет и стандартных функций, позволяющих рисовать точку, линию, круг, прямоугольник, - правда, точку можно изобразить через тот же VideoBIOS, но делается это очень медленно. Впрочем, в спрайтовой анимации такие функции и не нужны, жаль только, что пропадают те из них, которые обеспечивают вывод текста. В принципе можно

воспользоваться и поддерживающими 256 цветов библиотеками (к сожалению, в стандартную поставку Borland/Turbo Pascal они не входят), однако они годятся лишь для вывода текста или расчерчивания рамок. В конце концов, вывод текста - отдельный разговор, и к нему мы еще вернемся.

#### Теперь о спрайтах

Встречаются и такие тексты программ, где рисунки спрайтов вводятся в массив числовых констант прямо с клавиатуры. Один курсор мыши создать так, конечно, можно, а вот спрайт размером, скажем, 128×128 точек - весьма проблематично. Таким образом, для изготовления спрайтов следует пользоваться не текстовым, а графическим редактором. Самое простое - изучить формат BMP-файлов и «читать» спрайты из них. Но сперва давайте побыстрее получим первый результат. Для этого поступим следующим образом: возьмем редактор Paint, зададим размер изображения 20×20 точек (пункты «Рисунок•Атрибуты») и нарисуем что-нибудь на белом фоне, а потом в файл с именем sprt01.bmp запишем это изображение, причем обязательно в режиме 256 цветов, иначе это будет неправильно воспринято нашей программой. Первые 1078 байт полученного файла займет заголовок, содержащий информацию о размерах изображения, используемых цветах и т. д. Сначала размер изображения мы зададим в программе жестко, а цвета будем игнорировать.

#### Листинг. Программы работы со спрайтами

program Sprite; {простейшая демонстрация работы со спрайтами} {для работы с прерыванием VideoBIOS} uses dos. crt: {для работы с клавиатурой} const  $Xsize = 20$ ; {размеры спрайта, точек}  $Ysize = 20$ ; TransparentColor = \$FF; {"прозрачный" цвет} type SpriteArrayType = array[0..Ysize-1.0..Xsize-1]of byte:

{массив равный по размеру спрайту}  $SpriteType = record$ 

x,y : word: (текущие координаты спрайта) dx.dy : integer; {приращения координат спрайта} Img : "SpriteArrayType;

{для массива с изображением спрайта} Back : "SpriteArrayType:

{для массива, хранящего фон под спрайтом} end:

ScreenType = array[0..199,0..319]of byte;

{для экрана}

yar Sprt : SpriteType;  $\langle \text{cmax} \rangle$  $r =$  : registers; {для вызова прерывания BIOS} Scr : "ScreenType; {экран}

procedure GetBufferr {сохранение фона под спрайтом в буфере} var

 $1.1$ : word: {переменные цикла} begin for  $j := 0$  to Ysize-1 do for  $i := 0$  to Xsize-1 do with Sprt do

 $Back'[j,i] := Sort'[j+y,i+x].$ end:

procedure PutBuffer; (восстановление фона) var √переменные цикла}  $1, j$ : word: begin for  $j := 0$  to Ysize-1 do for  $i := 0$  to Xsize-1 do with Sprt do  $Scr^*[j+y, i+x] := Back^*[j, i];$ 

end:

procedure PutSprite; {вывод спрайта на экран} var : word: (переменные цикла)

1, j begin for  $j := 0$  to Ysize-1 do for  $i := 0$  to Xsize-1 do with Sprt do if Img"[j,i] <> TransparentColor then (ставим только точки, ) {цвет которых отличается от "прозрачного"}  $Scr^*[j+y, i+x] := Img^*[j, i];$ 

end:

procedure PutBackground: (создание фона на экране) var {переменные цикла} : word:

1, j begin for  $j := 0$  to 199 do for  $i := 0$  to 319 do  $Scr^*[j,i] := log(i+j*8);$ 

end:

procedure CreateSprite(s:string; x,y,dx,dy:integer); {"создание" спрайта} var

f : file; {файл с изображением спрайта} begin

getmem(Sprt.Img.sizeof(SpriteArrayType)); {выделяем память для спрайта} getmem(Sprt.Back.sizeof(SpriteArrayType)); {выделяем память для буфера} assign(f.s); {bmp-файл размерами Xsize на Ysize}  $reset(f, 1)$ ; {открываем файл со спрайтом} seek(f, 1078); {пропускаем заголовок} blockread(f,Sprt.Img<sup>o</sup>,Xsize\*Ysize);

{читаем изображение} close(f); Sprt.x  $:= x$ :

88 МИР ПК, июль 2001

{ задаем начальные значения } Sprt.y  $:= y$ ; Sprt.dx  $:= dx$ ; (координат и приращений Sprt.dy  $:=$  dy; end: procedure DestroySprite; {"уничтожение" спрайта} begin ( возвращаем память ) freemem(Sprt.Back.sizeof(SpriteArrayType)); freemem(Sprt.Img.sizeof(SpriteArrayType)); end: procedure CalcSpritePosition; {вычисление координат} (спрайта и их прирашений) begin (по постижении границы экрана пелаем.) { чтобы спрайт "отразился" от нее} with Sort do begin if  $(x + Xsize + dx)$  >= 319 then dx := -dx; {вычисляем новые приращения} if  $(x + dx) \le 0$  then  $dx := -dx$ ; (реализующие "отражение") if  $(y + Ysize + dy) \ge 199$  then (спрайта от стенок)  $\mathsf{dv} := -\mathsf{dv}$ if  $(y + dy) \le 0$  then  $dy := -dy$ ;  $x := x+dx$ ; (Вычисляем новые)  $y := y+dy$ ; (координаты спрайта ) end: end: begin CreateSprite('sprt01.bmp'.0.0.1.1); г.ах := \$13; { устанавливаем режим } intr(\$10,r); ( 320x200x256 цветов ) Scr := ptr(SegA000.0); {anpec видеоламяти}

PutBackGround: {DWCVEM DOH} GetBuffer; {сохраняем фон под спрайтом} PutSprite; {и рисуем на его месте спрайт} repeat {теперь спрайт будет двигаться по экрану} (до тех пор. пока мы не нажмем на клавишу) PutBuffer; {восстанавливаем фон} CalcSpritePosition; GetBuffer; {сохраняем фон} PutSprite; { рисуем спрайт} while (port[\$3da] and 8) =  $0$  do; {ожидаем обратный ход луча кадровой развертки} until keypressed; readkey; {чистим буфер клавиатуры}  $r.ax := $3;$  $intr($10,r):$ (возвращаемся в текстовый режим)

#### DestroySprite;

end.

#### Вывод на экран

Перед тем как выводить спрайт, надо сохранить находящееся под ним изображение, чтобы фон не испортился, когда спрайт «уйдет». Поэтому считаем информацию с того места экрана, куда будет помещен спрайт. Непосредственно перед выводом спрайта восстановим изображение, а затем снова сохраним фон из нового места, куда будет помещен спрайт.

Реальные спрайты редко имеют прямоугольную форму, поэтому выводить следует только отдельные точки считанного изображения, включив для этого понятие «прозрачный цвет». В данном случае мы выбираем белый цвет с кодом 255 (\$FF). При выводе спрайта рисуются лишь те точки, код которых не равен 255 (для «прозрачного цвета» можно взять любое значение: 0, 5, 31 - как вам будет удобно).

Чтобы скорость работы программы не зависела от производительности компьютера, применим синхронизацию с обратным ходом кадровой развертки. Она также избавит и от мерцания. В более сложных программах эти две функции реализуются с помощью различных механизмов независимо друг от друга.

Текст созданной нами программы см. в листинге. Чтобы описать спрайт, определяем запись SpriteType. Для прямого доступа к видеопамяти используем массив Мет, а для вызова функции VideoBIOS - процедуpy intr. Итак, что же получилось?

• Цвета вышли не такие, какие нам хотелось бы. Что делать? По умолчанию в среде DOS и в Windows установлены различные палитры. Чтобы цвета были такими, какими нужно, следует прочитать заголовок ВМР-файла, взять из него данные по цветам и записать их в регистры палитры.

• Изображение спрайта получилось перевернутым. Так уж устроено, что на экране ось У идет сверху вниз, а в ВМР-файле - снизу вверх. Думаю, исправить это не составит большого труда.

• Если сделать спрайт большего размера, то возникает мелькание в верхней части экрана. Чтение данных из видеопамяти происходит долго, поэтому этого лучше просто избегать. (Подробнее обо всем см. в следующих номерах журнала.)

Кстати, попробуйте отключить (закомментировать) ожидание обратного хода и посмотрите, что из этого получится.

На приведенном здесь примере показано, как перемещать спрайт по экрану. Кроме того, чередуя несколько фаз (кадров) изображения, можно заставить спрайт «махать руками», «топать ногами» и т. п., даже находясь в одном месте экрана. Для этого нужно либо сопоставить файл каждому кадру, либо поместить все кадры в один файл (последнее предпочтительнее, но требует большей работы), а затем по очереди выводить изображение спрайта из того или иного кадра на экран (в буфер). ■

Сергей Андрианов

Продолжение в следующем номере.

#### Краткий глоссарий

Видеопамять - память, аналогичная оперативной, но только установленная в видеоконтроллере. В нее записывается изображение, которое мы видим на мониторе. Доступ к данной памяти требует гораздо большего времени, чем к ОЗУ.

Видеорежимы. Есть несколько режимов работы видеоконтроллера, различающихся способом отображения на экран содержимого видеопамяти. Они, в свою очередь, подразделяются на текстовые и графические. При текстовых экран разбивается на знакоместа (обычно размером 9x16 точек), а в видеопамять вписываются коды символов. По коду видеоконтроллер берет и выводит на экран готовую «картинку» символа. Нарисовать произвольное изображение в текстовом режиме нельзя, и потому приходится довольствоваться лишь заранее определенным набором символов. При графических режимах можно управлять каждой точкой экрана, но для этого требуется гораздо больший объем видеопамяти, да и работа займет много времени.

Графические режимы могут различаться разрешением (320х200, 640х480, 800х600 точек и др.) и числом цветов (2, 4, 16, 256, 65 тыс., 16 млн.).

Обратный ход кадровой развертки. При отображении картинки на мониторе луч в ЭЛТ последовательно пробегает по всем строчкам сверху вниз, а затем выключается и возвращается в начало экрана. Данный процесс и называется обратным ходом кадровой развертки; он происходит периодически (70 раз в секунду в режиме 320х200 точек и 256 цветов). В это время изображение на дисплее не формируется, и потому в видеопамяти можно делать изменения, не опасаясь, что они приведут к появлению помех на экране.

Спрайт (sprite) - небольшое изображение, свободно перемещающееся по монитору. В первоначальном смысле слова этот термин применялся только для аппаратно выводимых изображений. Собственно, лишь один настоящий спрайт можно встретить на IBM PC - аппаратный курсор мыши. При архитектуре х86 под спрайтом принято понимать программно выводимое изображение, которое может иметь сложную форму и передвигаться поверх фона, не затирая его.

VideoBIOS. BIOS - базовая система ввода-вывода, обеспечивающая проведение элементарных операций по обслуживанию периферии ПК: дисковых накопителей, клавиатуры, монитора и др. Она представляет собой микросхему ПЗУ, находящуюся на системной плате компьютера. VideoBIOS - расположенная на видеоконтроллере часть BIOS, выполняющая базовые функции по работе с монитором.

OMNhMTen

## **Приклю чения Пятачка на П ланете чисел**

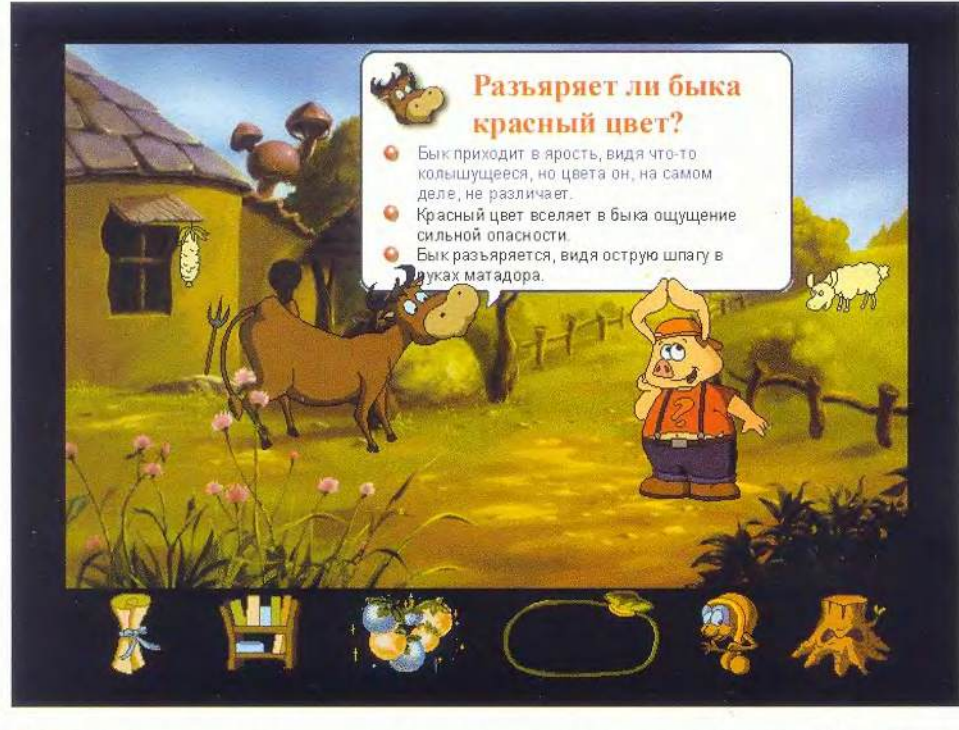

Пладеюсь, читатели<br>меня не осудят за<br>то, что я начну<br>статью с воспоминаний. адеюсь, читатели меня не осудят за то, что я начну Когда-то — мне было не то семь, не то восемь лет, — на день рождения мне подарили Игру «Магнитная викторина». Ее разнообразные занимательные вопросы настолько увлекли... родителей, что уже через пять минут они полностью оттеснили меня от игрушки.

Пишу об этом неслучайно. Три истории о Пятачке, выпущенные Datasun Software Corporation для детей и переведенные на русский язык компанией «Бука», произвели на меня, уже взрослого человека, точно такое же впечатление. Да и вопросы, на которые приходилось отвечать, напоминали ту

старую, «докомпьютерную» викторину: «Как муравей находит дорогу домой?», «Почему водопроводные трубы изогнуты?», «Почему у белого кролика красные глаза?» и т. д.

Теперь обо всем по порядку. Три истории — это, как вы уже догадались, игры для детей: «Пятачок и разные звери», «Пятачок в Волшебном лесу» и «Пятачок в Затерянном мире». (Сразу замечу, что этот персонаж никакого отношения не имеет к известному другу Винни-Пуха. Они попросту тезки.) Первые две игры похожи друг на друга, как близнецыбратья. Даже истории, ставшие для них основой, мало чем отличаются друг от друга: на деревню Волшебные Поляны, в которой жи-

вет Пятачок, обрушивается засуха. Чтобы спасти жителей, Пятачок должен в одном случае достать Волшебную жемчужину, в другом — сделать запасы еды.

В пути Пятачку приходится преодолевать всевозможные препятствия, а то, насколько успешно он это делает, зависит от правильности ответов на предлагаемые вопросы. На диске «Пятачок и разные звери» экзаменаторами будут обитатели лесов и океанов, значит, и вопросы будут связаны с их жизнью. А в Волшебном лесу Пятачка встретят разные насекомые и растения, следовательно, вопросы будут связаны с ними. Неправильно ответил — отдай «орех жизни», потерял все шесть орехов —

извини, но придется начать все сначала.

Хотя игры рассчитаны на детей, вопросы порой попадаются весьма каверзные, и даже ребенку «очень старшего возраста» не удалось пройти путь с первой попытки (отчасти, правда, это было вызвано другими причинами, но о них чуть позже). Впрочем, при «сходе с дистанции» отчаиваться не стоит: в каждой из игр есть раздел, где можно пополнить багаж знаний. К достоинствам продукта стоит, пожалуй, отнести и то, что при выполнении действий, описанных выше, одновременно можно поупражняться в английском языке: на дисках есть версии и на нем.

К сожалению, не обошлось без «технических» накладок. Так, в «Лесной столовой» (один из этапов игры «Пятачок и разные звери») требуется очень точно указывать курсором на выбранную еду. Именно на нее, потому что если попасть на тарелку, на которой она лежит, то раздастся возмущенный возглас: «Я этого не заказывал!» Впрочем, ошибки здесь чреваты лишь тем, что затягивается время. Более существенным наказанием считается незаслуженное лишение «орехов жизни». А такое порой бывает, если поторопиться с ответом и не узнать вопрос до конца — вопросы задаются од-

90 МИР ПК, июль 2001

новременно в текстовом и звуковом виде. И если вы поспешили, то, даже щелкнув на правильном ответе, вполне можете услышать: «Ответ неверный!» Как игрок, потерявший из-за этого не один «орех жизни», могу посоветовать: выслушайте и прочитайте весь вопрос и только тогда... Да и вообще, невежливо перебивать собеседника. (Кстати, может быть, это специально сделано?)

Теперь вам сущим пустяком покажутся трудности, которые хоть и редко, но все же возникают при переходе от одного эпизода игры к другому. В одних случаях бывает достаточно лишь выделить мышью стрелку, указывающую направление (ее еще требуется отыскать), в других - простого щелчка недостаточно и надо удерживать нажатой кнопку мыши до тех пор, пока не начнет загружаться следующий эпизод. Нельзя сказать, что такие мелочи сильно портят кровь, но вкупе с уже перечисленным невольно наводят на мысль, что имеешь дело с неокончательной версией. Впрочем, когда со всем этим освоишься, игра захватывает настолько, что забываешь даже об очередном «Марше Турецкого», который так хотелось посмотреть.

Однако пора перейти и к третьей истории -«Пятачок в Затерянном мире». Она несколько отличается от двух описанных выше. И хотя все три игры имеют на «обложке» указатель «5-13 лет», она рассчитана скорее на детей, окончивших началь-НУЮ ШКОЛУ.

Суть «истории» заключается в том, что «волшебный свет» переносит Пятачка и его друга Кряка в Затерянный мир. Чтобы выбраться оттуда, друзьям нужно найти статую Свободы (к известной американской тезке она отношения не имеет, хотя и напоминает ее внешне). Она может перенести героев домой, но для этого требуется, во-первых, собрать достаточное количество драконьих яиц, во-вторых, найти все детали летательной машины, втретьих, отыскать все требуемые сокровища. Не сумели обнаружить сокровища, необходимые для задабривания дракона, начинайте сначала. Нет в наличии ПОДХОДЯЩИХ подручных средств ищите в предыдущих эпизодах. Почувствовали разницу? Для успешного прохождения пути вам придется не только отвечать на вопросы, но и доказывать, что у вас меткий глаз и твердая рука, решать логические задачи и задачи на внимательность, которая для победы в этой игре имеет не меньшее значение, чем знания, и без которой не собрать всех необходимых вещей.

Из всех историй о Пятачке «Затерянный мир», пожалуй, самая основательная. И дело вовсе не в том, что у нее более сложный сюжет, просто она сделана более добротно, без тех досадных шероховатостей, о которых уже шла речь.

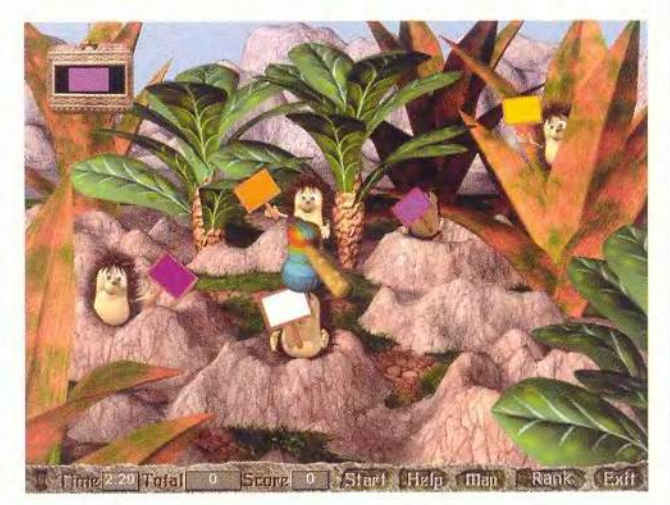

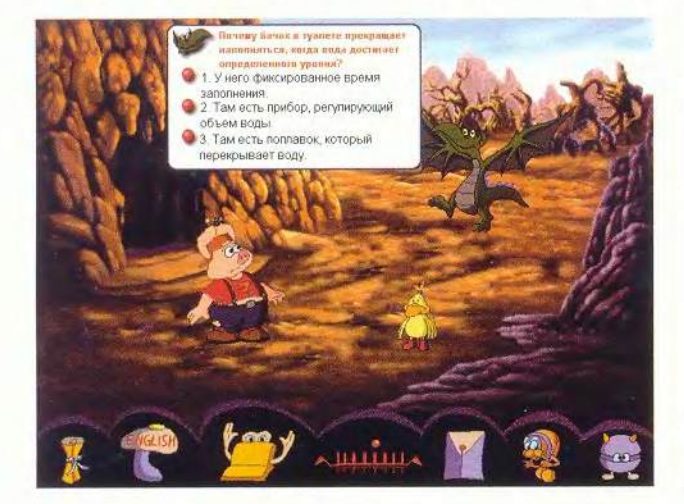

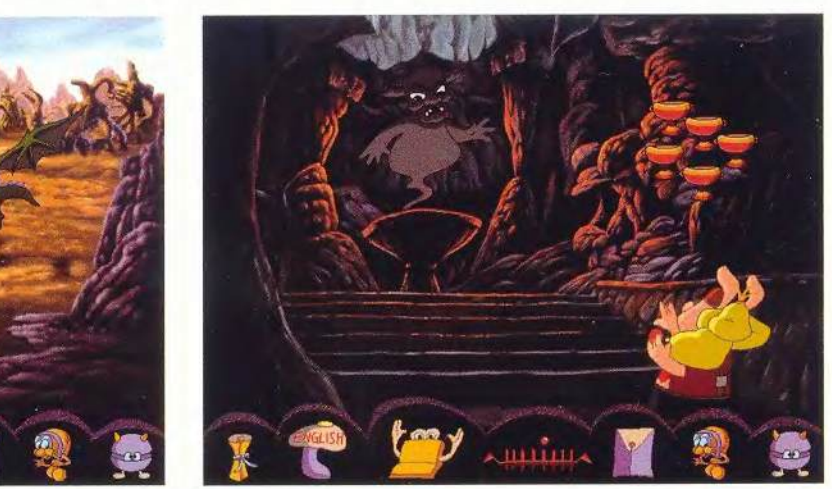

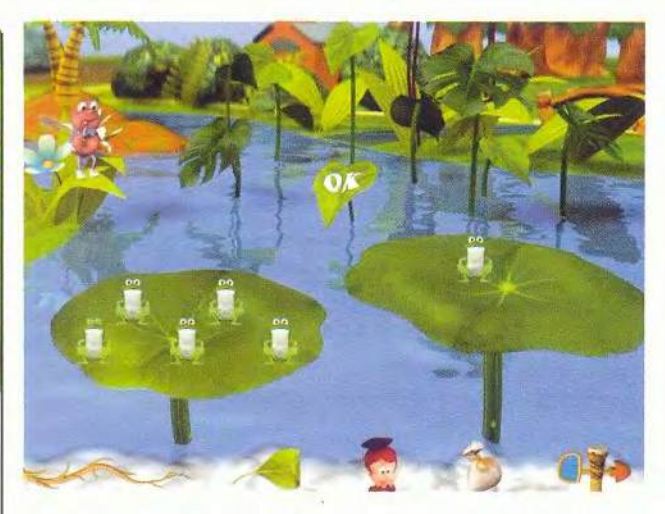

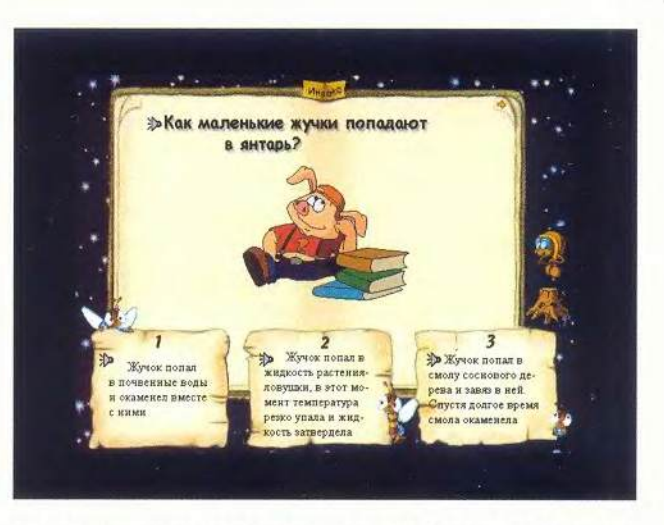

Читатель вправе спросить: «А при чем же здесь Планета чисел?» Ответ прост. «Приключения на Планете чисел» и «Планета чисел для малышей» это еще два диска Datasun Software Corporation, переведенные «Букой» на русский язык. На них представлены сборники развивающих игр, которые должны «научить малышей мыслить логически и привить им основные навыки счета и сравнительного анализа». «Планета чисел для малышей», как ясно из названия, предназначена для детей от трех до семи лет. Им придется помогать медведю одеться так, как одет его сосед (игра «Берлога»), уравновешивать кувшинки («Бассейн»), определять, кто из насекомых прополз дальше других («Ботанический сад»)...

«Приключения на Планете чисел» рассчитаны на более старших детей. Здесь и задания посложнее, и для победы мало просто уметь считать, нужна еще и быстрая реакция, ведь все игры в «Приключениях» проводятся на время. От того, насколько быстро и правильно вы распределите чудищ по бочкам и ударите нужного ежа молотком (есть и такое задание), а также сколь точно будете сбивать нужные фрукты, зависит восстановление мира в Стране чисел. В отличие от приключений Пятачка, игры-этапы здесь не связаны друг с другом, и каждый волен проходить их в любой последовательности.

Если к «Приключениям» особых претензий нет (за исключением избиения молотком несчастных ежей), то к «Планете чисел для малышей» их немало. Первое, что вызывает удивление, — графика. Речь идет об обрамляющей игру истории, с которой и начинается «Планета чисел». Подобная графика, может быть, и воспринималась во времена Windows 3-х как последний изыск, но сегодня... Справедливости ради следует заметить, что в самих

вполне удовлетворительное. Зато в них есть другие огрехи. Например, в игре «Цветник» для уровня «5— 6 лет» звучит то же задание, что и для уровня «3—4 года», хотя задачи совершенно разные. То же самое и в игре «Бассейн». Кроме того, здесь лягушки почему-то упорно именуются улитками. И еще, очень неудачно озвучена Волшебная цифра — своего рода гид по Планете чисел. Может быть, малышам и понравится ее попытка походить то на мушку, то на пчелку, но не исключено, что и они по мере продвижения в игре захотят выключить звук, чтобы не слышать этого раздражающего «з-з-з».

играх качество графики

В итоге, пройдя все три игры, могу сказать следующее: если о приобретении «Планеты чисел для малышей» еще стоит подумать, то «Приключения на Планете чисел» покупайте не раздумывая. Вкупе с приключениями Пятачка они станут вполне достойным подспорьем учебникам. (Вот только ежиков жалко. Что скажут экологи?!) ■ *Кон стан ти <sup>н</sup> <sup>Л</sup> итвинов*

#### Коротко о продуктах

Планета чисел для малышей, Приключения на Планете чисел ♦ Системные требования: Pentium-133, 32-Мбайт ОЗУ, 4Х-дисковод CD-ROM, видеосистема, поддерживающая разрешение 800x600 точек при отображении 65 536 цветов. Программы работают в среде Windows 9x и требуют 48 Мбайт свободного дискового пространства.

Пятачок и разные звери, Пятачок в Волшебном лесу. Пятачок в Затерянном мире • Системные требования: Pentium-133, 8 -Мбайт ОЗУ, 8Хдисковод CD-ROM, видеосистема, поддерживающая разрешение 800x600 точек при отображении 256 цветов. Программы работают в среде Windows 9х и требуют 10 Мбайт свободного дискового пространства • Разработчик: *Datasun Software Corporation* • Издатель: *«Бука»*

## Устанавливаем новый жесткий диск

Молернизация жесткого диска остается у пользователей ПК одной из самых популярных процедур. И это понятно. Современные диски, как никогда ранее, вместительны и дешевы, к тому же повышают производительность системы. Подобное усовершенствование имеет смысл еще и потому, что в скором времени наверняка потребуется много места для установки все более объемных ОС и пожирающих гигабайты приложений, ставших нормой нынешнего дня. Да, не забудьте про графические, аудио- и видеофайлы.

Если ваш бюджет ограничен, то можно заменить старый жесткий диск новым объемом 20-Гбайт всего за 120 долл. Диск емкостью 40 Гбайт обойдется примерно в 150 долл., а чтобы получить максимальную емкость и «чудовище» объемом 60 или 80 Гбайт, придется выложить 200-300 долл. Если вы готовы провести такую модер-

Stan Miastkowski. Install a Bigger, Faster Hard Drive. PC World, июнь 2001 г., с. 194.

низацию без специального установочного ПО, то можете сэкономить 10-30 долл., купив «голый» жесткий диск.

Производители, как правило, предлагают жесткие диски со скоростью вращения 5400 и 7200 об/мин. Более медленные несколько дешевле, а более быстрые обеспечивают ускоренный доступ и улучшенную передачу данных, что, естественно, увеличивает производительность системы.

Новейшие IDE-диски совместимы с интерфейсом Ultra DMA/66, имеющимся почти во всех ПК, выпущенных за последние годы. Однако основная часть современных дисков поддерживает интерфейс Ultra DMA/100 (иначе - ATA/100), благодаря которому скорость пакетной передачи информации доходит до 100 Мбайт/с. А поскольку передается только малая часть данных, то различие в производительности при использовании интерфейсов Ultra DMA/100 и Ultra DMA/66 будет не столь существенно.

Если вы все же намерены добиться от нового жесткого диска макси-

мальной производительности, то уделите внимание и системной плате - она должна иметь встроенную поддержку Ultra DMA/100. Чтобы добавить Ultra DMA/100 к вашему ПК, купите примерно за 40 долл. плату расширения, например фирмы Promise (www.promise.com). Но можно обойтись и интерфейсом, уже установленным в ПК.

Поскольку новый жесткий диск более вместительный и быстрый, чем имеющийся в ПК, его стоит сделать основным хранилищем для ОС и приложений. Старый диск можно оставить как вспомогательный, где будут собираться архивы и редко требующаяся информация.

Все основные производители наборов для модернизации прилагают к ним ПО, способное подготовить диск к размещению данных (отформатировать и разбить на разделы), а также скопировать на него все нужные сведения, содержащиеся на установленном.

Стэн Мястковски

Подготовьте старый жесткий диск. Чтобы не сталкиваться со старыми проблемами в будущем, убедитесь, что прежний диск не содержит ошибок. Запустите программу «Проверка диска» (Scan Disk) - «Пуск • Программы • Стандартные • Служебные • Проверка диска» (Start • Programs • Accessories • System Tools . Scan Disk) - и включите опцию «Полная» (Thorough). Затем воспользуйтесь «Дефрагментацией диска» (Disk Defragmenter) - «Пуск • Программы • Стандартные • Служебные • Дефрагментация диска» (Start • Programs • Accessories • System Tools . Disk Defragmenter). Если эти утилиты ранее не запускались, то их работа

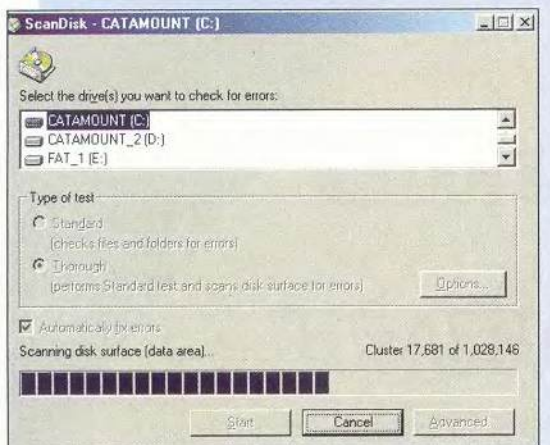

может продолжаться несколько часов, но не переживайте, ведь таким образом вы избежите головной боли и сбережете время в дальнейшем, так как будете уверены, что копируете данные, не содержащие ошибок. Сделайте, если это возможно, полную копию жесткого диска или хотя бы жизненно важных для вас данных и файлов конфигурации основных программ. Не забудьте переписать файлы normal.dot из Microsoft Word, а также «Ссылки» (Bookmarks) или «Избранное» (Favorites) браузера.

Запустите программу установки нового диска. Почти все жесткие диски поставляются с инсталляционным ПО, которое «позаботится» о форматировании и разбиении диска на разделы. Отдельные утилиты помогут даже перенести данные со старых дисков на новые. Большую часть программ установки нужно запускать до подключения нового диска - проверьте это в описании диска или инструкции по установке. Детали работы программ в зависимости от производителя диска различаются, поэтому следует внимательно читать указания.

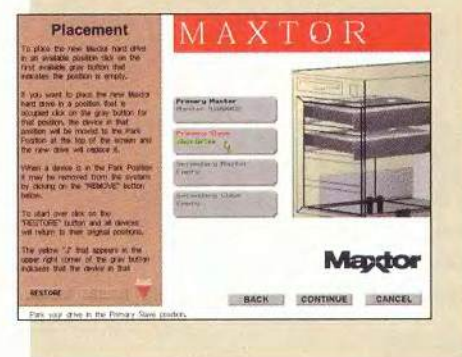

#### **Модернизация**

#### Компьютер дома

Перед проведением этой операции выключите ПК и отсоедините его от сети питания. Прежде чем начнете работать внутри корпуса, наденьте антистатический браслет (имеется в компьютерных салонах) и подсоедините его к заземленному металлическому предмету.

Найдите свободный разъем питания. Если в блоке питания нет свободных разъемов. то купите разветвитель (Ү-адаптер), превращающий один разъем в два

Найдите место для нового диска. В большинстве корпусов ПК хватает места для установки новых дисков, обычно рядом с уже существующим

Найдите диск, Запомните, к какому месту разъема на диске подходит красный провод гибкого кабеля данных (первый контакт). Это понадобится, чтобы правильно подсоединить новый кабель. Совет: пометьте первый контакт маркировочной лентой

Используйте новый кабель. Чтобы современные жесткие диски работали более эффективно, требуются 80жильные кабели, входящие, как правило, в комплект поставки диска. Поэтому замените старый кабель на новый (их разъемы совместимы)

Установите пере-A **МЫЧКИ НА** жестком диске. Как правило, новый диск устанавливают

вторым на

первичном **IDE-канале, к** которому подключен и старый. Когда два **IDE-диска подсоединя**ются к общему кабелю, один из них будет ведущим (Master), а второй - ведомым (Slave). Положения перемычек обозначены на дисках. Если вы предполагаете сделать новый диск загрузочным, то установите на нем перемычки в положение «ведущий» (Master) и измените их на старом, превратив его в «ведомый» (Slave). Проверьте, позволяет ли инсталляционное ПО нового диска копировать данные со старого.

Соберите все вместе. Установите новый диск. Подсоедините два разъема кабеля данных к старому и новому дискам - куда какой разъем подключается, значения не имеет. Убедитесь, что красная жила кабеля идет к первому контакту разъема диска. Проверьте, чтобы другой конец кабеля (третий разъем кабеля данных) был надежно вставлен в разъем первичного IDE-канала на системной плате, а его красная жила шла к первому контакту разъема на системной плате. Вторичный IDE-канал используется для таких дисководов, как CD-ROM и CD-RW. Подключите к обоим дискам разъемы питания. Дважды проверьте все подключения. Не закрывайте корпус, пока не убедитесь, что все работает правильно.

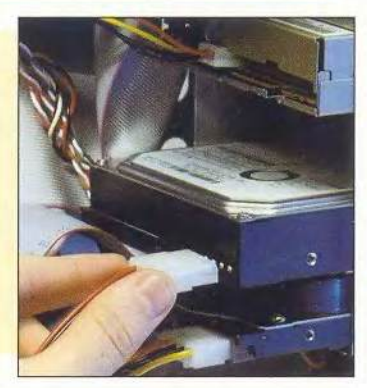

Проверьте программу установки. Проверьте, вставлена ли дискета с утилитой установки жесткого 6 диска во флоппи-дисковод. Включите ПК. Войдите в программу установки BIOS компьютера (обычно нажав клавишу <Delete>, <F1> или <F2>). Посмотрите, проставлены ли значения AUTO в пункте Standard CMOS SETUP для первого и второго дисков. В противном случае ваш ПК может и не опреде-

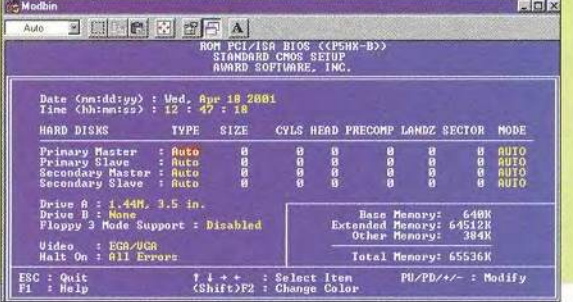

лить новый диск. Сохраните установки и перезагрузитесь с инсталляционной дискеты. Следуйте появляющимся указаниям. В заключение удалите дискету и перезагрузите ПК - Windows должна установиться корректно. После того как вы убедитесь, что все работает без сбоев, переформатируйте старый диск, чтобы удалить с него ненужные данные и подготовить для новых.

#### Игротека

## Штормовое предупреждение

прочем, какой я теперь журналист! Уже 14 лет 1 я веду в своем блокноте только вот эти самые записки и все реже вспоминаю мой журнал «Мир коммунального компьютера» 2, в котором работал в довоенные годы. Чудесное было время!

Помню, мы называли нашу штатскую «летучку» после сдачи очередного номера на военный манер «разбором полетов». Теперь наш командор Ромэн устраивает послеполетные разборы с упорством возвратно-поступательного механизма. При этом, знакомством хвалясь (не ближе, чем шапочным) с иностранными языками, именует их дебрифингами. От одного этого словечка меня начинает поташнивать, как при боевом развороте на перехватчике. Если доживу до мирных дней,

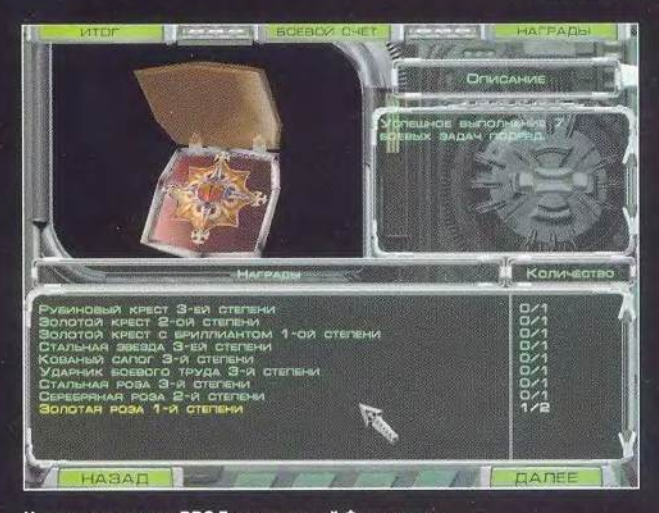

Награды капитана ВВС Галактической Федерации

обязательно введу его в состав ненормативной лексики нашей редакционной братии.

Не по доброй воле я клавиатуру променял своего старинного ПК (он достался мне по наследству от прадеда), на котором я строчил журнальные обзоры, на фаллический Thrustmaster 3. Наши государственные мужи в который раз оказались близоруки и за

дипломатическими реверансами проворонили вероломное вторжение велианцев, до 2149 г. остававшихся вполне лояльными членами Галактической Федерации. В результате наша уютная Рокада в числе многих других планет Федерации очутилась в чреве ненасытного военного Молоха.

В первых же тяжких битвах погибли почти

#### Военные записки штатского журналиста

все профессиональные военные пилоты, и на планете объявили мобилизацию — акцию «Шторм». Я даже не был резервистом ВВС. Но никто не считался ни с возрастом, ни с профпригодностью. Ускоренные летные курсы и новоиспеченный лейтенант Wall (так меня для краткости кличут в рапортах и радиопереговорах) уже в боевом звене «Альфа».

Теперь Рокаду я могу видеть только через защитные фильтры кабины ЛА - это наши боевые летные машины. Планета осталась почти такой же, как прежде: океанские просторы и единственный скупой на растительность материк, частые горные массивы и просторные степи которого изрезаны петляющими лентами рек и гигантскими озерами. В довоенные отпу-

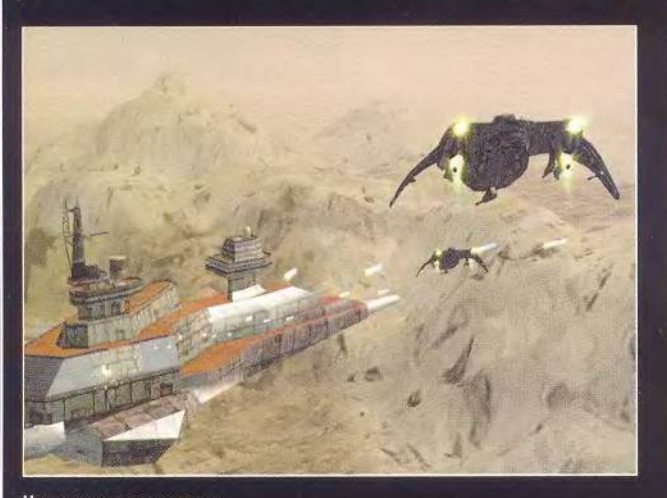

Наши горы помогут нам

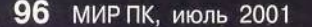

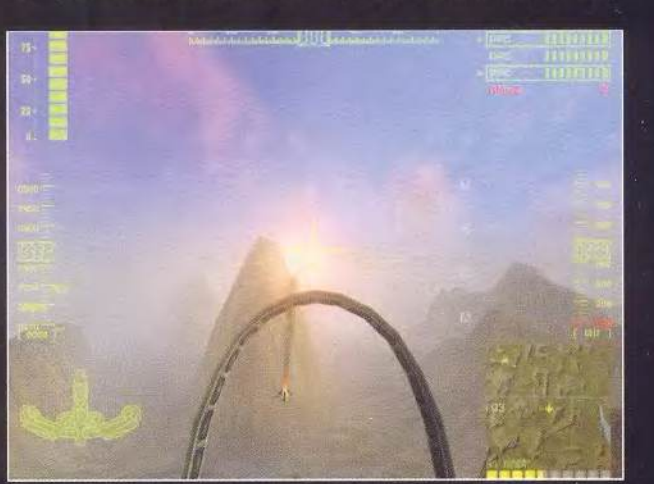

На войне летчик видит мир только через HUD

**скные дни с хорошей компанией единомышленников я любил, бывало, забраться на самую макушку какой-нибудь возвышающейся над соседками вершины. С нее становилось на несколько километров ближе до низко висящего над горизонтом гигантского спутника Рокады. Теперь ЛА в считаные секунды может забросить меня на вершину любой из этих гор, а ущелья и каньоны планеты часто выручают, когда «на честном слове и на одном крыле» 4 петляя, как заяц, я едва выбираюсь из смертельной передряги («миссии», как любит говорить командор Ро-**

#### Примечания

По закону военного времени один I полетный день (или вечер) игры «Шторм» приравнивается к году действительной военной службы в условиях ведения боевых действий.

P<br>Coor<br>Диницион<br>23 хрании Персональные компьютеры перестали быть таковыми не по праву собственности, а по основному циональному предназначению:  $$ из хранилища и переработчика информации они фактически превратились в средство коммуникации, способствующее единению людей.

 $\sum_{\text{Bine}}^{\text{II0}}_{\text{Bine}}$ <br>  $\sum_{\text{Bine}}^{\text{II00}}$  Помимо джойстиков Thrustmaster для вполне сносного управления ЛА (летательным аппараподоидут и многие другие джойстики. Кроме того, разработчик игры фирма «МАDия» неплохо приспособи-

ла для этого обыкновенную мышь и Некоторый набор клавиш.

Cra<br>Renvia<br>Beлианом<br>Marka Старинная песня (см. прим. 6 ) переделана уже в годы войны I Федерации против порабощения ном.

5 «Наставление по тактико-техническому мастерству», иначе руководство пользователя.

Со старинными военными песня<br>Ми и варварским развлечением<br>нас познакомили стажеры, откоманди-<br>рованные с Земли – одной из перифе- Со старинными военными песнями и варварским развлечением под названием «русская рулетка» нас познакомили стажеры, откомандирийных планет Федерации.

**НUD - боевой дисплей в шлеме** пилота.

**движков ЛА. Впрочем, ли «эфирными» создани- ва, по-вашему, будет ре- рез треск атмосферных**

**ман). А вместо огненных истосковавшись по пре- ями. Порой по бортовой акция у нормального муразливов закатов и рас- красному, мы научились рации во время очеред- жика, если милые (я это светов светила, согрева- определенные достоин- ной заварушки услы- точно помню!) женские ющего Рокаду, теперь ства находить и в этом. шишь пару фраз из пере- уста извергают не слабее «любуюсь» сполохами Кстати об отпуске, говоров соседней груп- усиленной бортовой разрывов неуправляе- Когда я видел граждан- пы «Ноябрь», в личном пушки двухкилометромых торпед и плазмен- ских последний раз? Не составе которой есть не- вой дальности действия: ных зарядов, горящими припомню такого за все сколько пилотесс. Но от «Порвала в клочья! Разообломками кораблей да мои долгие летные годы! этих перехватов никак брала на запчасти...»? выбросами мощных А женщины вообще ста- не тянет на лирику. Како- Мой совет: если вдруг че-**

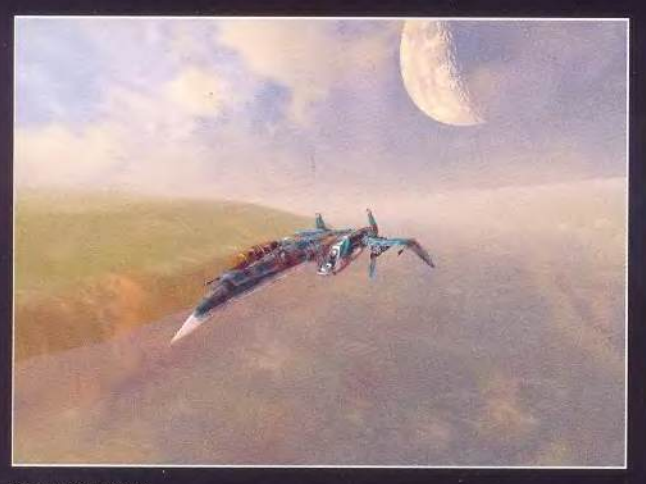

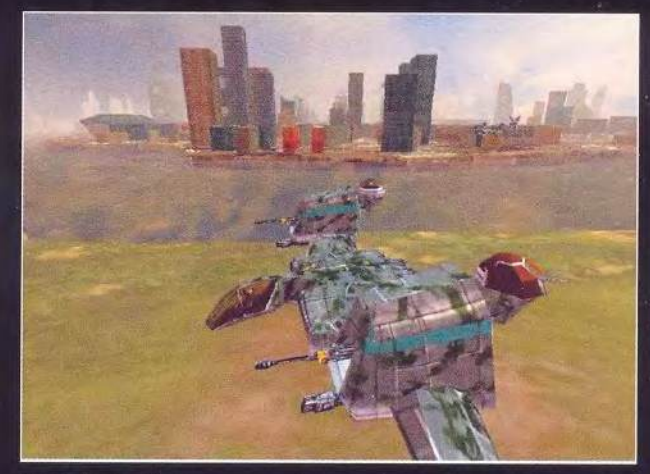

Военный пейзаж Город планеты Рокада

#### Игротека

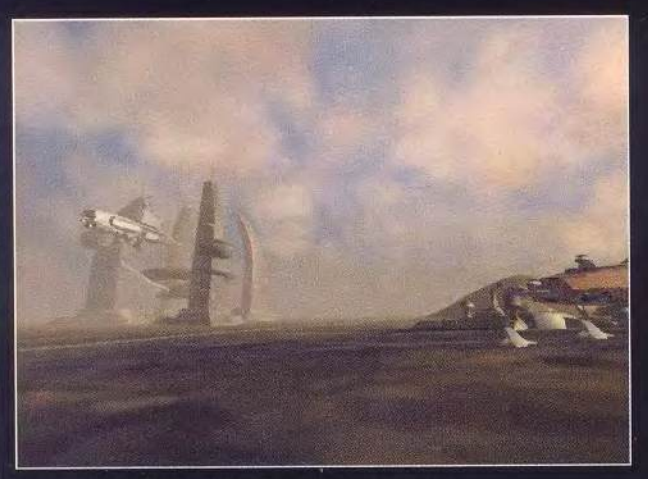

Захват последнего на Рокаде Т-портала велианцев Машины войны

**разрядов ты расслы- полетное задание дает из двух сотен ползаю- ливчики, пережившие 60**

зымянная твоя спаси- тивна: вернулся с задания, успокоит уставшие наши городах. **тельница, предупрежда- отремонтировался — и тела. Лучше бы он, вме- шпионском ночном поет: «У тебя на хвосте враг! опять в полет. Но со вре- сто того чтобы нас запу- лете над моим родным Не разевай варежку!» менем замечаешь, что без гивать, позаботился о Н-ском (город пока ок-Нет, не услышишь ты, этого ежедневного впры- более подробном пред- купирован неприяте**пилот, над просторами — скивания — адреналина — полетном инструктаже. — лем) я на бреющем про-<br>Рокалы, пение, эоловой — жизньстанов<u>ится тоскли- — Бывало, вылетишь на за-</u> — вел своего «невидимку» Рокады пение эоловой жизнь становится тоскли- Бывало, вылетишь на за**арфы. Звуки войны ску- вой, и команды на взлет дание и соображаешь, над крышей редакционпы и оглушительны — ждешь, словно бретер что означают те или ного здания. Что там те**только взрывы вокруг, щелчка взведенного кур- иные брошенные на хо- перь? И куда «Шторм» завой двигателей, шипе- ка в «русской рулетке» б. ду слова командира, бросил моих коллег-

**дов, барабанная дробь питана, «укротив» не- ской карте. Да еще вдопуль по задней броне и сколько разновидностей гон тебе по радио: «Поственном конце. Твое нению с тем последним варивают, что есть счаст-** *«МАОия»* • **Издатель: «Бука»**

пишь возбужденный выбор-не-богаче, чем он щих, плавающих, летаю- боевых вылетов. Они<br>женский-крик: «На шесть был у тебя на гражданке щих или неподвижных якобы-получили-продолженский крик: «На шесть был у тебя на гражданке идих или неподвижных **часов!» — не пытайся со- при нашей двухпартий- монстров, который обя- жительные отпуска и пообразить, где же тебе на- ной политической сис- зательно еще встретится бывали в сохранивших**значено долгожданное теме. Короче — в бой! большинству из нас на ся на планете и не захва-<br>свилание: просто она. бе- Ратная жизнь прими- тропе войны и навсегда ченных противником **свидание; просто она, бе- Ратная жизнь прими- тропе войны и навсегда ченных противником ние проносящихся ря- С грехом пополам я «подкрепленные» его же журналистов? ■** дом плазменных заря- довоевался до звания ка- каракулями на тактиче- **Валерий Васильев прощальное: «В меня по- летающих чудовищ — от летное меню обнови- Шторм • Системные требопали! Я падаю!» Учись юрких истребителей до лось». И что сулит это об- вания:** Pentium 11-266, **выуживать из этого кок- броненосных, неуклю- новление, возможно, уз-** Celeron-300, Duron, 64 **тейля звуки «своих»: это жих штурмовиков. Но, наешь уже не ты, а тот,** Мбайт ОЗУ (рекомендуется **поможет выжить, сооб- как не устает повторять другой, кого пошлют вы-** 128-Мбайт), 8Х-дисковод **разить, откуда надвига- на упомянутых дебри- полнить проваленное** CD-ROM, графический уско**ется опасность. Стань де- фингах командор Ромэн, тобой задание. Так ска-** ритель второго поколения, **талью военной машины, только везунчики смогут зать, твое «второе я». В** звуковая плата, мышь, 650 **слушай и запоминай, учи освоить все** 14 **моделей эти горячие минуты «на-** Мбайт свободного дискового **матчасть, читай «Настав- ЛА, ибо то, что мы уже деешься только на кре-** пространства: Программа ра**нение» 5 , ибо приказ — повидали на этой войне, пость рук, на руки друга** ботает в среде Windows 9х, **палка об одном началь- просто семечки по срав- и верный HUD»7. Пого-** M e, 2000 • **Разработчик:**

#### Коротко о предукте

# Короли дорог

нтерес к гонкам на различных автомобилях несомненно очень высок. Потому-то, наверное, и появляются различные их компьютерные имитаторы. В последнее время большую популярность приобрели соревнования на грузовых автомобилях. По сложности они не уступают остальным гонкам, а по зрелищности, возможно, даже превосходят их. А если к таким гонкам добавить еще и экономическую составляющую, то получится уже целый виртуальный мир. Окунуться в него и предлагают компания «1С» и фирма SoftLab-Nsk в своей новой игре «Дальнобойщики-2».

Итак, все по порядку. В самом начале вам предоставлен наиболее дешевый из представленных в игре сорока грузовиков - восьмитонный ЗИЛ (стоит примерно 22 тыс. долл.). Ваша цель - «сколотить» как можно больший капитал. Сделать это можно различными способами, но самый верный - пере-

возка грузов. Заработав деньги (кстати, в отличие от первой версии программы вам дается стартовый капитал), можно слелать несколько полезных покупок. Вопервых, на ближайшей станции техобслуживания оснастить своего «железного коня» дополнительными устройствами, например форсированным двигателем, укрепленной рамой и др., заметно улучшив тем самым его характеристики. Во-вторых, просто купить более мощную машину, поискав подходящий вариант на стоянках. И наконец, в-третьих, можно нанять какого-нибудь водителя, имеющего собственный грузовик, который будет исправно приносить вам дополнительную прибыль.

А что же дальше? - за руль и в путь. Можно либо получить товар на ближайшем складе и направиться в пункт назначения груза, либо устремиться на кольцо автогонок. Остановимся подробнее на первом варианте. Здесь «зевать» не стоит,

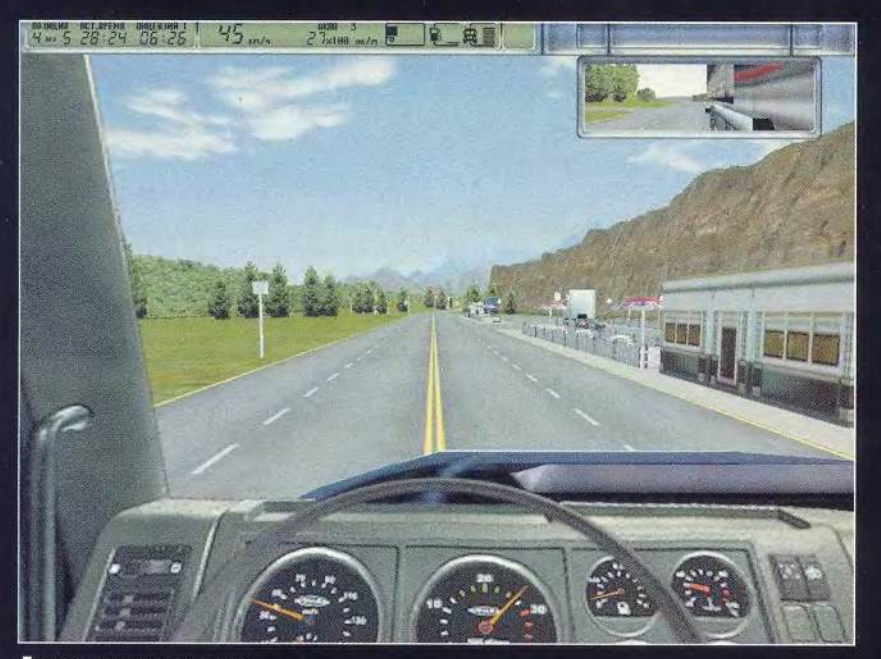

Дорога ждет своего короля

ибо тот, кто доставит груз первым, получит неплохие премиальные. Кроме того, необходимо рационально выбрать перевозимый груз, пункт назначения и трассу, по которой осуществляется доставка. Например, борясь за первое место в группе, стоит обратить внимание на вид груза, а то, получив приз за скорость, как бы не остаться без основного гонорара из-за порчи товара. В качестве конечного пункта лучше всего выбрать поселок Алмазный (о нем, кстати, указывается в начале игры), но такой заказ еще нужно поискать. Если же вам повезет, то вы сможете вывезти из означенного поселка партию технических алмазов - а дело это сверхприбыльное.

Трасс в игре много, и проходят они по небольшой области с десятком городов. Полезно знать, что помимо дорог, отмеченных на карте, есть и более короткие и поначалу скрытые. Так что мой вам совет: чтобы доставить груз быстрее и обеспечить его сохранность, не гоняйтесь за идущими впереди машинами, а внимательно посматривайте по сторонам в поисках незнакомых объездов.

Трассы имеют различные покрытия. Так, иногда вы путешествуете по восьмирядной магистрали с разделительной полосой, а иногда, например при подъезде к богатому драгоценностями населенному пункту, пробираетесь по целине. Дополнительное разнообразие в игру вносят и различные метеорологические условия. Кстати, и погоду, и рельеф местности можно использовать для борьбы с конкурентами.

«Дальнобойщики-2» - интересная, яркая игра с хорошей графикой и прекрасным музыкальным сопровождением в записи группы «Ария». Однако она имеет и некоторые огрехи. Это и чисто техниче-

#### Игротека

ские проблемы, связанные с большим временем ее загрузки, и недоработки создателей. Последние периодически приводят к аварийным выходам из игры, графическим искажениям и некоторым другим накладкам. Будем надеяться, что впоследствии авторы все это исправят, и тогда обновленная версия еще больше порадует пользователей. ■ Андрей Ездаков

#### Konatho a nhogykte

Дальнобойщики-2 • Системные требования: Pentium II-300 (рекомендуется Pentium III), 64-Мбайт ОЗУ (рекомендуется 128-Мбайт), 8Х-дисковод CD-ROM, графический ускоритель, звуковая плата. Программа работает в среде Windows 9х, Me, 2000 • Разработчик: SoftLab-Nsk • Издатель: «1С»

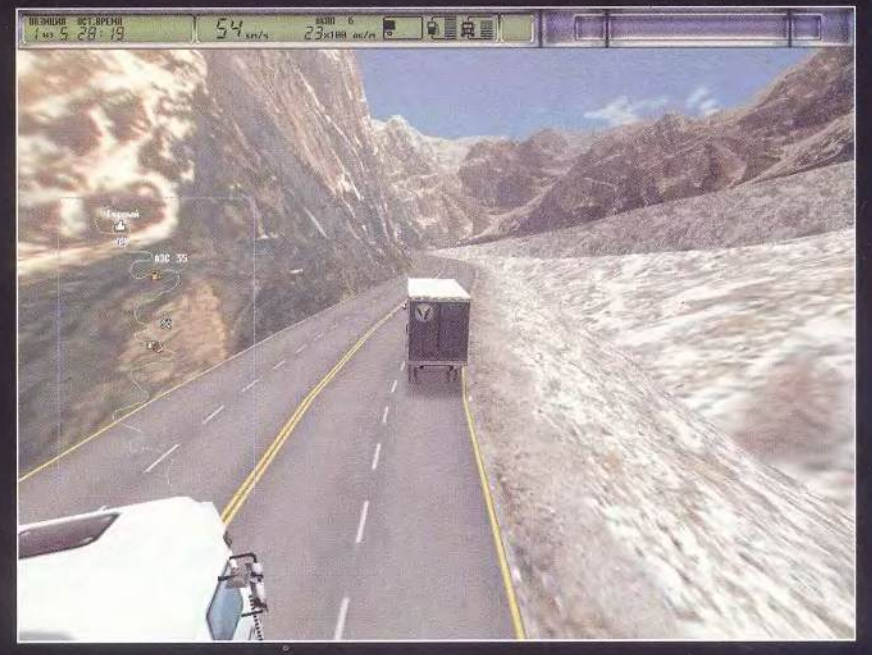

В горах нас не очень-то обойдешь

# Parkan: Железная стратегия

• или-были две межпланетные мегакорпорации... Или нет, лучше не так... Где-то в глубине космоса существует странное звездное скопление, путешествовать в котором весьма опасно из-за чрезвычайной загрязнен-

ности его просторов... Или, может быть, вот так... В V тысячелетии от Рождества Христова некая спасательная экспедиция обнаружила на одной из планет странный лабиринт, в котором и происходят все события новой игры «Parkan: Железная

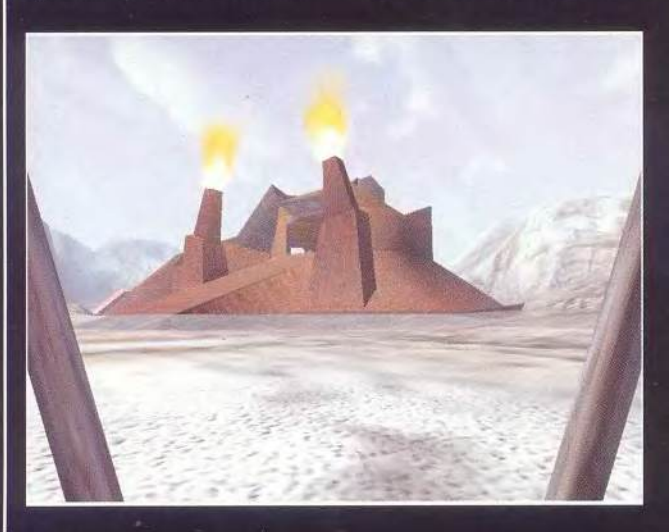

стратегия», созданной компанией «Никита». В любом случае, какова бы ни была предыстория этой стратегии, ее сюжет, по-моему, навеян произведениями Сергея Лукьяненко, ведь в ней есть и раса Зодчих, и Алари, и система телепортов, позволяющая путешествовать с планеты на планету.

Разработчики позиционируют свое творение как action-стратегию. Вопрос только в том, чего здесь больше - первого или второго. На мой взгляд, который, конечно же, нельзя считать единственно верным, в «Железной стратегии» гораздо больше элементов action, как бы парадоксально это ни звучало. Подобных игр в «электронной» природе появилось пока не так уж много, а наиболее близкой по жанру является Battlezone. Но мы не будем ни с чем сравнивать объект нашего изучения, а просто окинем его беспристрастным взглядом.

Итак, после успешного прохождения тренировочных миссий, освоения премудростей пилотирования самоходного скафандра и изучения тонкостей управления полуавтоматическими сооружениями сю-

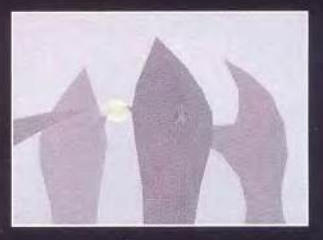

жетная канва забрасывает нас на первую из исследуемых планет. Здесь нужно отметить, что конечная цель каждой из кампаний, а их в игре целых пять (по поводу числа не обольшайтесь. так как все они очень короткие), — обнаружение и захват телепорта. В зависимости от задач каждой конкретной миссии играющий либо непосредственно участвует в событиях на переднем крае, либо руководит вверенными ему войскаи сооружениями ми опосредованно, из хорошо укрепленного бункера. Руководить значит войти в здание и подключить бортовой компьютер скафандра к его компьютерным системам. Конечно, такой метод не имеет ничего общего со стандартными стратегиями в реальном времени, - в какой из них вы сможете зайти в здание и свободно там перемещаться? Однако принцип «вы сверху,

карта снизу» работает и в этой игре на так назыспутниковом ваемом плане местности, т. е. вы также можете выбирать дружественных юнитов и отдавать им стандартные приказы вроде «атаковать». «захватить», «оборонять».

Один из самых интересных аспектов игры проектирование электронно-механических машин, или варботов, как их здесь называют. Естественно, для этого сначала нужно построить завод, затем неплохо было бы добавить к нему лабораторию для разработки новых систем вооружения, шасси и других полезных побрякушек, а также не помешало бы наладить добычу ресурсов, чтобы процесс пошел повеселее. Построили? Теперь за дело: первым выбираем шасси. Не знаю, что вы предпочтете, скажу только, что шагающее - самое живучее, а летающее наоборот, зато оно неза-

менимо в тех ситуациях, когда нужно пробраться в тыл противника. Далее выбираем самую большую башню, оснащаем получившееся «строение» толстой броней, навешиваем мощное оружие да все это еще и дополняем новейшими электронными системами. Теперь на заводе можно изготовить несколько шедевров собственной инженерной мысли (число таких машин строго ограничено), а затем смело отправляться в стан врага, чтобы посмотреть, что же там творится. Как было отмечено выше, есть два варианта действий: либо самолично отдавать команды подчиненным из бункера, либо возглавить созданный отряд. Я, как правило, предпочитаю второе. Почему? Да просто тоскливо отсиживаться за бруствером во время горячей битвы.

При всей своей кажущейся навороченности «Железная стратегия»

довольно-таки проста и в освоении, и в прохождении. Присовокупите к этому весьма приличную графику, высококачественный звук, увлекательный игровой мир и в результате получите современный продукт, достойный внимания любого игромана. К недостаткам, на мой взгляд, можно отнести завышенные системные требования. Думаю, что создававшим его программистам просто чуть-чуть не хватило времени, чтобы оптимизировать игровой движок. Впрочем, если вы не сильно стеснены в сред-CTBAX, TO...

#### Руслан Маргиев

#### **CODOTHO O NDODVKTE**

Parkan: Железная стратегия • Системные требования: Pentium II-266 (рекомендуется Pentium III-800), 64-Мбайт ОЗУ (рекомендуется 128-Мбайт), графический 3D-ускоритель, 4Х-дисковод CD-**ROM, звуковая плата, мышь.** Программа работает в среде Windows 9x, Me • «Никита»

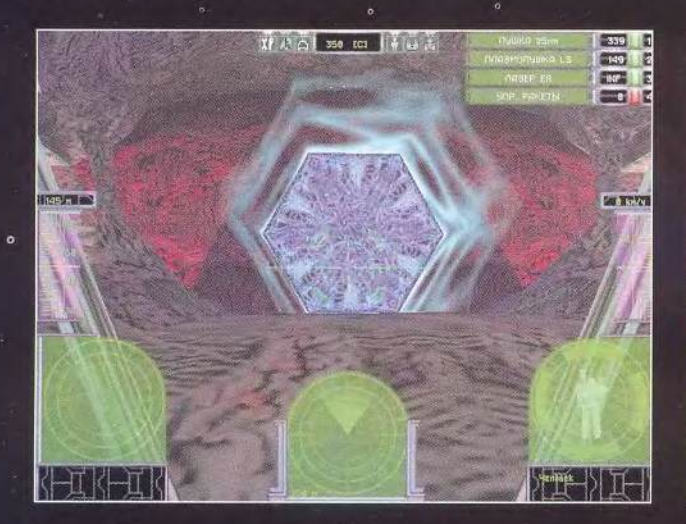

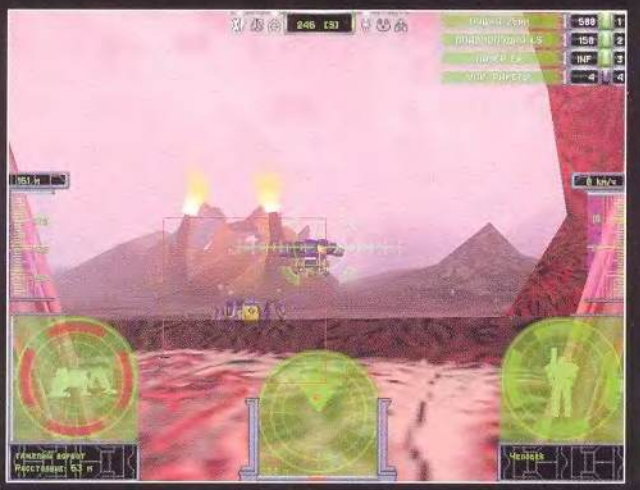

u o n

# *Переходим в третий класс*

**Д ети растут, и хорошо, когда вместе с ними «подрастают» и программы, которые нужны для их обучения. Именно так произошло с учебно-методическим комплексом «Радуга в компьютере» (см. «Мир ПК», № 1/99, с. 106).**

**Новый набор программ «Радуга в компьютере» сохранил положительные свойства, присущие его предшественникам. Это возможность для учителя самому менять дидактическое наполнение урока и вести статистику результатов выполнения заданий, а для ученика** *Щ* **решать задачи хоть в одиночку, хоть соревнуясь с соседом по парте.**

**Структура комплекса также не претерпела серьезных изменений. Задания делятся на три большие группы — математика, русский язык и развивающие игры. Входящая в состав практикума служебная программа «Конструктор урока» очень проста в освоении и позволяет учителю составите из отдельных игр-заданий урок в соответствии со школьной программой.**

**Однако наряду со старыми упражнениями для 1—2-го классов, которые могут использоваться для повторения и закрепления материала, в комплект включены новые задания. Требования к аппаратным средствам при этом остались прежними.**

**Математика. Вряд ли деление в столбик — любимое занятие мальчишек и девчонок, но заниматься этим за компьютером намного веселее. Результат виден сразу. Если все верно, появится довольный мудрый Кролик, а если нет — увы, грустный Ослик.**

**Определить скорость, время и расстояние помогают пять видов заданий, в которых участвуют Буратино, птицы, машины, самолет и**

#### Эксперты - дети

 $\sum_{\substack{\text{top}\\\text{op}\\\text{in}(k),\text{N: 3}}\\\text{in}(k) \times \text{N: 3}}$ торая детская тестовая лаборатория, на базе Берсеневского детского дома Солнечногорского района Московской обл. (см. «Мир Nº 3/2000), была открыта преж- «Т де всего для тестирования детьми учебных программ, предназначенных для школьников с 1-го по 6 -й класс. Детей именно этого возраста не хватало в первой детской тестовой лаборатории, которая работает с 1995 г. на базе московской гимназии № 1517.

Одним из «подопытных кроликов» стал комплекс «Радуга в компьютере», рассчитанный как раз на использование в учебном процессе с 1-го no-5-й класс. Тестирование шло одновременно за пятью компьютерами группами по три воспитанника в каждой.

Юным экспертам было предложено в «свободном поиске» выбирать упражнения-игры из комплекса «Радуга», попробовать выполнить содержащиеся в них задания и определить, какая игра Наиболее интересная, а какая, наоборот, самая скучная.

Одной группе экспертов понравились игра «Эрудит» и «Тренажер 1». Самой же скучной они признали игру

**сверхзвуковой истребитель, В этой игре имеются два режима. В первом все необходимые для определения скорости параметры даются в виде чисел, во втором, который посложнее, их нужно определить по показаниям полосатых километровых столбов и находящихся рядом с ними часов.**

РАЗДЕЛИ 12500 625  $\overline{\mathbf{o}}$  $\boxed{0}$ 22.安静的第三 髙 4  $\mathbb{R}$ 

Ну вот, опять Ослик!

«Найди фигуру».

Другая группа увлеклась математикой и отдала предпочтение игре «Догадайся и продолжи». А вот «Тренажер 2» не понравился: «Непонятно, как играть. Пока разберешься, время на решение закончится», констатировали юные эксперты.

Еще одной группе игра «Поставь ударение» понравилась больше всего: «Поучительная и для школы полезная». По душе пришлась игра «Вставь пропущенную букву», а также раскраска «Фантазия развивается», — убеждены ребята.

А вот игру «Квадрат» дети забраковали - они сочли ее очень трудной.

Отметили школьники и логическую игру «Пасьянс».

В основном в комплексе «Радуга в компьютере» детям больше понравился блок логических игр, а вот блок математики и русского языка оказался менее привлекательным. Впрочем, наверное, это естественно - играть всегда веселее, чем учиться.

*Редакция благодарит компанию «К-Systems» за компьютеры, предоставленные для работы детской тестовой лаборатории в Берсеневском детском доме.*

**Если задание ученику покажется трудным, достаточно нажать кнопку <F1 >, чтобы получить подсказку.**

**В игре «Дроби 1» ребенок повторит материал 2-го класса, а в уроке «Дроби 2» освоит более сложные операции с дробями по программе 3-го. Наглядное отображение дробей на экране, над которыми проводились действия, очень хорошо помогает в понимании материала.**

**Русский язык. Тренироваться в морфологическом разборе существительных, глаголов, прилагательных и местоимений помогают яркие матрешки. Собственно, они и оценивают правильность ответа.**

**В верхней часги экрана компьютер записывает предложение, а задания выдаются в виде набора лис-**

точкой с расположенными на них вариантами ответов, из которых нужно выбрать правильный. Если ответ правильный, центральная часть матрешки окрасится в зеленый цвет, а если нет — в красный.

В следующей игре, «Правописание окончаний», надо вместе с пчелой заполнить нестаром соты, а для этого требуется правильно указывать окончания. Если ребенок ошибется, задание повторится, если опять даст неправильный ответ компьютер сам выполнит задание.

Проверить и закрепить знания по программе с 1-го по 3-й класс можно на уроке «Орфографический экзамен». Строгие экзаменаторы в левой части экрана выставят оценки за каждое выполненное учеником задание,

Развивающие игры. Непросто складывать числа в условиях ограниченного времени. А вот укладывать слоями драгоценные камни с написанными на них цифрами от О до 9 (по три камня в слое) увлекательное занятие!

Камни сыпятся, стакан наполняется... Да, мешок дядюшки Скруджа очень похож на любимый «Тетрис».

Соотношение формы и цвета постигается с помощью довольно богатого набора графических элементов в игре «Мозаика 3»: указываем мышкой место, куда нужно поместить фигуру, причем правая кнопка мыши действует как ластик. Если созданный шедевр получился вовсе не таким, как задумывался, можно уничтожить все одним махом, нажав кнопку «Очистить экран». И начать все сначала.

А вот игру «Гусеница» можно считать клавиатурным тренажером. Помочь гусенице быстро добраться до плода надо, энергично стуча по нужным клавишам.

Авторы комплекса из Калининградского государственного уни-

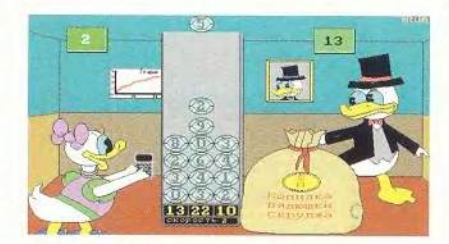

Наполни-ка поскорей мой мешок!

верситета готовы поделиться с учителями и родителями богатым опытом использования пакета «Радуга в компьютере». ■

#### *Михаил Глинников*

#### Коротко о продукте

«Радуга в компьютере 3» — комплекс обучающих программ для начальных классов средней школы • Системные требования: компьютер 286 (14 М Гц), 1-Мбайт ОЗУ, 11 Мбайт свободного пространства на жестком диске • Разработчики: *Калининградский государственный университет, ЦНИТ им. В.И. Варченко*

# ЛИДЕР-ДИСК ИЮЛЬ 2001

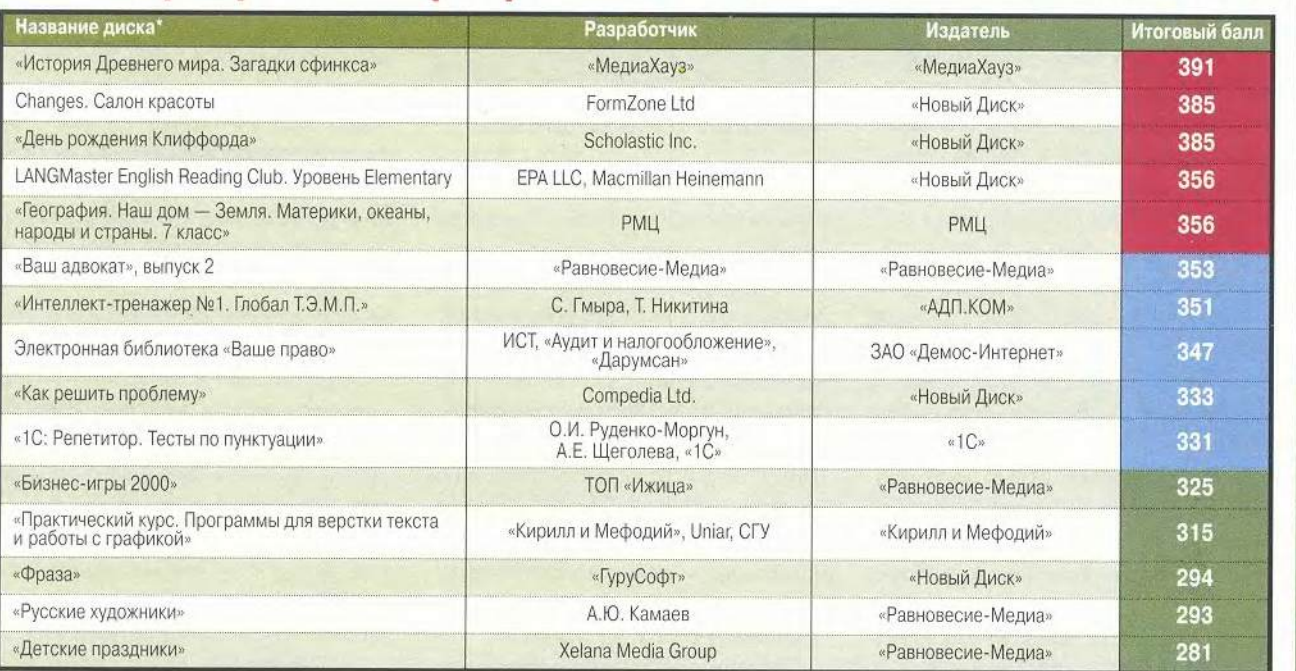

'Полный список см. на [www.pcworld.ru](http://www.pcworld.ru)

# Энергетическая эффективность Windows

так, вы стараетесь внести свой вклад в экономию энергии, выключая ПК в конце каждого дня, причем нервно барабаните пальцами, ожидая разрешения на это от Windows. На следующий день вы снова ждете, пока загрузится машина и запустится Windows. Затем вы запускаете приложения и приводите активные окна к тому виду, который вам нравится. Чтобы выполнить все это, придется потратить несколько минут без особого толку. Однако описанное выше можно сделать и по-другому, причем гораздо лучше. По крайней мере большинство пользователей Windows имеют такую возможность.

Здесь фокус заключается в том, чтобы по истечении некоторого периода бездействия ПК переводился в спящий режим по требованию или автоматически. Это будет вроде отключения, но с той лишь разницей, что текущее состояние Windows запоминается на жестком диске. Вам попрежнему придется загружаться, но Windows будет запускаться быстрее, а все приложения, работавшие тогда, когда компьютер задремал, автоматически открываются в прежнем виде. Правда, сначала нужно выяснить, поддерживает ли ПК спящий режим и какие это открывает возможности.

Определение совместимости. Будет ли ПК поддерживать спящий режим, зависит от многих программных и аппаратных факторов. В Windows 9x эта функция недоступна тогда, когда для жесткого диска используется формат FAT32. Чтобы выяснить, доступен ли спящий режим, нажмите кнопку «Пуск», выберите пункты «Настройка•Панель управле-

Scott Dunn. Make Windows More Energy-Efficient. PC World, январь 2001 г., c. 182.

ния•Управление электропитанием» и поишите закладку «Спящий режим». Если таковой не окажется, то, стало быть, вам не повезло. Впрочем, даже если такая закладка есть, то для сохранения текущего состояния Windows понадобится еще и довольно много места на том диске, с которого происходит загрузка. Чтобы узнать о его объеме, щелкните на закладке «Спящий режим» и загляните в графу «Требуется для спящего режима». Если же свободного места на диске не хватает, то навелите на нем порядок и даже переместите какие-нибудь файлы на другое устройство.

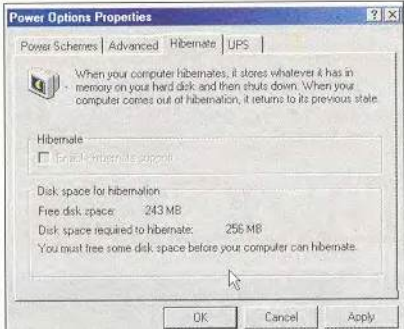

Функция спящего режима Windows требует достаточно большого дискового пространства

Если Windows 2000 используется в сети, то проверьте, можно ли в ней задействовать спящий режим. Начните сеанс в качестве администратора и в диалоговом окне «Свойства: Управление электропитанием» обратитесь к закладке «Спящий режим». Включите функцию «Использовать спящий режим», а затем щелкните на кнопке «Применить». Если после этого появится сообщение об ошибке, то, значит, вы находитесь в такой сети, принципы работы которой противоречат функции спящего режима. В противном случае все в порядке.

Новые опции завершения работы. Когда функция спящего режима будет активизирована, то в различных меню и диалоговых окнах появятся новые опции. Так, выбрав «Пуск• Завершение работы», вы обнаружите, что в диалоговом окне «Завершение работы Windows» возникла дополнительная опция «Спящий режим». Вы, вероятно, захотите использовать ее при выключении ПК. Если установить «спящий режим», то во время следующей загрузки Windows запустится быстрее, а все приложения загрузятся в том виде, в каком вы их оставили. Возможно, в зависимости от конфигурации системы придется вводить пароль, но все равно процесс перехода в рабочее состояние будет более быстрым, чем при прохождении через стандартную процедуру запуска Windows.

Кнопка питания. Еще одна опция, связанная с использованием спящего режима, предоставляет дополнительные возможности при отключении электропитания. Вернитесь (через «Панель управления») к диалоговому окну «Свойства: Управление электропитанием» и щелкните на закладке «Дополнительно». В поле «При нажатии кнопки выключения питания компьютера» секции «Кнопка питания» укажите опцию «Спящий режим».

Автоматический переход в спящий режим. Если вы склонны часами бродить где-то вдалеке от вашего компьютера, то можете сберечь электроэнергию и избавиться от возможных проблем, настроив Windows на автоматический переход в спящий режим по истечении некоторого периода бездействия. Для этого опять же вернитесь к окну «Свойства: Управление электропитанием» и отметьте закладку «Схемы управления электропитанием». В ниспадающем списке «Спящий режим» задайте какой-либо период времени, например «Через 2

#### **COBETVEM**

часа». Поскольку выход из спящего режима требует больше времени, чем выключение «Заставки экрана» или выход из «Ждущего режима» (состояние малого энергопотребления, когда жесткий диск и монитор отключены), лучше, наверное, все же выбрать такую опцию, которая будет отключать систему по истечении достаточно большого периода времени. Для более коротких интервалов устанавливайте ждущий режим и другие системные настройки этой панели.

Воплотите в жизнь свои схемы. Если требуется, чтобы система переходила в спящий режим автоматически только в определенные моменты или по истечении различных интервалов времени, попробуйте воспользоваться одной заранее предусмотренной схемой из ниспадающего списка «Схемы управления электропитанием» на одноименной закладке в окне «Свойства: Управление электропитанием». Такие схемы рекомендуются тогда, когда вы переходите от батарейного питания к сетевому и обратно в портативном компьютере, но они подойдут и для настольного. (Пользователи Windows Me и 2000 не обязаны ограничиваться одной из заранее заготовленных схем - можно задать нужные варианты в окне свойств, щелкнуть на «Сохранить как», ввести имя схемы и нажать ОК. Потом эти шаги можно повторить для каждой предусматриваемой ситуации.) Чтобы упростить переход от одной схемы к другой, отметьте закладку «Дополнительно», включите функцию «Всегда показывать значок на Панели задач» и нажмите ОК. Теперь всякий раз, когда понадобится сменить схему, щелкните на соответствующем значке и выберите нужную. А чтобы в любое время открыть диалоговое окно «Свойства: Управление схемами электропитания», дважды щелкните на этом значке (или щелкните на нем

правой кнопкой мыши и укажите «Настроить свойства электропитания»).

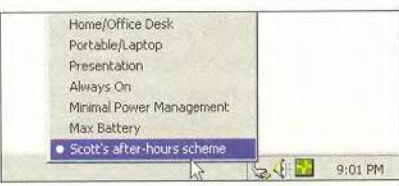

С помощью настраиваемых схем можно управлять энергопитанием

А вот вам и слабое место. Если компьютер настроен на работу с несколькими пользователями, то спящий режим оказывается бессмысленным. При возобновлении работы будут восстанавливаться настройки только последнего пользователя, а при перезапуске станет вводиться лишь его пароль. Когда же начнется сеанс администратора, то настройка последнего окна и несохраненная работа будут потеряны. Система Windows не в состоянии хранить необходимые спящему режиму настройки для нескольких пользователей.

#### Запускается с нужным шрифтом

В заметке «Скорая помощь для Справки Windows» (см. «Мир ПК», № 1/2000, с. 130) было рассказано, как подстроить размер шрифтов для Справки Windows и Internet Explorer версий 4 и 5. К несчастью, программы иногда «забывают» ваши настройки размера шрифта. Если же вам нужна гарантия того, что при запуске Windows они всегда будут использовать один и тот же размер, хотя вы или те, кто работал на вашем ПК, и изменяли шрифт в последнем сеансе, то заставьте ОС при каждом запуске импортировать одну и ту же настройку Реестра. При этом вам не придется продираться через настройки Редактора реестра и потребуется лишь текстовый файл.

Шелкните на кнопке «Пуск» и выберите пункты «Программы•Стандартные • Блокнот». В окне Блокнота

#### Компьютер дома

напечатайте REGEDIT4 и дважды нажмите <Enter>. Если вы используете Internet Explorer версии 5 либо более поздней, то впечатайте последова-[HKEY CURRENT USER\ тельность Software\Microsoft\Internet\_Explorer\ International\Scripts\3] (вместе с квадратными скобками) и нажмите <Enter>. Если же у вас установлен IE4, то введите последовательность [HKEY CURRENT USER\Software\ Microsoft\Internet Explorer\ International\1252] (тоже вместе с квадратными скобками) и нажмите <Enter>. Наконец, введите последовательность «IEFontSize»=hex:02,00,00,00 и нажмите <Enter>, чтобы в IE и Справке Windows выбирался шрифт среднего размера (Medium). Чтобы получить самый мелкий размер шрифта, замените 02 на 00, мелкий - на 01, крупный — на 03 и самый крупный — на 04.

Удостоверьтесь, что в последней строке стоят прямые кавычки (как на пишущей машинке), а не парные. Блокнот использует прямые кавычки по умолчанию, тогда как Місгоsoft Word и некоторые другие редакторы текстов заменяют их на парные, которые Реестр не понимает. Когда у вас в Блокноте включена функция переноса (она включается и выключается опцией «Правка•Перенос по словам»), то строки могут автоматически разрываться, но это не страшно, если только вы не нажимали на <Enter>, вручную добавляя разрывы строк.

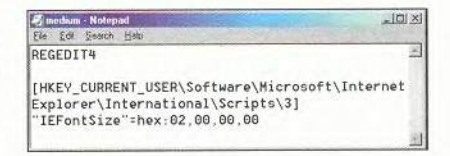

Используйте Блокнот, если нужно возобновить настройку размера шрифта в Справке Windows и Internet Explorer

Чтобы сохранить получившийся документ как компонент Реестра с

#### Компьютер дома

расширением .reg, укажите «Файл•Сохранить как» и найдите то место, где его ничто не потревожит (например, папки Windows или той, в которой хранятся командные файлы). В графу «Имя файла» введите что-нибудь наподобие «fontsize.reg» (с прямыми кавычками), чтобы блокнот использовал расширение .reg, а не свое собственное .txt, а потом щелкните на кнопке «Сохранить».

Щелкните правой кнопкой мыши на кнопке «Пуск» и выберите пункт «Открыть» или «Проводник». Отправляйтесь к папке «Программы», а в ней - к папке «Автозагрузка». Щелкните там на свободном месте правой кнопкой мыши и укажите пункты «Создать•Ярлык». В командную строку введите последовательность regedit /s C:\Windows\fontsize.reg (с необходимыми изменениями, если у вас другие путь и имя файла). Щелкните на «Далее» и введите для ярлыка какое-нибудь имя типа «Восстановление размера шрифта», затем щелкните на кнопке «Готово». Размер шрифта будет возвращаться к исходному при каждом запуске Windows или выборе команды редактирования Реестра из меню «Автозагрузка».

Если такой прием не сработает, то разберитесь с указанием пути в файле с расширением .reg (начинается с HKEY\_CURRENT\_USER). Выберите «Пуск•Выполнить», введите команду regedit и нажмите <Enter>. Укажите опции «Правка•Найти», введите последовательность IEFontSize и щелкните на «Найти далее». Взгляните на левую часть окна, дабы установить, в какой папке находится IEFontSize. Teперь найдите ваш файл с расширением .reg, щелкните на нем правой кнопкой мыши, отметьте пункт «Правка», измените в Блокноте путь таким образом, чтобы он соответствовал указанному в Редакторе реестра, и укажите «Файл•Сохранить». Если имеются

проблемы, то снова отправляйтесь в окно Редактора реестра, где с помощью опций «Правка•Найти далее» продолжайте поиск до тех пор, пока не найдете все пути, ведущие к IEFontSize. Возможно, вам придется редактировать и тестировать ваш гедфайл столько раз, сколько потребуется, чтобы найти наилучший путь.

#### Выход и перезапуск Windows одним щелчком

В одном из старых номеров было рассказано, как завершать работу Windows с помощью значка-ярлыка. К сожалению, найти этот номер я не могу. Как установить данную полезную функцию в Windows 98?

Джим Уимер, Internet

В статье, о которой вы го-

ворите, дается совет, как одной-единственной командной строкой для выхода и перезапуска Windows избавиться от необходимости иметь дело со всяческими нудными экранными указаниями и подтверждениями. Эта строка делает также возможными автоматизацию с использованием Планировщика задач и создание «быстрых» клавиш для выполнения названных выше весьма распространенных операций. При работе в среде Windows 98 можно дополнительно усовершенствовать такой ярлык, используя различные команды для выхода или перезапуска Windows без перезагрузки ПК либо просто для перезагрузки машины. А вот в Windows NT и 2000 данная процедура не работает.

Чтобы создать ярлык для выхода из Windows, откройте ту папку, где вы планируете его хранить. Если же вы хотите, чтобы команды были доступны в Главном меню, то щелкните правой кнопкой мыши на кнопке «Пуск» и отметьте пункт «Открыть». Затем

нужной вам папки и выберите опции «Создать•Ярлык». Введите в графу командную строку rundll.exe user.exe, exitwindows для ярлыка, позволяющего выходить из Windows (Windows 9x и Windows Me), либо командную строку rundll.exe user.exe,exitwindowsexec для ярлыка, перезапускающего Windows (только Windows 9x) без перезагрузки системы. Щелкните на кнопке «Далее», введите имя значка и шелкните на «Готово». Можно лополнительно подстроить под себя эту функцию, дважды щелкнув на значке правой кнопкой мыши при нажатой клавише <Alt>, чтобы вызвать окно свойств этого значка. Если необходимо создать «быструю» клавишу, то отметьте в этом окне закладку «Ярлык» и обратитесь к полю «Быстрый вызов». Кроме того, можно выбрать новое изображение ярлыка, щелкнув на кнопке «Сменить значок». Нажмите ОК столько раз, сколько нужно для того, чтобы закрыть все диалоговые окна. Если же с командой перезапуска возникнут какие-либо сложности, то откройте окно свойств ярлыка и введите пробел с последующей цифрой 0 или 1 в конце целевой строки.

**B Windows 98 и Windows Me можно** довольно легко создать значок для перезагрузки системы, а не просто перезапуска Windows, или завершения сеанса работы. Для этого выполните описанные выше шаги, дополнительно введя следующую командную строку: rundll32.exe shell32.dll,SHExitWindowsEx 2 (заглавные буквы важны, так что не забывайте их ставить). Значение параметра 2 в этой команде приведет к перезагрузке. Если задать его равным 0, то это будет означать завершение одного сеанса и начало другого, нового, а установив 1, вы получите такой «выход из Windows», какой был описан выше.

Скотт Данн

#### **COBETVEM**

щелкните правой кнопкой на окне

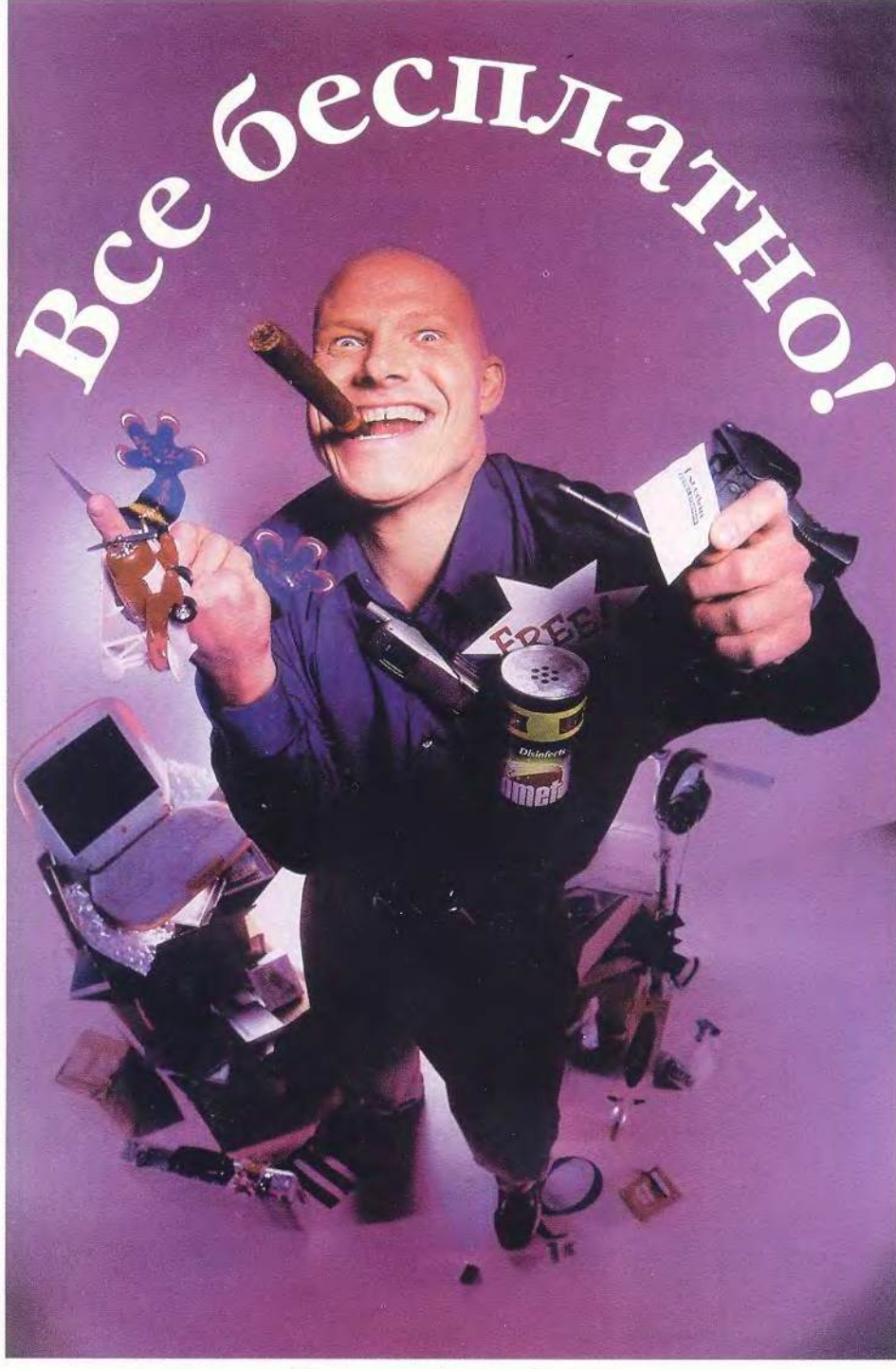

#### Кристофер Брин

КТО ИЗ НАС УПУСТИТ ВОЗМОЖНОСТЬ ПОЛУЧИТЬ ЧТО-НИБУДЬ ХОРОШЕЕ БЕСПЛАТНО?

БЛАГОДАРЯ СТРЕМИ-ТЕЛЬНОМУ РОСТУ ВСЕ-МИРНОЙ КОМПЬЮТЕР-НОЙ «ПАУТИНЫ» ЭТО СТАЛО ОЧЕНЬ ПРОСТО. НЕ НУЖНО БОЛЬШЕ ИС-КАТЬ ЛЬГОТНЫЕ КУПО-НЫ. ДОВЕРЯТЬСЯ ПО-СТОРОННИМ, ЗВОНЯ-ЩИМ ПО ТЕЛЕФОНУ И СУЛЯЩИМ ЭКЗОТИЧЕ-СКИЙ ОТДЫХ, ИЛИ МЕЧ-TATЬ, ЧТО ВМЕСТЕ С PE-КЛАМНОЙ ГАЗЕТОЙ ПРИ-НЕСУТ МАЛЕНЬКУЮ БУ-ТЫЛОЧКУ ПОПУЛЯРНОГО БАЛЬЗАМА КРАСОТЫ. ТЕ-ПЕРЬ, НЕ ОТХОДЯ ОТ КОМПЬЮТЕРА, МОЖНО ПОЛУЧИТЬ БЕСПЛАТНО. МАССУ ПОЛЕЗНЫХ ВЕ-ЩЕЙ, ВКЛЮЧАЯ ПРО-ГРАММНОЕ ОБЕСПЕЧЕ-НИЕ, СВОБОДНОЕ ДИС-КОВОЕ ПРОСТРАНСТВО, ПРОДУКТЫ И МУДРЫЕ СОВЕТЫ. ПРИСОЕДИНЯЙ-ТЕСЬ К НАМ В ПУТЕШЕ-СТВИИ ПО СЕТИ, И ВЫ УЗНАЕТЕ, ГДЕ ВСЕ ЭТО МОЖНО НАЙТИ.

108 МИР ПК, ИЮЛЬ 2001

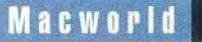

#### Программное обеспечение для Macintosh

Всем известно, что в Web имеется огромное количество бесплатных и условно-бесплатных  $\overline{11}$ грамм. Но где это видано, чтобы некоторые устаревшие, хотя по-прежнему вполне работоспособные коммерческие приложения были доступны задаром?

то время как Microsoft Word вытеснил большинство конкурентов с рынка, можно найти в Web бесплатные копии следующих почтенных текстовых процессоров.

Компания Corel предлагает WordPerfect Enhancement Pack 3.5e - текстовый процессор, который остается достаточно

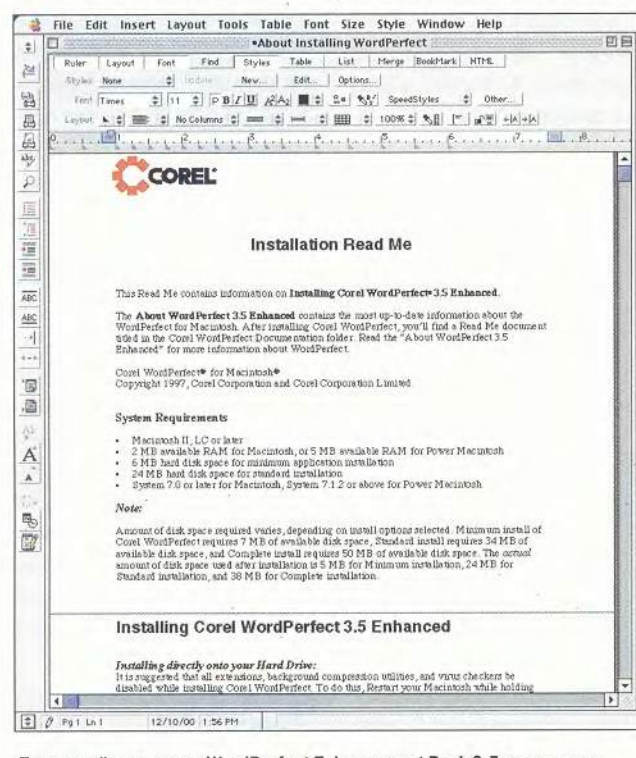

Текстовый процессор WordPerfect Enhancement Pack 3.5e компании Corel, конечно, не имеет анимированного помощника. Однако он достаточно мощный и, главное, бесплатный

Текстовые процессоры. Глядя на сегодняшние каталоги ПО, с трудом верится, что были времена, когда пользователи Macintosh имели возможность выбирать из нескольких текстовых процессоров. В хорошим, несмотря на то, что в последний раз обновлялся в 1997 г. Его можно отыскать на Web-узле Version-Tracker.com (www.versiontracker.com), напечатав название программы в поле поиска. Компания

Christopher Breen. The Great Giveaway. Macworld, апрель 2001 г., с. 32. В сокращении.

(www.nisus.com) **Nisus** «продает» текстовый процессор Nisus Writer 4.1.6. Цена - регистрационная карточка с вашим именем, адресом, номером телефона и адресом электронной почты. Хотя это программы не первой свежести, они вполне удовлетворяют нуждам не слишком требовательных пользователей.

Графические редакторы. Компания Corel раздает CorelDraw 8 Limited Edition (www.corel.com/ draw8mac le/eula.htm) полнофункциональный векторный графический редактор. При этом в комплект включен растровый графический редактор Corel PhotoPaint 8 Limited Edition. Учтите, что при низкой пропускной способности Internet-соединения загрузка 53,6-Мбайт дистрибутива отнимет длительное время.

Если вы предпочитаете трехмерную графику двухмерной, то перепишите программу Strata 3D 3.0.2 компании Strata (ftp://cdrom.digitalrivercom/pub/strata3/Strata3D 302 Installer.sit).

Шрифты. Ничто не может так улучшить или испортить вид документа, как примененные в нем шрифты. Если вы испытываете недостачу шрифтов, предустановленных на Macintosh, загляните на Web-узлы www.erik.co.uk/ font и www.fontfreak.com. На них представлены коллекции бесплатных и условно-бесплатных шрифтов PostScript и TrueType.

#### Ресурсы Web

Буква «і» в названиях компьютеров iMac  $\overline{M}$ iBook показывает, что они созданы для «путешествий» в Internet. Так почему бы не воспользоваться рядом чудесных бесплатных инструментов и Web-узлов, которые сделают работу в Сети еще более продуктивной?

Почтовые клиенты. Microsoft Outlook Express, бесплатный почтовый клиент, входит в комплект поставки Macintosh. Ищете другое мощное средство? Тогда Eudora (www.eudora.com) - это именно то, что нужно, - если вы смиритесь с рекламой. Она

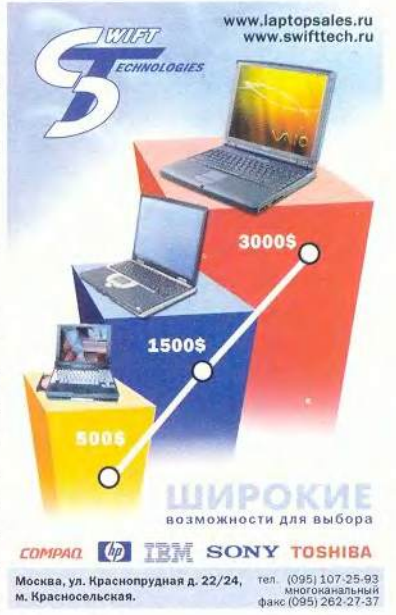

МИР ПК, июль 2001 109

#### **Macworld**

отображается в нижней части окна программы.

Чаты. Задержитесь чуть дольше пары минут рядом с детьми, сидящими за Macintosh, и вы услышите характерный звуковой сигнал вездесущего Instant Messenger. Это значит, что кто-то где-то хочет шепнуть несколько слов в ваше электронное ухо в режиме реального времени.

Instant Messenger был когда-то утилитой исключительно для пользователей America Online, но теперь доступен всем желающим на Web-узле http:// home.netscape.com/aim/index.html?cp=hop12hb4.

Адреса электронной почты. Вы заметили, что друзья и коллеги в последнее время обходят вас стороной? Возможно, причиной тому послужил спам, приходящий им каждую пару месяцев вместе с сообщением, что ваш адрес электронной почты изменился. Так получите постоянный - и бесплатный алрес, не зависящий от конкретного Internet-провайдера.

Такие услуги оказывают Microsoft, Netscape, Yahoo и, конечно, Apple. Ящики всех четырех компаний бесплатны, но они различаются объемом. Почтовая служба Microsoft Hotmail предоставляет 2 Мбайт дискового пространства на сервере, Мас.сот (часть сервиса Apple iTools) и WebMail Netscape 5 Мбайт, а Yahoo Mail -

6 Мбайт. Кроме того, iTools Apple обеспечивает бесплатную пересылку корреспонденции с сервера Мас.com на другой адрес, тогда как Yahoo осуществляет это только в случае вашего согласия получать рекламу. iTools позволяет также применять стандартные почтовые клиенты, такие как Outlook Express и Eudoга, в то время как другие сервисы для получения почты требуют использования Web-браузера.

Чтобы зарегистрировать почтовый ящик у перечисленных компаний, последуйте по ссылкам:

- · Hotmail:
- www.hotmail.com · WebMail:
- http://home.netscape.com /webmail/index-f.html
- · Yahoo Mail: http://mail.yahoo.com
- · Mac.com: http://itools.mac.com/Em
- ail marketing.html

Дисковое пространство в Web. Как только высокоскоростные кабельные и DSL-модемы получат большее распространение, идея размешать дюжины мегабайтов файлов на Internet-серверах уже не покажется смешной и умозрительной одновременно. Лучшая среди существующих на сегодняшний день услуг по предоставлению дискового пространства на Internet-серверах iDisk Apple, тоже часть iTools (http://itools.mac.

com/itoolsmain.html), raрантирующая бесплатные 20 Мбайт. Для того чтобы иметь лополнительное свободное место, придется платить компании Арple ежегодно по 100 долл. за каждые 100 Мбайт.

#### Музыка

Используете Macintosh в качестве проигрывателя? Сочиняете на нем собственные мотивы? Тогда обратитесь к следующим сетевым ресурсам.

МРЗ-плееры. Quick-Time Player воспроизводит МРЗ-файлы, но не умеет объединять их в списки для проигрывания. Поэтому лучшим выбором будет MP3-плеер Apple iTunes (www.apple.com/itunes/) или бесплатная версия программы SoundJam MP компании Casady & Greene (www. soundjam.com). Ho iTunes - это не только плеер, но и кодер МРЗ. И поскольку новые модели Macintosh оборудованы дисководами CD-RW, их владельцы смогут составлять собственные музыкальные коллекции. Свободно распространяемый SoundJam предусматривает кодирование тридцати МРЗ-файлов, а затем «превращается» в обычный проигрыватель.

Программы нотной записи. Компания Coda Music Technology (www.codamusic.com), производитель ПО для ведения нотной записи Finale 2001, недавно выпустила его «облегченный» бесплатный вариант - Finale NotePad. Число инструментальных партий в партитуре ограничено до восьми, количество символов аккордов уменьшено, однако программа вполне пригодна для составления простых композиций.

Мелодии. Стоит задуматься о бесплатных песенных сборниках в Сети, как сразу вспоминается Web-узел Napster (www. napster.com). Между тем есть и другие места, где музыка доступна не только бесплатно, но и легально. Одно из них - музыкальный архив Internet Underground (www.iuma.com), где собраны файлы МРЗ и RealPlayer. Заслуживает внимания и Web-узел MP3.com (www.mp3.com). Послушать произведения Баха, Бетховена и Брамса в формате MIDI с помощью проигрывателя QuickTime или MIDI-синтезаторов адресу: МОЖНО по www.prs.net/midi.html.

#### Развлечения

Компьютеры Macintosh способны не только обучать, но и развлекать. Если вы решили немного расслабиться, загляните в Сеть.

Фильмы. Времена, когда в местных кинотеатрах между полнометражными картинами показывали короткие зарисовки, давно канули в Лету. К счастью, небольшие фильмы сегодня процветают в Internet.

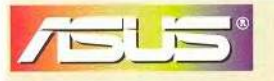

Программа ASUS GSM это международная гарантийная служба обслуживания ноутбуков ASUS

Посетите Web-узлы iFilms (www.ifilms.com) и Atom Films (www.atomfilms. com). Оба содержат короткометражное игровое и анимационное кино, подходящее для зрителей различных возрастов и проигрываемое как QuickTime, так и RealPlayer. Вам не придется регистрироваться, но попкорн к видеозаписям не прилагается.

Сетевые игры. Webузел GameRanger (www. gameranger.com) - это место, где собираются пользователи Macintosh, чтобы устроить баталию, сразиться в Scrabble или поболтать о любимых играх. После регистрации войдите в систему, выберите партнера-единомышленника и приготовьтесь к (Учтите, что схватке, GameRanger предлагает лишь приложение-клиент, необходимое для сетевой игры, при этом у участников должны быть установлены собственные копии продуктов.)

Более традиционные игры, такие как нарды и шахматы, также доступны в Web. Сервер MacFIBS (www.fibs.com/macfibs) популярен среди игроков в нарды, a www.freechess.org пользуется признанием шахматистов. На обоих Web-узлах доступны бесплатные клиенты.

Дистрибутивы игр. Web изобилует бесплатными играми, в том числе базирующимися на Java. Вот только несколько Web-y3-Thinks.com (www. **TOR**thinks.com), pogo.com (www.pogo.com) и Yahoo Games (http:// games.yahoo.com). Игры, находящиеся по этим адресам, разнообразны, но традицион-

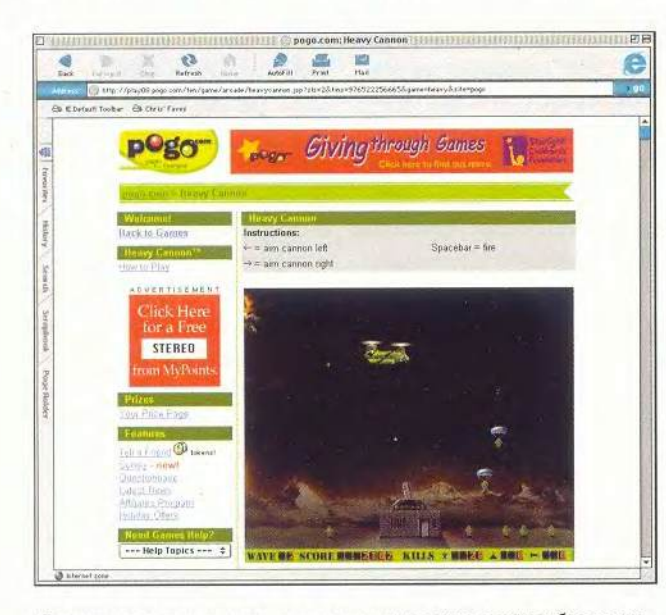

Зачем тратить деньги на аркады, когда в них можно поиграть бесплатно на таких Web-узлах, как родо.com?

# Стандарт нового **ТЫСЯЧЕЛЕТИЯ**

Самый компактный полнофункциональный мобильный ПК с ХGA-экраном размером 14,1 дюйма

 $i\vec{r}$ 

Записываемый **CD ROM** 

- Фирменная технология динамического теплоотвода!
- Всегда готов к работе, везде на связи!
- Уровень производительности
	- для блокнотных компьютеров нового тысячелетия
- **МОСКВА** • Мобильный процессор Intel®Pentium® III в корпусе micro-PGA2 с 100МГц шиной и технологией Intel®SpeedStep™работающий на частоте 1000Мгц!
- Легкий и прочный корпус с фирменной системой динамического теплоотвода! • Новейший ЗD ускоритель с 8-Мбайт

**ОУТбук** 

**ASUS** 

семейства

- видеопамятью VRAM!
- 64 памяти SDRAM типа РС100 ( максимум 192 Мбайт)!

 $T$ *HR303* Mini PCI и MDC лля суперрасширения! Полный набор портов ввода-вывода, разъем ASUS PortBar Connector, одно универсальное гнездо для телефонной линии и локальной сети, а также высококачественный выход на телевизор!

- Накопитель DVD-ROM (факультативно) с системой защиты Macrovision TV-out!
- Настраиваемые клавиши быстрого запуска приложений!

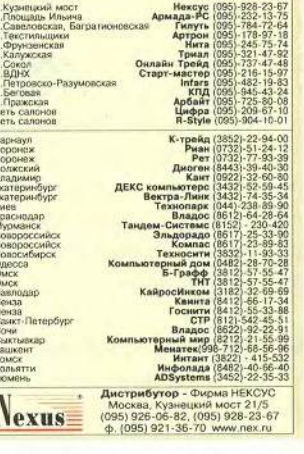

#### Сколько стоят бесплатные вещи?

возрастом мы твердо убеждаемся, что нельзя получить что-то за ничего. Так не странно ли, что в Web предлагаются бесплатные вещи? Ответ на этот вопрос зависит от того, как высоко вы цените свое время и независимость.

Информация как средство оплаты. В новой экономической модели, возникшей в Web, информация стала валютой, успешно конкурирующей с долларами. На многих Webузлах, в том числе и на тех, которые мы упоминали, у пользователя запрашивается некоторая информация в обмен на оказываемые услуги. По меньшей мере необходимо сообщить имя и адрес электронной почты для идентификации. Нередко требуется более детальная информация: адрес, номер телефона, пол, возраст, возможно - национальность и размер доходов. Также приходится указывать, поддерживает ли ваш браузер cookies, иногда записывается IP-адрес посе-

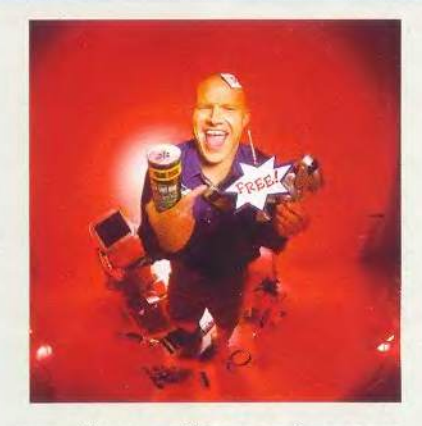

тителя. Некоторые Web-узлы собирают даже более детальную информацию, обещая за нее большие блага.

Маловероятно, что информация, которую вы предоставляете, будет использована в неблаговидных целях. Адрес электронной поч-

ты, как правило, нужен, чтобы присылать вам сообщения. Однако учтите, что вы не в состоянии контролировать, как широко он распространится.

Не будьте простаком. Хотя предоставление личной информации за всевозможные блага может показаться обычной сделкой, совсем не обязательно слепо следовать всем требованиям. Скажем, если вы не хотите, чтобы ваш личный почтовый ящик переполнялся сообщениями, обратитесь к услугам одного из бесплатных почтовых серверов - например, Hotmail или Mac.com. Зная, что в почтовый ящик приходит только спам, его можно просто не проверять часто.

Сообщайте номер своей кредитной карты только тогда, когда это действительно имеет смысл. Скажем, если требуется оплатить определенные услуги. Остерегайтесь Web-узлов, на которых номер кредитной карты запрашивается исключительно для создания учетной записи.

ны - кроссворды, головоломки, карты и т. п. Будьте внимательны: некоторые из них написаны для ПК с ДВУХКНОПОЧНОЙ МЫШЬЮ И не будут работать корректно на Macintosh, даже если приобрести соответствующий манипулятор или щелкать, удерживая клавиmy <Control>.

Хотя демонстрационные версии многих современных игр несложно найти на различных Webузлах, вы сэкономите массу времени, обратившись по адресу: www. macgamefiles.com. Кроме того, здесь представлены условнобесплатные и бесплатные продукты, а также «заплатки» и обновления.

#### Справочная информация

Говорят, что бесплатные советы стоят ровно

столько, сколько за них платят, но в Web есть места, где можно получить бесплатно весьма ценную информацию.

Переводы. Web-узел **InterTran** (www.tranexp. com/intertran) переводит как на самые распространенные языки мира, включая английский, французский, испанский и немецкий, так и на более редкие, такие как валлийский, исландский и румынский (есть даже русский! - Прим. ред.). Бесплатность этих услуг в значительной степени обусловлена рекламными целями компании InterTran, выпускающей программы-Web-узел переводчики. BableFish (http://bablefish.altavista.com/translate.dyn) не поддерживает столько языков, сколько InterTran, но работает гораздо более точ-

но. Так же как и на InterTran, надо просто выбрать два языка, напечатать текст и нажать кнопку Translate («Перевести»), чтобы увидеть результаты.

Энциклопедия. Времена, когда мы с радостью тратили солидные денежные суммы на многотомные энциклопедии, похоже, прошли безвозвратно. В век информации события происходят слишком быстро, чтобы успеть быть запечатленными в такой статичной среде. Так что фолианты в тяжелых переплетах могут стать редкостью, чего не скажешь об их электронных эквивалентах. Прекрасным примером является энциклопедия «Британника». Хотя Web-узел www.Britannica. com изобилует рекламой, он представляет собой

бесплатный и удобный в использовании информационный ресурс, где можно получить справку по самой различной тематике.

#### В итоге...

Отправляясь в путешествие по просторам «Всемирной паутины», держите в уме эту статью. Небесполезно знать, что компьютеры Macintosh могут служить хорошим инструментом не только для работы, игр и оплаты счетов. Они также способны помочь отыскать некоторые из тех немногих благ, которые можно получить бесплатно. ■

#### OF ABTOPE

Кристофер Брин - редактор Macworld, соавтор второй редакции книги «Му іМас» («Мой іМас»), изд-во IDG Books Worldwide, 2000.

# **НОВОСТИ**

#### **FileMaker Pro 5.5 для Mac OS X**

Компания FileMaker объявила  $\circ$ выходе СУБД FileMaker Pro 5.5, оптимизированной для Мас OS X. Это ПО использует все функциональные возможности новой ОС и имеет «полупрозрачный» интерфейс в стиле Aqua.

FileMaker Pro 5.5 является хорошим дополнением к пакету MS Office 2001, поскольку гарантирует простой обмен данными между Word, Excel и Entourage. Так, для конвертирования файла Ехcel в базу данных File-Maker Pro достаточно перетащить его значок на значок FileMaker Pro. При обмене данными между версиями программы для Mac OS X и Windows 95, 98, NT или 2000 также проблем не возникает, т. е. обеспечивается полная межплатформная совместимость.

Кроме того, FileMaker Рго 5.5 позволяет публиковать базы данных в Web и предоставляет возможность искать, редактировать и обновлять записи с помощью Webбраузера.

Системные требования, предъявляемые File-Maker Pro 5.5 для Mac OS Х, таковы: компьютер Apple Macintosh на базе процессора G3, 128-Мбайт ОЗУ и дисковод CD-ROM.

Более подробную информацию о новом продукте см. по адресу: www.filemaker.com/prod ucts/fm\_features.

#### Вышла локализованная версия iTunes 1.1

Для создания, воспроизведения и записи на диски CD-RW музыкальных библиотек в формате MP3 теперь можно воспользоваться программой iTunes 1.1 с интерфейсом на русском языке. Новая версия имеет и другие усовершенствования. В частности, расширена поддержка внешних дисководов CD-RW независимых изготовителей, повышена производительность подключаемого видеомодуля (video plug-in) и улучшена совместимость с USB-устройствами.

Программа iTunes работает на всех моделях компьютеров Macinоборудованных tosh, портами USB (Mac OS не младше версии 9.0.4).

Для записи песен на компакт-диски требуется дисковод CD-RW производства Apple либо любой компании из перечисленных на Webwww.apple.com/ узле itunes/compatibility. Pocсийские пользователи Macintosh MOTYT 3arpyлокализованную зить версию iTunes 1.1 бесплатно по адресу: www. apple.ru/itunes/download, предварительно заполнив небольшую регистрационную форму.

#### «Элитная почта» пользователей **Macintosh**

Некоторое время назад в Internet открылась бесплатная почтовая служба для русскоязычных владельцев Macintosh под названием «Элитная почта» (http://macbox. ru:8100). Событие примечательно тем, что этот Web-узел, в отличие от многих других, оптимизирован для Macintosh. Поэтому у пользователей компьютеров Apple не возникнет никаких проблем с кодировкой.

При регистрации посетитель автоматически получает сразу три адреса: login@MacBox, login@MyMac.ru и login@MyApple.ru. Oбеспечивается быстрый доступ к приходящим на них письмам, при отправке сообщения в поле «От кого» допустимо указывать любой  $H<sub>3</sub>$ этих адресов. Система фильтрации позволяет сортировать письма более чем по 15 параметрам, что заметно облегчает их поиск при большом объеме входящей и исходящей корреспонденции. B систему фильтрации входит также автоответчик, автоматически рассылающий сообщения в ответ на входящую почту. Это особенно удобно, если пользователь по какимлибо причинам в течение длительного времени не имеет доступа к электронной почте.

Предусмотрена адресная книга, облегчающая переписку с постоянными корреспондентами.

С Web-узла «Элитная почта» допустимо забирать письма, находящиеся в других ящиках на других серверах. Кроме того, предусмотрено получение сообщений минуя Web-интерфейс, настроив соответствующим образом почтовый клиент.

> Вера Васильева, vasilieva@atom.ru

# MIDIпрограммирование танцевальной музыки:

#### Борис Зуев

В «Мире ПК», №4/01 мы рассказ о MIDI-программировании музыки в стиле House. Сегодня, продолжая начатый разговор, раскроем некоторые «хитрости» программирования музыки другого не менее популярного направления - Garage.

стиль Garage.

Программирование партии барабанов

Музыкальный стиль Garage получил свое название в честь нью-йоркского клуба «Райский гараж», откуда, собственно, он и вышел на широкую сцену. Барабанные рисунки музыки

114 МИР ПК, июль 2001

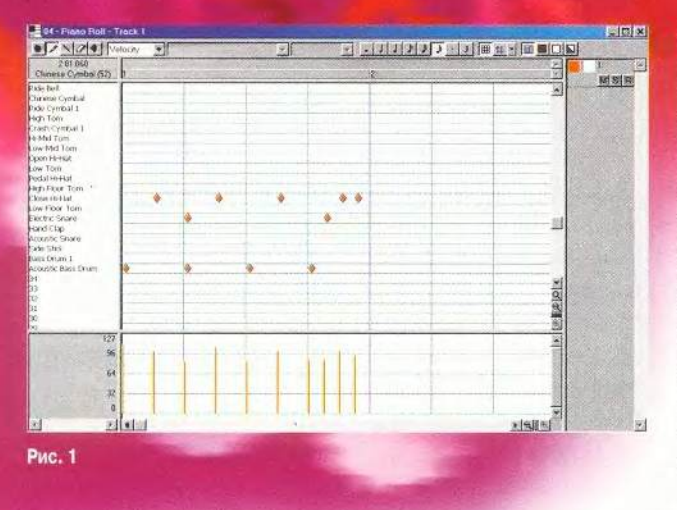

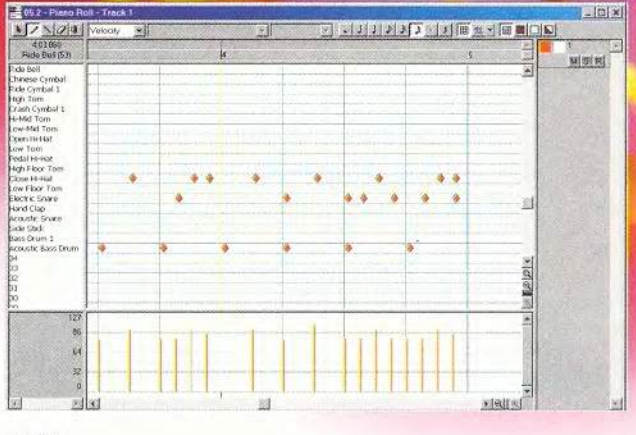

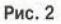

Garage во многом схожи с ритмами House, но всетаки основой ее служит диско. Поэтому стиль Garage отличается от House большей мелодичностью. В мелодиях Garage часто используются колокольчики (cowbells), высокая и низкая агога и бонга, а кроме того, выделяются басовые партии и нежные, парящие струнные, куда вплетены вокальные темы.

В ритмах Garage звуки открытого хай-хэта на оффбите\*, характерные для музыки House, не так ярко выражены, поскольку здесь обычно звучат синкопированные бонга и конга. Однако офф-битный рисунок открытого хай-хэта, присущий House, используется как рисунок закрытого. Это делает офф-бит утонченным и дает больше простора ударным и мелодическим партиям. Басовый и малый барабаны работают активней — в частности, во время звучания хоровых вокальных партий, когда ритм барабанов призван подчеркивать мелодию вокалиста.

Основа партии барабанов в стиле Garage проста. Откройте барабанный редактор и создайте ровный четырехдольный бит басового барабана длиной в один такт (поместив ноты басового барабана на каждую из четырех долей). Поскольку рисунок закрытого хай-хэта в музыке Garage совершенно тот же, что и рисунок открытого хай-хэта в музыке House, используйте мелодический рисунок, который вы создали, знакомясь с музыкой House. Скопируйте ноты открытого хай-хэта и вклейте их, начиная с первой восьмой офф-битной доли, предварительно установив значение квантизации, равное 8. Затем перетащите вклеенные ноты мышью на строку, подписанную как Closed Hi-Hat («закрытый хай-хэт»). Те же два акцента на малом барабане, которые были в основном ритмическом рисунке, созданном для стиля House, должны быть воспроизведены и здесь. Стиль диско, на котором основан Garage, использует синкопированные рисунки. Если сдвинуть вторую из двух нот малого барабана на одну шестнадцатую долю вправо, узор приобретет нужный характер. Убедитесь только, что значение квантизации установлено на 16, ведь оно должно равняться минимальной используемой доле. Добавьте похожие офф-биты в рисунок закрытого хай-хэта — на этот раз на последнем офф-бите (рис. 1).

Теперь осталось построить другие звуки ударных, чтобы получить набор партий, с помощью которых можно будет создавать композицию. Скопируйте полученную в первом такте барабанную партию на следующие три такта. Затем можно добавить, например, две ноты малого барабана с обеих сторон третьей оффбитной ноты хай-хэта в первом такте. Последняя акцентированная нота малого барабана в конце второго такта может быть добавлена на последнюю шестнадцатую долю, чтобы сдвинуть ударение немного вперед. И наконец, можно добавить ноту малого барабана в третью долю четвертого такта, предварительно повторив в четвертом все дополнительные ноты, которые вы уже вставляли в другие такты. Это создаст в последнем такте небольшую дробь и хорошо подведет музыкальную тему к повторению полученного четырехтактного цикла (рис. 2).

<sup>\*</sup> Значения этих и других терминов можно посмотреть **в** статье «M ID I-программирование танцевальной музыки: стиль **House»,** опубликованной в «Мире П К», № 4/01, с. 146.

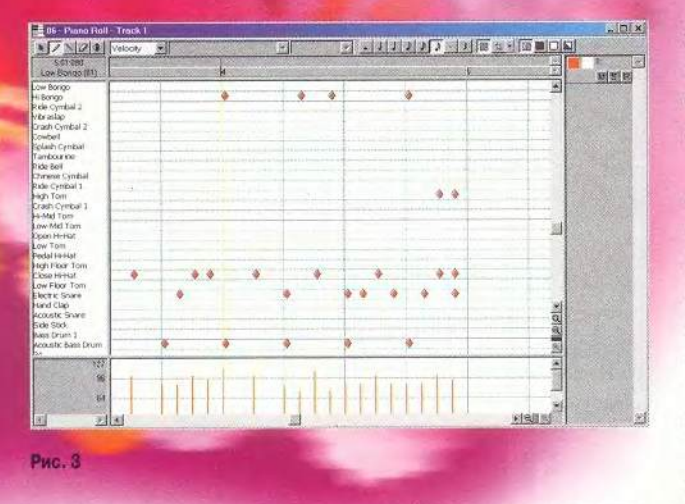

Сделайте некоторые акценты, используя конгу, бонгу или какой-нибудь другой схожий инструмент. Две шестнадцатые ноты в конце четвертого такта в рисунке хайхэта недостаточно энергично подчеркиваются малым барабаном, поэтому скопируйте их и поместите на строку высоких тонов (рис. 3).

Ваш цикл получил явный синкопированный характер. При программировании музыки Garage это обычно все, что нужно сделать, прежде чем перейти к созданию басовой партии и мелодических линий. Более подробное программирование барабанов на этой стадии приведет лишь к тому, что цикл окажется слишком перегруженным.

#### Программирование партии баса

Для стиля Garage характерны задушевные мелодии классического диско. Партия баса часто пишется после того, как создана аккордовая последовательность, и развитие мелодии определяет построение басовой партии. Тут можно использовать два подхода: сыграть (запрограммировать) аккордовую последовательность (или мелодическую линию) и извлечь из нее партию баса, либо запрограммировать бас, а затем поднять высоту тона отдельных его частей и таким образом получить мелодическую основу для построения аккордовой последовательности. Оба метода могут дать интересные результаты, но для большей наглядности мы остановимся на втором подходе. Первый вариант будет представлять собой ровно противоположную процедуру, и, если захотите, вы без труда самостоятельно справитесь с этой работой.

Прежде всего обратите внимание на основную басовую партию стиля Garage. Обычно используется бас с шагом в октаву. Такой басовый ход очень легко записать,

хотя он обладает «живым» характером. Ритмическая фигура, которая строится с его помощью, является основой большинства музыкальных произведений, написанных в стиле Garage.

На басовый ход с шагом в октаву интересное влияние оказывают тембры синтетического баса. Многие из них будут давать весьма сильно отличающееся звучание при смешении высоты ноты на 12 полутонов - и подобная постоянная смена тембра делает звук намного более оригинальным. С синтетических электронных басовых тембров, видимо, и следует начать поиск нужного звучания. Например, можно использовать тембр Synth Bass 1 из набора инструментов General MIDI.

Создав узор для первого такта (рис. 4), скопируйте его на следующие три такта. После этого выберите второй из четырех узоров и транспонируйте его на 7 полутонов вверх. Повторите эту процедуру для третьего такта, транспонировав его вверх лишь на 5 полутонов, и затем поднимите последний такт снова на 7 полутонов. Теперь зациклите все четыре такта, установите темп в диапазоне от 123 до 132 bmp и послушайте, что получилось. Записанная партия будет иметь характер, присущий стилю диско.

Основное транспонирование на 3, 5 и 7 полутонов приводит к гармонической последовательности, которую можно построить от любых начальных нот. В роки поп-музыке часто используется подобная последовательность, и если вы измените транспозицию второго такта с 7 на 3, то услышите весьма характерное мелодическое построение.

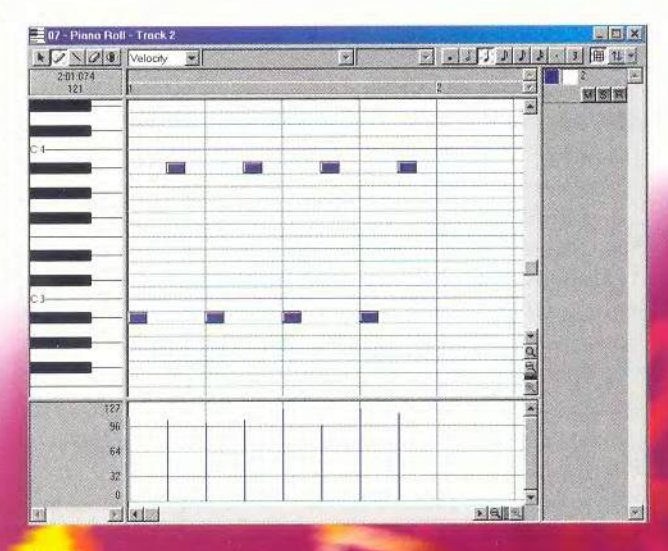

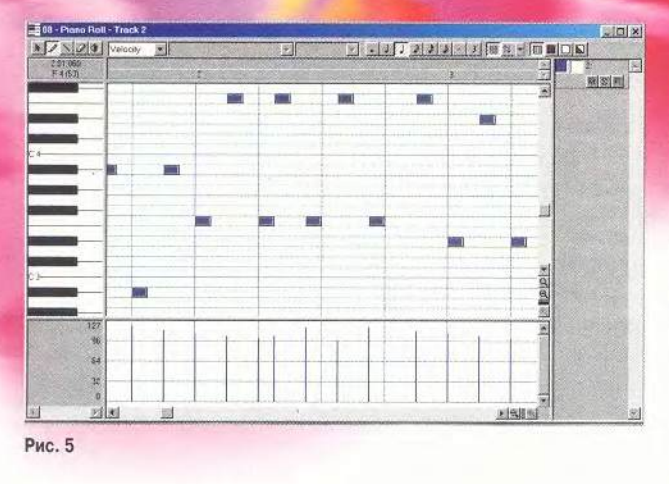

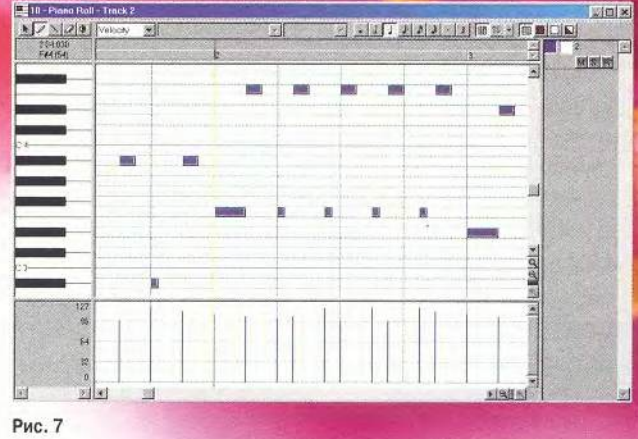

Стандартный басовый ход в октаву, который вы запрограммировали, связан с той же самой проблемой, что и «шагающий» бас стиля House: в отдельных тактах отсутствует какое-либо ритмическое движение. Поэтому необходимо сдвинуть ноты второй и третьей доли вперед во времени. Если четвертую, пятую, шестую и седьмую ноты сдвинуть вперед на шестнадцатую долю, то обнаружится, что второй такт приобрел необходимый напор, но 6 и 7 ноты в третьей доле теперь звучат запоздало. Поэтому сдвиньте эти ноты вперед еще на одну шестнадцатую долю (рис. 5).

Теперь первые три доли такта звучат как нужно, но сдвиг нот вперед привел к разрыву в ритме. Его можно заполнить копиями последних двух нот, сдвинутых вперед (рис. 6).

Записанный таким образом рисунок стал намного более типичным для стиля Garage. Однако поскольку пока все ноты имеют одну и ту же длительность, партия баса

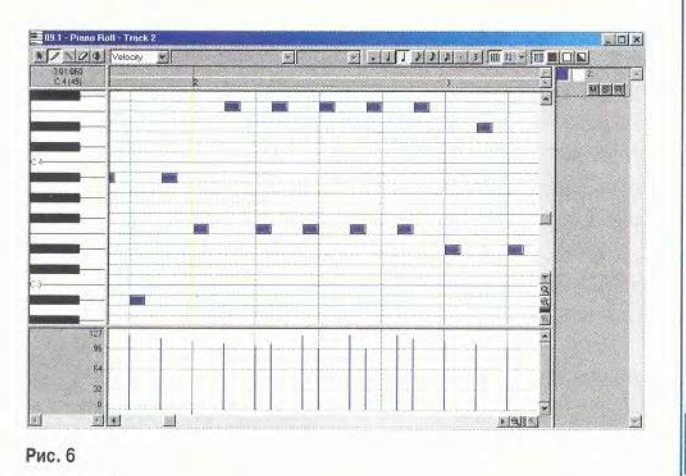

носит по-прежнему механистический характер, от которого нужно избавиться.

Удвойте длительность первой ноты каждого такта по сравнению с начальной (рис. 7). Разнообразие в длительностях нот и в значениях параметра Velocity неотъемлемая часть программирования хорошего басо-

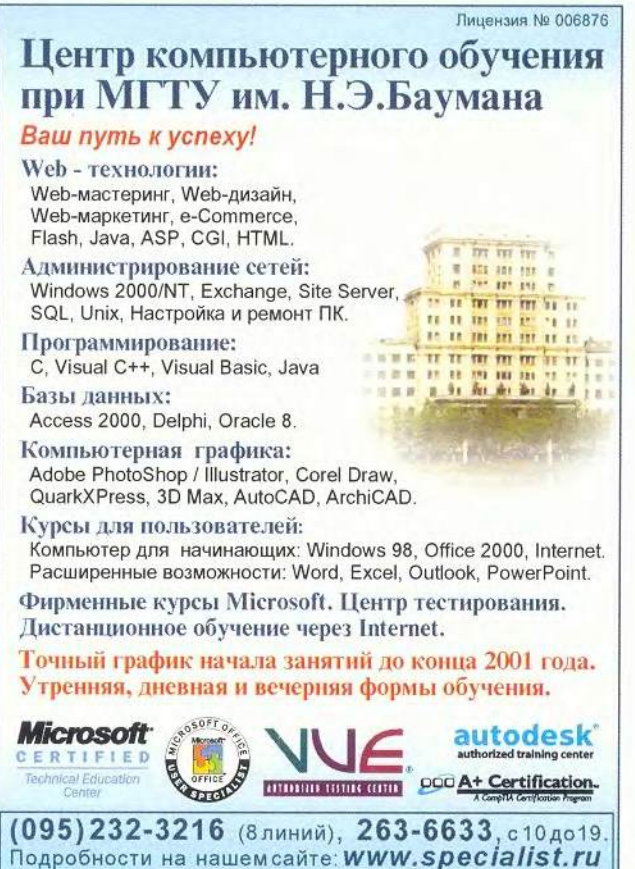

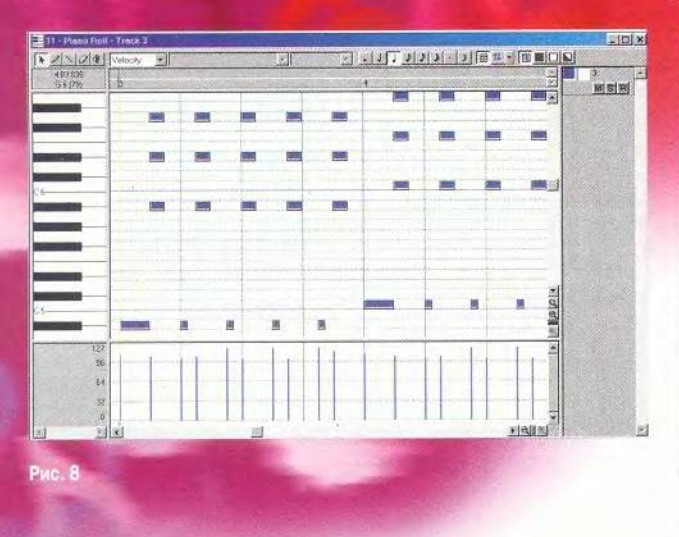

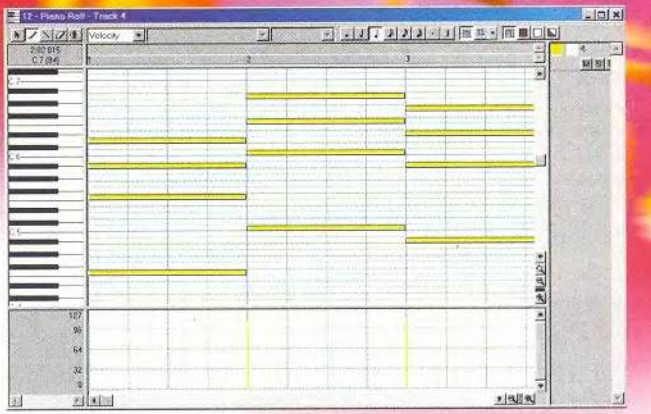

Рис. 9

вого хода для стиля Garage. Оставшиеся низкие ноты должны быть укорочены до одной тридцать второй. Послушайте получившийся четырехтактовый цикл и убедитесь в том, что это действительно классический для стиля Garage басовый ход.

#### Создание мелодического рифа на основе баса

Garage, как мы говорили, очень мелодичный стиль. Если построить на его нотах аккорды, то получится мелодический риф, который можно использовать при создании композиции.

Сделайте копию исходной басовой партии из второго такта, выделив для этого ноты и перенеся их на новую дорожку. В графическом редакторе вы увидите, что басовая партия представляет собой на самом деле две линии, одна из которых на октаву ниже другой. Фортепьянные рифы обычно играются следующим образом: левая рука играет основную басовую ноту, в то время как правая рука следует за ней, играя аккорды, что создает рисунок, очень похожий на то, что мы получили здесь.

Прежде всего транспонируйте всю партию вверх, в регистр, более подходящий для фортепьяно (нужный звук находится одной или двумя октавами выше). Теперь можно начать строить аккорды, отталкиваясь от верхней линии нот. Вьйелите эти ноты, скопируйте их, а затем вставьте выше на пять полутонов. После этого повторите операцию, вставив новые ноты еще четырьмя полутонами выше (рис. 8).

Если вы сделаете копии этой партии и транспонируете их так же, как басовую партию, то получите типичный для стиля Garage звук фортепьяно. Послушайте в цикле то, что у вас получилось. Попробуйте использовать этот фрагмент для построения дальнейшей композиции. Например, вы можете повторить транспонирование двух или более тактов и построить из этого интересный основной аккордовый рисунок.

Сделайте еще одну копию исходной басовой мелодии и вставьте ее в начало следующего, пятого такта, оставив при этом на той же дорожке. Затем разделите эти две басовые линии на две дорожки. Перенесите все нижние ноты на новую дорожку, назначив ей другой MIDI-канал; воспроизведите их вместе, экспериментируя с различными звуками на этом MIDI-канале. Вы можете сделать три копии двух басовых партий, транспонировать их так же, как и исходные партии баса и фортепьяно. В зависимости от голоса, который вы выберете для новой партии, вам может потребоваться транспонировать ее вверх или вниз на октаву, чтобы отделить от изначального звука баса, который теперь играет верхние ноты из исходной басовой партии.

Копию фортепьянного рифа используйте как основу рисунка струнных. Вклеив копию на новую дорожку, назначьте ей новый MIDI-канал и выберите для него один из тембров струнных инструментов. Выделите все ноты в каждом такте, кроме расположенных в первой доле, и удалите их. Оставшиеся ноты удлините до целых. Ваша сетка окажется заполненной аккордами длиной в такт (рис. 9).

Ну вот, теперь у вас есть все основные строительные блоки для построения мелодии, а это уже полностью зависит от вашей фантазии. ■

#### ОБ АВТОРЕ

Борис Зуев — автор книги «Программный синтезатор ReBirth RB-338» (издательство «Эком», 1999), e-mail: [zuev\\_boris@mtu-nel.ru](mailto:zuev_boris@mtu-nel.ru).

# $\Box K$  - телерадиокомбайн

в овременный домашний компьютер давно превратился из специализированного инструмента для подсчета семейной бухгалтерии или игровой приставки в универсальное мультимедийное устройство. В угоду требовательному покупателю производители наделяют графические и звуковые платы ТВ-**FM-приемниками.** или Подобные устройства весьма привлекательны: купил звуковую плату, а тебе в подарок радиоприемник! Да и PCI-разъем остается свободным...

Олнако не всегда такой вариант является идеальным решением, поскольку напичканные множеством функций изделия по произволительности иногда уступают своим менее универсальным аналогам. К тому же часто в этих случаях приходится доплачивать именно за многофункциональность, а отнюдь не за дополнительную производительность.

И все-таки выход есть: на рынке уже появились отдельные PCI-устройства с необходимыми функциональными возможностями. Среди них ТВ-тюнер TV Vision PV951 компании MediaForte. В комплект поставки входит CD-ROM

с дистрибутивным комплектом ПО, работающим под управлением Windows 95/98, и русскоязычная инструкция. Пользователи Windows 2000 и даже Linux могут загрузить драйверы и фирменное ПО для этих операционных систем с Web-узла производителя (www.mediaforte.com.sg). A вот под управлением Windows Me устройство работать не будет, даже если драйверы установятся без проблем и никаких конфликтов на уровне ресурсов не обнаружится. Остается надеяться, что разработчик в скором времени обеспечит совместимость тюнера с Windows Millennium, а пока же любителям лицезреть «мыльные» оперы на экране монитора придется довольствоваться предыдущими версиями этой ОС.

Плата TV Vision PV951 выпускается в двух вариантах: с FM-тюнером и без него, но в обоих случаях изделия комплектуются пультом дистанционного управления.

Среди возможностей ТВ-тюнера следует отметить традиционную для MediaForte поддержку российской сетки телевизионных частот, совместимость с отечественной системой вещания SECAM D/K, а также возможность чтения телетекста.

Устройство TV Vision PV951 базируется на ТВтюнере Philips. Плата оборудована двумя видеовходами (композитным и S-Video), а встроенный видеодекодер Conexant Bt878 обеспечивает ввод как видеопотока, так и отдельных кадров. Кроме того, имеются разъем для подключения модуля ИКприемника (входит в комплект) и линейный выход на звуковую плату (кабель прилагается). Заметим, что разъем комплектной FMантенны не совсем точно стыкуется с разъемом радиоприемника платы,

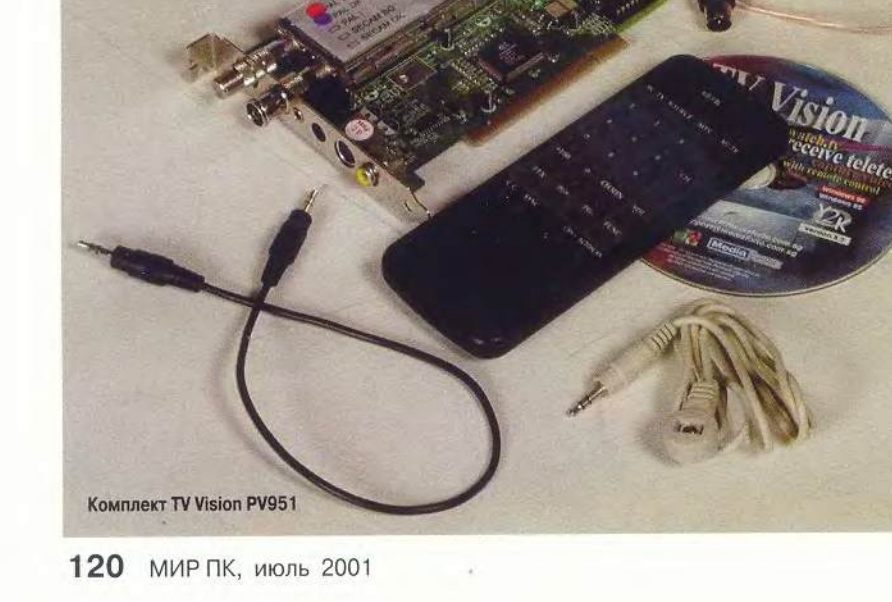

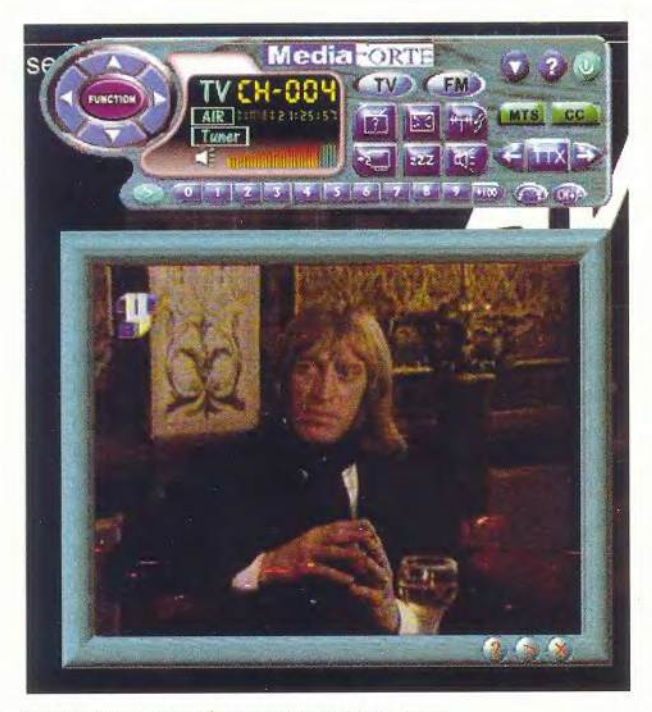

Интерфейс программы для просмотра телепередач

снабженному резьбой. В результате соединение фиксируется не очень крепко.

В процессе установки программа для последующей корректной работы ТВ-тюнера просит выбрать страну, где происходит вещание. В весьма обширном списке для России предусмотрены два возможных варианта. Из них лучше подошел вариант Россия - Санкт-Петербург. Именно в этом случае наблюдался оптимальный прием телевизионного сигнала (в Москве).

Панель управления платой автоматически загружается при старте операционной системы. Привлекательный и наглядный интерфейс поразительно похож на лицевую панель автомобильной магнитолы и не дает повода обращаться к руководству — все понятно с первого взгляда.

Настройка на радиостанции возможна как в автоматическом, так и в ручном режиме. Последний предпочтительнее, иначе радиоприемник может пропустить некоторые станции со слабым сигналом. В этом случае выручает прямой ввод частоты, на которой ведется радиовещание нужной программы. Не совсем стандартно выглядит частотная сетка для верхнего УКВ-диапазона (76—108 МГц), к тому же предусмотрено запоминание частот только десяти радиостанций, что в наше время маловато... А вот заядлым меломанам наверняка придется по душе функция записи радиопрограмм в формате WAV, Которую можно активизировать одним щелчком мыши.

Для приемлемой работы ТВ-тюнера необходимо обеспечить уверенный прием телевизионного сигнала. Так что, если вы живете далеко от центра вещания, позаботьтесь о качественной внешней антенне. При первоначальной настройке достаточно запустить автоматическое сканирование — тюнер поочередно просмотрит все 69 каналов и найденные запишет в свою память. Причем скорость сканирования напрямую зависит от качества приема (чем оно лучше, тем скорость выше). После этого можно в любой последовательности сортировать каналы и даже давать им свои названия.

Иногда необходимо быть в курсе событий, а как поступить, если по одному каналу идет трансляция футбольного матча с любимой командой, а по другому показывают захватывающий боевик? В этом случае достаточно активизировать режим, аналогичный имеющейся во всех дорогих телевизорах функции Multi Pip, и на экране монитора появится своеобразная «палитра» из 16 каналов.

Помимо перечисленных выше возможностей, плата располагает функцией ввода видео со стандартными параметрами (640x480 для NTSC и 768x576 для PAL/SECAM). Примечательно, что фирменное ПО во всех случаях предоставляет обширный список регулировок (качество сжатия, формат и т. д.).

Плата MediaForte TV Vision PV951 поможет сделать из компьютера телевизор, причем — за разумные деньги, только обеспечьте ему хорошую антенну. Ведь как приятно, откинувшись на спинку кресла, не спеша переключать программы с помощью пульта ДУ... ■

> *Алексей Родионов, [rodalex@mail.ru](mailto:rodalex@mail.ru)*

#### **TV Vision PV951 - TB/FM-тюнер на базе PCI-платы с возможностью ввода видео.**

Минимальные системные требования: Pentium-ЮО; 16-Мбайт ОЗУ (рекомендуется 32 Мбайт); дисковод CD-ROM; звуковая плата; PCI- или AGP- видеоадаптер с поддержкой стандарта DirectDraw; свободный PCI-разъем; Windows 95/98. Достоинства: хорошая функциональная оснащенность (по сути, три устройства в одном), оригинальный интерфейс, дистанционное управление.

Недостатки: фирменное ПО несовместимо с Windows Me. Оценка: неплохой вариант для тех, кто собрался расширить мультимедийные возможности своего компьютера, пожертвовав всего одним PCI-разъемом. Цена: 60 долл. *MediaForte*
# Введение в С#Акласс

Вадим

истема классов играет важную роль в современных языках программирования. Как же они реализованы в новом языке С#, созданном корпорацией Microsoft, и зачем нужно изучать С#?

Ответы на эти вопросы зависят от того, как вы собираетесь работать дальше. Если вы хотите создавать приложения для платформы .NET, то вам, скорее всего, не удастся избежать изучения С#. Конечно, можно использовать и Cи++, и Visual Basic или любой язык программирования, тем более что независимыми разработчиками создаются трансляторы с APL, Кобола, Eiffel, Haskell, Оберона, Smalltalk, Perl, Python, Паскаля и др. Однако для компилятора, способного генерировать приложения среды .NET CLR (Common Language Runtime), только С# является «родным» языком. Он полностью соответствует идеологии .NET и позволяет наиболее продуктивно работать в среде CLR. В свое время для использования виртуальной машины Java было создано множество так называемых «переходников» (bridges) с различных языков программирования, в частности PERCobol, JPython, Eiffel-to-JavaVM System, Tcl/Java и т.д. Подобные разработки так и не получили должного распространения. Практика показала, что значительно проще изучить новый язык, чем вводить дополнительные расширения в менее подходящую для данных целей систему программирования. И не надо быть провидцем, чтобы утверждать, что большая часть программистов, создающих приложения для платформы .NET, отдаст предпочтение именно языку С#.

С# является языком объектно-ориентированного программирования, поэтому классы играют в нем основополагающую роль. Более того, все типы данных С#, как встроенные, так и определенные пользователем, порождены от базового класса object. Иными словами, в отличие от Java, где примитивные типы данных отделены от объектных типов, все типы данных в С# являются классами и могут быть разделены на две группы:

- ссылочные (reference types);
- обычные (value types).

Внешне ссылочные и обычные типы очень похожи, так как аналогично Си++ в них можно объявлять конструкторы, поля, методы, операторы и т.д. Однако, в отличие от Си++, обычные типы в С# не позволяют определять классы и не поддерживают наследования. Они описываются с помощью ключевого слова struct и в основном используются для создания небольших объектов. Ссылочные же типы описываются с помощью ключевого слова class и являются указателями, а экземпляры таких типов ссылаются на объект, находящийся в куче (heap). Продемонстрируем сказанное на примере:

using System:

```
class CValue
\langlepublic int val:
    public CValue(int x) {val = x; }
ÿ
class Example 1
    public static void Main()
       CValue p1 = new CValue(1);
       CValue p2 = p1;
       Console.WriteLine("p1 = \{0\}, p2 = \{1\}",
                                                      p1.val. p2.val);
       p2 \cdot val = 2;
       Console. WriteLine("p1 = \{0\}, p2 = \{1\}".
                                                      p1.val. p2.val);
    \frac{1}{2}\overline{\mathbf{y}}
```
Откомпилировав и выполнив программу, получим следующий результат:

 $p1 = 1, p2 = 1$  $p1 = 2, p2 = 2$ 

Как нетрудно видеть, р2 является всего лишь ссылкой на p1. Тем самым становится очевидно, что при изменении поля val экземпляра класса p2 в действительности изменяется значение соответствующего поля p1. Подобный подход не очень удобен при работе с примитивными типами данных, которые должны содержать само значение, а не ссыл-

#### Инструментарий С#

режде чем начать работу с языком программирования С#, необходимо установить на компьютере набор инструментальных средств под названием .Net Framework SDK, бета-версия которого доступна для бесплатной загрузки непосредственно с Web-страницы корпорации Microsoft [3]. Кроме того, понадобится хороший текстовый редактор, поддерживающий синтаксически настраиваемый ориентированный режим (syntax highlight) и позволяющий выделять ключевые слова в исходных текстах того или иного языка программирования. Я рекомендую программу SharpDevelop (www.icsharpcode.net), распространяемую независимыми программистами на условиях лицензии GNU. В крайнем случае можно использовать любой редактор, способный работать с исходными текстами на языке Си/Си++, или даже обычный текстовый редактор Notepad.

ку на него (Complex, Point, Rect, FileInfo и т.д.). Для описания таких объектов и предназначены типы значений:

```
using System;
struct SValue
\left\{ \right.public int val:
   public SValue(int x) {val = x;}
class Example 2
   public static void Main()
    \left\{ \right.SValue p1 = new SValue(1):
       SValue p2 = p1:
       Console.WriteLine("p1 = \{0\}, p2 = \{1\}",
                                                   p1.val, p2.val);
       p2. val = 2:Console.WriteLine("p1 = \{0\}, p2 = \{1\}",
                                                   p1.val, p2.val);
```
## Чтобы хорошо провести время завтра.

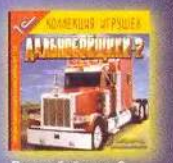

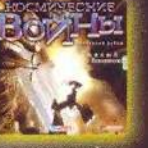

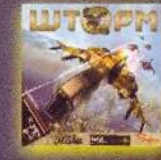

ШТОРМ, МАДИЯ Цена: 71.28 ру

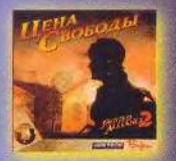

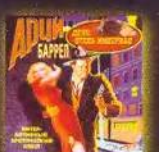

bit-M

**volem** 

Благодаря прямым договорам с отам одарт примым договорам и в магазине<br>БОЛЕРО появляются очень быстро.<br>Для заказа в БОЛЕРО нужно просто зайти в<br>Интернет и набрать http://www.bolero.ru Так зачем ждать, когда можно играть?

Уникальная курьерская система доставки в 50 городах России. Дешево, быстро, удобно.

Вот что получится после запуска вышеприведенной программы:

```
p1 = 1, p2 = 1p1 = 1, p2 = 2
```
Из этого следует, что экземпляр класса р2 является самостоятельным объектом, который содержит собственное поле val, не связанное с p1. Использование обычных типов позволяет избежать дополнительного расходования памяти, поскольку не создаются дополнительные ссылки, как в случае с экземплярами классов. Конечно, экономия невелика, если у вас имеется всего несколько небольших объектов типа Complex или Point. Зато для массива, содержащего несколько тысяч таких элементов, картина может в корне измениться. В таблице приведены основные отличия типов class и struct.

#### Основные отличия типов struct и class

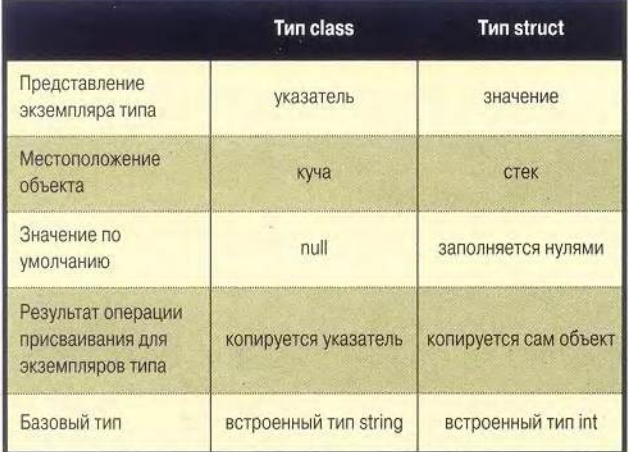

#### Интерфейсы

Классы в языке С# претерпели довольно серьезные изменения по сравнению с языком программирования Си++, который и был взят за основу. Первое, что бросается в глаза, это невозможность множественного наследования. Такой подход уже знаком тем, кто пишет на языках Object Pascal и Java, а вот программисты Си++ могут быть несколько озадачены. Хотя при более близком рассмотрении данное ограничение уже не кажется сколь-нибудь серьезным или непродуманным. Во-первых, множественное наследование, реализованное в Си++, нередко являлось причиной нетривиальных ошибок. (При том что не так уж часто приходится описывать классы с помощью множественного наследования.) Во-вторых, в С#, как и в диалекте Object

Pascal фирмы Borland, разрешено наследование от нескольких интерфейсов.

Интерфейсом в С# является тип ссылок, содержащий только абстрактные элементы, не имеющие реализации. Непосредственно реализация этих элементов должна содержаться в классе, производном от данного интерфейса (вы не можете напрямую создавать экземпляры интерфейсов). Интерфейсы С# могут содержать методы, свойства и индексаторы, но в отличие, например, от Java, они не могут содержать константных значений. Рассмотрим простейший пример использования интерфейсов:

```
using System:
```

```
class CShape
```
¥

bool IsShape() {return true; }

```
interface IShane
```

```
double Square();
```
class CRectangle: CShape. IShape

```
double width:
double height;
```
public CRectangle(double width, double height) this.width = width; this.height = height;

public double Square()

```
return (width * height);
```
class CCircle: CShape, IShape double radius; public CCircle(double radius)  $this. radius = radius;$ 

```
public double Square()
```

```
return (Math.PI * radius * radius);
```

```
class Example_3
```

```
public static void Main()
   CRectangle rect = new CRectangle(3, 4);
   CCircle circ = new CCircle(5);
   Console.WriteLine(rect.Square());
   Console.WriteLine(circ.Square()):
```
Оба объекта, rect и сігс, являются производными от базового класса CShape и тем самым они наследуют единственный метод IsShape(). Задав имя интерфейса IShape в объявлениях CRectangle и CCircle, мы указываем на то, что в данных классах содержится реализация всех методов интерфейса IShape. Кроме того, члены интерфейсов не имеют модификаторов доступа. Их область видимости определяется непосредственно реализующим классом.

#### Свойства

Рассматривая классы языка С#, просто нельзя обойти такое «новшество», как свойства (properties). Надо сказать, что здесь чувствуется влияние языков Object Pascal и Java, в которых свойства всегда являлись неотъемлемой частью классов. Что же представляют собой эти самые свойства? С точки зрения пользователя, свойства выглядят практически так же, как и обычные поля класса. Им можно присваивать некоторые значения и получать их обратно. В то же время свойства имеют большую функциональность, так как чтение и изменение их значений выполняется с помошью специальных методов класса. Такой подход позволяет изолировать пользовательскую модель класса от ее реализации. Поясним данное определение на конкретном примере:

using System: using System. Runtime. InteropServices;

```
class Screen
```

```
[DllImport("kernel32.dll")]
static extern bool SetConsoleTextAttribute(
   int hConsoleOutput, ushort wAttributes
[DllImport("kernel32.dll")]
static extern int GetStdHandle(
   uint nStdHandle
\sumconst uint STD_OUTPUT_HANDLE = 0x0FFFFFFF5;
```

```
static Screen()
```
output\_handle = GetStdHandle(STD\_OUTPUT\_HANDLE);

```
m_attributes = 7;
public static void PrintString(string str)
   Console.Write(str);
public static ushort Attributes
   get
```

```
return m_attributes;
3
set
\overline{\mathcal{L}}m attributes = value;
    SetConsoleTextAttribute(output_handle, value);
```

```
private static ushort m attributes;
private static int
                      output_handle;
```

```
class Example 4
```

```
public static void Main()
   for (ushort i = 1; i < 8; i++)Screen. Attributes = i;
      Screen.PrintString("Property Demo\n");
```
Программа выводит сообщение «Property Demo», используя различные цвета символов (от темносинего до белого). Давайте попробуем разобраться в том, как она работает. Итак, сначала мы импортируем важные для нас функции API-интерфейса SetCon-Windows: soleTextAttribute  $\overline{M}$ GetStdHandle. K coжалению, стандартный класс среды .NET под названием Console не имеет

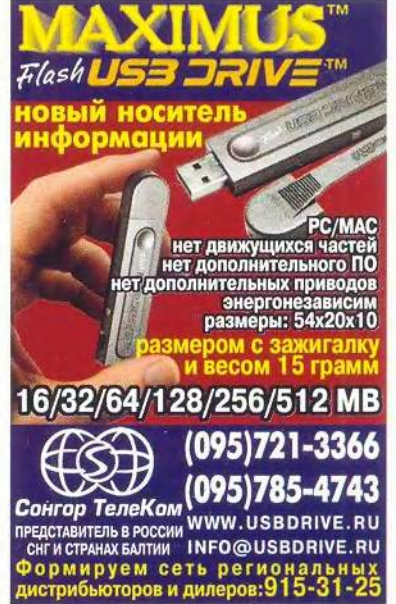

#### C# и Java

зык программирования С# часто и небезосновательно сравнивают с Java. Оба языка были созданы для аналогичных целей и имеют много общего, в том числе синтаксис, базирующийся на Си++. В то же время есть и множество различий, относящихся к базовым типам, классам. способам передачи параметров, реализации интерфейсов и т. д. Основным же несходством между С# и Java является то, что Java-приложения работают со средой Java Frameworks and Runtime, а С#-приложения - со средой .NET Framework and Runtime. В полном объеме концепция .NET будет реализована только в новой операционной системе Windows XP (также известна как Whistler), хотя она уже около года активно продвигается корпорацией Microsoft. Похоже, если вы планируете создавать приложения, совместимые с платформой Microsoft, явно стоит поближе познакомиться с Microsoft .NET. Лучшим же языком для создания .NET-приложений, по утверждению самой корпорации Microsoft, является С#.

средств управления цветом вывода текстовой информации. Надо полагать, что корпорация Microsoft в будущем все-таки решит эту проблему. Пока же для этих целей придется воспользоваться службой вызова платформы PInvoke (обратите внимание на использование атрибута DllImport). Далее, в конструкторе класса Screen мы получаем стандартный дескриптор потока вывода консольного приложения и помещаем его значение в закрытую переменную output\_handle для дальнейшего использования функцией SetConsoleTextAttribute. Кроме этого, мы присваиваем другой переменной m attributes начальное значение атрибутов экрана (7 соответствует белому цвету символов на черном фоне). Заметим, что в реальных условиях стоило бы получить текущие атрибуты экрана с помощью функции GetConsoleScreenBufferInfo из набора API-интерфейса Windows. В нашем же случае это несколько усложнило бы пример и отвлекло от основной темы.

В классе Screen мы объявили свойство Attributes, для которого определили функцию чтения (getter) и функцию записи (setter). Функция чтения не выполняет каких-либо специфических действий и просто возвращает значение поля m attributes (в реальной программе она должна бы возвращать значение атрибутов, полученное с помощью все той же GetConsoleScreenBufferInfo). Функция записи несколько сложнее, так как кроме тривиального обновления значения m attributes она вызывает функцию SetConsoleTextAttribute, устанавливая заданные атрибуты функций вывода текста. Значение устанавливаемых атрибутов передается специальной переменной value. Обратите внимание на то, что поле m attributes является закрытым, а стало быть, оно не может быть доступно вне класса Screen. Единственным способом чтения и/или изменения этого метода является свойство Attributes.

Свойства позволяют не только возвращать и изменять значение внутренней переменной класса, но и выполнять дополнительные функции. Так, они позволяют произвести проверку значения или выполнить иные действия, как показано в вышеприведенном примере.

В языке С# свойства реализованы на уровне синтаксиса. Более того, рекомендуется вообще не использовать открытых полей классов. На первый взгляд, при таком подходе теряется эффективность из-за того, что операции присваивания будут заменены вызовами функций getter и setter. Отнюдь! Среда .NET сгенерирует для них соответствующий inline-код.

#### Делегаты

Язык программирования С# хотя и допускает, но все же не поощряет использование указателей. В некоторых ситуациях бывает особенно трудно обойтись без указателей на функции. Для этих целей в С# реализованы так называемые делегаты (delegates), которые иногда еще называют безопасными аналогами указателей на функцию. Ниже приведен простейший пример использования метода-делегата:

```
using System;
```
delegate void MyDelegate();

```
class Example_5
```
Y.

```
static void Func()
\left\{ \right.System.Console.WriteLine(«MyDelegate.Func()»);
\mathbf{\hat{z}}public static void Main()
    MyDelegate f = new MyDelegate(Func);
    f();
\mathcal{F}
```
Помимо того что делегаты обеспечивают типовую защищенность, а следовательно, и повышают безопасность кода, они отличаются от обычных указателей на функции еще и тем, что являются объектами, производными от базового типа System. Delegate. Таким образом, если мы используем делегат для указания на статический метод класса, то он просто связывается с соответствующим методом данного класса. Если же делегат указывает на нестатический метод класса, он связывается уже с методом экземпляра такого класса. Это позволяет избежать нарушения принципов ООП, поскольку методы не могут быть использованы отдельно от класса (объекта), в котором они определены.

Еще одним отличием делегатов от простых указателей на функции является возможность вызова нескольких методов с помощью одного делегата. Рассмотрим это на конкретном примере:

```
using System:
```
delegate void MyDelegate(string message):

```
class Example 6
```
ł

 $\lambda$ 

public static void Func1(string message)

```
Console.WriteLine("{0}: MyDelegate.Func1", message);
```

```
public static void Func2(string message)
```
Console.WriteLine("{0}: MyDelegate.Func2", message); y

```
public static void Main()
V
   MyDelegate f1, f2, f3;
   f1 = new MyDelete(Funct);f2 = new MyDelegate(Func2);
   f3 = f1 + f2f1("Calling delegate f1");
   f2("Calling delegate f2");
   f3("Calling delegate f3");
```
Откомпилировав и выполнив вышеприведенную программу, получим следующий результат:

```
Calling delegate f1: MyDelegate. Func1
Calling delegate f2: MyDelegate. Func2
Calling delegate f3: MyDelegate. Func1
Calling delegate f3: MyDelegate. Func2
```
Из этого следует, что вызов метода-делегата f3, полученного с помощью операции сложения f1 + f2, приводит к последовательному выполнению обоих этих методов. Подобно применению операции сложения с целью объединения делегатов, можно использовать и операцию вычитания, которая, как нетрудно догадаться, выполняет обратное действие.

#### Способы передачи параметров

Анализируя особенности реализации классов языка С#, хотелось бы уделить внимание и способам передачи параметров метода по ссылке. Иногда возникает потребность в том, чтобы функция возвращала сразу несколько значений. Рассмотрим это на примере программы, вычисляющей квадратный корень: using System;

```
class Example 7
```

```
static int GetRoots(double a, double b, double c,
   out double x1, out double x2)
   double d = b * b - 4 * a * c;
   if (d > 0)x1 = -(b + Math.Sart(d)) / (2 * a);x2 = -(b - Math.Sqrt(d)) / (2 * a);
      return 2:
   } else
   if (d' == 0)¥.
      x1 = x2 = -b / (2 * a);
```
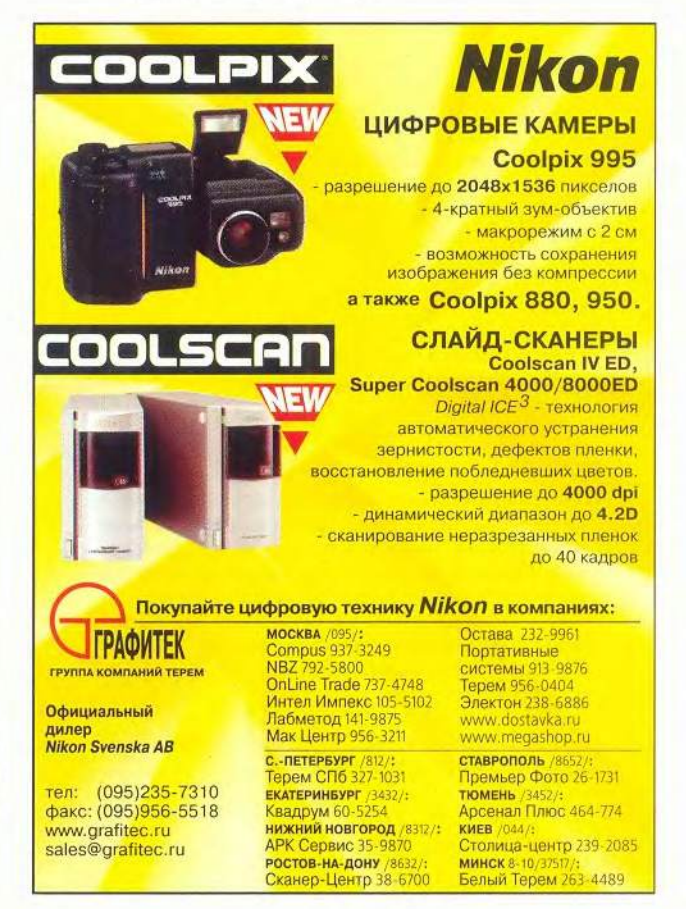

```
return 1:
 else
\mathcal{F}x1 = x2 = 0return 0:
```
public static void Main()

ł

```
double x1, x2:
int roots = GetRoots(3, -2, -5, \text{ out } x1, \text{ out } x2);
Console.WriteLine("roots #: {0}", roots);
if (roots == 2)
```
Console.WriteLine("x1 =  $\{0\}$ , x2 =  $\{1\}$ ", x1, x2);

#### От двух до...

сходный текст любого исполняемого приложения, написанного на языке программирования С#, содержит статический метод Main(), - аналог знакомой программистам Си/Си++ функции main(). Именно с этого метода начинается выполнение программы.

Что же произойдет, если исходный текст будет содержать два или более методов Main(), как показано ниже?

```
using System;
```

```
class SayHello
   public static void Main()
```

```
Console.WriteLine("Hello friend!");
```
class SayBye

3

```
public static void Main()
   Console.WriteLine("Bye, bye...");
```
Разумеется, компиляция этого примера вызовет сообщение об ошибке, так как классы SayHello и SayBye абсолютно «равноправны» с точки зрения транслятора. Процесс компиляции будет прерван. Однако существует специальный ключ компилятора /main, с помощью которого можно указать класс, содержащий нужный нам метод Main(). Вышеприведенный пример, откомпилированный с ключом /main:SayHello, напечатает сообщение: Hello friend!

Если же откомпилировать тот же самый пример, указав ключ /main:SayBye, то текст будет иным: Bye, bye...

```
else
   if (roots == 1)
      Console.WriteLine("x = \{0\}", x1);
3
```
 $\mathbf{r}$ 

Чтобы функция GetRoots возвращала оба корня уравнения (x1 и x2), мы указали транслятору, что переменные x1 и x2 должны быть переданы по ссылке, применив для этого параметр out. Обратите внимание на то, что нам не обязательно инициализировать переменные x1 и x2 перед вызовом функции GetRoots. Обозначив функцию ключевым словом out, мы добьемся того, что ее аргументы могут использоваться только для возврата какого-то значения, но не для его передачи внутрь функции. Таким образом, подразумевается, что переменная будет инициализирована в теле самой функции. В случае же, если нам по какой-то причине потребуется передать в параметре функции некоторое значение с возможностью его последующего изменения, можно воспользоваться параметром ref. Действие этого параметра очень похоже на действие out, но он позволяет еще и передавать значение параметра телу функции. Второе отличие ключевого слова ref состоит в том, что передаваемый параметр функции должен быть инициализирован предварительно.

Такой метод очень напоминает использование параметра var в списке аргументов функций, принятое в языке программирования Паскаль, и является еще одним отличием от языка Java, где параметры всегда передаются по значению.

#### Заключение

Язык программирования С#, как и платформа .NET, находится в развитии. В частности, в ближайшее время можно ожидать появления обобщенных шаблонов, которые подобно шаблонам языка Си++ позволят создавать сильно типизированные классы-коллекции. В любом случае язык программирования С# уже вполне сформировался для того, чтобы его изучить и начать применять в реальных приложениях. ■

#### Литература и Internet-ресурсы

1. C# Language Specification. Microsoft Corporation, 2000.

2. Гуннерсон Э. Введение в С#. СПб.: Питер, 2001.

3. Бесплатная версия .NET Framework SDK Beta 1: www. microsoft.com/downloads.

4. Обширнейшая информация по платформе .NET: www.gotdotnet.com.

5. Официальная конференция по языку C#: news:// msnews.microsoft.com/microsoft.public.dotnet.languages.csharp.

### Занимательное программирование Золотой тре ОЛЬНИК

Руслан Богатырев

#### Реализация треугольника Паскаля

Простейшая (и наименее эффективная) реализация треугольника Паскаля выполняется в виде рекурсивной процедуры PascalTriangle0. В ней нужно предусмотреть возврат 1 при условии ( $i = 0$ ) OR ( $j = i$ ), а также возврат і при  $(i = 1)$  OR  $(i = i-1)$ . Эти условия определяют бедра треугольника и первые внутренние диагонали. В остальных случаях должно вычисляться выражение х:= PascalTriangle0(i-1,j-1) + PascalTriangle0(i-1,j). Ono onpeделяет суммирование элементов, стоящих выше текущего. Неэффективность алгоритма связана с тем, что чем глубже мы будем спускаться внутрь треугольника, тем больше будет повторяться вычислений, сделанных уже на предыдущих шагах.

Другим вариантом реализации алгоритма может служить использование факториала для значений, не превышающих 12 (как мы уже отмечали выше, это связано с ограничением разрядной сетки). Эту реализацию разместим в процедуре с именем PascalTriangle1. Здесь при реализации факториала (но уже не в виде рекурсивной процедуры, а через импровизированный стек) мы добьемся куда лучших результатов: stack[0] := x; stack[1] := k;  $x :=$ stack[0] \* stack[1]; INC(k).

Наконец мы вплотную подошли к реализации основного решения, за которое будет отвечать процедура PascalTriangle2. Обратим внимание (рис.1) на ту особенность треугольника Паскаля, что он симметричный, следовательно, вычисления необходимо делать только для левой его половины. Далее заметим, что вычислять верхние две диагонали не нужно - одна состоит из единиц, а лежащая под ней из последовательности натуральных чисел. Чтобы сократить время вычислений, имеет смысл вырезать в треугольнике Паскаля значимый внутренний треугольник и построить процесс определения его элементов. Для этого нам понадобится ввести понятие сегмента (это половина строки исходного треугольника Паскаля без первых двух элементов). Воспользуемся идеей динамического программирования (этот термин активно используется в области оптимизации). Данный подход позволяет решать задачу, разбивая ее на подзадачи и объединяя их решения. Нам необходимо выявить набор зна-

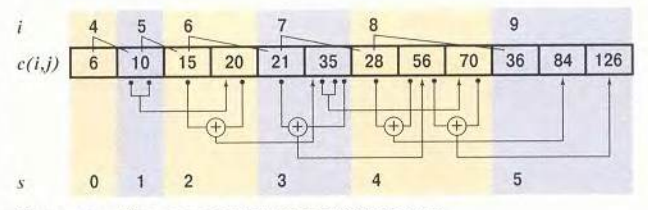

Треугольник Паскаля в сегментированном массиве

чений (для строк от 0 до 31), которые мы вычислим заранее (при загрузке модуля), а недостающие при запросе будем вычислять отдельно. Этот «зарезервированный» набор будем хранить в одномерном массиве раз. Его размер (за это отвечает константа PasCOUNT) при общем количестве 32 строки треугольника вы можете посчитать самостоятельно.

Для адресации элементов треугольника будем использовать индексы і (номер строки) и ј (номер элемента в строке), а для адресации элементов в сегментах - индексы s (номер сегмента) и t (номер элемента в сегменте). Первым элементом одномерного массива раз будет с(4,2). Соответственно связь между индексами выглядит так: i =  $s+3$ ; j = t+2.

Обратим внимание на зависимости при формировании сегментов: они показаны на рис.2. Реализуем их через процедуру LoadPas (для преобразования индексов она использует процедуру Segment). Теперь осталось включить вызов процедуры LoadPas в инициализацию модуля (процедура On) и для вычисления элементов треугольника Паскаля написать простейшую процедуру Pascal-Triangle2, обеспечивающую обращение к элементам готового массива. Нам еще необходимо доделать каркас, и задача будет решена (листинг 6).

#### Листинг 6. Модуль Pascaline. Реализация треугольника Паскаля через динамические сегменты

```
PROCEDURE Segment (s, t: SHORTINT): LONGINT;
  VAR k: INTEGER;
BEGIN ( • обращение к одномерному массиву через
                                   динамические сегменты *)
  k := (((s+3) DIV 2)-1) * ((s+2) DIV 2) + t;
                                   (* вычисление индекса *)
  ASSERT(pas[k] > 0);(* проверка на инициализацию элемента *)
  RETURN pas[k]
END Segment;
```
Окончание. Начало см. в № 6/01.

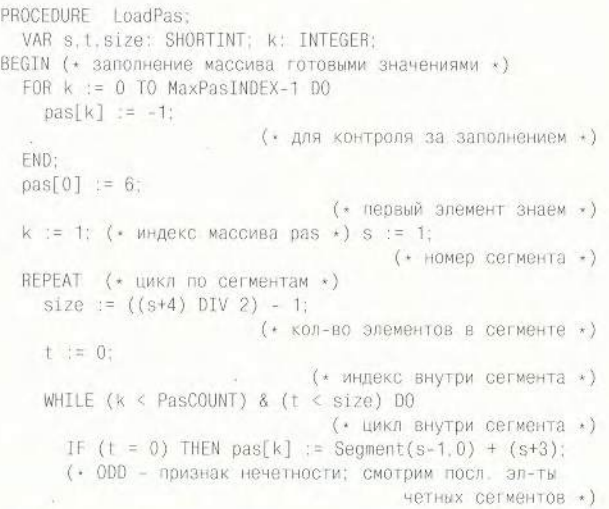

```
ELSIF \text{ODO}(s) & (t = size-1) THEN
         pas[k] := 2*Segment(s-1, size-2);ELSE pas[k] := Segment(s-1, t-1) + Segment(s-1, t);
      FND:
      INC(t):INC(k)END;
    INC(s);UNTIL (s > MaxPasINDER+4);END LoadPas:
PROCEDURE PascalTriangle2* (i, j: SHORTINT): LONGINT;
 VAR k: LONGINT:
BEGIN (* PRE: i >= 0; j >= 0; j <= i; i <= MaxPasINDEX *)
        (j = 0) OR (j = i)THEN RETURN 1
  IF
                              (* стороны треугольника
                                                          \cdot)
 ELSIF (j = 1) OR (j = i-1) THEN RETURN i
                              (* диагонали под сторонами *)
 ELSE (* j \le i; i > 3; j > 1*)IF (j-2 >= ((i DIV 2)-1)) THEN j := i-j END;
                                    (* за счет симметрии *)
    k := (((i-1) DIV 2)-1) * ((i-2) DIV 2) + (j-2);
                                         (• нужен индекс +)
```
#### Оберон/Оберон-2 и Object Pascal. Десять важных отличий

1. Имена идентификаторов. Ключевые и зарезервированные идентификаторы записываются заглавными буквами (при просмотре текста это сразу бросается в глаза и как бы задает каркас программы). Идентификаторы чувствительны к регистру. Поэтому очень удобно переменную записывать со строчной буквы, а тип с заглавной, например, тар: Мар.

2. Составные операторы. Отсутствие лишних скобок begin-end. Для составных операторов требуется только завершающая скобка END: начало определяется самим оператором. Связка BEGIN-END используется лишь для задания границ процедур и модулей (в теле инициализации). При этом после END обязательно указывается имя процедуры/модуля. В операторе IF применяется ступенчатая схема IF-ELSIF-ELSE, сокращающая избыточную вложенность.

3. Операторы безусловного перехода. Отсутствие оператора goto и его меток. В случае необходимости оператор goto можно легко моделировать с помощью универсального цикла LOOP (с выходом из него по оператору EXIT). Кроме того, имеется оператор HALT, принудительно останавливающий выполнение программы.

4. Типы данных. Числовые типы задают иерархию, учитываемую при совместимости типов: LONGREAL > REAL > LONGINT > INTEGER > SHORTINT. Больший тип поглощает меньший. Для работы со строками используются массивы литер: ARRAY OF CHAR. Признаком завершения строки является литера с кодом ОХ (до X указывается шестнадцатизначное значение кода). Все операции над строками, кроме стандартной процедуры СОРҮ, вынесены в библиотечные модули.

5. Конструкторы типов. Вся индексация массивов ведется с 0: при его описании задается размер, а не диапазон индексов. В качестве типа для формальных параметров процедур и базового типа для указателей могут использоваться открытые массивы. Отсутствие типа «перечисление». Отсутствие вариантных записей. Тип «множество» (SET) задает только набор целых чисел 0. MAX(SET), зависящий от платформы.

6. Экспорт-импорт идентификаторов. Области видимости идентификаторов определяются не блоками, а границами модулей и процедур. Вместо конструкций unit, interface, uses, отвечающих в Object Pascal за экспорт-импорт идентификаторов в Обероне/Обероне-2 используется единая конструкция модуля (MODULE с оператором **IMPORT**, регламентирующим список импортируемых модулей). Экспорт в Обероне-2 избирательный: если после идентификатора ставится признак «\*», то экспорт полный (поддерживается чтение и запись), если признак «-», то экспорт частичный (только чтение). Интерфейс модуля (DEFINITION) генерируется автоматически по заданным признакам экспорта и обеспечивает раздельную компиляцию. Имеется механизм локальной синонимизации имен модулей.

7. Обработка исключений. Отсутствие операторов обработки исключений. Используются только контрольные вставки ASSERT с указанием булевого выражения. Если оно ложно, то выполнение программы в данной точке будет остановлено.

8. Системное программирование. Средства низкоуровневого программирования (работа с байтами и битами, регистрами, адресами, обощенными указателями) заключены в псевдомодуле SYSTEM (в исполняющей системе языка) и его импорт сигнализирует о возможном появлении проблем переносимости при последующем использовании импортирующего модуля на других платформах.

9. Наследование. В Обероне/Обероне-2 используется понятие расширения типа. Расширению подвергается только тип «запись» (как универсальная конструкция). Это означает, что новый тип может создаваться с расширением полей своего предшественника (механизм наследования): новый тип «проецируется» на предшествующий.

10. Классы и объекты. Для объектно-ориентированного программирования в дополнение к расширению типа добавляются связанные процедуры (type-bound procedures), играющие роль методов классов/объектов. С их помощью и благодаря операторам IS и WITH (в Обероне/Обероне-2 это аналог оператора CASE для разных классов) обеспечивается полиморфизм. Классы в Обероне/Обероне-2 присутствуют не в явном виде, а через расширение типов и специальные процедурыметоды. Динамическое порождение объектов (с помощью NEW, с размещением в куче и последующей сборкой мусора) и понятие изменяемого динамического типа (а не вариантного типа, как в Object Pascal) обеспечиваются указателями в комбинации с расширением типа. Инкапсуляция реализуется механизмом экспорта-импорта модулей.

RETURN pas[k] END;  $(*$  POST; sBadIndex = FALSE  $*)$ END PascalTriangle2;

#### Реализация архитектуры

Теперь, когда у нас каркас с базовыми алгоритмами решения нашей задачи почти готов, можно дополнить модуль Pascaline полезными командами вычисления чисел Фибоначчи (листинг 7) и простых чисел (листинг 8). Поскольку особенность алгоритма нахождения простых чисел связана с тем, что он вычисляет сразу целый набор чисел в заданном диапазоне, то для доступа к результатам мы можем вопользоваться таким полезным приемом, как реализация механизма итератора с помощью классов. Основная его идея (впервые, пожалуй, реализованная в языке CLU) состоит в том, чтобы объединить список и процедуры доступа к нему в специальный объект. В нашем случае класс итератора обладает тремя методами: Init, First и Next. Подобная реализация (листинг 9) удобна на уровне контроллера и внесена в модуль TriangleTF.

#### Листинг 7. Модуль Pascaline. Реализация чисел Фибоначчи через стек

```
PROCEDURE Fibonacci3* (i: SHORTINT): LONGINT;
 VAR x: LONGINT; k: SHORTINT; stack: ARRAY 2 OF LONGINT;
BEGIN (* PRE: i >= 0; i <= MaxFibINDEX *)
  IF (i = 0) OR (i = 1) THEN RETURN 1
 ELSE (* i > 1 *) stack[0] := 1; stack[1] := 1;
                                                  k := 2;
    REPEAT
     x := stack[0] + stack[1]; stack[0] := stack[1];stack[1] := x;INC(k);UNTIL (k > i);
    RETURN X
  END; (* POST: sBadIndex = FALSE *)END Fibonacci3;
```
#### Листинг 8. Модуль Pascaline. Реализация простых чисел через «решето Эратосфена»

```
PROCEDURE InitPrime*;
    VAR k.j.p.q: LONGINT; step: SHORTINT; init: BOOLEAN;
set: LONGINT;
  BEGIN (* PRE: r.int - верхняя граница диапазона чисел *)
    ASSERT (r . int > 3);
    primeDesc.this := 1; primeDesc.count := 0;
    primeDesc.max := (r . int DIV 2) - 1;
                                  (* только среди нечетных *)
    set := (primeDesc.max DIV MAX(SET)) + 1;
                                         (* кол-во наборов *)
    NEW(isPrime, set);
                 (* формируем динамический массив множеств *)
```

```
132 МИР ПК, июль 2001
```

```
FOR k := 1 TO primeDesc.max DO
           (* выставляем бит; isPrime<0> не используется *)
    INCL(isPrime[k DIV MAX(SET)], k MOD MAX(SET));
  END:
  k := 1; j := 1; p = 3; q := 4;
                      (*) p = 2* j + 1; q = 2* j + 2* j^2 *)
                                    (* шаг алгоритма *)step := 1;
  LOOP (* цикл фиктивный: это переключатель шагов *)
    CASE step OF
      1; IF <sup>-</sup>((j MOD MAX(SET)) IN
                             isPrime[j DIV MAX(SET)]) THEN
             step := 3;
           ELSE k := q; step := 2;
           FND:
    | 2: IF (k <= primeDesc.max) THEN
             EXCL(isPrime[k DIV MAX(SET)],
                                             k MOD MAX(SET)):
             INC(k, p); (* eщe pas *)
           ELSE step := 3;
           END:
    \vert 3: \text{INC}(j); \text{INC}(p,2); \text{ q} := q + 2 \star p - 2;IF (i \leq v \leq n \leq 0 \leq v \leq n \leq n \leq n) THEN step := 1;
           ELSE EXIT (* выходим из цикла LOOP *)
           END:
    ELSE (* других вариантов нет *)END:
  END:
  init := FALSE; sPrimeIsEmpty := TRUE;
  FOR k := 1 TO primeDesc.max DO
    IF ((k MOD MAX(SET)) IN isPrime[k DIV MAX(SET)])
    THEN
      IF "init THEN
         primeDesc.this := k; r.result := 2*k + 1;
                                                init := TRUE;sPrimeIsEmpty := FALSE;
      END:
      INC(primeDesc.count);
    END;
  END; (* POST: r. result содержит первое простое число *)END InitPrime:
```
#### Листинг 9. Уровень контроллера (Controller). Модуль TriangleTF. Реализация итератора

```
TYPE
  Primelterator = RECORD(* вырожденная запись, с ней связываем методы *)
                  END;
PROCEDURE (VAR t: PrimeIterator) Init (high: LONGINT);
BEGTN
  Pascaline.r.int := high; Pascaline.InitPrime;
END Init;
PROCEDURE (VAR t: PrimeIterator) First
                              (VAR elem: LONGINT): BOOLEAN;
BEGIN
  Pascaline. FirstPrime; elem := 0;
```

```
IF Pascaline.sPrimeIsEmpty THEN RETURN FALSE
  ELSE elem := Pascaline.r.result: RETURN TRUE
  FND:
END First:
```

```
PROCEDURE (VAR t: PrimeIterator) Next
                              (VAR elem: LONGINT): BOOLEAN:
BEGIN
  Pascaline.NextPrime: elem := 0:
  IF Pascaline.sPrimeIsEmpty THEN RETURN FALSE
  ELSE elem := Pascaline.r.result; RETURN TRUE
  END:
END Next:
PROCEDURE P (high: LONGINT);
  VAR num: Number. Integer; iter: PrimeIterator;
                                               ok: BOOLEAN:
      s: ARRAY 256 OF CHAR;
BEGIN
  iter. Init(high); num. picture := "@N_12";
  ok := iter.First(num.body):WHILE ok DO
```
num.Format(s); Print(s); ok := iter.Next(num.body); FND:

```
END P;
```
Для проверки эффективности наших альтернативных реализаций создадим модуль TriangleTst, процедуры которого будут запускаться после обработки командной строки процедурой TriangleTF.ExecCommand. В модуле TriangleTst сформируем неоднородный список процедур (листинг 10) с альтернативными реализациями PascalTriangle и Fibonacci и, последовательно его обрабатывая, будем запускать процедуры с параметрами, полученными с помощью генератора случайных чисел. Попутно мы реализовали процедуры вычисления чисел Фибоначчи.

#### Листинг 10. Модуль TriangleTst. Динамические типы, классы, неоднородные списки

```
TYPE
  Proc
           = POINTER TO ProcDesc; (* knacc процедур *)
  ProcDesc = RECORD
                id : INTEGER; (* номер реализации
                                                         \ast)
                next: Proc;
                                (* ссылка на следующий *)
              END:
  Pas = POINTER TO PasDesc;
             (* класс процедур для треугольника Паскаля *)
  Fib = POINTER TO FibDesc;
             (* класс процедур для чисел Фибоначчи
                                                          \star)
  PasDesc = RECORD (ProcDesc) proc: Pascaline. ProcType1
           END:
  FibDesc = RECORD (ProcDesc) proc: Pascaline.ProcType2
            END:
  List = RECORD (* неоднородный список *)
```

```
first: Proc; (* первый элемент *)
this : Proc; (* текущий элемент *)
```

```
PROCEDURE ExecThisProc* (VAR isPas: BOOLEAN;
                  VAR id: INTEGER: VAR p1.p2.f1: SHORTINT:
                                     VAR result: LONGINT);
BEGIN
 IF (list.this # NIL) THEN
    TF
          (list.this IS Pas)
                     (* проверяем динамический тип *) THEN
      isPas := TRUE; id := list.this".id;
      result := list.this(Pas)".proc(pas1.pas2)
                                     (* приводим к типу *)
    ELSIF (list.this IS Fib)
                     (* проверяем динамический тип *) THEN
      isPas := FALSE; id := list.this".id;
      result := list.this(Fib)".proc(fib1)
                                      (* приводим к типу *)
    END:
    p1 := pas1; p2 := pas2; f1 := fib1;END:
END ExecThisProc;
```
END:

А теперь вернемся к нашей первой задаче об игре в камешки. Она носит название «фибоначчиев ним» и была предложена Р.Гаскелом и М.Виниганом (подробное доказательство см. [1], с. 552). В одном ее названии уже таится ключ к разгадке. Да, это числа Фибоначчи.

Упростим условия задачи. Будем считать, что число камешков в кучке не 1000, а всего 20. Как мы помним, любое натуральное число можно представить в виде суммы несоседних чисел Фибоначчи единственным способом: 20 = 13 + 5 + 2 =  $F_7$  +  $F_5$  +  $F_3$ . Последнее слагаемое в таком разложении и показывает, сколько камешков для победы должен взять игрок, делающий первый ход. Если второй игрок, скажем, возьмет в ответ максимально возможное на этом ходу число камешков - 4, то первому играющему останется вновь разложить оставшиеся 14 камешков в сумму ряда Фибоначчи ( $14 = F_7 + F_7 = 13 + 1$ ) и взять один камешек. Такая стратегия всегда будет приводить его к успеху. А вот если число камешков в кучке изначально совпадало бы с одним из чисел Фибоначчи, то победу одержал бы второй игрок (проверьте это сами). Теперь нам осталось выяснить, сколько же надо взять камешков первому игроку, когда общее их число составляет 1000. Разложим его в сумму ряда Фибоначчи: 1000 = F16  $+ F7 = 987 + 13$ . Итак, первому игроку для победы нужно взять 13 камешков. Попробуйте сами расширить модуль Pascaline, включив в него процедуру разложения любого натурального числа в ряд Фибоначчи.

#### Красота - критерий правильности

Подведем итоги. Построение каркаса отняло у нас значительное время, однако позволило создать такую архите-

#### Числа Фибоначчи и «золотое сечение»

0, 1, 1, 2, 3, 5, 8, 13, 21 ... - это знаменитая последовательность чисел Фибоначчи ( $F_{n+2} = F_n + F_{n+1}$ ). Она хорошо известна в связи с так называемой задачей о кроликах, которую в 1202 г. в работе «Liber Abaci» («Книга абака») представил великий европейский математик средневековья, итальянский купец Леонардо Фибоначчи (Пизанский). В соответствии с ее условиями каждая пара кроликов ежемесячно дает одну пару приплода, при этом она становится способной к размножению спустя месяц после появления на свет. Числа Фибоначчи дают ответ на вопрос, сколько пар кроликов будет всего через 1, 2, 3 и т.д. месяцев.

Леонардо Фибоначчи (1170-1250), будучи купцом, неоднократно путешествовал по странам Востока и в своей книге использовал труды арабских математиков (аль-Хорезми, Абу Камила и др.). Числа Фибоначчи были известны еще индийским ученым, которые анализировали ритмику стихосложения. Имя итальянца было увековечено в названии последовательности этих чисел с легкой руки французского математика Эдуарда Люка, доказавшего благодаря их удивительным свойствам, что число 2<sup>127</sup>-1 является простым.

Если посмотреть на отношение соседних чисел Фибоначчи, то можно заметить, что оно стремится к числу  $9 = (1 + \sqrt{5})/2 =$ 1,61803398874989484820... Наиболее замечательное свойство ряда Фибоначчи состоит в том, что отношение двух последовательных членов ряда попеременно то больше, то меньше «золотого сечения». Соответственно,  $\mathcal{G}$  n-2Fn  $\leqslant \mathcal{G}$  n-1. Евклид называл число  $\mathcal{G}$  отношением крайнего и среднего (пропорции при делении отрезка). И по сей день многие архитекторы, скульпторы, художники, писатели, поэты считают «золотое сечение» наиболее эстетичным.

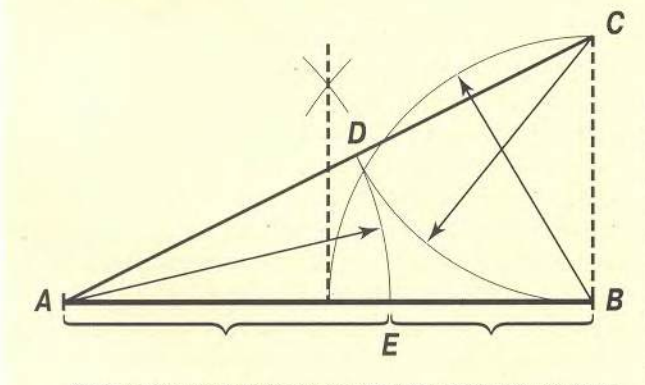

«Золотое сечение» было известно архитекторам эпохи Возрождения, но они применяли его сравнительно редко. Лука Пачоли называл «золо-

ктуру, которая может легко наращиваться и при этом оставаться достаточно простой и прозрачной для понимания и поиска возможных ошибок. Реализация альтернативных вариантов алгоритмов сняла многие вопросы за счет проверки на практике их эффективности. К тому же они служили дополнительным контролем для более сложных в реализации, но зато и более эффективных алгоритмов. Не менее важно и то, что мы на конкретном проекте познакомились с механизмами языков Оберон и Оберон-2, под-

тое сечение» божественной пропорцией. Термин «золотое сечение» возник в Германии в первой половине XIX в. В XX в. известный архитектор Ле Корбюзье изобрел модулер - систему двух шкал, обеспечивающую соблюдение архитектурных пропорций и повторение однотипных форм. Деления голубой шкалы вдвое крупнее делений красной шкалы, которая основана на числах Фибоначчи (т. е. на «золотом сечении»).

Одно из интересных свойств чисел Фибоначчи было открыто в начале XVII в. Й.Кеплером: F<sub>n+1</sub>× F<sub>n-1</sub> - F<sup>2</sup><sub>n</sub> = (-1)<sup>n</sup>. Числа Фибоначчи могут вычисляться не только рекурсивно. В начале XVIII в. Бине вывел следующую формулу: F<sub>n</sub> = ((1+ $\sqrt{5}$ )<sup>n+1</sup> – (1- $\sqrt{5}$ )<sup>n+1</sup>) / (2<sup>n+1</sup> $\times\sqrt{5}$ ). Как мы уже отмечали, числа Фибоначчи имеют прямую связь с треугольником Паскаля:  $F_n = \sum_{k=0}^{n} C_k^{n-k}$ , Хорошо известна теорема Люка, в соответствии с которой некоторое целое число делит F<sub>m</sub> и F<sub>n</sub> тогда и только тогда, когда оно является делителем F<sub>d</sub>, где d = gcd(m,n), т. е. d - наибольший общий делитель m и n. В частности, gcd( $F_m$ , $F_n$ ) =  $F_{\text{gcd}(m,n)}$ .

Другие интересные свойства чисел Фибоначчи:

1. Если n не является простым числом, то и F<sub>n</sub> не является простым.

$$
\sum_{k=0}^{n} k = 0
$$
  $F_k = F_{n+2} - 1$ .

$$
1 F2 F1 + T1 + 2n + 1
$$

4.  $r2n - r2n - 1 = rn-2 \times rn+1$ 

5. Последние цифры чисел Фибоначчи образуют периодическую последовательность с периодом 60. Две последние цифры образуют периодическую последовательность с периодом, равным 300. Для трех последних цифр период равен 1500, для четырех - 15 000, для пяти - 150 000.

6. Делители чисел Фибоначчи сами образуют ряд Фибоначчи (каждое третье число делится на 2, каждое четвертое на 3, каждое пятое на 5, каждое шестое на 8 и т.д.).

7. Каждое число Фибоначчи, которое является простым (кроме F<sub>4</sub> = 3), имеет простой индекс. Обратное утверждение неверно.

Интересен и тот факт, что с помощью суммы чисел Фибоначчи можно представлять любое натуральное число. Так что подобно двоичной системе счисления может использоваться и система счисления Фибоначчи. Она также записывается в виде последовательности 0 и 1 (стоящих на местах соответствующих чисел Фибоначчи). Таких представлений может быть несколько, но если мы примем правило, согласно которому рядом не могут находиться две единицы (их можно обнулить и перенести в старший разряд), то представление будет единственным.

Ряд Фибоначчи привлекал внимание математиков своей загадочной особенностью возникать в самых неожиданных местах. Числа Фибоначчи эффективно применяются при распределении памяти, при сортировке и обработке информации, генерировании случайных чисел, в методах оптимизации, позволяющих находить приближенные значения максимумов и минимумов сложных функций.

держивающих как концепцию ООП, так и концепцию модульного (компонентного) программирования. Модули стали главными строительными блоками, а классы ввиду их гибкости и расширяемости больше всего подошли для уровня контроллера (специального преобразователя), где требуется соединять разные виды представления данных и обеспечивать исполнение команд модельного слоя.

Профессор Роберт Флойд, автор одного из первых компиляторов языка Алгол-60, раскрывая секреты своей творческой лаборатории, заметил: «После того как поставленная задача решена, я повторно решаю ее с самого начала, прослеживая и повторяя только суть предыдущего решения. Я проделываю эту процедуру до тех пор, пока решение не становится настолько четким и ясным, насколько это для меня возможно. Затем я ищу общее правило решения аналогичных задач, которое заставило бы меня подходить к решению поставленной задачи наиболее эффективным способом с первого раза».

Вы, наверное, уже обратили внимание, что ряд Фибоначчи и треугольник Паскаля могут реализовываться через рекурсивные процедуры. Иными словами, их элементы подобны общему. В этом смысле они вполне подпадают под определение фрактала, предложенное Бенуа Мандельбротом (1987), который называл этим именем структуру, состоящую из частей, которые в каком-то смысле подобны целому. Кстати, относительно недавно в контуре канонического фрактала Мандельброта обнаружили «лепестки», в точности подчиняющиеся числам Фибоначчи.

Формируя каркас проекта и решая поставленные задачи, мы познакомились с одним из возможных стилей программирования. Разумеется, выбор автора был субъективен, и на практике вам придется самостоятельно выбирать стиль. Главное, чтобы он помогал строить понятные и эстетичные программы. Красота не только в математике служит критерием правильности. Если реализация алгоритмов на языке программирования выглядит понятно, органично и не вызывает отторжения, значит, у нее есть все шансы быть правильной. ■

#### Литература

1. Кнут Д. Искусство программирования, т.1. М.: Вильямс, 2000.

2. Виленкин Н.Я. Популярная комбинаторика. М.: Наука, 1975.

3. Гарднер М. Математические новеллы. М.: Мир, 2000.

4. Ахо А., Хопкрофт Дж., Ульман Дж. Структуры данных и алгоритмы. М.: Вильямс, 2000.

5. Moessenboeck H. Object-Oriented Programming in Oberon-2. Springer, 1993.

6. Гиндикин С.Г. Рассказы о физиках и математиках. М.: МЦНМО, 2001.

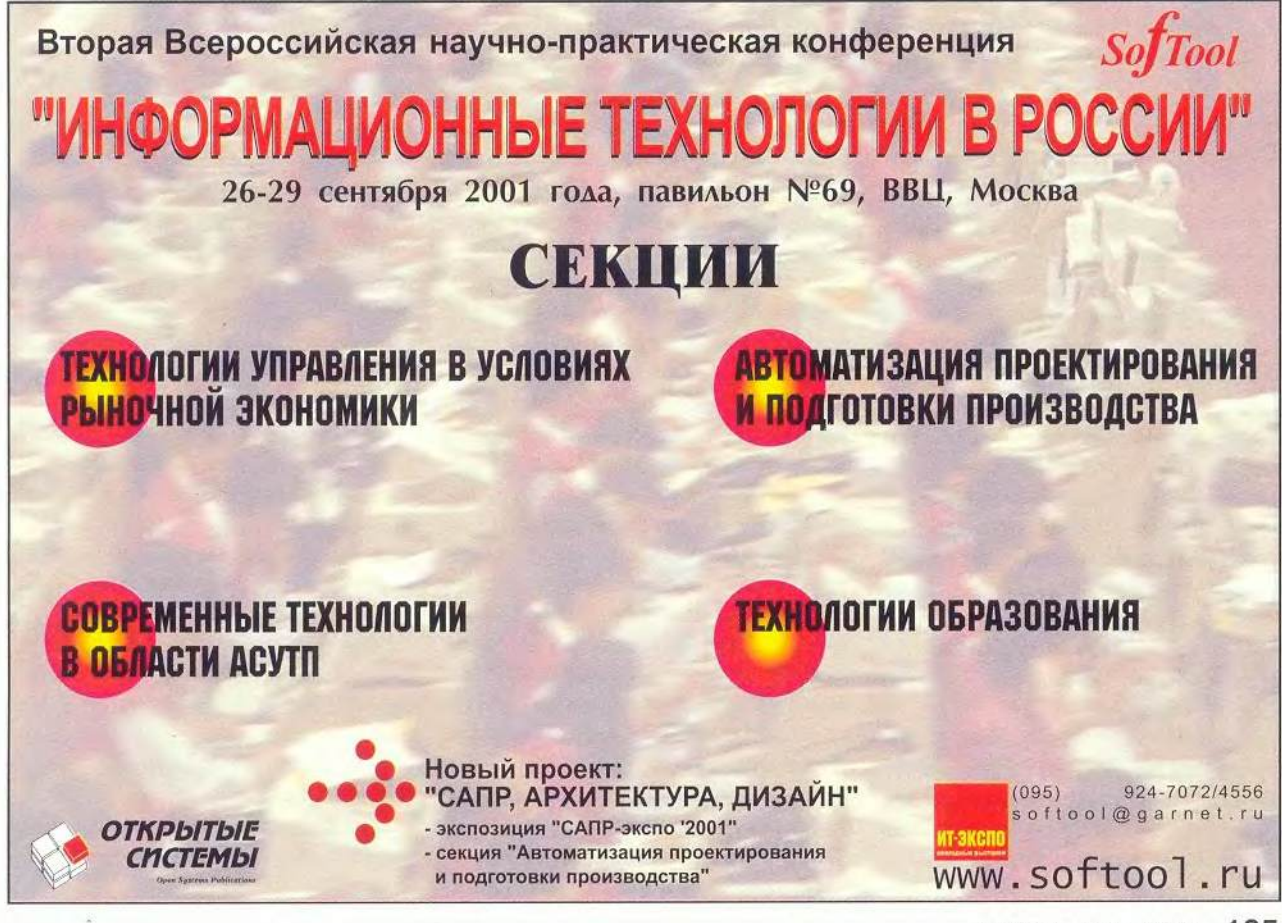

МИР ПК, июль 2001 135

## Тридцать лет спустя

Созданием Центра программных решений (ЦПР) отметила компания Hewlett-Packard более чем тридцатилетнее пребывание в России. Цель образования ЦПР - расширение возможностей по адаптации программных решений компании и поддержка разработчиков ПО на отечественном рынке. В своей работе Центр будет опираться на два известных программных пакета HP: OpenView и Netaction. Оба семейства продуктов предназначены для телекоммуникационной ниши рынка и служат для управления корпоративными информационными технологиями, а также для разработки, внедрения и оказания услуг электронного бизнеса:

• OpenView VantagePoint - для обнаружения сетевых служб и быстрого анализа неисправностей;

• OpenView Communications Service Assurance - для мониторинга телекоммуникационных сетей и управления ими;

• OpenView Distributed Management - для управления сетями на основе стандарта TWN, т. е. непосредственно их элементами;

## Успехи в финале

Региональный этап международного смотра научного и инженерного творчества школьников (ISEF), называемый в России «Юниор», состоялся в столице и подмосковной Черноголовке. Его участники из 40 городов нашей страны, а также из Казахстана и Украины представили 228 работ, а всего их поступило 400. Спонсорами конкурса были московские представительства Intel, IBM, Microsoft, HP, APC, а также отечественные компании Cognitive Technologies и «Физикон». Традиционно работали секции математики, физики и астрономии, информатики, наук об окружающей среде (биология и экология) и химии.

На открытии с приветственным словом выступил Ричард Вирт, член ученого совета корпорации Intel. Он рассказал об академической программе Intel и о том месте, которое занимает в ней этот смотр.

Работа «Юниора» прошла успешно, на всех секциях были интересные сообщения, отмеченные наградами жюри и поощрениями спонсоров. Так, на секции математики, где конкуренция среди участников была весьма высокой, оказалось шесть победителей, а некоторые из выступлений

• Open Call - для интеллектуальных сетей, позволяет разрабатывать и внедрять приложения в средах VOIP и SS7;

• Internet Usage Manager - для получения информации об использовании IP-сети и результатов его анализа;

• Bluestone - для разработки, внедрения и управления приложениями на языках J2EE и XML:

• Process Manager - для управления потоком операций между сетью и приложе- на

ниями, работающими с бизнес-процессами;

• VirtualVault - операционная система для обеспечения защиты корпоративной информационной среды;

• WebEnforcer - для защиты важных компонентов среды Web-сервера, управляемого операционными системами Windows.

Как сообщил руководитель Центра Джастин Лиффландер, ЦПР будет заниматься сертифика-

были приняты к публикации в научных журналах. Москвичи Сергей Тищенко (школа №2) и Алексей Догалев (школа №1134) примут участие во всемирном финале конкурса ISEF. Первый исследовал свойства планарных графов, а второй рассмотрел решение задачи, интересной для криптографии. На секцию информатики было предложено 55 сообщений, четыре из которых были отмечены жюри. Победители - Петр Сальников и Антон Качалов (лицей №1511 при МИФИ) с работой «Система управления интеллектуальным зданием». Второе место занял Илья Чухнаков (лицей №1537), представивший свой труд «Математическая и визуальная модели Солнечной системы», включающий комплекс астрономических программ для обсерватории Московского планетария. Диапазон тем здесь был весьма широк - от моделирования объектов в трехмерном пространстве до создания новых моделей шахматной игры (программа, позволяющая сражаться на шаре) или оболочки для проектирования прикладных экспертных систем. На секции химии первую премию получили три работы из С.-Петербурга и одна из Москвы.

Таким образом, для участия в финале ISEF, который состоится в Сан-Хосе (США), от России,

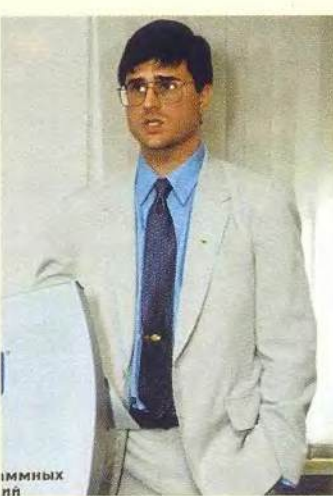

граммного обеспечения, а также обучением партнеров и заказчиков. Компания Hewlett-Packard с помощью ЦПР предполагает исследовать целесообразность полной локализации своих продуктов с последующей разработкой специальных версий для России силами отечественных программистов, что определит соответствующие функциональные возможности продуктов и их цену на рынке.

цией и адаптацией про-

Кроме того, Центр будет использоваться для координации и расширения работ с российскими компаниями. В настоящее время компания НР уже имеет партнеров в России, среди которых Telesoft, Peterservice, Softpro, Flagship и др. В этом году Hewlett-Packard инвестирует около 500 тыс. долл. на развитие Центра.

 $F.P.$ 

по решению жюри, была представлена команда из 11 человек (восемь - из Москвы и трое - из подмосковной Черноголовки, где проходил собственный завершающий этап «Юниора»).

В Калифорнии российская команда выступила успешно, завоевав шесть главных и шесть специальных призов. Особо отличились участники в секциях химии и математики, где ученики московского лицея №1303 Александр Дорофеев и Кирилл Бирин получили второй и третий призы, а также специальный приз Intel Achievement Award. Юные математики Сергей Тищенко из школы № 2 и Юрий Кудряшов из школы им. А.Н. Колмогорова были удостоены за свои работы второй и третьей премий по секции и каждый был награжден дополнительно специальным призом памяти Карла Менгера.

Кроме того, ученики лицея №1303 Виктор Лапшин и Алексей Комаров завоевали в категории Computer Science специальный приз за свой совместный проект «Реализация параллельных вычислений в задачах логического вывода» и заняли первое место.

Редакция поздравляет ребят с успехом и надеется в будущем увидеть их в числе своих авторов. Г.Р.

Начиная с мая 2000 г. на специализированном портале [www.itunion.ru](http://www.itunion.ru) появилась лаборатория, предоставляющая информационно-консалтинговые услуги. Здесь квалифицированные специалисты помогают зарегистрированным пользователям разрешать проблемы, возникающие при эксплуатации компьютерной техники, телекоммуникационного оборудования и программного обеспечения.

В марте этого года компания ITUnion заключила долгосрочное соглашение с Ассоциацией системной интеграции и разработки информационных и управляющих систем (СИРИУС), куда входят известные на отечественном рынке фирмы - НИИ «Восход», ИВЦ «Инсофт», НТЦ «Ландата», «Аквариус Систем Информ», «Инфосистем Джет», ЦИТ «КАМИ» и др. Теперь вместе с 350 экспертами, ранее сотрудничавшими в лаборатории, оказывать услуги станут специалисты СИРИУСа. Они будут давать независимую оценку широкому спектру технических проблем, находить квалифицированный персонал и подрядчиков для выполнения различных проектов и т. д.

Закончилась шестая конференция, посвященная Internet-технологиям, которую провел известный издательский дом «Коммерсантъ» для бизнесменов. На ней выступали не только представители компаний, разрабатывающих

 $\ddot{\phantom{1}}$ 

системы и технологии для Internet-бизнеса, но и те, кто пользуется ими для работы в Сети. Рассматривая Internet как новую среду для деловых отношений, участники, на примере предлагаемого подхода компании IBS, ознакомились с ролью факторов успеха в организации электронной оптовой торговли в российских условиях. Об использовании известной поисковой машины Yandex в качестве эффективного инструмента общения на рынке рассказал глава одноименной компании А. Волож. Стратегии выхода фирмы в Internet для улучшения собственного бизнеса проанализировал Л. Новомлинский, вице-президент eTops Consulting. Важными были выступления представителей банков «Менатеп СПб» и «Гута-Банка», освещавшие опыт и перспективы Internet-банкинга в России, а также подведены итоги развития этого вида бизнеса за год.

Компании Yandex и eTops Consulting провели секционные заседания, где рассмотрели проблемы, связанные с использованием Internet в качестве эффективного инструмента построения маркетинговых коммуникаций и новых моделей ведения бизнеса.

Завершилась конференция циклом докладов представителей отечественного и зарубежного бизнеса, дающих представление о подходах и решениях, связанных с выходом компании в Internet.

*Г. Р.*

## «Мегапьютер» опять среди нас

Среди компаний, занимающихся разработкой аналитических программных средств, фирма «Мегапьютер Интеллидженс» достаточно хорошо известна, хотя после печально знаменитого августовского кризиса работала главным образом на западных рынках. Ее продукт PolyAnalyst был и остается по сей день одним из популярных аналитических средств, работающих под управлением DOS и Windows.

Анонс нового продукта компании, отвечающего интересам пользователей, занятых в сфере электронного бизнеса, сделал 15 мая 2001 г. генеральный директор компании С. Арсеньев. К выпуску на рынок теперь готовится пакет WebAnalyst, представляющий собой набор визуальных инструментов, объединенных оболочкой пользовательского интерфейса WebAnalyst Workplace, с помощью которых управляют созданием аналитических моделей данных и просматривают результаты работы с ними, выполняемой на сервере. При этом системный администратор, используя специальное средство WebAnalyst Control Panel, может не только конфигурировать WebAnalyst и управлять функционированием, но и создавать скрипты, исполняемые в автоматическом режиме.

## Коротко о разном Compaq без серверов

Compaq представила свои новые разработки для российских телекоммуникационных компаний, обеспечивающие мобильный беспроводной доступ, построение интеллектуальных сетей связи, расчет оплаты за пользование мобильными сетями (биллинговые услуги), а также для глобальных систем по обеспечению бизнесопераций. Причем речь здесь идет не только о серверах и рабочих станциях, но и о фирменной платформе для интеллектуального управления телекоммуникационными сетями — Compaq Telecommunications Management Information Platform (TeMIP). В идеале она позволяет с одного рабочего места контролировать состояние всей сети. Несмотря на большое число ее (сети) компонентов, автоматическая обработка первичной информации программой уменьшает количество сообщений об ошибках, поскольку выявляет первопричины неполадок и степень их серьезности. Программа дает возможность распределить сообщения по типам между несколькими специалистами, а кроме того, может самостоятельно перенаправлять сетевой трафик, чтобы избежать падения производительности сети. Поскольку TeMIP основан на открытых стандартах, то при построении системы для конкретного заказчика можно легко добавить нужные программные модули.

Самую крупную систему в России Compaq внедрила в «Севергазлроме». Кроме того, она реализовала большое число проектов вместе с отечественными системными интеграторами. Кроме того, Compaq входит в Ассоциацию документальной электросвязи, влияющую на принимаемые в Думе законы по мобильной связи, Internet и подобным направлениям, а также разъясняющую принятые решения операторам связи и другим заинтересованным лицам.

*А. Б.*

Этот продукт заинтересует как разработчиков систем электронной торговли, так и тех, кто их эксплуатирует. Так, например, с помощью WebAnalyst можно анализировать поведение клиентов CRM-систем, т. е. решать насущные задачи электронного бизнеса, которые пока решаются в основном методом «тыка».